# Volume 3 - Número 2 - Abril 2018

# Revista de

# Engenharia e Pesquisa Aplicada

http://dx.doi.org/10.25286/repa.v3i2

# Revista de Engenharia e Pesquisa Aplicada

Volume 3 - Número 2 – Abril 2018

ISSN: 2525-4251 (versão on line)

# Revista de Engenharia e Pesquisa Aplicada

Volume 3 - Número 2 –Abril 2018

#### Foco e Escopo

A Revista de Engenharia e Pesquisa Aplicada é uma publicação da Universidade de Pernambuco que tem como objetivo ser um canal de divulgação de trabalhos nas áreas de engenharia, computação e áreas tecnológicas convergentes.

#### Processo de Avaliação

O processo de avaliação da Revista de Engenharia e Pesquisa Aplicada será realizado por pares acadêmicos com expertise na área.

#### Periodicidade

Trimestral.

#### Política de Acesso Livre

Esta revista oferece acesso livre imediato ao seu conteúdo, seguindo o princípio de que disponibilizar gratuitamente o conhecimento científico ao público proporciona maior democratização mundial do conhecimento.

#### Editor Chefe:

Diego Rativa, UPE, Brasil

#### Conselho Editorial:

Esteban Tlelo Cuautle, INAOE, México Alexandre Magno A. Maciel, UPE, Brasil Pablo Barros, Hamburg, Germany Luis Arturo Gómez Malagón, UPE, Brasil Andrés G. Hernandez, UIS, Colômbia

#### Editores de Seção:

#### Editores da Área Computação

Francisco Cruz, Universidad Central de Chile Pablo Barros, Hamburg, Germany Maria Lencastre Pinheiro M. Cruz, UPE, Brasil

#### Editores da Área Engenharia Civil

Mehmet Egemen Ozbek, CSU, EUA João P. Couto, University of Minho, Portugal Alberto C. Lordsleem Júnior, UPE, Brasil

#### Editores da Área Engenharia Elétrica

Esteban Tlelo Cuautle, INAOE, México Sérgio Campello Oliveira, UPE, Brasil Renato de Araújo, UFPE, Brasil

#### Editores da Área Engenharia Mecânica

Andrés Gonzalez Hernandez, UIS, Colômbia Luciana Reyes Pires Kassab, CEETEPS, Brasil Luis Arturo Gómez Malagón, UPE, Brasil

#### Universidade de Pernambuco

Reitor: Pedro Henrique de Barros Falcão Vice-Reitor: Maria do Socorro Cavalcanti Escola Politécnica de Pernambuco Diretor: José Roberto Cavalcanti Vice-Diretor: Alexandre Duarte Gusmão

#### **Endereco**

Rua Benfica, 455 – Madalena Recife/PE - CEP: 50/720-001 Telefone: 55 81 3184-7513 Email: repa@poli.br

CIP Catalogação-na-Publicação Universidade de Pernambuco Escola Politécnica de Pernambuco Biblioteca Central

Revista de Engenharia e Pesquisa Aplicada / Universidade de Pernambuco, Escola Politécnica de Pernambuco - Vol.3, no. 2 (2018) - Recife: UPE, 2018. **Trimestral** ISSN 2525-4251 (versão online) Título abreviado: Rev. Eng. Pesquisa Aplicada. <sup>1</sup>ENGENHARIA - Periódicos

DOI: http://dx.doi.org/10.25286/repa.v3i2

# Revista de Engenharia e Pesquisa Aplicada

Volume 3 – Número 2 – Abril 2018

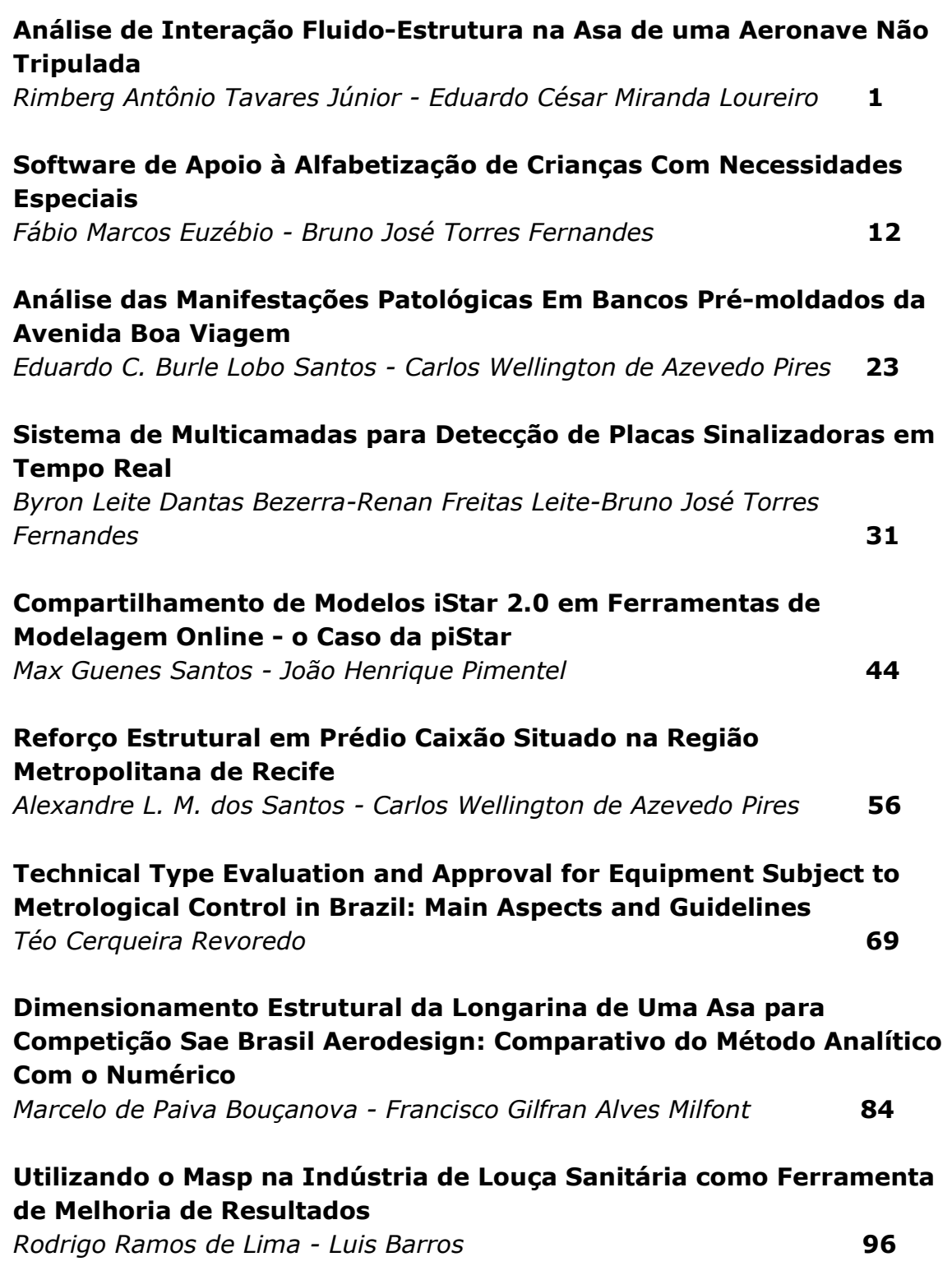

#### Um Sistema de Atendimento Remoto Usando a Língua Brasileira de Sinais

Arthur Inácio do Nascimento - João Henrique Correia Pimentel 108

#### Potencial Produtor de Biogás a partir dos Dejetos de Galinhas Poedeiras em São Bento do Una/PE

Ingred Rhayane Rago Gomes - Sergio Peres Ramos da Silva 120

#### A Ferramenta Kaizen na Solução de Problemas Em Uma Indústria Automobilística

Anderson Barbosa de Queiroz - Luciana Bazante de Oliveira 128

## **Análise de Interação Fluido-Estrutura na Asa de uma Aeronave Não Tripulada**

*Analysis of Fluid-Structure Interaction On the Wing of a Not Tripulated Aircraft*

**Rimberg Antônio Tavares Júnior 1**[http://orcid.org/0000-0002-3040-8846](https://orcid.org/0000-0002-3040-8846)

#### **Eduardo César Miranda Loureiro 1**

<sup>1</sup> Escola Politécnica de Pernambuco, Universidade de Pernambuco, Recife, Brasil.

**E-mail do autor principal: Rimberg Antônio Tavares Júnior** [rimbergjr@gmail.com](mailto:rimbergjr@gmail.com)

#### **Resumo**

Em diversos campos da ciência e da engenharia encontramos problemas de interação entre fluido e estrutura, sendo necessário analisar tais fenômenos com a finalidade de prever e evitar danos estruturais. Uma análise numérica do fluxo de fluido sobre a asa de uma aeronave não tripulada, acoplada a uma análise da sua resposta estrutural nos permite identificar parâmetros de projeto que precisam ser corretamente ajustados para que a aeronave não entre em colapso durante o voo. Este artigo avalia as tensões e deformações estruturais em uma asa retangular, causadas pelos efeitos das forças aerodinâmicas, por meio de um modelo de Fluidodinâmica Computacional (CFD) e Análise de Elementos Finitos (FEA) parcialmente acoplados. Análise efetuada com a utilização do software de elementos finitos ANSYS 16.2, considerando-se um escoamento turbulento e incompressível, a velocidades subsônicas, em regime estacionário.

**\_\_\_\_\_\_\_\_\_\_\_\_\_\_\_\_\_\_\_\_\_\_\_\_\_\_\_\_\_\_\_\_\_\_\_\_\_\_\_\_\_\_\_\_\_\_\_\_\_\_\_\_\_\_\_\_\_\_\_\_\_\_\_\_\_\_\_\_\_\_\_\_\_\_\_**

**Palavras-Chave***:* Interação Fluido-Estrutura; Asa; Aeronave; Fluidodinâmica Computacional; Análise de Elementos Finitos.

#### *Abstract*

**\_\_\_\_\_\_\_\_\_\_\_\_\_\_\_\_\_\_\_\_\_\_\_\_\_\_\_\_\_\_\_\_\_\_\_\_\_\_\_\_\_\_\_\_\_\_\_\_\_\_\_\_\_\_\_\_\_\_\_\_\_\_\_\_\_\_\_\_\_\_\_\_\_\_\_** *In several fields of science and engineering we find problems of interaction between fluid and structure, and it is necessary to analyze such phenomena in order to predict and avoid structural damages. A numerical fluid flow analysis on the wing of an unmanned aircraft coupled with an analysis of its structural response allows us to identify design parameters that need to be properly adjusted so that the aircraft does not collapse during flight. This paper intends to evaluate the structural deformations in a rectangular wing caused by the effects of aerodynamic forces, using a partially coupled Computational Fluid Dynamics (CFD) and Finite Element Analysis (FEA) model. ANSYS finite element software analysis, considering a turbulent and incompressible flow, at subsonic speeds, in steady state.*

*Key-words: Fluid-Structure Interaction, Wing, Aircraft, Computacional Fluid Dynamics, Finite Element Analysis.*

#### **1 Introdução**

Durante o projeto de um equipamento ou estrutura, cabe ao engenheiro verificar as tensões e deformações que a estrutura sofrerá devido às forças que estarão atuando sobre ela. Em diversos campos científicos e na engenharia, encontram-se exemplos de fenômenos que levam em consideração a interação entre fluido e estrutura, onde a deformação de um determinado corpo sólido passa a depender das forças exercidas pelo fluido que atua sobre ele. Dentro desse contexto podem-se citar as pás de uma turbina eólica, pás de uma turbina hidráulica ou a asa de um avião. Quando a geometria do corpo sólido varia devido a sua deformação, o escoamento do fluido sobre o corpo é modificado e isso altera as forças fluidodinâmicas atuantes sobre ele, gerando um ciclo que só acaba quando as forças internas da estrutura entram em equilíbrio com as forças externas devido à influência do fluido. Caso esta condição de equilíbrio não ocorra, as respostas seguirão para um padrão de instabilidade dinâmica, podendo causar danos na estrutura ou até mesmo sua falha catastrófica **[1].**

Os problemas desta natureza possuem soluções complexas e difíceis de encontrar analiticamente, sendo necessária a adoção de hipóteses simplificadoras para alcançar a solução desejada, o que não pode ser aplicado para problemas de difícil representação. Dentro deste contexto, surgem os métodos numéricos, que embora não forneçam soluções exatas, permitem analisar problemas complexos obtendo possíveis respostas, tomando como base valores numéricos para as variáveis em estudo com resultados próximos aos reais.

Analisar experimentalmente os parâmetros estruturais e aerodinâmicos que influenciam o comportamento da asa de uma aeronave durante o voo pode ser bastante custoso e complexo, tendo em vista que necessita de testes em túnel de vento com protótipos da aeronave, o que requer grande infraestrutura. A análise numérica aplicada à dinâmica dos fluidos, acoplada a códigos computacionais que verifiquem o comportamento da estrutura, podem fornecer previsões relevantes no tocante ao escoamento do ar sobre uma aeronave, analisando a influencia da distribuição de pressão e das forças atuantes nas tensões e deformações do corpo. O objetivo deste trabalho é simular as tensões e deformações na estrutura da asa de uma aeronave não tripulada pela influência de um campo de pressão gerado por um escoamento turbulento e incompressível a uma velocidade subsônica.

#### **2 Revisão Bibliográfica**

#### **2.1 Aeroelasticidade**

Os problemas de aeroelasticidade tratam da interação do ar e uma determinada estrutura, os quais foram descritos por Collar **[2]** e relacionam forças inerciais, elásticas e aerodinâmicas. As forças aerodinâmicas são resultantes do escoamento, estudadas pelos conceitos de mecânica dos fluidos; as forças elásticas referem-se aos problemas de mecânica dos sólidos ou resistência dos materiais; e as forças inerciais estão atreladas a problemas dinâmicos que ocorrem com as estruturas **[3]**. A associação de forças elásticas e inerciais geram problemas de vibrações mecânicas. A combinação de forças aerodinâmicas e inerciais configuram caso de estabilidade dinâmica, importantes no dimensionamento de componentes estruturais relacionados à sustentação de uma aeronave. Problemas envolvendo forças inerciais e aerodinâmicas configuram caso de aeroelasticidade estática, também chamados de problemas estáticos de interação fluido-estrutura, os quais ocorrem quando a movimentação do sólido é pouca ou nula. Por fim, situações que configuram aeroelasticidade dinâmica ocorrem quando temos a combinação das três forças envolvidas **[3]**. O Diagrama de Collar, exemplificado na Figura 1, descreve a interação entre estas forças.

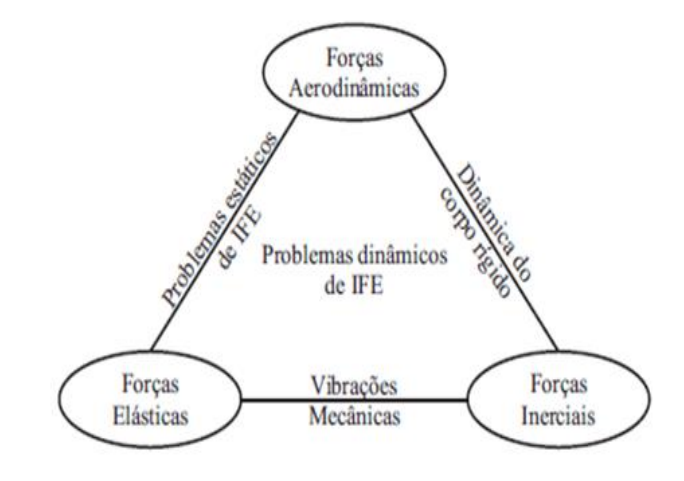

**Figura 1:** Diagrama de Collar. Fonte**: [3]**.

#### **2.2 Método dos Elementos Finitos**

Segundo Bathe **[4]**, o método dos elementos finitos (MEF) é um método numérico empregado na resolução de problemas físicos em análise de projetos de engenharia, aproximando as soluções de equações diferenciais parciais de qualquer campo da matemática avançada. De acordo com Narasaiah **[5]**, em uma análise de elementos finitos (FEA) a estrutura é representada por um modelo mais simples, composta por um número finito de elementos conectados por pontos comuns, denominados como nós. Ao aplicar uma determinada solicitação na estrutura, avaliam-se as variáveis desejadas em cada elemento em particular, para depois verificar o resultado da estrutura como um todo, a qual está representada pela associação desses elementos.

De acordo com Bathe **[4]**, por ser um procedimento numérico, faz-se necessário verificar a precisão da solução através da repetição da análise com parâmetros mais aguçados. Geralmente, aumenta-se o número de elementos e nós que representam a estrutura, refinando a malha gerada para verificar a variação das respostas obtidas. Em uma análise de fluidodinâmica computacional (CFD), o método utilizado é o de volumes finitos, que considera um volume de controle para solucionar balanços de massa, energia e quantidade de movimento **[6]**.

Os problemas de interação fluido-estrutura (FSI) integram estes dois campos de análise, o de CFD, que utiliza um sistema fixo de coordenadas espacial, ou euleriano, e o de FEA, que usa um sistema fixo de coordenadas material, ou lagrangeano. Para resolver o problema introduz-se um algoritmo de acoplamento entre as duas formulações, chamado de método Lagrangeano-Euleriano Arbitrário (ALE). Os métodos para resolver o acoplamento das equações de FSI são classificados como: monolítico (não particionado), de acoplamento forte; e sequencial (particionado), que pode ser de acoplamento forte (com a utilização de sub-iterações para a sincronização dos campos físicos) ou fraco (sem sincronização entre os campos físicos) **[1]**.

O software ANSYS 2013 apresenta uma outra classificação para análises de FSI: unidirecionais (1 *way*), onde apenas uma modelagem física influencia a outra e os dados são transferidos em apenas uma direção; e bidirecionais (2-*way*), em que as duas modelagens físicas, CFD e FEA, são resolvidas em conjunto e trocam informações entre si continuamente. Naturalmente, o modelo bidirecional é mais rigoroso no sentido físico, pois o deslocamento estrutural responde de forma instantânea ao escoamento do fluido, consequentemente alterando a forma do escoamento até alcançar o equilíbrio, sendo mais utilizado para análises de aeroelasticidade dinâmica.

#### **2.3 Equações Governamentais**

#### **2.3.1 Equações de Navier-Stokes**

O movimento de qualquer partícula fluida é descrito pelas equações de *Navier-Stokes*, um conjunto de equações diferenciais acopladas definidas pela associação das equações de conservação de massa, conservação da quantidade de movimento e conservação de energia, e que descrevem como a pressão, a temperatura, e a densidade de um fluido estão relacionadas entre si. As equações de *Navier-Stokes* estão descritas nas equações (1) a (3), considerando um fluido em meio contínuo e de comportamento newtoniano:

$$
\rho \left( \frac{\partial u}{\partial t} + u \frac{\partial u}{\partial x} + v \frac{\partial u}{\partial y} + w \frac{\partial u}{\partial z} \right) = \rho g_X - \frac{\partial p}{\partial x} + \mu \left( \frac{\partial^2 u}{\partial x^2} + \frac{\partial^2 u}{\partial y^2} + \frac{\partial^2 u}{\partial z^2} \right) \tag{1}
$$

$$
\rho \left( \frac{\partial v}{\partial t} + u \frac{\partial v}{\partial x} + v \frac{\partial v}{\partial y} + w \frac{\partial v}{\partial z} \right) = \rho g_{\gamma} - \frac{\partial p}{\partial y} + \mu \left( \frac{\partial^2 v}{\partial x^2} + \frac{\partial^2 v}{\partial y^2} + \frac{\partial^2 v}{\partial z^2} \right) \tag{2}
$$

$$
\rho \left( \frac{\partial w}{\partial t} + u \frac{\partial w}{\partial x} + v \frac{\partial w}{\partial y} + w \frac{\partial w}{\partial z} \right) = \rho g_z - \frac{\partial p}{\partial z} + \mu \left( \frac{\partial^2 w}{\partial x^2} + \frac{\partial^2 w}{\partial y^2} + \frac{\partial^2 w}{\partial z^2} \right) \tag{3}
$$

Onde, em notação vetorial, temos que: ⃗ Dt representa os termos convectivos de transporte (massa por unidade de volume vezes aceleração);  $\rho \vec{g}$ é a força de campo;  $\nabla p$  é a força de superfície; e  $\mu\nabla^2 \vec{V}$ é o termo de difusão (forças viscosas por unidade de volume).

Segundo Bordin **[1]**, uma das formas de solucionar problemas de escoamento turbulento através de simulação numérica é pelas equações de *Navier-Stokes* em Médias de Reynolds (RANS), que são obtidas ao se decompor as variáveis como a soma de valores médios mais flutuações, com a média das flutuações igual a zero. Com isso, aparece um termo adicional chamado de tensor de Reynolds, que estabelece uma correlação entre as flutuações de massa específica e velocidade. Na equação (4), a RANS está representada em forma matricial,

3 **http://dx.doi.org/10.25286/repa.v3i2.549**

desprezando as forças de campo, e na equação (5) pode-se observar o tensor de Reynolds.

$$
\frac{\partial \rho \bar{u_i}}{\partial t} + \frac{\partial}{\partial x_j} \rho (\bar{u}_j \bar{u}_i) = -\frac{\partial \bar{p}}{\partial x_i} + \frac{\partial}{\partial x_j} \left( \mu \left( \frac{\partial \bar{u}_i}{\partial x_j} + \frac{\overline{\partial u}_j}{\partial x_i} \right) - \rho \overline{u'_j u'_i} \right) \tag{4}
$$

$$
T_{ij} = -\rho \overline{u'_j u'_i} = -\mu_t \left( \frac{\partial \bar{u}_i}{\partial x_j} + \frac{\overline{\partial u}_j}{\partial x_i} \right) - \frac{2}{3} k \delta_{ij} \tag{5}
$$

Onde:  $\overline{u'_{\,}u'_{\,l}}$  é a média do produto das flutuações;  $T_{ij}$ é o tensor de Reynolds;  $\mu_t$  é a viscosidade turbulenta; k é a energia cinética turbulenta; e  $\delta_{ij}$ é o delta de Kronecker, dado pela equação (6) **[3]**.

$$
\delta_{ij} = \begin{cases} 0; & i \neq j \\ 1; & i = j \end{cases} \tag{6}
$$

#### **2.3.2 Modelo de Turbulência k-ω SST**

Segundo Freire *et al*. [7], os problemas de escoamento turbulento só podem ser resolvidos quando se tem um novo conjunto de equações que relacione as grandezas médias às grandezas instantâneas, daí surgem os modelos de turbulência. Os modelos de duas equações são mais utilizados para aplicações de CFD, pois são compostos de uma equação de transporte para a energia cinética turbulenta e de outra para o comprimento característico ou para a dissipação da energia cinética turbulenta. Segundo Moura *et al*. **[8]**, os modelos mais empregados são: o k-ω, de equações de transporte em função da energia cinética turbulenta (k) e da taxa de dissipação específica (ω), e o k-ϵ, em função da energia cinética turbulenta (k) e da taxa de dissipação da energia cinética turbulenta (ϵ). Próximo à camada limite, o modelo kω é mais preciso que o k-ϵ, pois é mais sensível às condições de contorno de turbulência em escoamento livre. O modelo de transporte de tensão cisalhante, k-ω SST, combina os outros dois citados anteriormente, selecionando o modelo k-ω em regiões próximas da parede, mudando a seleção para o modelo k-ϵ no escoamento livre.

#### **3 Metodologia**

#### **3.1 Configuração do Problema**

Para analisar as tensões e deformações estruturais que a asa de uma determinada aeronave sofre devido à atuação de um escoamento turbulento utilizou-se um algoritmo do tipo unidirecional, tratando a análise fluidodinâmica em separado da análise estrutural e depois acoplou-se os dois módulos através de uma interface fluido-estrutura. A análise das forças aerodinâmicas e suas influências foram realizadas através de uma modelagem tridimensional com o modelo de turbulência k-ω SST, desenvolvido para a simulação de escoamentos aerodinâmicos externos. Uma vez que as soluções de campo de fluxo convergiram, verificou-se o movimento de flexão causado pela influência dessas forças na asa, que estará em regime estático, engastada em uma de suas extremidades e livre para se deslocar na outra. O algoritmo para a análise proposta está exemplificado na Figura 2.

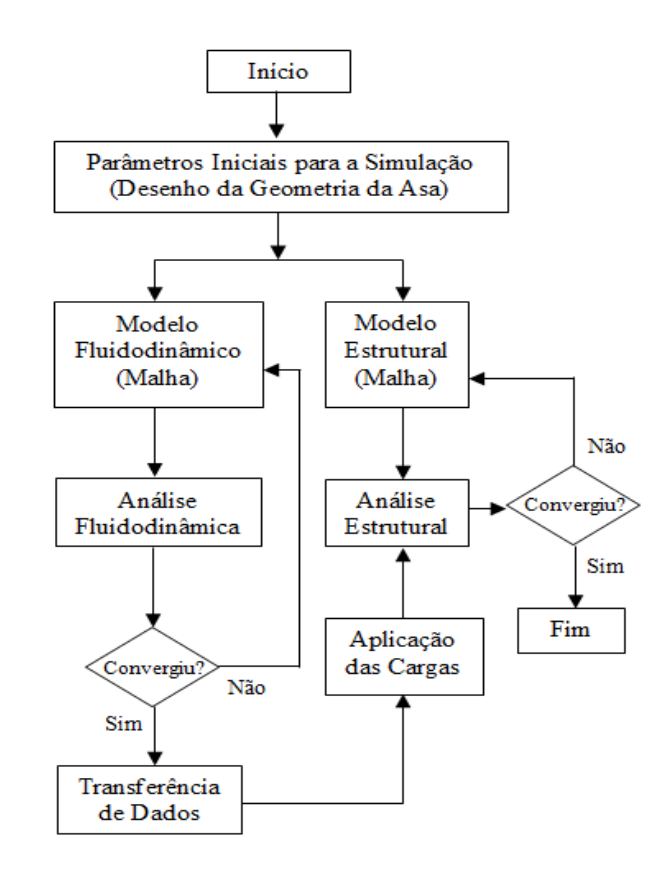

**Figura 2:** Algoritmo para Simulação de Interação Fluido-Estrutura Parcialmente Acoplada. Fonte: Adaptado de [9].

A simulação foi realizada no software de elementos finitos ANSYS 16.2, utilizando o *Fluent* para a análise de CFD e logo após transferidos os dados obtidos na solução fluidodinâmica para o *Static Structural*. Com o campo de pressão gerado pelo escoamento turbulento aplicado sobre o corpo da asa, pode-se então verificar as tensões e deformações geradas na estrutura.

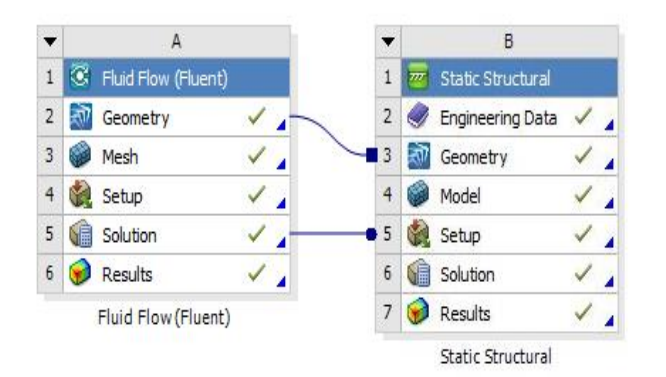

**Figura 3:** Projeto Esquemático de uma Análise de FSI na Plataforma *ANSYS Workbench*. Fonte: Autor (2016).

#### **3.2 Descrição do Modelo**

A asa escolhida para as simulações compõe a aeronave projetada pelos alunos da Universidade de Pernambuco, componentes da equipe *Tenpest Aerodesign* UPE, para participar da Competição SAE Brasil *Aerodesign*, que ocorreu em novembro de 2016, em São José dos Campos, São Paulo. Detalhes da competição podem ser encontrados em SAE Brasil *Aerodesign*® (2016). A aeronave pode ser vista na Figura 4.

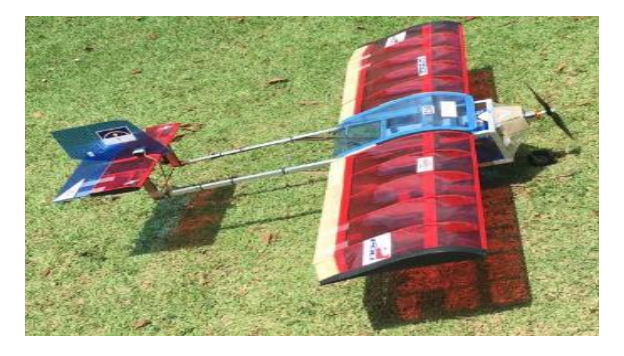

**Figura 4:** Aeronave da Tenpest Aerodesign 2016. Fonte: Autor (2016).

A asa possui uma geometria retangular e o aerofólio utilizado foi o Wortmann FX 74, conforme definido pelos parâmetros de projeto da Tenpest Aerodesign **[10]**. Para realizar a simulação considerou-se apenas metade da asa, pois, por haverem menos elementos no modelo, levará menos tempo para se encontrar a solução. A seção simulada possui uma envergadura de 650 mm e altura de 40 mm e levando em consideração sua simetria, os resultados obtidos poderão ser aplicados para a estrutura como um todo.

Levando em consideração que cada aerofólio que compõe a asa possui uma espessura muito menor do que seu comprimento, a estrutura foi modelada em elemento de casca, onde os perfis aerodinâmicos e a longarina (formada por uma alma e abas superior e inferior, configurando uma seção em formato de I), possuem 6 mm de espessura, com uma entelagem de espessura igual a 0,5 mm. O material utilizado para a asa foi a madeira balsa, cujas propriedades mecânicas estão listadas na Tabela 1.

#### **Tabela 1:** Propriedades Mecânicas da Asa.

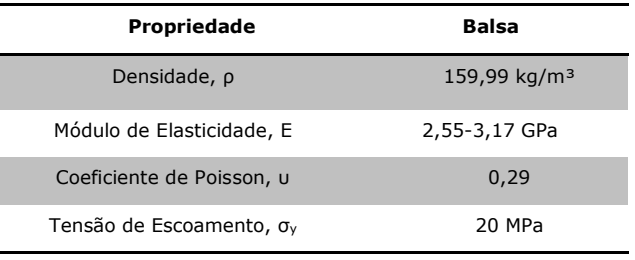

Fonte: **[9].**

O volume de controle utilizado para a análise fluidodinâmica possui um raio de 4 m, junto a uma superfície retangular de comprimento igual a 6 m com uma profundidade de 4 m. O modelo da asa foi subtraído do volume de controle, permitindo que a face externa da sua geometria fique em contato com a face interna do volume de controle, representando a sua imersão no fluido, isso possibilitará a interpolação entre os nós das malhas de ambos os domínios para obter o acoplamento dos campos. O modelo está ilustrado nas figuras 5 e 6.

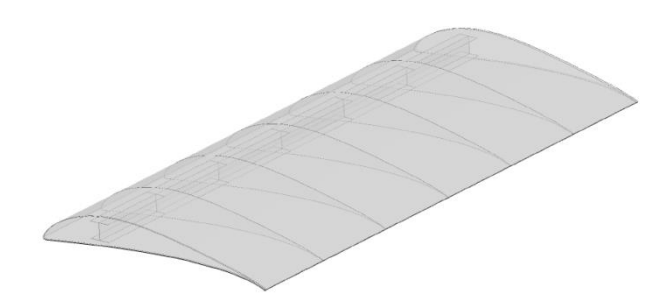

**Figura 5:** Modelagem da Asa. Fonte: Autor (2016).

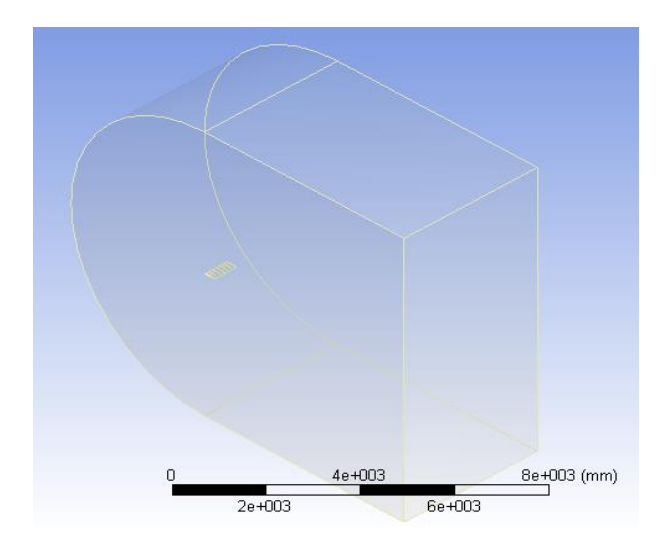

**Figura 6:** Volume de Controle com Asa Imersa. Fonte: Autor (2016).

#### **3.3 Geração da Malha**

A malha do volume de controle foi gerada com elementos tetraédricos para sólidos 3D definidos por 4 nós, cada nó possui 3 graus de liberdade: deslocamento em x, y e z. O modelo possui uma malha mais refinada no centro, próximo à interface fluido/asa, para que possa representar bem os efeitos do escoamento. Ao todo, a malha do volume de controle possui 706.560 elementos interligados por 158.795 nós.

6 A estrutura foi modelada como elementos de casca tridimensionais triangulares, definidos por uma dimensão muito menor que as demais. Ao gerar a malha com este elemento é possível desenvolver um modelo de movimentação a partir da superfície média da estrutura, reduzindo o número de graus de liberdade do problema. Cada elemento utilizado para a malha do modelo estrutural possui 6 nós, cada um com 6 graus de liberdade: deslocamento e rotação em x, y e z. A malha da asa possui 63.219 elementos, sendo 8.803 referentes à estrutura

interna da asa e 54.416 referentes à casca. Estes elementos estão conectados por 31.567 nós. As malhas geradas podem ser observadas nas figuras 7, 8 e 9.

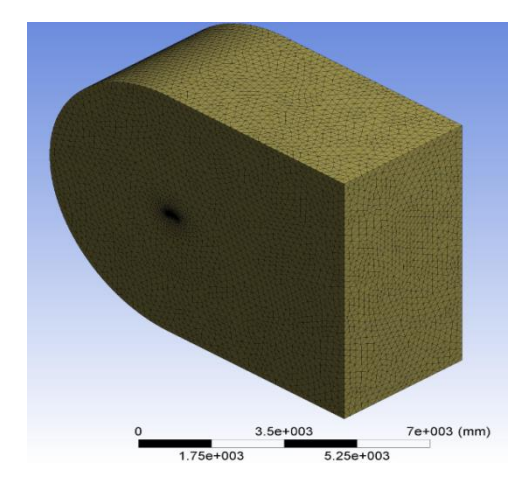

**Figura 7:** Volume de Controle com Asa Imersa. Fonte: Autor (2016).

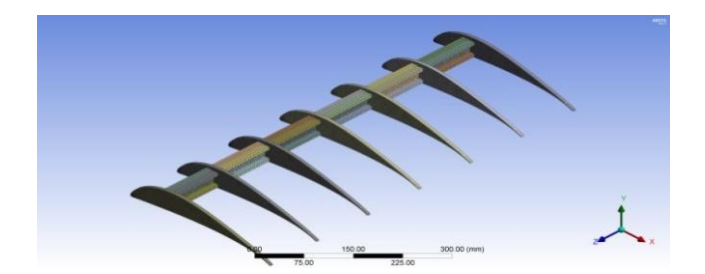

**Figura 8:** Malha da Estrutura Interna da Asa. Fonte: Autor (2016).

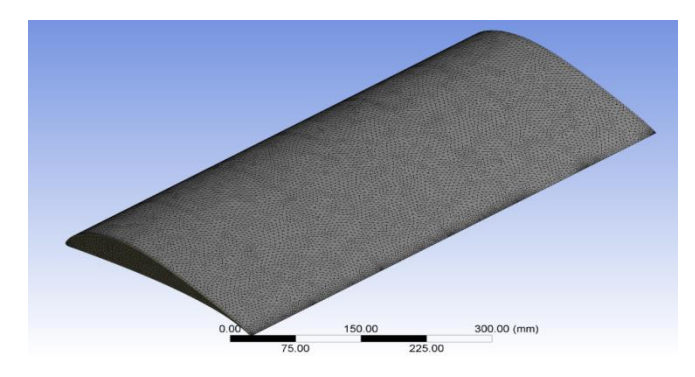

**Figura 9:** Malha da Casca Externa da Asa. Fonte: Autor (2016).

#### **3.4 Condições de Contorno**

Na entrada do volume de controle considerou-se uma velocidade de 15 m/s, na direção normal à asa, considerando-a parada com o ar escoando livremente sobre a sua superfície. Este parâmetro de velocidade representa bem a condição real de voo, pois, de acordo com o Atlas do Potencial Eólico Brasileiro (2001), a velocidade média do vento na Região do Nordeste não passa de 9 m/s, em uma altura de até 50 m.

A superfície da aeronave dentro do volume de controle é considerada como interface fluidoestrutura, e tanto o espaço vazio do meio fluido como as demais superfícies externas, são considerados como parede. O parâmetro de saída consiste em pressão igual a 0. A estrutura foi considerada engastada em uma de suas extremidades, estando livre na outra. Uma representação do domínio com suas condições de contorno estão apresentados na Figura 10.

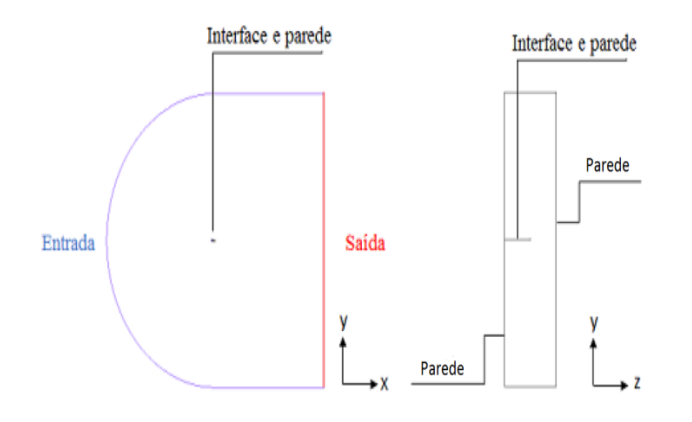

**Figura 10:** Malha da Estrutura Interna da Asa. Fonte: Adaptado de **[1]**.

As propriedades do fluido e os valores de entrada referentes ao escoamento estão explicitados na Tabela 2. Tendo em vista que o número de Mach para a velocidade do escoamento turbulento é menor que 0,3, ele será considerado incompressível.

**Tabela 2:** Propriedades do Volume de Controle.

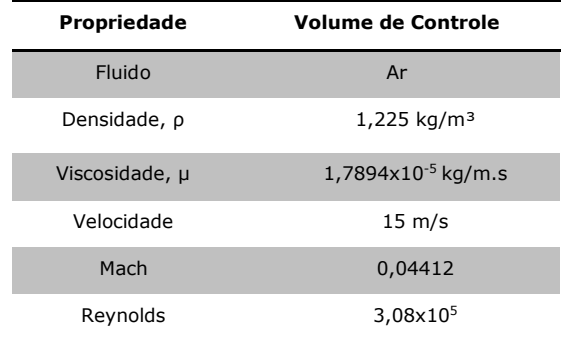

Fonte: Autor (2016).

#### **4 Resultados e Discussões**

Os resultados do escoamento em regime permanente com velocidade constante são levados em consideração para análise das forças atuantes sobre a estrutura da asa.

#### **4.1 Resultados do Escoamento Sobre a Asa**

Na análise fluidodinâmica, consideraram-se os campos de pressão e velocidade atuantes sobre o aerofólio, tanto na região da extremidade engastada como na região próximo à extremidade livre da asa. Foram analisadas ainda as distribuições de pressão estática em torno do modelo tridimensional da asa, o que pode ser verificado na figura 11. Os parâmetros da variação de pressão são os mais importantes para a verificação da deformação estrutural.

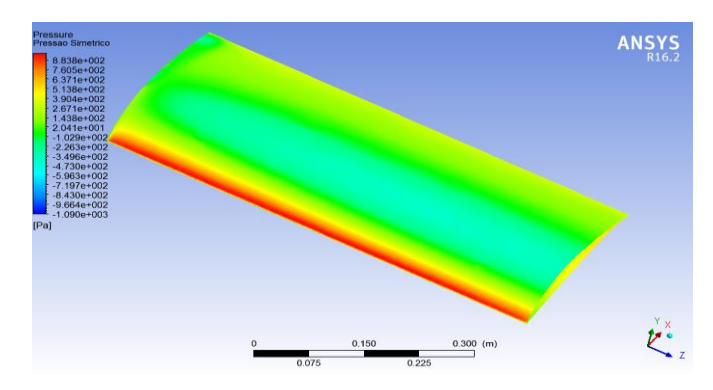

**Figura 11:** Distribuição de Pressão Sobre a Asa. Fonte: Autor (2016).

De acordo com a imagem apresentada anteriormente, pode-se verificar que a influência da pressão máxima ocorre no bordo de ataque da asa, variando sua distribuição ao longo da superfície até chegar ao bordo de fuga. As figuras 12 a 15 mostram os campos de pressão e velocidade que atuam sobre o aerofólio, considerando-se ambas as extremidades, engastada e livre.

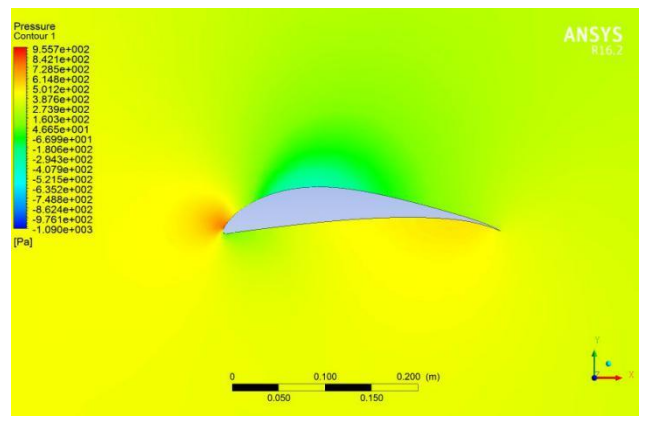

**Figura 12:** Campo de Pressão Sobre o Aerofólio na Extremidade Engastada. Fonte: Autor (2016).

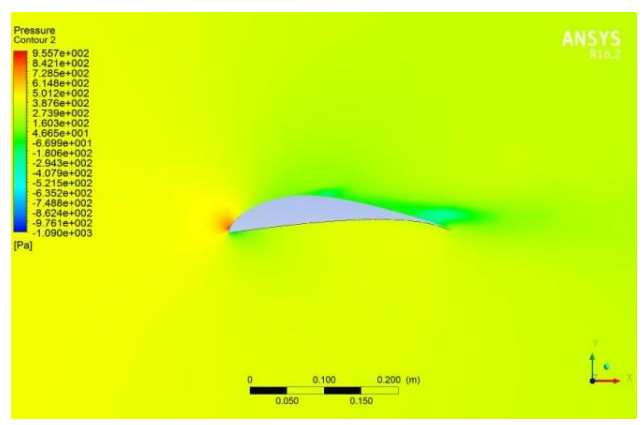

**Figura 13:** Campo de Pressão Sobre o Aerofólio Próximo à Extremidade Livre. Fonte: Autor (2016).

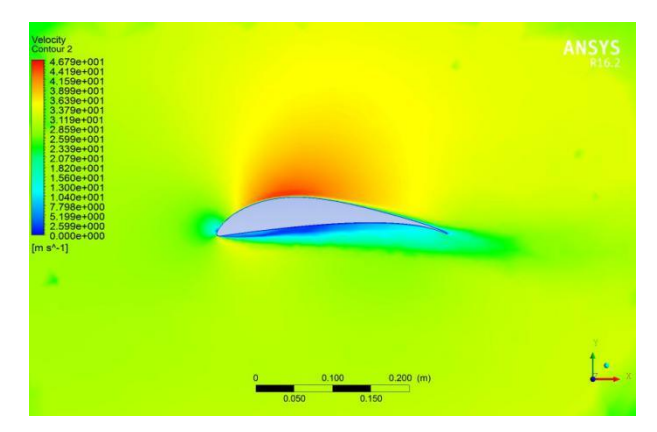

**Figura 14:** Campo de Velocidade Sobre o Aerofólio Próximo à Extremidade Engastada. Fonte: Autor (2016).

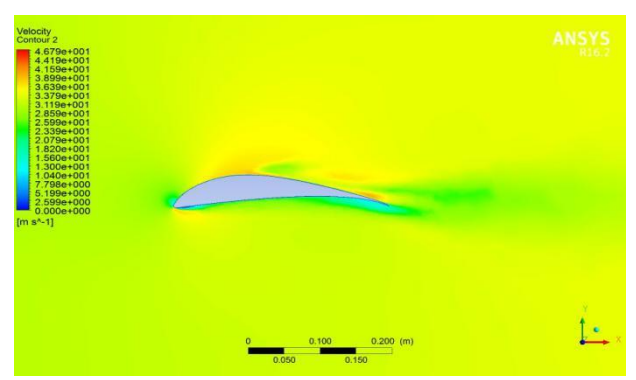

**Figura 15:** Campo de Velocidade Sobre o Aerofólio na Extremidade Livre. Fonte: Autor (2016).

#### **4.2 Resultados da Análise Estrutural da Asa**

Nesta etapa importaram-se as tensões encontradas no resultado da análise fluidodinâmica para a simulação estrutural, aplicando-se a distribuição de pressão sobre a superfície da asa e verificando-se a deformação de sua estrutura. Para esta análise foram desconsiderados o amortecimento estrutural e a ação da gravidade. Os resultados podem ser verificados nas figuras 16 e 17.

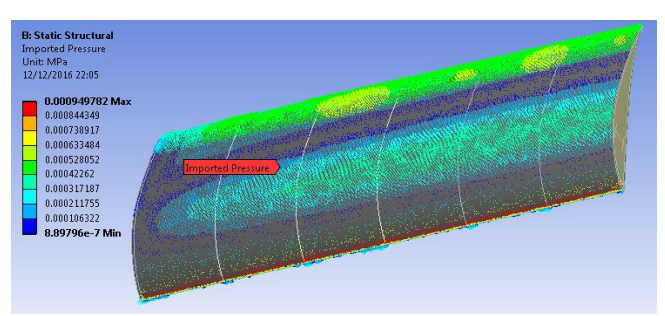

**Figura 16:** Distribuição da Pressão Sobre o Modelo Estrutural da Asa.

Fonte: Autor (2016).

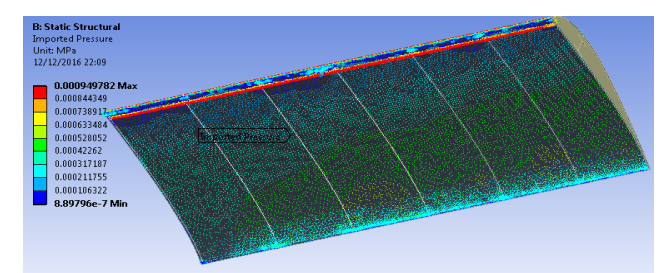

**Figura 17:** Pressão Máxima ao Longo do Bordo de Ataque. Fonte: Autor (2016).

Pode-se verificar nas figuras 18 a 21 os contornos da deformação e tensão equivalente de von-Mises devido à pressão atuante na asa, onde é possível verificar a localização de seus valores máximos, próximo à extremidade engastada. O valor máximo da tensão equivalente de von-Mises é de aproximadamente 9,05 MPa e o valor máximo da deformação unitária é de aproximadamente 0,3%.

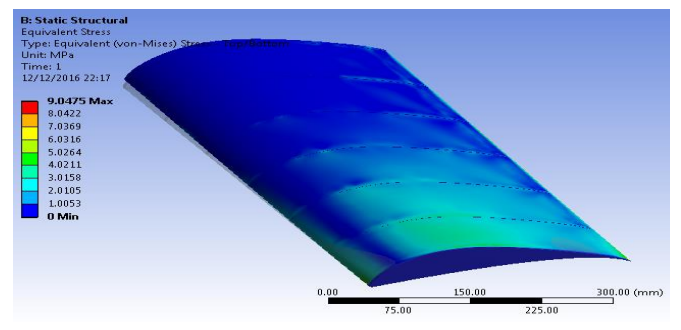

**Figura 18:** Tensão Máxima Equivalente de von-Mises na Estrutura. Fonte: Autor (2016).

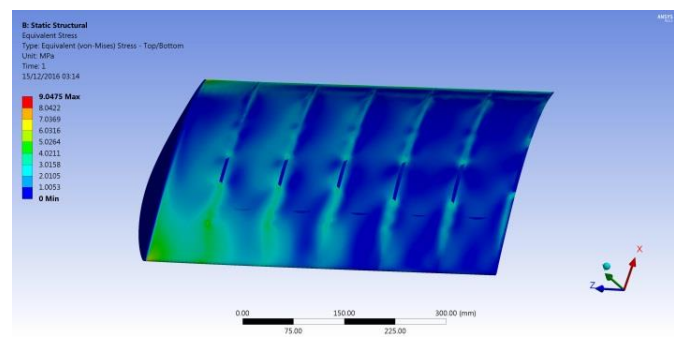

**Figura 19:** Tensão Máxima Equivalente na Parte Inferior da Asa. Fonte: Autor (2016).

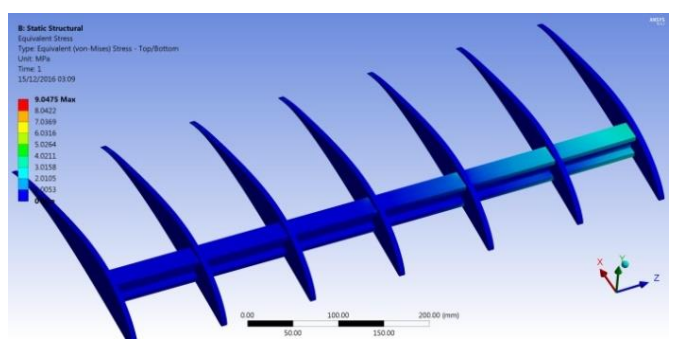

**Figura 20:** Detalhe da Tensão Atuante na Longarina. Fonte: Autor (2016).

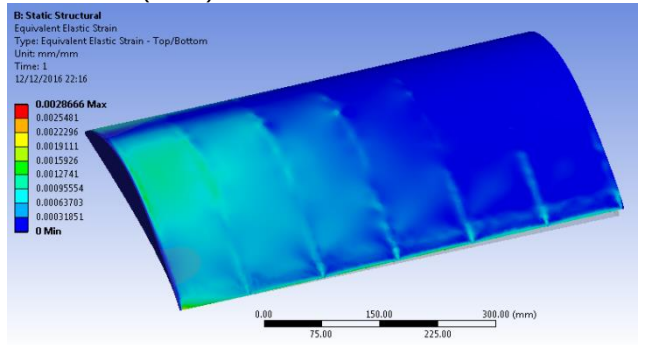

**Figura 21:** Deformação Máxima Equivalente de von-Mises na Estrutura. Fonte: Autor (2016).

A deformação total da asa devido à carga de pressão atuante sobre ela está reproduzida nas figuras 22 e 23. O valor da deformação aumenta gradualmente a partir do engaste até a extremidade livre. Pode-se perceber que a deformação máxima ocorre na extremidade livre da asa, principalmente na região do bordo de fuga, sendo de aproximadamente 6,88 mm.

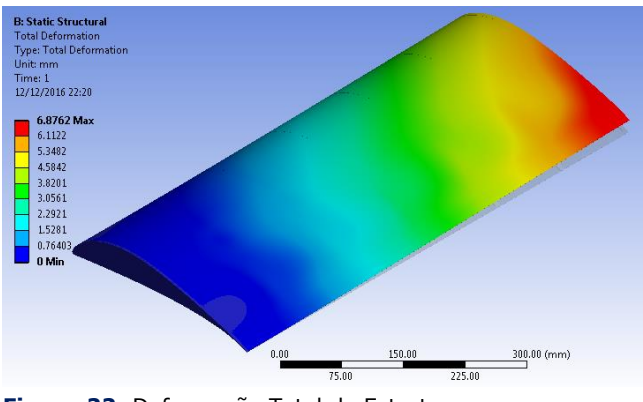

**Figura 22:** Deformação Total da Estrutura. Fonte: Autor (2016).

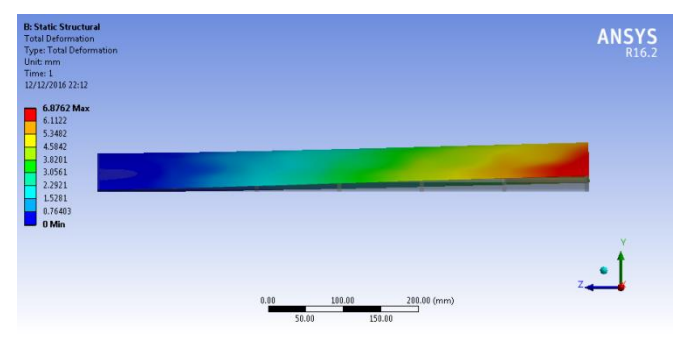

**Figura 23:** Detalhe do Deslocamento Máximo na Análise Estrutural. Fonte: Autor (2016).

Pode-se verificar que a tensão máxima não ultrapassa a tensão de escoamento do material, não havendo plastificação ou risco de falha da estrutura da asa.

#### **5 Conclusões**

O trabalho em questão apresentou um estudo sobre análise de interação fluido-estrutura envolvendo o escoamento turbulento sobre meia asa de uma aeronave de pequeno porte, considerada engastada em uma extremidade e livre na outra. A proposta consiste em verificar a deformação da estrutura devido às forças fluidodinâmicas resultantes do escoamento turbulento. Para realizar a simulação computacional foi utilizado o software ANSYS 16.2, que através da plataforma *Workbench* acopla o *Fluent*, usado para a análise do escoamento, ao *Static Structural*, para a análise estrutural.

A simulação fluidodinâmica foi resolvida utilizando o método de volumes finitos baseado em RANS, com o modelo de turbulência k-ω SST. A análise estrutural foi realizada utilizando o método dos elementos finitos com um modelo em regime estático. Pôde-se identificar que a estrutura da asa está bem dimensionada para as condições impostas, tendo em vista que, devido às forças aplicadas em voo, as deformações estão dentro de limites aceitáveis.

Embora os experimentos físicos sejam a única forma de validação dos resultados, é possível a aplicação de estudos de convergência de malha para verificar a confiabilidade dos resultados obtidos na simulação, aumentando cada vez mais o número de elementos e nós até que os resultados não variem muito em relação aos valores obtidos nas iterações anteriores. Quanto mais nós e elementos a estrutura tiver, mais próximos da realidade serão os resultados. Sendo assim, pode-se concluir que a simulação numérica aplicada nos mais diversos campos da engenharia, bem como em situações de interação fluido-estrutura, nos dão uma excelente percepção da realidade, sendo uma alternativa mais acessível para verificar a integridade estrutural e aerodinâmica de uma aeronave não tripulada.

#### **Referências**

**[1]** BORDIN, Franciele Stail. **Análise do Efeito da Interação Fluido-Estrutura nas Forças Fluidodinâmicas em um Elemento de Pá Flexível 3D**. Dissertação de Mestrado. Programa de Pós-Graduação em Engenharia Mecânica da Universidade Federal do Rio Grande do Sul: RS, 2014. Disponível em: <http://hdl.handle.net/10183/108499>

**[2]** COLLAR, A. R. The Expanding Domain of Aeroelasticity. **The Journal of the Royal Aeronautical Society**. England, v. 5, n. 428, 1946. p. 613-636. Disponível em: [https://www.cambridge.org/core/journals/aerona](https://www.cambridge.org/core/journals/aeronautical-journal/article/the-expanding-domain-of-aeroelasticity/489D68FBDE5D9801BB5615F4F405C069) [utical-journal/article/the-expanding-domain-of](https://www.cambridge.org/core/journals/aeronautical-journal/article/the-expanding-domain-of-aeroelasticity/489D68FBDE5D9801BB5615F4F405C069)[aeroelasticity/489D68FBDE5D9801BB5615F4F40](https://www.cambridge.org/core/journals/aeronautical-journal/article/the-expanding-domain-of-aeroelasticity/489D68FBDE5D9801BB5615F4F405C069) [5C069](https://www.cambridge.org/core/journals/aeronautical-journal/article/the-expanding-domain-of-aeroelasticity/489D68FBDE5D9801BB5615F4F405C069)

[3] FERNANDES, Jeferson W. Dossa. **Interação Fluido-Estrutura com Escoamentos Incompressíveis Utilizando o Método dos Elementos Finitos***.* Dissertação de Mestrado. Universidade de São Paulo, 2016.Disponível em: [http://www.teses.usp.br/teses/disponiveis/18/18](http://www.teses.usp.br/teses/disponiveis/18/18134/tde-31032016-165546/pt-br.php) [134/tde-31032016-165546/pt-br.php](http://www.teses.usp.br/teses/disponiveis/18/18134/tde-31032016-165546/pt-br.php)

**[4]** BATHE, K. J. **Finite Element Procedures**. New Jersey: Prentice Hall, 1996.

**[5]** NARASAIAH, G. L. **Finite Element Analysis**. Hyderabad: BS Publications, 2008.

**[6]** SILVA JUNIOR, Luiz Justino. COSTA, Flávio Pietrobon. Simulação de Aerofólio NACA 0012 Utilizando Modelo de Turbulência k-ϵ. In: Congresso Brasileiro de Engenharia de Produção, 5., 2015, Ponta Grossa. **Anais...** Ponta Grossa, PR: APREPO, dez. 2015. Disponível em:

[http://docplayer.com.br/49857694-Simulacao](http://docplayer.com.br/49857694-Simulacao-de-aerofolio-naca-0012-utilizando-modelo-de-turbulencia-k-e-simulation-of-naca-0012-airfoil-using-k-e-turbulence-model.html)[de-aerofolio-naca-0012-utilizando-modelo-de](http://docplayer.com.br/49857694-Simulacao-de-aerofolio-naca-0012-utilizando-modelo-de-turbulencia-k-e-simulation-of-naca-0012-airfoil-using-k-e-turbulence-model.html)[turbulencia-k-e-simulation-of-naca-0012-airfoil](http://docplayer.com.br/49857694-Simulacao-de-aerofolio-naca-0012-utilizando-modelo-de-turbulencia-k-e-simulation-of-naca-0012-airfoil-using-k-e-turbulence-model.html)[using-k-e-turbulence-model.html](http://docplayer.com.br/49857694-Simulacao-de-aerofolio-naca-0012-utilizando-modelo-de-turbulencia-k-e-simulation-of-naca-0012-airfoil-using-k-e-turbulence-model.html)

**[7]** FREIRE, A.; MENUT, P.; SU, J. **Turbulência**. Rio de Janeiro, Associação Brasileira de Ciências Mecânicas (ABCM), 2002.

**[8]** MOURA, Newton Reis de. **Simulação Fluidodinâmica Computacional de Desempenho de um Impelidor de um Compressor Centrífugo**. Dissertação de Mestrado. [229 p.] Programa de Pós Graduação da Universidade Federal do Rio de Janeiro: Rio de Janeiro, 2008. Disponível em: [http://w2.files.scire.net.br/atrio/ufrj](http://w2.files.scire.net.br/atrio/ufrj-pem_upl/THESIS/141/pemufrj2008mscnewtonreisdemoura.pdf)[pem\\_upl/THESIS/141/pemufrj2008mscnewtonrei](http://w2.files.scire.net.br/atrio/ufrj-pem_upl/THESIS/141/pemufrj2008mscnewtonreisdemoura.pdf) [sdemoura.pdf](http://w2.files.scire.net.br/atrio/ufrj-pem_upl/THESIS/141/pemufrj2008mscnewtonreisdemoura.pdf)

**[9]** HUO, Shi-hui; YUAN, Zhe; WANG, Fusheng; YUE, Zhu-feng. Effects of Static Aeroelasticity on Composite Wing Characteristics Under Different Flight Attitudes. **Jornal Of Central South University**, v.20, n.2, feb. 2013. Disponível em: [https://link.springer.com/article/10.1007/s11771](https://link.springer.com/article/10.1007/s11771-013-1489-8) [-013-1489-8](https://link.springer.com/article/10.1007/s11771-013-1489-8)

**[10]** UNIVERSIDADE DE PERNAMBUCO. Tenpest Aerodesign In: Competição SAE Brasil Aerodesign, 18., 2002, Recife. **Relatório de Projeto Estrutural**. Universidade de Pernambuco: Recife, 2016.

**[11]** GOUD, T. Sai Kiran; SAI, Kumar A.; PRASAD, S. Srinivasa. Analysis of Fluid-Structure Interaction on an Aircraft Wing. **International Journal of Engineering and Innovative Technology** (IJEIT), v. 3, n. 9, China, mar. 2014. p.146-152. Disponível em: [http://www.ijeit.com/Vol%203/Issue%209/IJEIT](http://www.ijeit.com/Vol%203/Issue%209/IJEIT1412201403_26.pdf) [1412201403\\_26.pdf](http://www.ijeit.com/Vol%203/Issue%209/IJEIT1412201403_26.pdf)

**[12]** BRUCE, Ralphin Rose J.; JINU, G. R.; MANIVEL, M.. Partly Coupled Fluid-Structure Interaction Analysis of an Aircraft Wing at Subsonics Speeds. **International Journal of Mechanical & Mechatronics Engineering**, v. 14, n. 3, India, jun. 2014. p.22-29. Disponível em: [http://www.ijens.org/Vol\\_14\\_I\\_03/142303-](http://www.ijens.org/Vol_14_I_03/142303-5858-IJMME-IJENS.pdf) [5858-IJMME-IJENS.pdf](http://www.ijens.org/Vol_14_I_03/142303-5858-IJMME-IJENS.pdf)

**[13]** BENINI, Gilherme Ribeiro. **Modelo Numérico Para Simulação da Resposta Aeroelástica de Asas Fixas**. Dissertação de Mestrado. [97 p.] Escola de Engenharia de São Carlos, Universidade de São Paulo. São Carlos: USP, 2002. Disponível em: [http://www.teses.usp.br/teses/disponiveis/18/18](http://www.teses.usp.br/teses/disponiveis/18/18135/tde-14112002-193200/es.php) [135/tde-14112002-193200/es.php](http://www.teses.usp.br/teses/disponiveis/18/18135/tde-14112002-193200/es.php)

**[14]** SAE Brasil Aerodesign® (2016) [http://portal.saebrasil.org.br/programas](http://portal.saebrasil.org.br/programas-estudantis/sae-brasil-aerodesign)[estudantis/sae-brasil-aerodesign](http://portal.saebrasil.org.br/programas-estudantis/sae-brasil-aerodesign)

**[15]** ANSYS. System Coupling User's Guide, 2013.

**[16]** *Atlas do Potencial Eólico Brasileiro*. Brasília, 2011.

## *Software* **de Apoio à Alfabetização de crianças com Necessidades Especiais**

*Literacy Software Support for Children's with Special Needs*

#### **Fábio Marcos Euzébio 1**

#### **Bruno Fernandes 1,[2](https://orcid.org/0000-0001-5727-2427)**

<sup>1</sup>Escola Politécnica de Pernambuco, Universidade de Pernambuco, Recife, Brasil.

<sup>2</sup>Pós-graduação em Engenharia de Sistemas, Escola Politécnica de Pernambuco, Pernambuco, Brasil.

**E-mail do autor principal: Fábio Euzébio [fabiomarcoseuzébio@gmail.com](mailto:fabiomarcoseuzébio@gmail.com)**

#### **Resumo**

O trabalho de alfabetização de crianças com necessidades especiais é algo que exige muito esforço e dedicação devido à complexidade e variação dos graus de dificuldade que uma criança especial pode apresentar. Por isso, escolas específicas e profissionais com formação diferenciada são necessários para atender a essa necessidade. O objetivo deste artigo é descrever o processo de desenvolvimento de um *software* educacional que auxilia na alfabetização de crianças com necessidades especiais. O *software* é destinado ao ensino de língua portuguesa (brasileira) podendo ser utilizado tanto em instituições de ensino regular quanto especializada. A partir da coleta de materiais e da observação dos métodos utilizados no dia a dia pelos profissionais de educação, foi possível levantar os requisitos e parâmetros necessários para sua elaboração. Com o uso adequado de uma ferramenta de apoio no processo de alfabetização, além de reduzir significativamente o tempo para alfabetizar uma criança especial, pode-se treinar sua coordenação motora e melhorar seus níveis de concentração. A utilização de um meio digital e informatizado no processo de alfabetização tem como principal vantagem capturar a atenção da criança ao mesmo tempo em que torna-se desafiadora, fazendo com que a memorização de letras e formação de palavras mostre seus resultados em um espaço de tempo menor do que o necessário, caso a alfabetização fosse realizada utilizando-se apenas meios convencionais.

**\_\_\_\_\_\_\_\_\_\_\_\_\_\_\_\_\_\_\_\_\_\_\_\_\_\_\_\_\_\_\_\_\_\_\_\_\_\_\_\_\_\_\_\_\_\_\_\_\_\_\_\_\_\_\_\_\_\_\_\_\_\_\_\_\_\_\_\_\_\_\_\_\_\_\_\_**

**Palavras-Chave***:* Educação especial; Alfabetização; Informática; Necessidades especiais;

#### *Abstract*

*The work of children with special needs literacy is something that requires a lot of effort and dedication due to the complexity and variation of the degrees of difficulty that a special child can present. Therefore, specific schools and professionals with differentiated training are needed to meet this need. The purpose of this article is to describe the process of developing an educational software to assist in the literacy of children with special needs in the Portuguese language of Brazil, and can be used in any educational institution, regular or specialized. From the collection of materials and the observation of the methods used in daily life by education professionals, it was possible to raise the requirements and parameters necessary for the elaboration of the software. With the proper use of a support tool in the literacy process, it can significantly reduce the time it takes to literate a special child, as well as train their motor coordination and improve their concentration levels. The use of a digital and computerized means in the literacy process has the main advantage of capturing the attention of the child while it becomes challenging, causing the memorization of letters and word formation to show their results in a period lower than necessary, if literacy were to be achieved using only conventional ways.*

*\_\_\_\_\_\_\_\_\_\_\_\_\_\_\_\_\_\_\_\_\_\_\_\_\_\_\_\_\_\_\_\_\_\_\_\_\_\_\_\_\_\_\_\_\_\_\_\_\_\_\_\_\_\_\_\_\_\_\_\_\_\_*

*Key-words:* Child; Literacy; Computer science; special needs; disability; teaching.

#### **1 Introdução**

A tecnologia motiva transformações na vida da sociedade com todos os seus recursos. É uma ferramenta importante na formação do indivíduo, estimulando-o a pensar sobre os diversos processos educativos. Com isso surgem novos ambientes de aprendizagem e com eles a oportunidade de rever o formalismo acadêmico e a relação professor/aluno.

O ensino através de instrumentos tecnológicos busca superar tempo e espaço, estimulando o aluno a ter novas experiências de aprendizagem aprimorando seus conhecimentos e dando sequência aos estudos. Essas ferramentas são indispensáveis na busca pela eficiência educacional, visto que a educação passa por um processo de renovação, com as mudanças ocorridas na sociedade. (SAHB **[1]**).

Dessa forma, em escolas especiais, é crucial que a didática seja aprimorada em relação à didática tradicional e o uso de softwares educacionais torna-se um grande aliado nesse processo de ensino.

Mesmo com programas educacionais, é grande a falta de regras para orientar professores e pais. Por isso, a escolha do software educacional é complexa por envolver fatores pedagógicos e de integração na educação especial.

De acordo com Warlley Ferreira Sahb (SAHB [1]), o termo "criança especial", público alvo desse artigo, não se limita apenas à crianças com limitações externas como paralisia, surdez, cegueira, e limitações físicas. Englobam-se crianças que, devido a algum distúrbio, apresentam dificuldades no aprendizado escolar e por isso, são inseridas dentro do contexto de escolas com profissionais preparados para atendê-las.

A utilização de um software educacional para auxílio na alfabetização dessas crianças, tem como objetivo tornar-se uma ferramenta adicional aos recursos convencionais que já são utilizados no dia-a-dia pelos profissionais educadores.

O objetivo desse estudo é descrever o processo de desenvolvimento de um software de apoio à alfabetização de crianças com necessidades especiais.

#### **2 O Papel da Informática na Educação Especial**

Diante da grande quantidade de crianças com dificuldades de aprendizado, existe a necessidade de adaptá-las às escolas. Crianças com dificuldades de aprendizado podem tanto comprometer o aprendizado de outras quanto ser esquecida. Devido a estes problemas, são criadas escolas para atenderem crianças com dificuldade de aprendizado. (SAHB **[1]**)

As escolas especiais buscam oferecer à criança especial um meio de serem alfabetizadas sem comprometer suas limitações. As ferramentas que possam despertar o raciocínio e facilitar na interação do professor com os alunos são importantes, e geram grande contribuição na alfabetização.

O computador é uma ferramenta que pode gerar novo tipo de aprendizagem, permitindo que o aluno de passivo passe a ser o autor da construção, com o desenvolvimento envolvendo descrição, execução, reflexão e depuração. (MARINHO**[2]**).

Devido às necessidades na alfabetização de crianças especiais, o uso de ferramentas computacionais pode tornar-se necessário para auxiliar e suprir as dificuldades por distúrbio ou dificuldades gerais.

O uso dessas ferramentas em escolas especiais também tem sido válido para aguçar a atenção dos alunos e facilitar a captação de informações, onde o aluno passa a aprender de forma dinâmica e diferente. O uso do software educacional pode tornar-se um grande aliado no processo da alfabetização especial.

As apresentações de exercícios e tarefas permitem a eficiência do ensino computadorizado, tendo ainda como benéficos os registros automáticos e a independência por parte dos alunos facilitando a análise e interpretação dos resultados. A proposta é ensinar através de um software educacional e desta forma, ilustrar o potencial dos computadores para o processo ensinoaprendizagem (GOYOS; ALMEIDA *Apud* SILVA; MEDEIROS **[3]**).

O aprendizado precisa ocorrer em um ambiente agradável e atrativo aos educandos, respeitando os diferentes raciocínios, singularidade e habilidades próprias de cada etapa do desenvolvimento humano.

Os softwares precisam estimular o raciocínio e motivar a criança a aprender. Educacionalmente é preciso que na brincadeira o professor envolva os conhecimentos ou jogos mais adequados à prática pedagógica.

Dessa forma, o professor propicia aos alunos a socialização, a criatividade e imaginação, a memória, a atenção e o autoconhecimento, promovendo autoestima e a prática de relacionamento social.

#### **3 Softwares Educacionais**

Na aprendizagem utilizando os meios computacionais, os *softwares* devem possuir características que propiciem atividades onde os alunos apliquem processos para o desenvolvimento do conhecimento, enfatizando o saber "aprender a aprender".

O trabalho com o *software* educacional deve ser desenvolvido de forma que o aluno seja capaz de responder ao que lhe é solicitado e assim, juntamente com a aplicação da tecnologia, estruturar a sequência do ensino.

Para atingir e superar esses objetivos, o software deve estar vinculado a essas necessidades, sendo importante fazer uma avaliação antes de trabalhar com as crianças.

De acordo com o trabalho realizado com crianças de diferentes graus de deficiência, aplicado por Rosária Maria Fernandes da Silva**[4]**, psicóloga e pedagoga, chegou-se à conclusão que, utilizando-se um método onde a criança era estimulada a realizar um pareamento entre uma imagem mostrada na tela do computador e sua respectiva palavra (método de equivalência), os índices de aprendizado eram enriquecidos. Ao final do trabalho, notou-se um grau de progresso substancial em todas as crianças que participaram da experiência, independente do seu grau de deficiência.

#### **4 Metodologia**

Baseando-se nos dados coletados e pesquisados, o software proposto tem o objetivo de reproduzir o material utilizado em sala de aula tendo o dispositivo computacional como uma ferramenta aliada à captura da atenção da criança e produzindo um ambiente desafiador no qual o educando é estimulado e elogiado pelo professor orientador cada vez que obtém êxito.

Adicionalmente, foi analisado o trabalho publicado por Flávio Cezar Amate[5], que consiste em um jogo de computador construído utilizando a ferramenta de desenvolvimento "Delphi 7", cuja linguagem de programação, na época em que seu trabalho foi elaborado, era uma excelente plataforma de desenvolvimento para sistemas operacionais Windows 32 bits (Microsoft Windows[6]).

O objetivo principal desse jogo, era promover a alfabetização e o conhecimento de palavras simples. Devido às limitações impostas por esse ambiente de desenvolvimento, o projeto tornouse incompatível com as plataformas e sistemas operacionais atuais impedindo seu uso e tornando-o obsoleto. Seu objetivo principal, porém, serviu de modelo e guia para vários pontos desse estudo.

Na elaboração desse novo projeto, a interface e a interação com o usuário foram considerados como elementos de alta importância devido ao contexto onde o *software* será utilizado devido às características únicas que envolvem o processo de alfabetização na Língua Portuguesa do Brasil, foram excluídos desse trabalho, artigos e softwares de outras línguas.

#### **5 Estudos de Caso**

#### **Caso 1**

Para coleta de dados e início da análise, foi feita uma visita à Escola Cecília Meireles, localizada na cidade de Maceió-AL.

14 **http://dx.doi.org/10.25286/repa.v3i2.551** Durante essa visita, realizada em outubro/2016 com duração de um dia inteiro, realizou-se uma entrevista aberta com a diretora e psicopedagoga que contou a história da instituição, seu modo de trabalho e sua importância no bairro onde atua. Em seguida, foi acompanhado o trabalho de uma das coordenadoras e observado o comportamento das crianças com necessidades especiais.

Para fins de ilustração, obteve-se na internet a representação, em forma de figuras, dos materiais envolvidos no desenvolvimento das atividades.

A "Figura 1", mostra os cartões que são utilizados pelos pedagogos para memorização das letras correspondendo com a figura que as representam. São usadas palavras simples e de fácil entendimento. O uso de cores também é fator importante não apenas para auxiliar a memorização como também para capturar a atenção da criança.O título deve definir em poucas palavras os conceitos chaves do seu manuscrito.

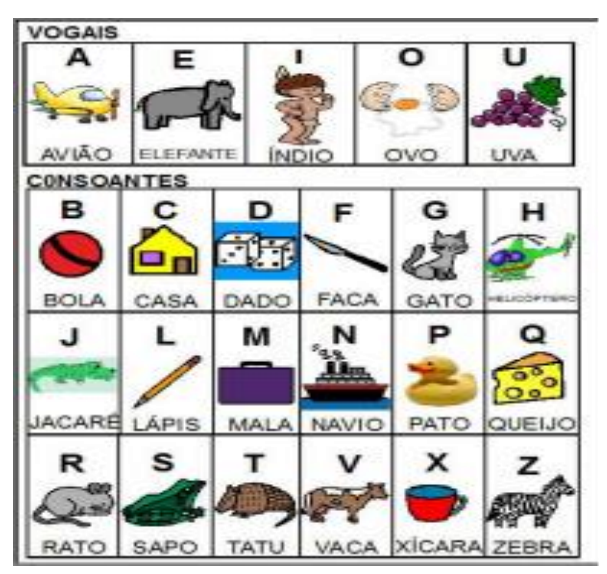

**Figura 1**: Cartela de cartões com figuras e palavras simples. Fonte: Os autores.

A "Figura 2" exemplifica cartões prontos para uso. As frases são um pouco mais complexas e podem referir-se a ações, partes do corpo, sentimentos e outras expressões utilizadas no dia-a-dia. Esse

portadoras de um grau menor de limitações.

material é geralmente utilizado com crianças

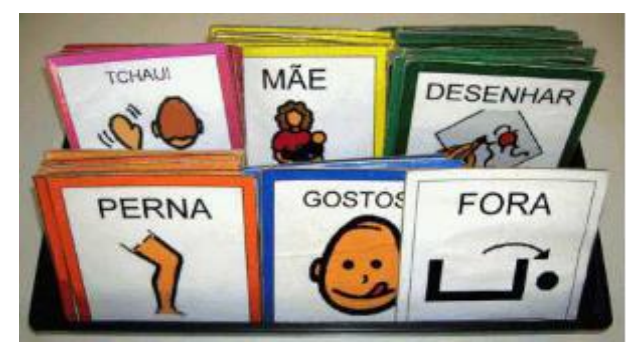

**Figura 2:** Cartões utilizados para associação de frases com ações, gestos, etc. Fonte: Os autores.

A utilização desses materiais é feita de forma simples, o educador repete várias vezes a palavra para a criança ao mesmo tempo em que aponta para a figura correspondente, chamando a atenção para a letra em destaque.

O método de alfabetização utilizando-se esses materiais é feito de forma repetitiva preparando o aluno para memorizar a junção das consoantes com suas vogais e como consequência natural, formar novas palavras.

#### **Caso 2**

Em uma entrevista com a profissional de pedagogia, Srª Marilene Maria de Melo, 15 anos de profissão, possui curso de libras e sempre trabalhou com crianças com necessidades especiais, foi aplicado um questionário previamente elaborado de onde foram levantadas as informações a seguir.

Na sala de aula, onde a pedagoga exerce sua função, existem 3 crianças portadoras de necessidades especiais.

A maior dificuldade percebida pela profissional é que nem todas as crianças podem ser alfabetizadas plenamente, devido ao fato de terem estudado anteriormente em escolas que não possuíam estruturas ou profissionais adequados ao atendimento apropriado para essas crianças.

Dependendo do caso, uma criança com necessidades especiais leva de 1 a 2 anos para ser alfabetizada mediante utilização dos materiais disponíveis.

Alguns dos materiais utilizados atualmente pela profissional foram fotografados e apresentados abaixo nas figuras 3,4 e 5.

O estojo com material em forma de bastões e blocos, é confeccionado em madeira e pintado com cores diferentes e utilizado na aprendizagem de noções de grandezas (Figura 3).

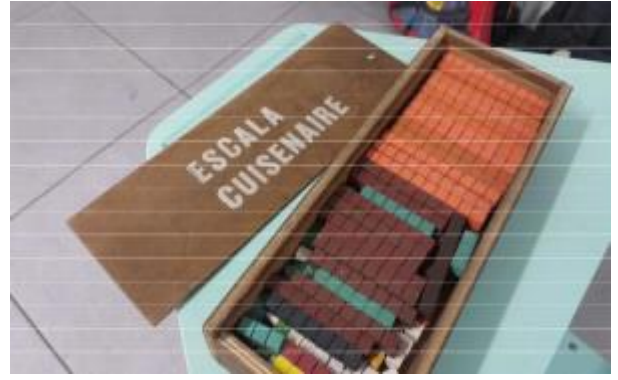

**Figura 3**: Material para estudo de grandezas. Fonte: Os autores.

O ábaco é fabricado com material de plástico rígido e serve para treinar raciocínio lógico e fazer contas simples (Figura 4).

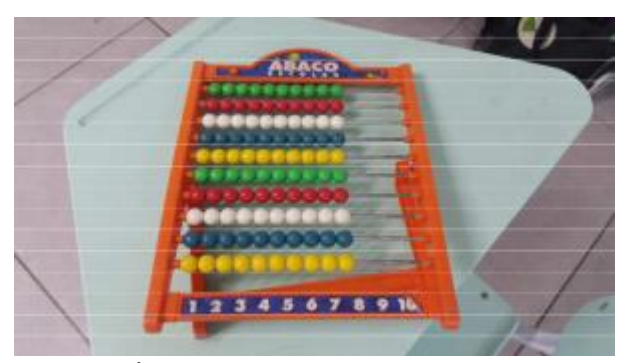

**Figura 4** :Ábaco para simples realização de contas. Fonte: Os autores.

Na sala existe um mural com todas as letras do alfabeto. Confeccionado em papel, exibe uma imagem com a sua letra correspondente (Figura 5)

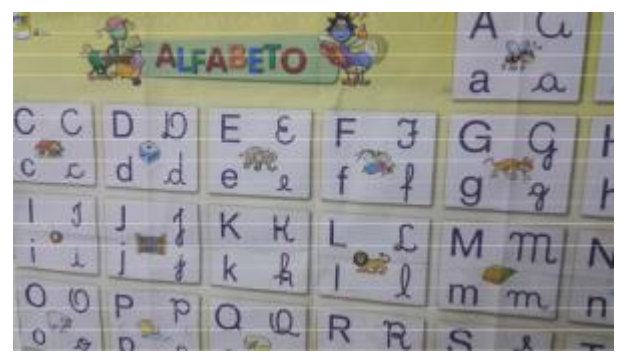

**Figura 5:** Material de auxílio à memorização das letras. Fonte: Os autores.

Os alunos com necessidades especiais dividem o mesmo ambiente da sala de aula com as outras crianças. Apenas em período de provas e avaliações é que eles são conduzidos para outro ambiente onde realizam atividades específicas.

A convivência de alunos com necessidades especiais e os demais alunos dentro do mesmo ambiente propicia, segundo a educadora, o desenvolvimento de sua socialização através da interação e brincadeiras com os colegas de turma. Além disso essa convivência proporciona a educação de todos para que seja desenvolvido um convívio sadio e respeitoso quanto às diferenças e limitações do próximo.

A instituição de ensino não faz uso de nenhum recurso computacional no auxílio da alfabetização dessas crianças, apesar de haver um profundo interesse da profissional em utilizar a informática como instrumento de apoio no processo de alfabetização. Devido à escassez de *softwares* voltados especificamente para área de crianças especiais, a profissional faz uso dos materiais existentes ou cria outros com material reciclado.

Ainda de acordo com a profissional, o maior impacto no processo de alfabetização das crianças com necessidades especiais utilizandose ferramentas computacionais, seria a redução do tempo de alfabetização e o desenvolvimento expressivo da coordenação motora.

#### **6 Estudo de Viabilidade**

Foram considerados aspectos relacionados à viabilidade operacional do software e à viabilidade técnica.

#### **6.1 Viabilidade técnica**

Com a popularização de diversas linguagens de programação voltadas para o ambiente web, o projeto pode ser desenvolvido utilizando-se plataformas de código livre, ou plataformas proprietárias.

Por ter funcionamento simples, a linguagem de programação e sua plataforma não se apresentam como obstáculos.

#### **6.2 Viabilidade operacional**

Com a utilização de um *software* pelo profissional de educação, espera-se reduzir o tempo que se leva para alfabetizar uma criança com necessidades especiais que, de acordo com uma das entrevistadas, varia de 1 a 2 anos considerando o uso de materiais comuns. O processo de desenvolvimento do *software* deve atender à estrutura PIECES que é parte do estudo da viabilidade operacional.

#### **6.3 Estrutura de Peices**

Pieces é uma sigla caracterizada por seis questões que devem ser levadas em consideração durante o processo de desenvolvimento de um *software*. Essa técnica traz, de maneira estruturada, os problemas que devem ser observados.

- a) Desempenho : devido à natureza do projeto, a performance do sistema poderá se adequar a qualquer tipo de equipamento, desde os mais modernos até os mais antigos sem danos à sua execução;
- b) Informação: As informações das figuras e frases que irão compor cada exercício, ficarão armazenadas em um banco de dados e só poderão ser acessadas pela aplicação;
- c) Economia: O software será desenvolvido e distribuído de acordo com as regras do software livre sem custo algum para o utilizador;
- d) Controle: Não existem necessidades especiais de controle de furto ou fraude das informações.
- e) Eficiência: O software, dentre outras coisas, procura capturar a atenção do aluno que está executando o exercício, bem como garantir que todo o processo seja conduzido de forma simples pelo educador;
- f) Serviços: O software poderá ser utilizado e modificado sem restrições, desde que sejam mantidas as suas características e objetivos e que seja utilizado livremente.

#### **7 SuperAlfa**

O nome sugerido para o *software* é "SuperAlfa", que remete à palavra "superação" e também à ação de "alfabetizar". Foi desenvolvido um protótipo demonstrando os recursos diponíveis nesse estudo e disponibilizado para download no sítio:

<https://sourceforge.net/projects/superalfa/>

#### **7.1 Requisitos**

Os requisitos funcionais, descrevem as funcionalidades do sistema, como ele deve reagir a entradas de dados, e seu comportamento em determinadas situações.

Os requisitos não-funcionais, estão relacionados ao uso do *software* em termos de desempenho, usabilidade, segurança e tecnologias envolvidas.

No processo de desenvolvimento do *software* levantou-se os requisitos abaixo.

#### **7.1.1 – Funcionais**

- a) O nome do aluno tem que ser obrigatório;
- b) O campo de idade do aluno só poderá receber números;
- c) A idade do aluno será informada em anos;
- d) É obrigatória a seleção de uma atividade;
- e) O sistema deverá contar a quantidade de erros e acertos da atividade;
- f) O sistema deverá apresentar, no final de cada atividade, o nome do aluno sua idade a data e hora atual e o quantitativo de erros e acertos;
- g) O sistema deverá ter a opção de impressão do resultado para que o documento possa ser avaliado por outros profissionais ou arquivado.

#### **7.1.2 – Não funcionais**

- a) O professor orientador poderá operar o sistema após um breve treinamento;
- b) As figuras apresentadas deverão ser coloridas e ter o mesmo padrão de tamanho;
- c) As fontes utilizadas nos textos das palavras deverão ser grandes e monoespaçada;
- d) A plataforma de desenvolvimento será WEB.

#### **7.2 Diagrama de atividades**

O diagrama de atividades mostra o fluxo de controle do *software* de acordo com o projeto do seu funcionamento. Esse fluxo pode ser visto na "Figura 6" abaixo:

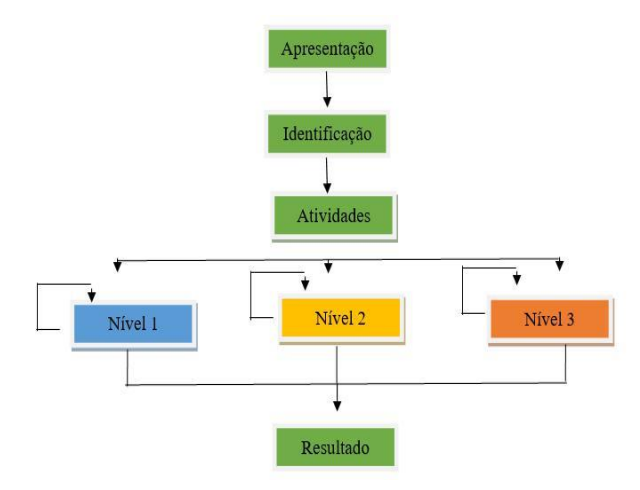

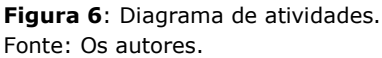

#### **7.3 Diagrama de classes**

O diagrama de classes é uma modelagem útil para o desenvolvimento de um sistema, pois define as classes que sistema precisa possuir e serve como base para elaboração de outros diagramas.

A "Figura 7", apresenta a estrutura e relações entre as classes utilizadas no projeto do *software*.

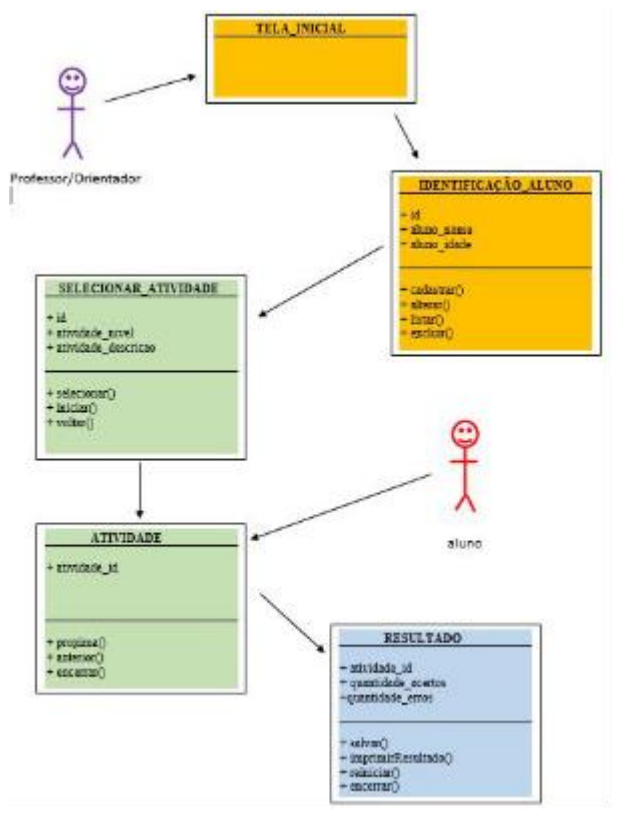

**Figura 7** : Diagrama de classes. Fonte: Os autores.

#### **7.4 Interface**

De acordo com Rocha e Baranauskas **[7]** não se pode pensar em interface sem considerar o ser humano que vai usá-la e, portanto, interface e interação são conceitos que não podem ser analisados separadamente.

A elaboração das telas do software são baseadas nas dez heurísticas de Jackob Nielsen **[8]**.

1) Visibilidade de qual estado o sistema se encontra

As disposições das figuras e opções devem ser apresentadas de forma clara e simples de modo que o aluno e o educador sempre estejam cientes de suas ações dentro do software;

2) Falar a linguagem do usuário

A linguagem, palavras e opções devem ser simples e claras sem o uso de termos técnicos;

3) Liberdade e controle fácil para o usuário

18 **http://dx.doi.org/10.25286/repa.v3i2.551**

O aluno e o educador devem ter liberdade para fazer o que quiserem dentro do sistema obedecendo as regras de negócio que compõem o seu funcionamento;

4) Consistência e padrão

O software deve manter o mesmo padrão de suas telas, evitando adicionar elementos diferentes para as mesmas finalidades;

5) Prevenção de erros

Manter o modelo de navegação simples, de forma que o aluno ou educador consiga realizar suas funções facilmente e sem necessidade de memorização;

6) Reconhecimento em vez de memorização

Evitar que seja preciso utilizar-se da memória para executar alguma tarefa, a interface precisa fornecer informações que sejam capazes de orientar cada ação;

7) Eficiência de uso

O software precisa ser de fácil entendimento e uso, principalmente em se tratando do contexto onde será utilizado e as limitações que uma criança especial possui;

8) Diálogos simples e naturais

Os diálogos de mensagens do software precisam ser simples e funcionais, presentes apenas nos momentos em que são realmente necessários;

9) Boas mensagens de erro

As mensagens de erro, quando houver, devem ser simples e diretas, ajudando o usuário a entender o problema e encontrar a solução;

10) Documentação

O ideal é que não seja necessário ter uma documentação. O *software* deve ser simples, fácil e intuitivo o suficiente para que seu uso não dependa de uma documentação específica.

#### **7.5 Prototipação**

A prototipação do *software* tem como finalidade ajudar a entender o seu propósito, funcionamento, entender os requisitos, apresentar os conceitos e sua funcionalidade.

Para atingir esse objetivo, foi usado o programa livre "*Pencil Projec*t **[9]**" que pode ser instalado em qualquer plataforma, baixado diretamente do sítio do desenvolvedor.

As telas do protótipo são apresentadas nas figuras 8, 9, 10, 11, 12 e 13.

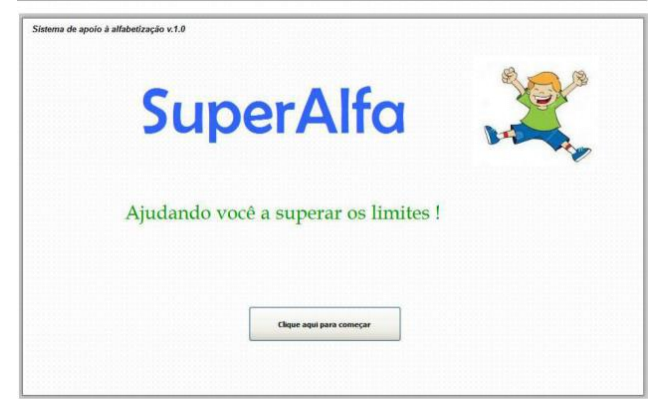

**Figura 8**: Tela Inicial. Fonte: Os autores.

Na tela seguinte, chamada de "identificação", serão fornecidos os dados do aluno (seu nome e idade) e o nome do profissional que irá aplicar a atividade. Essa tela está ilustrada na "Figura 9".

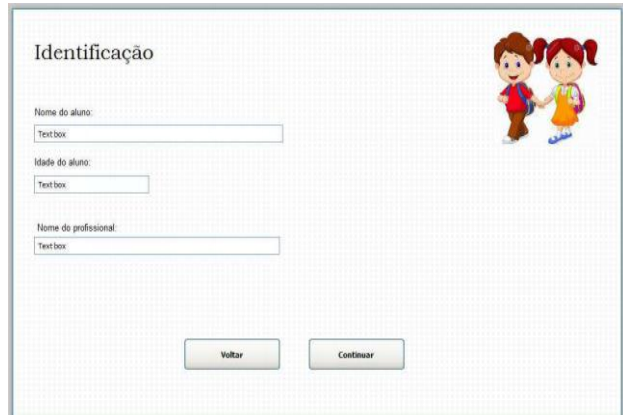

**Figura 9:** Tela de Identificação. Fonte: Os autores.

A "Figura 10" ilustra a tela onde é informada a quantidade de palavras que irão compor a atividade. Essa quantidade será determinada pelo educador de acordo com o nível de interesse do aluno. Um número muito grande de palavras pode fazer com que ele perca o interesse pela atividade.

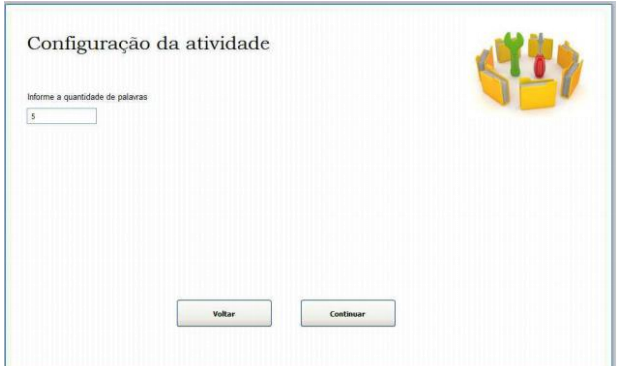

**Figura 10**: Configuração da quantidade de imagens que irão compor a atividade. Fonte: Os autores.

Na tela ilustrada pela "Figura 11", o educador informará o nível da atividade a ser executada. A decisão sobre essa informação é baseada no processo de desenvolvimento do aluno avaliado pelo seu educador. Cada nível é definido da seguinte forma:

#### Nível I – Memorização

Palavras são exibidas aleatoriamente (uma de cada vez) juntamente com a sua imagem correspondente. O objetivo desse exercício é a memorização da letra inicial da palavra, destacando-a com uma cor diferente;

#### Nível II – Treinamento

Palavras são exibidas aleatoriamente com a imagem sem a letra correspondente para que o aluno possa identificá-la em um grupo de 3 letras aleatórias;

#### Nivel III - Teste

Apenas a imagem será exibida para que o aluno, utilizando um dispositivo apontador ou mesmo um teclado, forme a palavra completa;

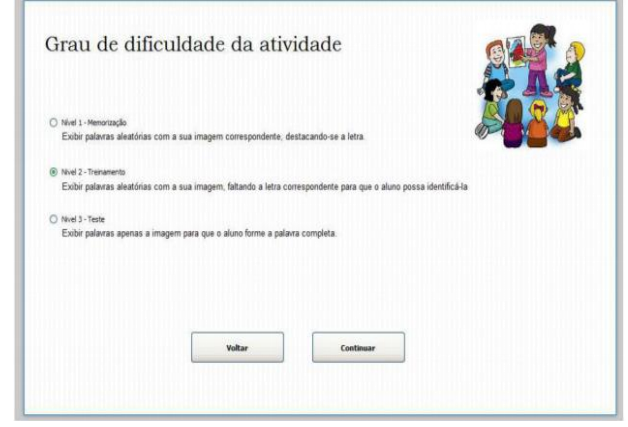

**Figura 11**: Tela de seleção do nível da atividade a qual o aluno participará. Fonte: Os autores.

Após o preenchimento e configuração de todas as informações, o aluno poderá iniciar a atividade.

A "Figura 12" ilustra a atividade de nível 2 sendo executada onde é exibida uma figura e parte da palavra que a representa. O aluno, então, deverá escolher a letra que a completa corretamente.

Se o aluno escolher a letra incorreta, o sistema emitirá o som variando de notas agudas a tons mais graves e a palavra continuará incompleta. Caso o aluno escolha a letra correta, a palavra será completada com a letra escolhida e o som de aplausos será executado.

Após alguns segundos, uma nova imagem será apresentada para o aluno juntamente com a sua palavra correspondente bem como um outro grupo de letras aleatórias, onde uma delas, quando selecionada, irá completá-la adequadamente.

Esse processo se repetirá de acordo com o número de palavras indicadas previamente pelo educador na tela ilustrada pela "Figura 10".

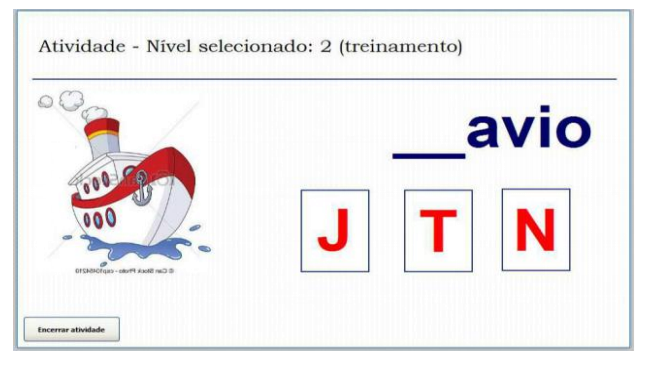

**Figura 12:** Atividade sendo realizada com o "Nível 2" selecionado. Fonte: Os autores.

20 **http://dx.doi.org/10.25286/repa.v3i2.551**

Ao final da atividade, ilustrada pela "Figura 13", o *software* apresentará o resumo do que foi feito pelo aluno, mostrando o total de palavras acertadas, total de erros, cálculo do percentual de acertos e o tempo total gasto. O resultado poderá ser impresso e, opcionalmente, o educador terá a opção de voltar a tela inicial.

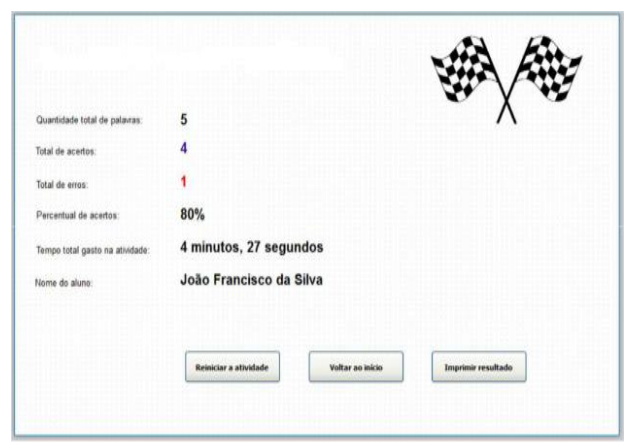

**Figura 13**: Tela mostrando a finalização da atividade. Fonte: Os autores.

#### **8 Conclusão**

A educação especial ainda tem necessidade de muitos avanços, mas os que já existem são bastante significativos se comparados, por exemplo, ao início do século XIX, quando as crianças deficientes eram deixadas de lado em qualquer tipo de ocasião social, principalmente em se tratando da educação.

Atualmente, a educação tem tido avanços no que cerne à questão pedagógica e, também, tecnológica na educação especial. Um melhor preparo dos professores e desenvolvimento de tecnologias e materiais didáticos específicos para as deficiências, são de grande valia para o público especial, principalmente as crianças. Porém, ressalvas devem ser feitas. A preparação dos professores se faz em cursos de especialização, sejam de extensão universitária ou de pós-graduação, e quase sempre se dirigem a instituições especializadas de educação especial, o que subtrai a qualidade deste tipo de ensino na educação regular.

A oferta de *softwares* educacionais voltados à alfabetização de crianças com necessidades especiais é muito limitada. Embora o desenvolvimento de *softwares* educacionais

tenha crescido muito na atualidade, visto que a educação e a informática vêm se fundindo com o interesse de aprimoramento das práticas educacionais. Na área educacional, tanto para crianças especiais, quanto para qualquer criança em fase de alfabetização, os *softwares* educacionais despertam interesse e sofisticação no acompanhamento de atividades.

Este trabalho foi desenvolvido com o objetivo de fornecer diretrizes básicas e essenciais para se desenvolver um *software* capaz de auxiliar professores na alfabetização de crianças especiais. Para sua realização, foi seguida uma metodologia embasada em pesquisa de trabalhos semelhantes e acompanhamento de atividades em escolas visitadas.

Em trabalhos futuros, sugere-se a generalização do *software* de modo que ele atenda a todo o processo de educação do aluno junto com uma avaliação mais ampla, capaz de acompanhar com exatidão suas futuras necessidades, bem como manter sua disponibilização livre a fim de tornar-se conhecido, alcançando e auxiliando o maior número possível de profissionais educadores.

Pode-se afirmar que a utilização de *softwares* na educação especial tem o objetivo de inclusão, tanto escolar quanto digital.

Trabalhando com os *softwares* corretos em cada caso, pode-se diminuir a exclusão e mostrar ao mundo que não são apenas padrões físicos que devem ser levados em conta, mais sim éticos, morais e intelectuais. Uma pessoa com necessidades educacionais especiais pode sim realizar muitas tarefas, só que para isso terá muitas vezes a necessidade de uma ferramenta diferente, podendo ser um computador ou outro equipamento digital.

#### **Referências**

**[1]** SAHB, WARLEY F. A informática na inclusão de pessoas portadoras de necessidades especiais: a síndrome de Down e a Escola Comum. Disponível em: [https://www.revistas.ufg.br/fef/article/view/3607](https://www.revistas.ufg.br/fef/article/view/3607/4069) [/4069](https://www.revistas.ufg.br/fef/article/view/3607/4069)

**[2]** MARINHO, (1998). **Educação na era da informação: os desafios na incorporação do computador na escola**. Tese de Doutorado [361 p.]. São Paulo: Pontifícia Universidade Católica de São Paulo. 361p.

**[3]** SILVA, R. M. F; MEDEIROS, F. R. Aplicação de um programa computacional educativo para os alunos com necessidades especiais que apresentam dificuldades na aprendizagem da leitura e da escrita. In: Fórum de Informática Aplicada a Pessoas Portadoras de Necessidades Especiais, 3., 2004, Itajaí. **Anais**...

Itajaí:CBCOMP, 2004. p.686-690. Disponível em: [http://www.ufrgs.br/niee/eventos/CBCOMP/2004](http://www.ufrgs.br/niee/eventos/CBCOMP/2004/pdf/Forum/t170100301_3.pdf) [/pdf/Forum/t170100301\\_3.pdf](http://www.ufrgs.br/niee/eventos/CBCOMP/2004/pdf/Forum/t170100301_3.pdf)

#### **[4]** SILVA, Rosária Maria Fernandes. **O efeito de dois procedimentos de sondas de leitura sobre o comportamento de generalização em crianças com dificuldades de**

**aprendizagem.** [Dissertação] Universidade Federal de Santa Catarina. Centro de Filosofia e Ciências Humanas. Santa Catarina: o autor, 2000. Disponível em:

[https://repositorio.ufsc.br/xmlui/handle/1234567](https://repositorio.ufsc.br/xmlui/handle/123456789/79277) [89/79277](https://repositorio.ufsc.br/xmlui/handle/123456789/79277)

**[5]** AMATE, Flávio César. Jogos

computadorizados para auxiliar a alfabetização de crianças especiais. In: Acessibilidade, TI e Inclusão Digital, 2., 2003, São Paulo. **Anais**... São Paulo: Universidade de Mogi das Cruzes-MG 2003. Disponível em:

[http://www.prodam.sp.gov.br/multimidia/midia/c](http://www.prodam.sp.gov.br/multimidia/midia/cd_atiid/conteudo/ATIID2003/MR3/03/JogosComputadorAlfabetizacaoCrian.PDF) [d\\_atiid/conteudo/ATIID2003/MR3/03/JogosComp](http://www.prodam.sp.gov.br/multimidia/midia/cd_atiid/conteudo/ATIID2003/MR3/03/JogosComputadorAlfabetizacaoCrian.PDF) [utadorAlfabetizacaoCrian.PDF](http://www.prodam.sp.gov.br/multimidia/midia/cd_atiid/conteudo/ATIID2003/MR3/03/JogosComputadorAlfabetizacaoCrian.PDF)

**[6]** PETZOLD, Charles. **Programming Windows**: The definiitie guide to the Win32 API. [s.l.] Microsoft Press, nov. 1998. Disponível em:

[http://vulms.vu.edu.pk/Courses/CS410/Downloa](http://vulms.vu.edu.pk/Courses/CS410/Downloads/Charles%20Petzold%20-%20Programming%20Windows%20-%205th%20Ed.pdf) [ds/Charles%20Petzold%20-](http://vulms.vu.edu.pk/Courses/CS410/Downloads/Charles%20Petzold%20-%20Programming%20Windows%20-%205th%20Ed.pdf) [%20Programming%20Windows%20-](http://vulms.vu.edu.pk/Courses/CS410/Downloads/Charles%20Petzold%20-%20Programming%20Windows%20-%205th%20Ed.pdf) [%205th%20Ed.pdf](http://vulms.vu.edu.pk/Courses/CS410/Downloads/Charles%20Petzold%20-%20Programming%20Windows%20-%205th%20Ed.pdf)

**[7]** ROCHA, Heoísa; BARANAUSKAS, Cecília. **Design e avaliação de interfaces humanocomputador**. Campinas, SP: NIED/UNICAMP, 2003. Disponível em: [http://www.nied.unicamp.br/?q=content/design](http://www.nied.unicamp.br/?q=content/design-e-avaliação-de-interfaces-humano-computador)[e-avaliação-de-interfaces-humano-computador](http://www.nied.unicamp.br/?q=content/design-e-avaliação-de-interfaces-humano-computador)

**[8]** NIELSE, Jakob. **Norman Group Designing Web Usability**: The Practice of Simplicity. São Francisco: Peachpit Press, 1999.

**[9]** PENCIL PROJECT. **An open-source GUI prototyping tool that's available for ALL platform**s. Disponível em: http://pencil.evolus.vn

# **Análise das Manifestações Patológicas nos Bancos Pré-moldados da Avenida Boa Viagem**

*Analysis of pathological manifestation in the pre-molded banks in Boa Viagem Avenue* 

#### **Eduardo de Carvalho Burle Lobo Santos<sup>1</sup>**

#### **Carlos Wellington de Azevedo Pires Sobrinho<sup>1</sup>**

1 Escola Politécnica de Pernambuco, Universidade de Pernambuco, Recife, Brasil.

**E-mail do autor principal**: **Eduardo Lobo Santos** [eblobo@hotmail.com](mailto:eblobo@hotmail.com)

#### **Resumo**

O contato de peças de concreto armado com a névoa salinas é, as vezes, inevitável, porém devemos seguir as normas de modo a minimizar e/ou até anular as probabilidade de proliferação de manifestações de modo a ampliar a vida útil das Peças. A partir disso veio a curiosidade de verificar o por que das manifestações patológicas atuantes e com os resultados em mãos fazer uma analogia junto as normas para verificar os cumprimentos das mesmas. No nosso estudo foram feitos ensaios para verificação de corrosão de armaduras, tanto com a utilização da Fenoftaléina, para profundidade de Carbonatação, quanto o Nitrato de Prata , para visualizar a presença de Cloretos Livres. A partir dos ensaios identificou que o agente causador da corrosão foram os Cloretos. Também foi visto que as peças não foram produzidas de acordo à norma, pois utilizou um recobrimento de 2,0cm, ao invés dos 4,5cm, normatizado, o que fez com que os agentes nocivos cheguem com um tempo mais curto de modo a reduzir a vida útil da peça e necessitar de substituição.

**\_\_\_\_\_\_\_\_\_\_\_\_\_\_\_\_\_\_\_\_\_\_\_\_\_\_\_\_\_\_\_\_\_\_\_\_\_\_\_\_\_\_\_\_\_\_\_\_\_\_\_\_\_\_\_\_\_\_\_\_\_\_\_\_\_\_\_\_\_\_\_\_\_\_\_\_\_\_\_**

**Palavras-Chave:** Corrosão; Carbonatação; Cloretos; Vida útil; Névoa Salina;

#### **Abstract**

*The contact of reinforced concrete with the saline mist is sometimes unavoidable, but we must follow the norms in order to minimize and / or even eliminate the probability of proliferation of manifestations in order to extend the useful life of the Parts. From this came the curiosity to verify why of the pathological manifestations and with the results in hand make an analogy with the norms to verify the compliments thereof. In our study, tests were carried out to verify the corrosion of reinforcement, both with the use of Phenophthaline, for Carbonation Depth, and Silver Nitrate, in order to visualize the presence of Free Chlorides. From the tests it was identified that the agent causing the corrosion was the Chlorides. It was also seen that the parts were not produced according to the standard, since it used a coating of 2,0cm, instead of 4,5mm, normalized, which caused that the harmful agents arrive with a shorter time in order to reduce the life of the part and require replacement.*

**\_\_\_\_\_\_\_\_\_\_\_\_\_\_\_\_\_\_\_\_\_\_\_\_\_\_\_\_\_\_\_\_\_\_\_\_\_\_\_\_\_\_\_\_\_\_\_\_\_\_\_\_\_\_\_\_\_\_\_\_\_\_\_\_\_\_\_\_\_\_\_\_\_**

**Keywords:** *Corrosion; Carbonation; Chlorides; Shelf Life; Saline Mist;*

#### **1 Introdução**

Segundo Nepocumeno et al **[1]**, estruturas de concreto armado podem estar expostas a ambientes urbanos e conseqüentemente à atmosfera poluída de gases como o CO2 e a ambientes contaminados com cloretos, o que pode provocar a corrosão de armaduras.

A agressão da névoa salina sobre as estruturas de concreto armado situadas na região da beira mar é inevitável, além de ocasionar a proliferação de manifestações patológicas.

Além do ambiente no qual se encontra a peça, das propriedades do concreto, os fatores que aceleram o processo de corrosão são: umidade com uma taxa próxima de 85% e temperatura elevada acima dos 30ºC. Esses fatores aceleradores são o que encontramos na cidade do Recife.

A deterioração de inúmeras obras devido à corrosão da armadura é, um dos principais problemas associados à durabilidade do concreto e, tanto a gravidade do problema, como a frequência de ocorrência de corrosão da armadura, evidenciam a necessidade de buscar soluções que contribuam para minimizar a incidência e evolução do processo corrosivo nas estruturas de concreto Vieira **[2]**.

O método que utilizamos para verificação da profundidade de carbonatação das peças foi a asperção de Fenoftaleína, enquanto que utilizamos o Nitrato de prata para observar a presença de íons cloretos livres.

Neste contexto, este artigo objetiva analisar as manifestações patológicas nos bancos prémoldados de um trecho específico da Avenida, localizada na região litorânea da cidade do Recife. A partir dos resultados obtidos fazer uma analogia junto a Tabela 6.1(Classe de Agressividade Ambiental)e a 7.2(Correspondência entre a classe de agressividade ambiental e o recobrimento nominal) da Norma NBR 6118 para verificar se atende os requisitos mínimos.

#### **2. Revisão Bibliográfica**

#### **2.1 Concreto**

De acordo com Gentil **[3]**, o concreto é formado por cimento, agregado graúdo, agregado miúdo, água, adições e aditivos (se necessário) e é caracterizado estruturalmente por possuir alta resistência à compressão, porém sua resistência à tração é baixa, e, devido a esse motivo, o aço é

incorporado ao concreto para resistir aos esforços de tração, formando então o concreto armado.

Segundo Rocha **[4]**: as armaduras inseridas como componentes estruturais do concreto estão, em princípio, protegidas e passivadas contra o risco de corrosão. Esta proteção é proporcionada pelo concreto de recobrimento, que forma uma barreira física protegendo contra os agentes externos, e principalmente por uma proteção química da alcalinidade presentes nos poros do concreto, pH em torno de 12.5, ideal para formação e manutenção desta película passivadora.

Por ser um material poroso, proveniente da água ou do incorporador de ar que foi utilizado durante o processo de execução do mesmo, esses poros funcionam como um canal de passagem que liga o exterior ao interior. Esses canais são os responsáveis pelo transporte de água, gases ou agentes nocivos para a parte interna da peça. A corrosão da armadura, assim como o desplacamento do concreto está diretamente relacionado à esses vazios.

Para ser mais resistentes a essas influências físicas ou químicas o concreto deve ter uma menor quantidade de vazios ou poros, ou seja, uma menor utilização da água ou incorporador de ar durante o seu preparo, ou seja, deve possuir uma baixa relação água/cimento. Sendo desta forma reduz os poros e a incidência de agentes nocivos, consequentemente amplia a vida útil do elemento de concreto.

#### **2.2 Corrosão de Armadura**

A corrosão de armadura em concreto armado é em função basicamente de aspectos físicos (barreira – cobrimento de armadura) e químicos (alcalinidade do concreto). Os agentes agressivos tais como sulfatos, ácidos, reação álcoli-agregado podem levar a deterioração do cobrimento, propiciando as condições necessárias para a despassivação da armadura devido ao ataque de materiais deletérios como o CO2 e os íons Cloretos conforme Helene **[5]**.

Segundo Andrade **[6]**, no caso das armaduras de concreto armado as consequências degenerativas apresentam-se na forma de manchas ocasionadas por produtos que ao reagirem com o concreto provocam corrosão. Na sequência aparecem fissuras, um aumento da seção da armadura provocando tensões e destacamento do concreto de recobrimento e encadeando uma eventual perda da aderência das armaduras principais comprometendo a segurança estrutural ao longo do tempo.

#### **2.2.1 Por Carbonatação**

A corrosão de armadura por Carbonatação é um mecanismo muito comum de deterioração do concreto Armado. É formado pelo dióxido de carbono que entra pelos poros do concreto e reage com o hidróxido de cálcio do mesmo. Dessa reação é formada o carbonato de cálcio e a água, além de contribuir para a redução da alcalinidade do concreto. Esse material vai percolando a peça até alcançar as barras de ferro. Após o contato com as barras, as mesmas despassivam-se, ou seja, perdem a película protetora devido a alcalinidade do concreto. A partir disso inicia-se a corrosão, mediante a presença da água, resultante da reação da entrada do agente, juntamente ao oxigênio do ar. Essa manifestação patológica pode ser acelerada devido a porosidade do concreto e da umidade da região, a qual a peça está inserida.

#### **2.2.1 Por Cloretos**

A corrosão de Armadura por cloreto é comum em região litorânea, a qual sofre a influencia da maresia, ou seja, da névoa salina.

Os sais presentes, dentre ele os cloretos podem despassivar a armadura embutida no concreto e, assim, desencadear o processo de corrosão dos íons cloretos que penetram no concreto através de mecanismos de transporte de massa, tem-se como exemplo a difusão iônica no concreto até atingir a armadura. A corrosão de armaduras devido ao ingresso de cloretos é um dos problemas mais sérios e intensos que pode ocorrer em estruturas de concreto, podendo também provocar uma maior deterioração, e, refletindo-se na limitação da vida útil de serviço, de acordo com Rocha **[4]**.

A armadura de aço, ao sofrer a corrosão, sofre perda de seção na região anódica, devido à dissolução do ferro, resultando na perda de aderência entre o aço e o concreto, fazendo assim com que haja a redução da capacidade estrutural da peça e ao aparecimento de manchas de coloração marrom. Deste modo às tensões internas, altamente expansivas geradas a partir dos produtos da corrosão ocasionam a deterioração da ferragem e o destacamento da camada de cobrimento.

#### **3. Metodologia**

O trabalho foi realizado em um trecho da Avenida Boa Viagem, via litorânea da capital Pernambucana, próximo ao nº 5890 (Parque Dona Lindú),vide figura 1. Foram examinados bancos prémoldados, localizamos perto do mar, cerca de 5 metros, ou seja, com influencia constante da névoa salina.

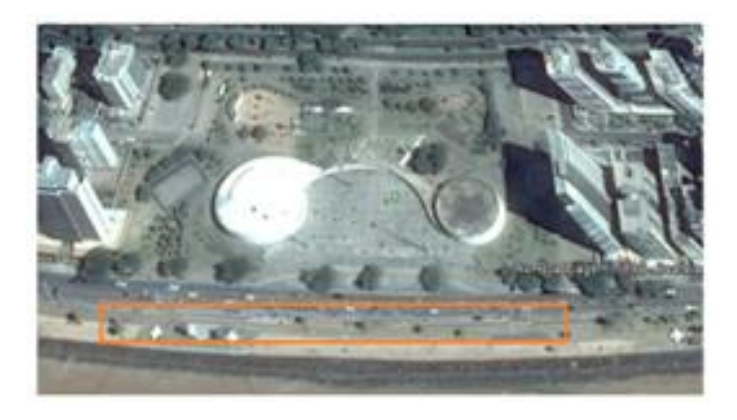

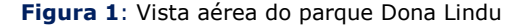

Em campo foi realizada uma inspeção visual para verificar as manifestações patológicas presente nas peças pré-moldadas, além do ensaio de profundidade de carbonatação com uso de Fenoftaleína e ensaio de presença de cloretos livres com a asperção com Nitrato de Prata.

#### **4. Inspeção Visual**

Foi realizado uma vistoria visual para verificação dos estados dos bancos. É perceptível em quase sua totalidade o manchamento, conforme pode ser visualizado nas figuras 2 a 5, devido ao óxido de ferro em todas as peças, além de fissuras paralelas as barras de aço e peças com desplacamentos e até algumas já colapsadas.

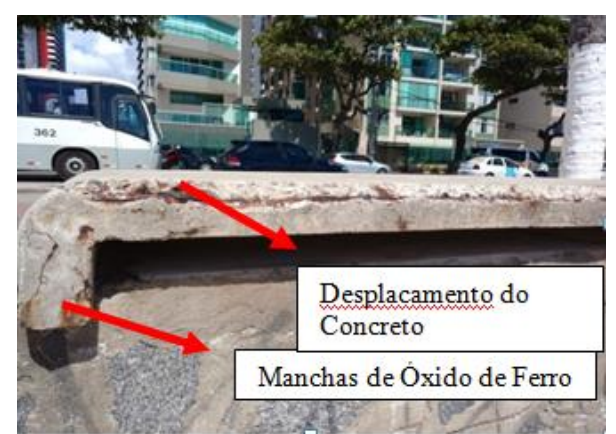

**Figura 2:** Desplacamento na parte superior do banco Fonte: Os autores.

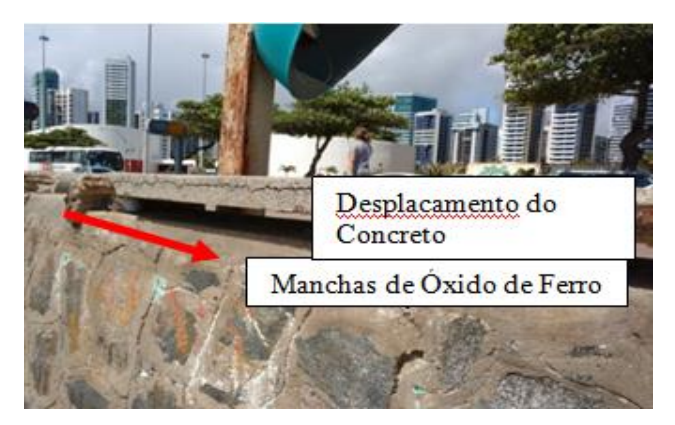

**Figura 3**: Desplacamento na parte de apoio do banco Fonte: Os autores.

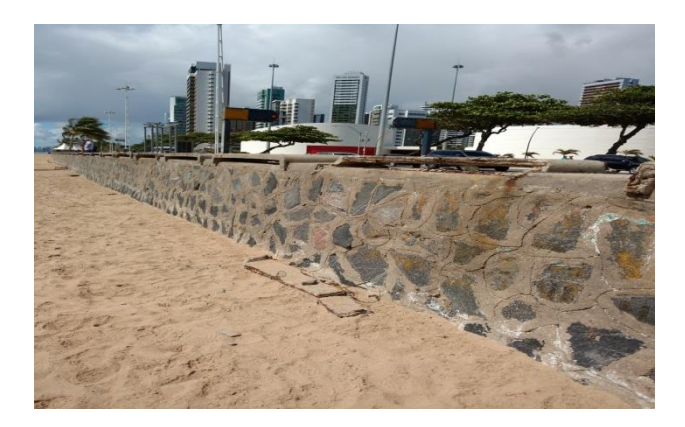

**Figura 4**: Evidência do Colapso da estrutura. Fonte: Os autores.

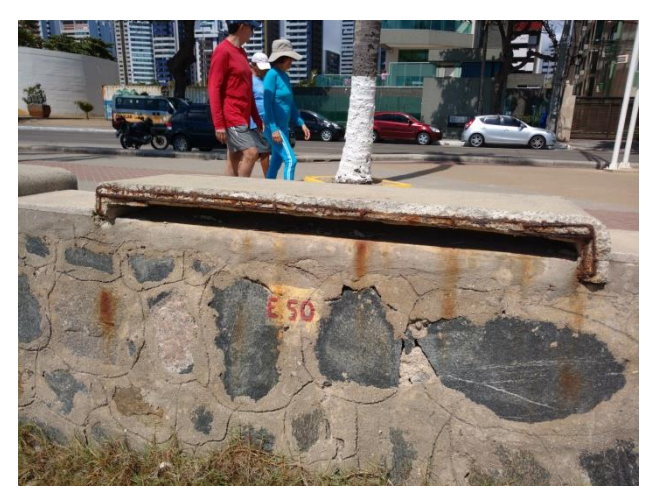

**Figura 5**: Evidência de corrosão em bancos adjacentes Fonte: Os autores.

#### **5. Ensaios**

#### **5.1 Profundidade de Carbonatação**

Para a verificação da profundidade de Carbonatação foi utilizado o indicador de Ph, Fenolftaleína. Inicialmente foi feita a solução com a mistura de 1g da substância com 100ml de álcool etílico, com um taxa de INPC superior à 90ºC.

Após a solução realizada, fez-se a quebra de parte da peça a ser ensaiada, com a utilização de um martelo e uma picareta. Com parte da peça a mostra foi realizada a asperção sobre a peça com um borrifador para a verificação do teor do Ph da peça.

O fenol, como também é conhecido indica através das cores a alcalidade da peça. Se mostrar um tom na cor Vermelho Cardim implica em dizer que aquele concreto está com um Ph com valor superior à 9,8, ou seja, o ambiente está alcalino,e o mesmo está protegendo as barras.

Por sua vez se apresentar incolor o Ph encontra-se com valores inferior a 8,0, e quando atingir a armadura, esta não terá mais a proteção, fazendo-se com que haja a corrosão da barra de aço.

Foram realizados amostras em bancos distintos, e em todos mostram que houve a entrada do Dióxido de Carbono, CO2, nas peças, porém não atingiram a barra. Isso pode ser mostrado pelo fato que somente nas bordas externas estão incolores, no comprimento de 0,5cm, enquanto que nas demais elas apresentam a coloração Vermelha, ou seja, a alcalinidade está preservando a passivação da armadura, de acordo com as figuras 6 e 7.

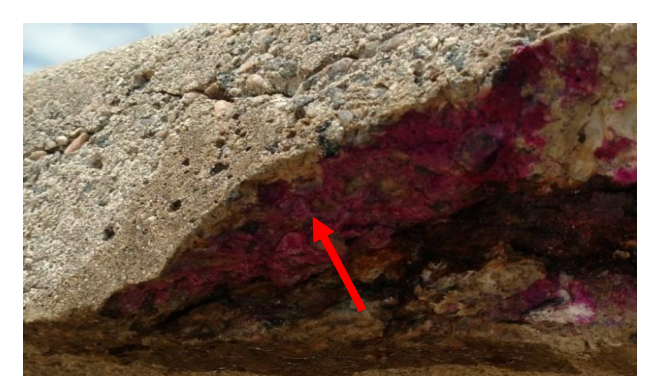

**Figura 6**: Evidência da contaminação por dióxido de Carbono Fonte: Os autores.

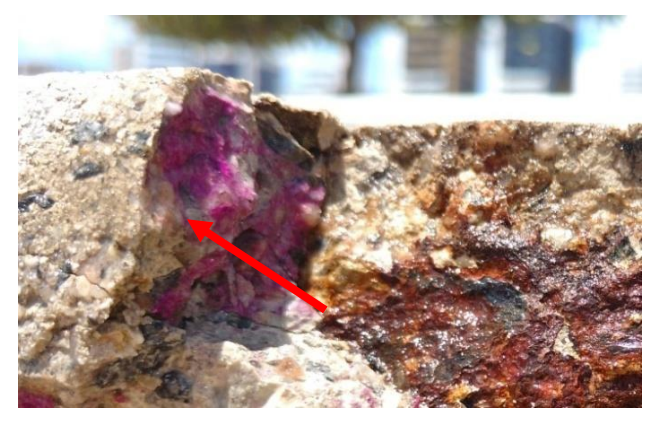

**Figura 7**: Detalhe de parte contaminada por dióxido de carbono. Fonte: Os autores.

#### 5.2 Presença de Cloretos

Para verificamos a presença de Cloretos Livres, que forma qualitativa nas peças fizemos a utilização do Nitrato de Prata. Foi preparada uma solução com 250ml de água com 1g do Nitrato de Prata. Após a realização da Solução foram feitos 3 testes sobre as peças recém- amostradas ao ambiente para verificação dos Cloretos. A existência do cloreto livre é verificada quando aplicada a solução e é verificados pontos brancos, sendo esse, os cloretos livres, como mostram as figuras 8 e 9.

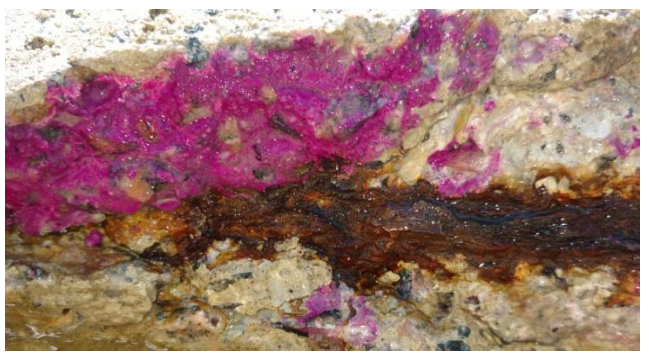

**Figura 8**:Evidência da presença de cloretos livres Fonte: Os autores.

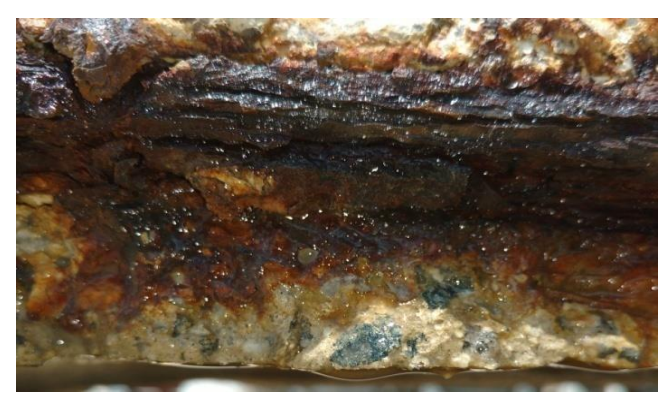

**Figura 9**:Cloretos Livres Fonte: Os autores.

Nas peças podem ser vistas pontos brancos, ou seja, cloretos livres, os quais se estendem por toda parte da peça desde as camadas mais extremas até sobre as barras.

Além do que foi citado anteriormente detectamos como o ataque por íons cloretos pelo fato de ser per pite, ou seja, por pontos, além de apresentar perda de secção da barra.

#### **5.3 Teor de íons Cloretos**

A profundidade da contaminação por cloreto é verificada através do ensaio de teor de íons cloretos. Esse ensaio avalia quantitativamente a presença de cloretos na peça de concreto armado. O ensaio é realizado com uma furadeira e um saco, ou outro recipiente para a coleta dos resíduos de concreto que sairão com a inserção do maquinário no concreto.

Faz-se a coleta para cada 50mm de concreto perfurado até chegar a armadura. Depois das coletas já realizadas faz-se uma análise para realizar o perfil de cloreto da peça. Esse perfil serve até para

demonstrar se a contaminação está proveniente de fora para dentro, ou de forma contrária.

Verificamos que a incidência é do exterior para o inferior quando o teor vai tendo os valores decrescendo, no entanto quando o valor vai aumentando trata-se de uma contaminação inicialmente interna. É diagnosticado contaminado quando a quantidade de cloretos livres é superior a 0,4% da massa de cimento do concreto. Nesse trabalho não realizamos este ensaio.

#### **6. Resultados Obtidos**

Tratando-se dos resultados referente à profundidade de Carbonatação foi verificado que houve a migração do dióxido de Carbono nas peças, porém o mesmo não adentrou pela peça até atingir as barras do concreto armado, ou seja, embora tenha sido infectado a incidência do CO2 não foi a causa responsável pela corrosão de armadura das peças.

Por sua vez tratando-se do ensaio da presença de Cloretos,foi detectado uma incidência muito grande dessa substancia ao longo de toda a peça até o atingimento das barras.

A presença dos íons cloretos livres são os responsáveis pela corrosão da armadura, e consequentemente, a expansão das barras, as quais geram as fissuras e posteriormente o desplacamento do concreto que protege as barras, devido ao fato do concreto não possuir alta resistência a tração, fazendo-se assim com que haja cada vez mais a entrada de agentes nocivos.

#### **7. Analogia às Tabelas 6.1 e 7.2 da NBR 6118/2014 – Projeto de Estruturas de Concreto**

A NBR 6118/2014- Projeto de estruturas de Concreto possui em seu corpo a Tabela 6.1**[7]**. referentes a Classe de Agressividade do Meio.

A tabela abaixo mostra qual o grau de agressividade a partir do local, o qual está inserida a peça. Por ser uma peça que sofre respingo de maré, classificamos a Agressividade como Forte, consequentemente é atribuída o valor de IV para esta.

Tabela 6.1 - Classes de agressividade ambiental (CAA) Classe Classificação geral do tipoRisco de agressividade Agressividade de ambiente para efeito de deterioração ambiental da estrutura projeto Rural  $\boldsymbol{I}$ Fraca Insignificante Submersa Urbana a b  $II$ Moderada Pequeno Marinha <sup>a</sup>  $III$ Forte Grande Industrial<sup>ab</sup> Industrial<sup>ac</sup> IV Muito forte Flevado Respingos de maré

Após a identificação da Classe de Agressão, voltamos a NBR e verificamos na tabela 7.2 **[7]** os cobrimentos mínimos necessários para a peça.

Tabela 7.2 - Correspondência entre a classe de agressividade ambiental e o cobrimento nominal para  $\Delta c = 10$  mm

| Tipo de estrutura        | Componente<br>ou<br>elemento                                      | Classe de agressividade ambiental<br>(Tabela 6.1) |    |    |                 |
|--------------------------|-------------------------------------------------------------------|---------------------------------------------------|----|----|-----------------|
|                          |                                                                   | 1                                                 | п  | ш  | IV <sup>c</sup> |
|                          |                                                                   | <b>Cobrimento nominal mm</b>                      |    |    |                 |
| Concreto armado          | Laje <sup>b</sup>                                                 | 20                                                | 25 | 35 | 45              |
|                          | Viga/pilar                                                        | 25                                                | 30 | 40 | 50              |
|                          | Elementos<br>estruturais<br>em<br>contato com o solo <sup>d</sup> | 30                                                |    | 40 | 50              |
| Concreto<br>protendido * | Laje                                                              | 25                                                | 30 | 40 | 50              |
|                          | Viga/pilar                                                        | 30                                                | 35 | 45 | 55              |

A partir da Tabela, utilizando a classe de agressividade e o tipo de estrutura verificamos qual o recobrimento de cada componente ou/elemento. No caso estudado por ser Classe IV e estrutura em Concreto Armado, e por se comportar como uma laje, logo o valor mínimo de recobrimento para as peças é de 4,5cm. No local foram coletadas medidas dos recobrimentos, tanto nas faces superiores, quanto as inferiores, de acordo com as figuras 10 a 12.

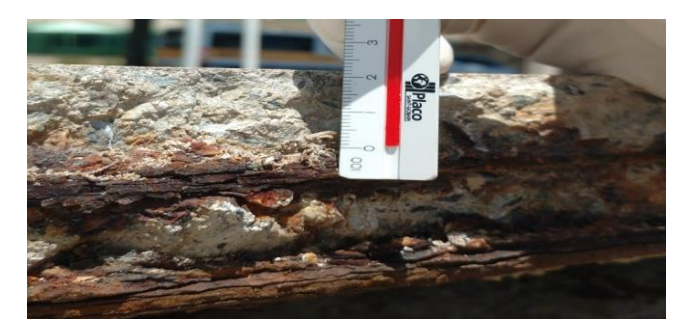

**Figura 10**: Medição do Recobrimento superior da peça. Fonte: Os autores.

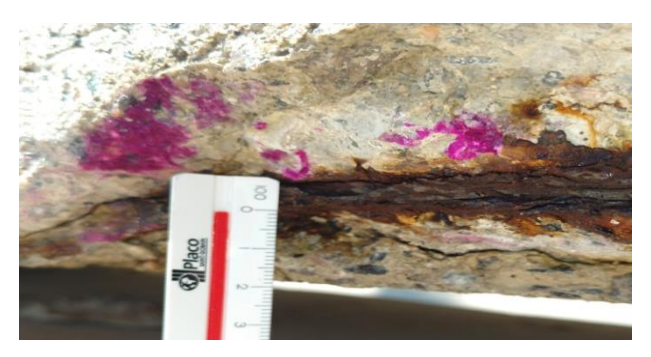

**Figura 11:** Medição do recobrimento inferior da peça. Fonte: Os autores.

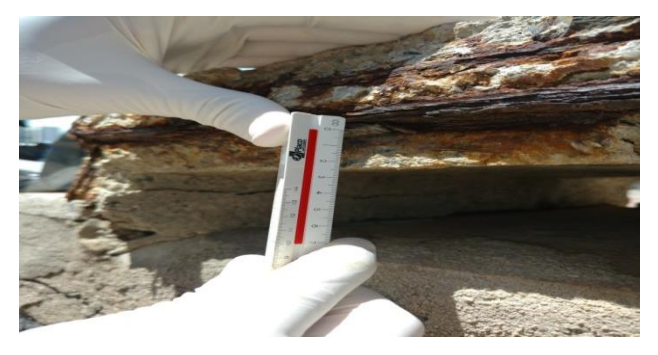

**Figura 12**: Medição do recobrimento de peça. Fonte: Os autores.

A partir do que foi vistoriado foi verificado que os recobrimentos de ambas as faces é de 20mm, ou, 2cm.

Em analogia à Norma é verificado que normativamente o recobrimento mínimo deveria ser de 45mm, enquanto que na prática é visto 20mm, ou seja, valor inferior a metade do Normativo.

#### **8. Conclusão**

Foi verificado a partir dos ensaios que ocorreu a incidência tanto do Dióxido de Carbono, quanto a de Cloretos Livres. Embora a fenoftaleína apresentasse uma redução do Ph nas área,as quais demonstraram a coloração incolor, esta não foram suficientes para a corrosão da armadura, tendo em vista que percorreu apenas 0,5cm da peça, ou seja, não atingiu a armadura.

Por sua vez já o Nitrato de Prata evidenciou a presença de Cloretos Livres pela totalidade da peça, até sobre as barras, o qual indica que foi o responsável pela despassivação das mesmas.

Ou seja a corrosão de armadura, e posteriormente, fissuração e desplacamento ocorreu devido à incidência de Cloretos pelos vazios/poros.

Foi verificado também que a produção das peças não cumprem as exigências de Acordo com a NBR 6118:2014, ou seja, produzem com recobrimento de menor valor,ou seja ao invés dos 4,5cm normalizados, utilizam 2,0cm.

Dessa forma, fazendo com que os agentes nocivos cheguem com mais rapidez as barras e ocasionem a proliferação das manifestações patológicas e consequentemente, reduzindo a vida útil das mesmas e gerando despensas constantes com a troca das mesmas, tendo em que é uma localização nobre e com visita constante de turistas.

Além disso é indicado a utilização de um concreto menos poroso, ou seja, uma relação de A/C inferior a 0,4 de modo a torná-lo, quase que impermeável.

Embora o custo para todas essas modificações/ adequações sejam elevados perante as quais são gastas hoje, tornam-se necessárias, pois o valor inicial será alto, não obstante o custo devido a substituições serão praticamente nulos, quando comparado ao atual.

#### **Referências**

**[1]** PESSÔA, Patrícia O. A.; NAPOMUCE-NO, Antônio A. Influência do consumo de cimento na Corrosão de Armaduras em Argamassas de Cimento sujeitas à Carbonatação. In: Conferência sobre Tecnologia de Equipamentos, 6., 2002, Salvador; Congresso Brasileiro de Corrosão, 22.,2002, Salvador. **Anais...** Salvador, 2002. Disponível em: [http://www.aaende.org.ar/ingles/sitio/bibli](http://www.aaende.org.ar/ingles/sitio/biblioteca/material/pdf/cote107.pdf) [oteca/material/pdf/cote107.pdf](http://www.aaende.org.ar/ingles/sitio/biblioteca/material/pdf/cote107.pdf)

**[2]** VIEIRA, F.M.P. **Contribuição ao estudo da corrosão de armaduras em concretos com adição de sílica ativa.**  Tese de doutorado. [p. 242] Escola de Engenharia, Universidade Federal do Rio Grande do Sul. Porto Alegre: 2003. Disponível em:

[http://www.lume.ufrgs.br/handle/10183/5](http://www.lume.ufrgs.br/handle/10183/5635?locale=pt_BR) [635?locale=pt\\_BR](http://www.lume.ufrgs.br/handle/10183/5635?locale=pt_BR)

**[3]** GENTIL, V. **Corrosão**. 4. ed, Rio de Janeiro: LTC, 2003.

**[4]** ROCHA. I. Corrosão em estruturas de concreto Armado. **Rev. Especialize** *Online* **IPOG**. n. 10, vol.1, Goiânia, dez. Disponível em: [https://www.ipog.edu.br/download-arquivo](https://www.ipog.edu.br/download-arquivo-site.sp?arquivo=ivan-rocha-12414181)[site.sp?arquivo=ivan-rocha-12414181](https://www.ipog.edu.br/download-arquivo-site.sp?arquivo=ivan-rocha-12414181)

**[5]** HELENE, P. R. L. **Vida útil das estruturas de concreto**. In: IV Congresso Ibero Americano de Patologia das Construções, 4., Congresso de Controle de Qualidade, 6., 1997, Porto Alegre. **Anais...** Porto Alegre, 1997. Disponível em: [http://www.infohab.org.br/acervos/buscaa](http://www.infohab.org.br/acervos/buscaautor/codigoAutor/1038) [utor/codigoAutor/1038](http://www.infohab.org.br/acervos/buscaautor/codigoAutor/1038)

**[6]** ANDRADE**,** Carmem. **Manual para Diagnóstico de Obras Deterioradas por Corrosão de Armaduras**. Tradução e adaptação Antônio Carmona e Paulo Helene. São Paulo: Pini, 1992.

**[7]** ASSOCIAÇÃO BRASILEIRA DE NOR-MAS TÉCNICAS. **NBR 6118**: Projeto de estruturas de concreto – Procedimentos. Rio de Janeiro, 2014.

### **Sistema de Multicamadas para Detecção de Placas Sinalizadoras em Tempo Real**

*Multi-Level System for Real-Time Detection of Traffic Sign*

**Renan de Freitas Leite<sup>1</sup>**

**Byron L. D. Bezerra<sup>1</sup>**

**Bruno José T. Fernandes<sup>1</sup>**

1 Escola Politécnica de Pernambuco, Universidade de Pernambuco, Recife, Brasil.

**E-m,ail do autor principal: Renan de Freitas Leite**, rfl@ecomp.poli.b

#### **Resumo**

*O desenvolvimento de sistemas de assistência ao condutor (ADAS, Advanced Driver Assistance Systems) originou uma demanda de técnicas de detecção de placas sinalizadoras em imagens digitais, que estão se tornando cada vez mais robustas. Porém, essas técnicas necessitam de muito recurso computacional para serem executadas em tempo real (30 quadros por segundo). Neste artigo, é apresentado um sistema de detecção de placas sinalizadoras capturadas por câmeras digitais. O modelo proposto consiste de 2 fases de detecção, com o objetivo de juntar técnicas de busca e extração de características, que utilizam o menor custo computacional possível. O modelo possui uma taxa de acurácia acima de 90% na base de dados GTSDB (German Traffic Sign Detection Benchmark) assim como os melhores modelos do estado da arte, porém possui um menor tempo de resposta. Por fim, o sistema foi testado em um ambiente real, por meio de uma câmera digital.*

**\_\_\_\_\_\_\_\_\_\_\_\_\_\_\_\_\_\_\_\_\_\_\_\_\_\_\_\_\_\_\_\_\_\_\_\_\_\_\_\_\_\_\_\_\_\_\_\_\_\_\_\_\_\_\_\_\_\_\_\_\_\_\_\_\_\_\_\_\_\_\_\_\_\_\_**

**Palavras-Chave:** *Detecção; Símbolos; Imagem; Câmera;*

#### *Abstrac***t**

*The development of driver assistance systems (or ADAS, Advanced Driver Assistance Systems) gave origin to a demand for traffic sign detection techniques on digital images, which are be-coming more robust. However, these techniques require a lot of computational resources to exe-cute in real time (30 frames per second). This article presents a system of traffic sign detection captured by digital cameras. The proposed model consists of two stages of detection, in order to join search techniques and feature extraction, with as low as possible computational cost. The model has an accuracy rate above 90% in GTSDB database (German Traffic Sign Detection Benchmark) as well as the best state-of-the-art models, but it has a shorter response time. Fi-nally, the system was tested in a real environment with a digital camera.*

**\_\_\_\_\_\_\_\_\_\_\_\_\_\_\_\_\_\_\_\_\_\_\_\_\_\_\_\_\_\_\_\_\_\_\_\_\_\_\_\_\_\_\_\_\_\_\_\_\_\_\_\_\_\_\_\_\_\_\_\_\_\_\_\_\_\_\_\_\_\_\_\_\_\_\_**

**Keywords:** *Detection; Sings; Image; Camera.*
### **1 Introdução**

A informação visual é comumente utilizada pelo ser humano para realizar suas tarefas. As tomadas de ações são algumas vezes inconscientes, por se tratar de ações muito simples, como por exemplo, o ato de se desviar de um objeto vindo lentamente em direção oposta.

Uma tarefa que precisa de informação visual é o reconhecimento de placas de sinalização. Para que o motorista possa desempenhar corretamente sua tarefa, as placas de sinalização devem ser vistas como instruções de proibição, de perigo e de obrigação, entre outras.

Um sistema de piloto automático de carro pode requerer o reconhecimento de placas de sinalização como uma de suas funcionalidades. Isso motivou o surgimento de diferentes abordagens que buscam detectar placas de sinalização **[\[1\]](#page-46-0)**-**[\[11\]](#page-46-1)**, além de bases de dados que abordam especificamente esse tema, tais como a LISA *Traffic Sign Database* (LTSD) 1 , a *German Traffic Sign Detection Benchmark*  (GTSD) <sup>2</sup> e a *German Traffic Sign Recognition Benchmark* (GTSR) <sup>3</sup> . Como consequência de todas essas contribuições, os sistemas de piloto automático estão se tornando cada vez mais confiáveis.

A implementação de um detector e reconhecedor de placas de sinalização não pode ser feita da maneira convencional. Isso porque existe uma grande quantidade de eventos possíveis para serem tratados, tais como variações na posição da placa e na iluminação do ambiente, oclusões parciais, além de uma infinidade de objetos de formato parecido.

Para resolver esse tipo de problema é necessário um algoritmo inteligente, ou seja, um sistema que se adapta aos diversos eventos que possam ocorrer. Alguns dos algoritmos inteligentes utilizados nas abordagens encontradas na literatura tem como base *deep learning* **[1]** e *machine learning* **[\[2\]](#page-46-0)**-**[\[11\]](#page-46-1)**. Essa capacidade de adaptação de um sistema às complexas entradas de um ambiente real é um dos focos da computação inteligente. Isso se deve às diversas combinações de eventos que podem ocorrer, gerando um problema, onde o

sistema deverá estar apto a se aproximar da melhor solução.

A visão computacional faz parte da computação inteligente e é um conjunto de métodos e técnicas que permitem a interpretação de imagens. Essa interpretação pode ser definida como a transformação de uma imagem digital em uma estrutura de dados, que descreve a semântica ou significado de partes dessa imagem em um contexto qualquer.

O problema deste trabalho é o reconhecimento de placas de sinalização que possam transmitir informação útil para uma máquina ou um indivíduo, por meio de imagens digitais. Isso significa, por exemplo, que uma máquina poderá reconhecer outra quando esta entrar em seu campo de visão. Assim como permitir que a máquina possa tomar ações devido à sinalização de uma placa capturada na imagem, como por exemplo "seguir em frente". Isso favorece uma autonomia à máquina, não necessitando que um usuário controle algumas de suas ações.

### **2 Trabalhos Relacionados**

O estado da arte possui diferentes abordagens **[\[1\]](#page-46-0)**-**[\[11\]](#page-46-1)** visando resultados de detecção cada vez melhores. Uma característica em comum dessas abordagens é a utilização de propriedades de cor (canais) e de gradientes (geometria). Pelo menos duas etapas são utilizadas nessas abordagens: extração da região de interesse (segmentação ou filtragem) e reconhecimento (classificação das regiões).

A abordagem de Liang *et al.* **[\[10\]](#page-46-1)** utiliza as cores e os gradientes das imagens para extrair as regiões de interesse, como pode ser observado na Figura 1. É realizada uma busca massiva por formas regulares em toda a imagem. Essas regiões são classificadas pela geometria, por um modelo HOG/SVM treinado.

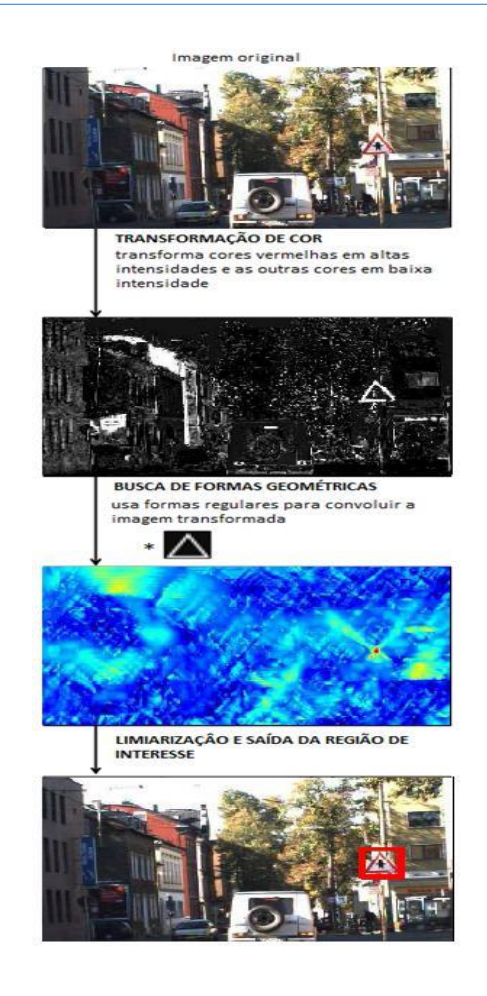

**Figura 1:** Busca por formas geométricas para extração das regiões de interesse da abordagem de Liang *et al.* (adaptado de [\[10\]\)](#page-46-1)

Já a abordagem de Mathias *et al.* **[\[11\]](#page-46-1)** realiza a extração das regiões de interesse utilizando o modelo de canais integrados (Figura 2). Todos os canais servem de entrada para um modelo HOG/SVM treinado, e a busca é feita por meio de uma janela deslizante em várias escalas.

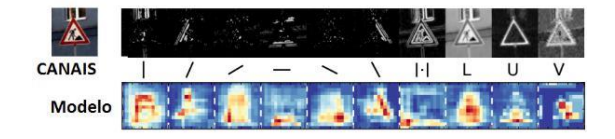

**Figura 2:** Características extraídas em 10 canais para a classe danger.

Da esquerda para direita: 6 canais de orientação, magnitude do gradiente, 3 canais correspondentes ao espaço de cor LUV. (adaptado de **[\[11\]\)](#page-46-1)**

Visando uma elevada taxa de acerto, porém com um alto custo computacional, a abordagem de Houben *et al.* **[9]** utiliza o HOG para extração das regiões de interesse e um classificador LDA/SVM (*Linear Discriminant Analysis*) para o reconhecimento da placa. O método de extração de regiões de interesse dessa abordagem é capaz de encontrar uma forma de placa muito pequena na imagem (10 por 10 pixels, por exemplo), além de separar todas essas regiões com o uso do método *non-maximal suppression.*

### **3 Modelo Proposto**

O modelo proposto é apresentado detalhadamente nesta seção. Como podemos observar na Figura 3, a ideia principal é reduzir o espaço de busca, por meio de uma segmentação feita na imagem pré-processada. O pré-processamento aumenta o contraste da imagem, por meio de uma equalização local. Essa abordagem visa minimizar o problema de iluminação da imagem, que pode resultar na perda da placa durante a fase de segmentação. Nesta seção também serão demonstrados os conceitos existentes no estado da arte referentes a cada uma das etapas do modelo proposto.

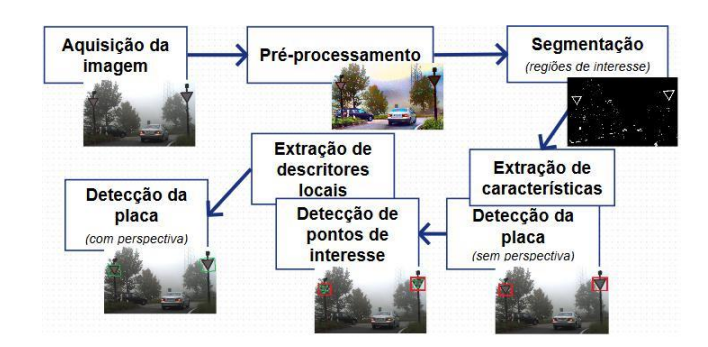

**Figura 3 :** Modelo proposto.

### **3.1 Pré-processamento**

As placas de sinalização possuem a característica de terem cores chamativas. Nos casos em que a placa de sinalização está em uma região muito escura ou muito clara da imagem, a diferença de coloração é reduzida por causa da diminuição do contraste.

A equalização de histograma adaptativa ou AHE (*Adaptative Histogram Equalization*) é um método utilizado nos casos em que, durante a aquisição da imagem, há uma grande variação de iluminação no ambiente. Diferentemente da equalização de histograma global, que faz a equalização do histograma de toda a imagem, a AHE computa vários histogramas correspondentes a diferentes regiões da imagem.

O CLAHE **[\[12\]](#page-46-1)** (*Contrast Limited Adaptative Histogram Equalization*) é um tipo de AHE, que utiliza a diferença de contraste ao longo da imagem para efetuar as equalizações de histograma. O CLAHE foi desenvolvido para prevenir a amplificação de ruído que ocorre por meio da equalização de histograma global. Dessa forma, logo após a captura da imagem de entrada, esse pré-processamento é aplicado com o intuito de realçar características importantes da imagem relacionadas à coloração, como ilustramos na Figura 4.

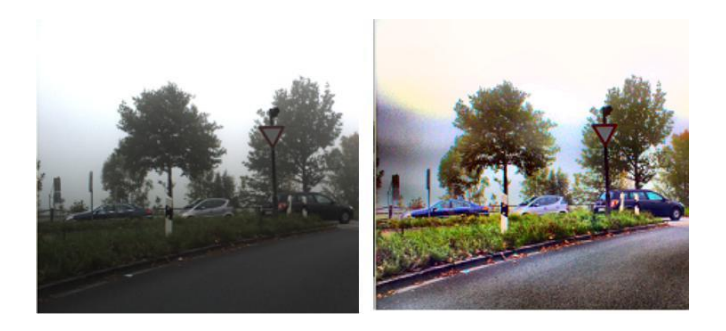

**Figura 4:** Imagem original (esq.) e imagem pré-processada pelo CLAHE (dir.).

Com o objetivo de melhorar a velocidade de processamento, algumas abordagens do estado da arte **[\[1\]](#page-46-0) [8]** realizam um redimensionamento na imagem. Porém, a abordagem utilizada neste trabalho envolve uma redução no espaço de busca e a utilização de técnicas de menor custo computacional de tal modo, que não será necessário redimensionar a imagem.

Portanto, a etapa de pré- processamento recebe a imagem colorida como entrada e retorna a imagem pré-processada pelo método CLAHE. A imagem pré-processada tem o mesmo tamanho da imagem de entrada e também é colorida.

### **3.2 Segmentação**

A detecção de bordas em uma imagem é bastante útil na área de processamento de imagens, por simplificar muitas tarefas, tais como, a segmentação de regiões e o reconhecimento de objetos. Já foi desenvolvida uma grande variedade de algoritmos que buscam resolver este problema. O algoritmo de Canny foi criado para ser um detector de bordas ideal, de acordo com três critérios: baixa taxa de erro, boa localização e resposta mínima.

Os pontos de contorno detectados pelo Canny são como áreas de pixels nas quais ocorrem uma mudança brusca de nível de intensidade. O algoritmo de Canny utiliza várias máscaras **[\[12\]](#page-46-1)**. Primeiramente é aplicado um filtro gaussiano, para o realce das bordas. Após isso é aplicado o filtro de Sobel na imagem. O *non-maximum suppression* serve para remover pixels que não são considerados partes de um contorno, e dessa forma somente linhas finas permanecerão. O último passo é aplicar a histerese, que é um tipo específico de limiarização **[\[12\]](#page-46-1)**.

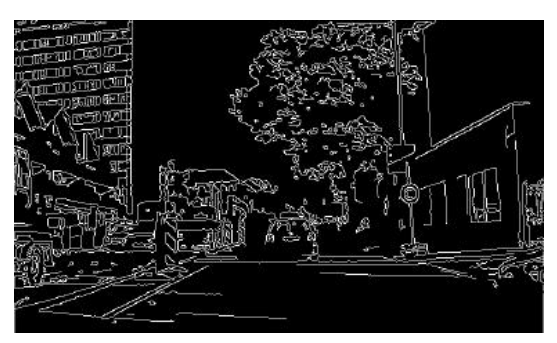

**Figura 5:** Resultado do detector de borda Canny.

Além da detecção de bordas Canny, a limiarização por cor também é aplicada. A imagem pré-processada tem seus componentes BGR separados em três matrizes, onde cada matriz representa um desses componentes em cada pixel. Dessa forma, quatro funções de limizarização são definidas para quatros tipos de cor de placa: azul, verde, vermelho e amarelo.

$$
Ib(x, y) = |2*B(x, y) - R(x, y) - G(x, y)| > Lb
$$
 (1)  
\n
$$
Ig(x, y) = |2*G(x, y) - R(x, y) - B(x, y)| > Lg
$$
 (2)  
\n
$$
Ir(x, y) = |2*R(x, y) - B(x, y) - G(x, y)| > Lr
$$
 (3)  
\n
$$
Iy(x, y) = |R(x, y) + G(x, y) - 2*B(x, y)| > Ly
$$
 (4)

onde B(x,y), G(x,y) e R(x,y) são, respectivamente, as matrizes dos componentes B, G e R da imagem préprocessada; Lb, Lg, Lr e Ly são os limiares para cada função de limiarização, que possuem o valor normalizado entre 0 e 255; e Ib $(x,y)$ , Ig $(x,y)$ , Ir( $x,y$ ) e Iy( $x,y$ ) são, respectivamente, as imagens limiarizadas pelas cores azul, verde, vermelho e amarelo.

Com o objetivo de fazer uma separação entre as bordas das placas e o background de cor semelhante, as imagens segmentadas e a imagem resultante do detector de bordas Canny serão as entradas da seguinte função lógica:

- $Sb(x, y) = Ib(x, y) \cap \neg Ic(x, y)$  (5)
- $Sg(x, y) = Ig(x, y) \cap \neg Ic(x, y)$  (6)
- $Sr(x, y) = Ir(x, y) \cap \neg Ic(x, y)$  (7)
- $S_y(x, y) = I_y(x, y) \cap I_z(x, y)$  (8)

onde Ic(x,y) é a imagem resultante do detector de bordas Canny; e Sb $(x,y)$ , Sg $(x,y)$ , Sr $(x,y)$  e Sy $(x,y)$ são, respectivamente, as imagens segmentadas pelas cores azul, verde, vermelho e amarelo.

Dessa forma, a etapa de segmentação recebe a imagem pré-processada como entrada e retorna as imagens segmentadas pelas funções de segmentação.

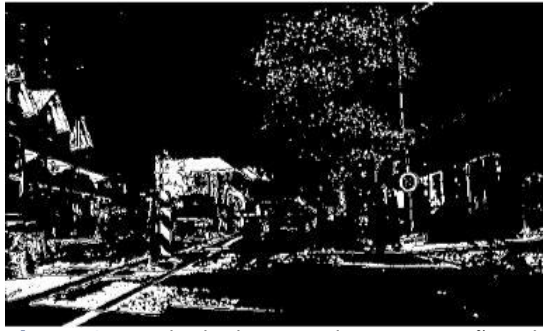

**Figura 6:** Resultado da etapa de segmentação pela cor vermelha

As imagens segmentadas possuem, portanto, o mesmo tamanho da imagem de entrada e estão normalizadas em preto e branco (zero ou um) e representam as regiões de interesse da imagem.

### **3.3 Extração de características**

O algoritmo HOG (Histogram of Oriented Gradients) é usado com o objetivo de detectar objetos em uma imagem. A imagem é separada em vários blocos, e em cada bloco é calculada a distribuição local dos gradientes.

A saída do algoritmo HOG pode ser utilizada em um classificador para se obter o resultado de uma detecção. O classificador deverá ser treinado com exemplos positivos e negativos do tipo de objeto que se quer encontrar na imagem. O modelo deste trabalho utilizará um classificador binário amplamente utilizado nos probemas de visão computacional.

<span id="page-39-0"></span>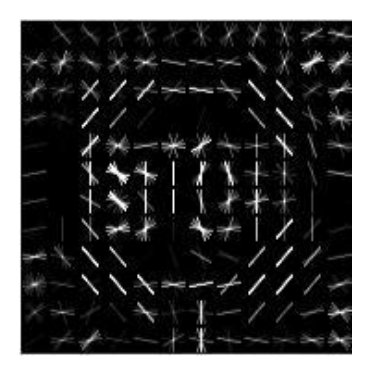

**Figura 7:** Resultado do HOG em uma placa de sinalização stop.

Com a separação das formas encontradas na imagem na etapa de segmentação, a extração de características de cada região de interesse (e das combinações das mesmas) pode ser feita pelo HOG. Portanto, os descritores HOG de cada região de interesse da imagem pré-processada serão as saídas da etapa de extração de características.

### **3.4 Detecção da placa (sem perspectiva)**

A teoria do modelo de classificação SVM (*Support Vector Machine*) é baseada na ideia de minimização do risco estrutural ou SRM (*Strucutral Risk Minimization*) **[2]**. Isso significa que a SVM é um classificador que busca minimizar o limite de risco esperado durante o seu treinamento.

No caso deste trabalho, a SVM serve para separar exemplos de placas de sinalização e exemplos de background **[\[2\]](#page-46-0)**-**[\[9\]](#page-46-1)**. O espaço de características é obtido através do HOG, e assim a quantidade de exemplos tem que ser o suficiente para minimizar os falsos positivos.

Com os descritores de cada região de interesse da imagem, a avaliação de cada região pode ser feita por um classificador HOG/SVM treinado. Se o resultado for da classe placa, então o modelo irá guardar a região da imagem pré-processada referente à placa, para ser realizada a detecção da perspectiva, ou seja, a posição da placa em relação ao eixo de captura. Portanto, as saídas dessa etapa de detecção da placa serão as imagens das placas retiradas da imagem pré-processada.

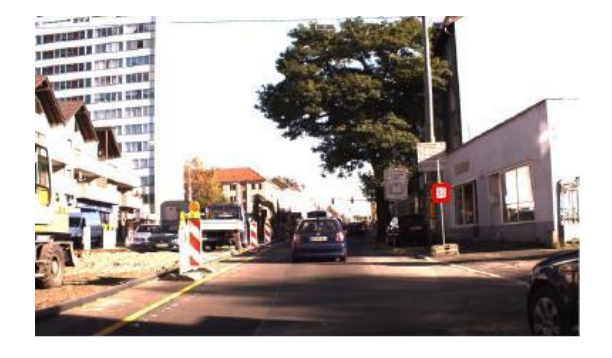

**Figura 8:** Resultado da etapa de detecção com o classificador HOG/SVM.

# **3.5 Detecção dos pontos de interesse**

O SURF (*Speed Up Robust Features*) [\[13\] é](#page-46-1) um extrator de características invariante à escala. Os pontos de interesse do objeto não mudam significativamente suas características ao serem aproximados ou afastados.

Para mensurar os pontos de interesse, o SURF busca regiões na imagem que se diferenciam em propriedades, tais como brilho ou cor, comparado a regiões próximas [13]. Em outras palavras, o SURF encontra diferentes regiões que possuem propriedades constantes ou aproximadamente constantes. Todos os pontos pertencentes a uma mesma região são parecidos entre si.

O detector SURF será aplicado em cada imagem de placa da etapa de detecção anterior. Porém, já que uma imagem digital é uma amostragem, um objeto em baixa resolução terá menos regiões ou pontos de interesse quando comparado ao mesmo em alta resolução. Desse modo, não poderá ser feita a detecção de pontos de interesse importantes da placa nos casos em que a mesma se encontra muito distante. As saídas da etapa de detecção dos pontos de interesse serão os pontos de interesse de cada placa detectada na etapa anterior.

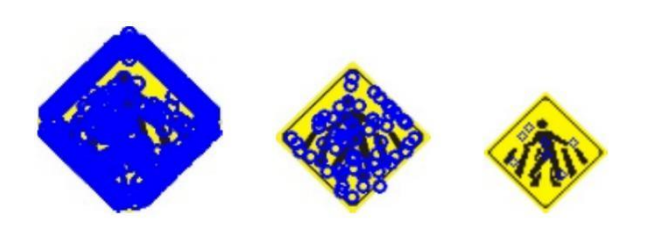

**Figura 9:** Diferença na detecção de pontos de interesses detectados pelo SURF, de acordo com a diminuição da resolução da imagem vista da esquerda para a direita.

### **3.6 Extração de descritores locais**

Cada ponto de interesse terá seu descritor SURF calculado por meio da distribuição de intensidade dos pixels vizinhos. A quantidade de informação do descritor implica na acurácia da combinação de pontos e na complexidade computacional. Um descritor grande pode discriminar muito bem um determinado ponto, porém pode ser menos robusto quando há distorções na imagem.

Portanto, as saídas da etapa de descritores locais são os descritores de cada ponto de interesse nas imagens das placas. Se a placa detectada não possuir uma quantidade de pontos de interesse suficiente, o modelo proposto terá como saída somente as detecções obtidas na etapa de detecção descrita na seção [3.4](#page-39-0)

# **3.7 Detecção da placa (com perspectiva)**

O FLANN (*Fast Library for Approximate Nearest Neighbors*) é uma biblioteca para rápida execução de busca por vizinhos próximos em espaços de alta dimensionalidade [\[14\]. I](#page-46-1)sso significa que cada descritor de uma imagem poderá ser combinado com um descritor muito parecido de uma outra imagem.

Primeiramente, é criado um índice de pesquisa do conjunto de dados inicial de pontos, índice utilizado mais tarde para rápidas pesquisas por vizinhos mais próximos no conjunto de dados. Se a estrutura contém um campo que especifica o tipo de índice para criar, a função irá criar um índice de *kd-tree*. Se o índice e índice de *kd-tree* não são especificados diretamente, a função irá primeiro tentar detectar automaticamente o melhor índice e índice de *kd-tree* a ser usado para a busca do vizinho mais próximo no conjunto de dados fornecido.

Utilizando os descritores do SURF, se encontra um problema de falsos positivos, por causa de ambiguidades encontradas em pontos de interesse parecidos (porém não iguais). Para contornar este problema utiliza-se o algoritmo RANSAC. O RANSAC (*RANdom SAmple Consensus*) é um método iterativo que busca por *outliers* (valores atípicos) em uma base de dados [\[15\]. N](#page-46-1)o caso, a base de dados será constituída pelos pares de descritores encontrados pelo FLANN, e os *outliers* serão os falsos positivos.

<span id="page-41-0"></span>Com o método RANSAC é possível encontrar a homografia da imagem da placa, que é o resultado da busca pelo plano de projeção da placa (perspectiva). O modelo do RANSAC busca o elemento de regularidade entre os pontos de interesse encontrados pelo FLANN, ou seja, os pontos devem se encontrar em um mesmo plano de projeção.

As saídas dessa etapa de detecção são os vértices do quadrilátero que representa a perspectiva de cada placa de sinalização detectada. Com isso, pode ser feito um ajuste de perspectiva na placa que melhora o desempenho de classificadores multi-classes, que definem o significado (conteúdo) de cada placa de sinalização.

### Entrada: Imagem colorida

Saída: bounding boxes e planos de perspectiva da placa (representados pelos 4 vértices de cada um dos planos)

- $\mathbf{1}$ Aplicar CLAHE na imagem de entrada nos canais L\*a\*b\* para aumentar o ganho de cor.
- $\overline{2}$ Realiza a segmentação na imagem pré-processada pelo CLAHE nas componentes vermelha, verde, azul e amarelo.
- 3 Remove as bordas das imagens segmentadas, utilizando a negativa do detector de bordas Canny.
- 4 Aplica-se o modelo HOG/SVM treinado nas regiões segmentadas.
- 5 Retorna os bounding boxes das regiões que obtiveram saída positiva.
- 6 Calcula os pontos de interesse e os descritores SURF das imagens em tons de cinza e binarizadas dos bounding boxes.
- $\overline{7}$ Combina os pontos de interesse das regiões dos bounding boxes com as suas correspondências nas imagens de treinamento.
- 8 Calcula a homografia das placas detectadas com o método RANSAC.
- 9 Retorna os planos de perspectiva das placas detectadas.

**Figura 10:** Resumo do modelo proposto.

### **4 Experimentos**

Um protótipo foi implementado em C ++ para testar e validar o modelo. O framework OpenCV<sup>[4](#page-41-0)</sup> foi usado para evitar retrabalho. Este protótipo tem como entrada as imagens a serem processadas e classificadas, exibindo os sinais detectados na imagem.

<span id="page-42-0"></span>A LTSD é uma base de dados de imagens em tons de cinza tiradas de ruas dos Estados Unidos que contém muitas imagens negativas, ou seja, imagens que não possuem placas sinalizadoras. Já a GTSD e a GTSR contêm imagens coloridas, de modo que a segmentação de cor pode ser aplicada. As 900 imagens da base de dados GTSD são escolhidas para testar o modelo. Na GTSD, o principal objetivo é detectar 3 tipos de sinais de trânsito: *Prohibitory*, *Mandatory* e *Danger*.

Para realizar o treinamento dos modelos de classificação, as bases de dados LTSD e GTSR foram utilizadas. Neste modelo, 11634 imagens negativas (fotos das ruas sem sinalização) da LTSD e todas as 51885 imagens positivas de GTSR são usadas para treinar os classificadores. A razão para isso é porque essas bases de dados possuem uma variedade maior de imagens, já que a competição GTSD oferece somente 900 imagens para treinamento e validação. Há 3 classes, de modo que 3 listas de descritores SURF são criados, e 3 modelos HOG / SVM são treinados.

O CLAHE utilizado na etapa de pré-processamento possui a parametrização padrão, com a janela mínima 8 por 8 e o corte de histograma de valor 8. Para o detector Canny, foram escolhidos os valores 100 e 200 para os limiares de valor mínimo e máximo respectivamente. Nas funções de limiarização da etapa de segmentação, foi assumido o valor 15 para todos os limiares. Esses valores foram assumidos após experimentos preliminares.

A implementação padrão do extractor de características HOG foi adotada. Os parâmetros foram definidos da seguinte forma: o tamanho da janela foi de 50 por 50; tamanho do bloco foi de 20 por 20; o tamanho da célula era de 10 por 10; *blockstride* foi de 10 por 10; orientação foi quantificada a 9 bins. Assim, a dimensão do vetor de característica é 576. Para diferentes escalas de sinais de trânsito detectadas pela segmentação de cor, a imagem é, em primeiro lugar redimensionada para caber o tamanho da janela HOG (50-por-50) e, em seguida, o descritor é calculado.

A implementação SVMLight<sup>[5](#page-42-0)</sup> foi utilizada, pois o algoritmo utilizado tem requisitos de escalonamento de memória e pode lidar com problemas que contenham milhares de vetores de suporte. A SVM utilizada possui a parametrização padrão do SVMLight e configuração de *kernel* linear de aprendizado estatístico (redução do risco estrutural e empírico) C com valor 0,01. Todos esses valores foram assumidos após experimentos preliminares, tendo em vista o desempenho e a convergência do modelo de classificação durante a fase de treinamento. [11] deslizante). Os N' exemplos negativos que forem detectados pelo classificador (falsos positivos) são adicionados no conjunto de exemplos negativos (N+N') para um novo treinamento. Depois de K iterações, o detector está treinado. Essa abordagem é chamada de *hard* 

*negative mining* [\[16\]](#page-46-1) *e* cada SVM é treinado para cada tipo de placa. Dessa forma, inicialmente o algoritmo recebe as imagens positivas de um tipo de placa da GTSR, determinadas para serem de treinamento, e as imagens negativas da LTSD. Após as interações a quantidade de imagens negativas serão suficientes para se obter uma boa taxa de classificação.

A detecção é considerada correta ou verdadeiro positivo quando as coordenadas correspondentes ao *bounding box* (região retangular que indica onde foi detectado o objeto) cobrirem pelo menos 60% da área do *ground truth*, que é a região da placa determinada pela base de dados, de acordo com o coeficiente de similaridade de Jaccard

$$
\frac{\iota S \cup G \vee \iota}{\iota S \cap G \vee \frac{\iota}{\iota}}
$$

$$
J(S, G) = \iota
$$

onde S e G são as regiões dos *bounding boxes* do modelo de detecção e do ground truth, respectivamente.

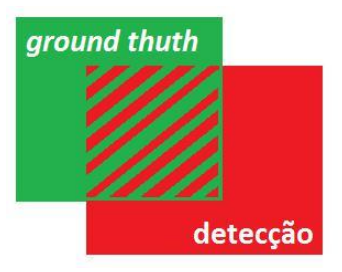

**Figura 11:** Coeficiente de similaridade de Jaccard.

A avaliação da detecção da placa na competição GTSDB é realizada baseada na curva de *precision-recall*, onde estes são calculados conforme a seguir:

 $recall = \frac{n^{\circ} de \, placas \, corretamente \, detecta}{(10)}$ número de placas

precision= $\frac{n^{\circ}$  de placas corretamente det (11)<br>número de placas detecta

O resultado é avaliado pela função padrão disponibilizada com a GTSD. Esse benchmark compara os métodos por meio da curva *precision-recall* (PR) e da área sob a curva (AUC). O modelo proposto obteve para o AUC de 98,27% para a classe *Prohibitory*, de 93,22% para a classe *Danger* e de 90,14% para a classe *Mandatory.*

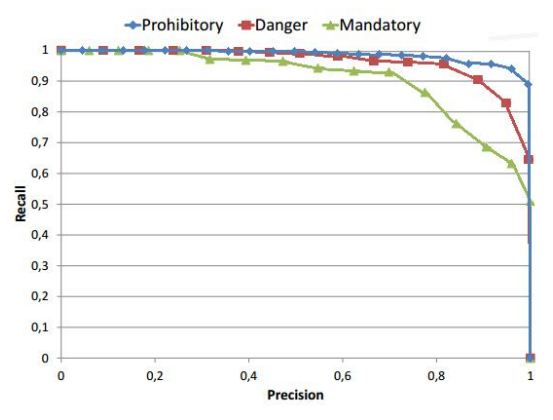

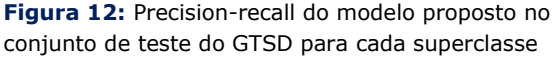

Os modelos do estado da arte que utilizam LDA (Linear Discriminant Analysis) [9][10], intChn (Integral channel features) [11] e HOG/SVM com extração de características de cor [10] atingiram um valor muito próximo de 100% da AUC.

**Tabela 1:** AOC's dos modelos propostos para cada classe de detecção com sua respectiva taxa de

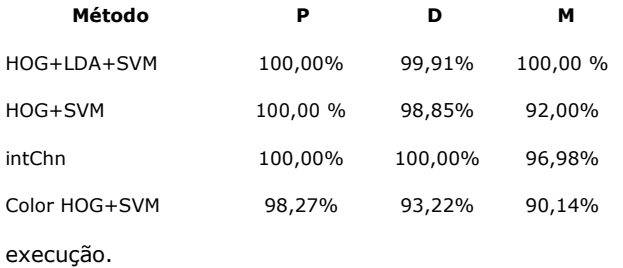

Entretanto, o modelo proposto possui um tempo de execução muito inferior, devido ao baixo custo computacional das técnicas abordadas. A segmentação reduz a quantidade de imagens processadas pelo modelo de classificação HOG/SVM, evitando o processo de janela deslizante. Os

principais modelos do estado da arte possuem fases de segmentação e de detecção de elevado custo computacional, aplicando vários filtros

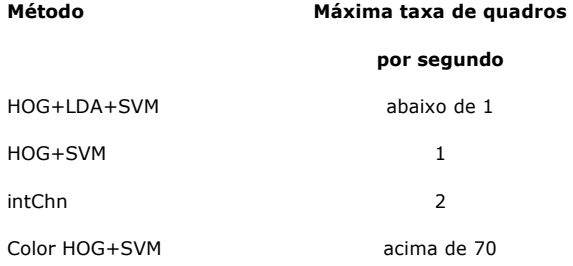

massivos em uma única imagem.

**Tabela 2:** Modelos propostos com sua respectiva taxa de execução.

Após o teste, vimos que o protótipo não funciona bem em algumas situações nas quais a placa está inclinada, movimentada ou muito iluminada. Este comportamento acontece porque o modelo HOG/SVM, é robusto a rotação até o ponto em que os histogramas locais de cada região da imagem não coincidem. O modelo HOG/SVM também depende dos gradientes da placa, que podem ser degradados com a movimentação. Além disso, segmentação de cor falha em alta luminosidade (saturação dos microssensores destinados a cada pixel). A taxa de erro aumenta nessas situações, porém ainda existe a detecção (verdadeiros positivos) nos casos em que a disposição dos gradientes e a coloração são suficientes para o modelo de classificação reconhecer a placa.

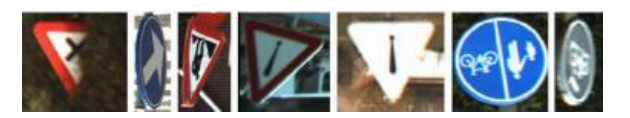

**Figura 13:** Exemplos de falhas na detecção (falsos negativos).

O *average overlap* representa a média do percentual da área da placa detectada em todas as imagens de teste, ou seja, os valores dos coeficientes de similaridade de Jaccard. Essa média inclui somente os verdadeiros positivos detectados pelos modelos de detecção. Isso

significa que quanto maior esse valor, a placa será enquadrada cada vez melhor. O valor 100% de average overlap indica que todas as regiões detectadas coincidem exatamente com o ground truth. O modelo proposto obteve 96,15%, 94,69% e 93,26% de average overlap na detecção do conjunto de teste para as classes *Prohibitory*, *Danger* e *Mandatory*, respectivamente.

O sistema desenvolvido obteve uma taxa de execução de 71-76 imagens por segundo no computador com processador Intel i7-4790 CPU 3.6GHz e 16GB de RAM DDR3, superando todas as 3 principais abordagens do estado da arte. A segmentação por cor com HOG-SVM e a detecção SURF-FLANN são fundamentais para se ter um rápido tempo de resposta. No estado da arte não foram encontrados trabalhos que tenham apresentado esta composição, tendo em vista que o modelo proposto busca identificar também a perspectiva da placa sinalizadora.

<span id="page-45-0"></span>Foram realizados testes qualitativos do protótipo com uma webcam, e com isso, uma melhor avaliação da etapa de detecção de perspectiva foi possível. A Figura 14 mostra o resultado de uma das detecções realizadas com um exemplo de placa. O teste com a webcam foi realizado com poucas imagens nessa situação, somente para verificar o funcionamento do modelo no mundo real nessa situação. A webcam possui uma resolução de 800 por 600 *pixels* e uma taxa de captura de 30 quadros por segundo. Para uma melhor avaliação, se faz necessário experimentos com mais imagens e com uma maior variedade de situações.

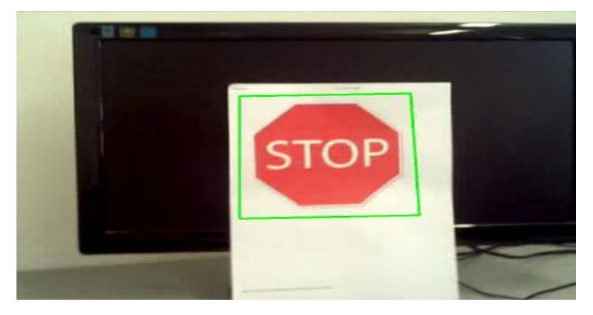

**Figura 14:** Detecção de perspectiva durante o teste qualitativo realizado com uma webcam.

Também foram realizados testes com imagens do Google Street View<sup>[6](#page-45-0)</sup> de Recife para verificar a aplicabilidade do modelo de detecção proposto. Mantendo a propriedade das placas do tipo *Prohibitory* das bases de dados GTSR e GTSD, os

exemplos de detecção são mostrados na Figura 15. A avaliação foi realizada com 5 imagens do Street View. Para melhor avaliar o funcionamento do modelo no padrão de sinalização brasileiro, mais imagens são necessárias, sendo este um possível trabalho futuro.

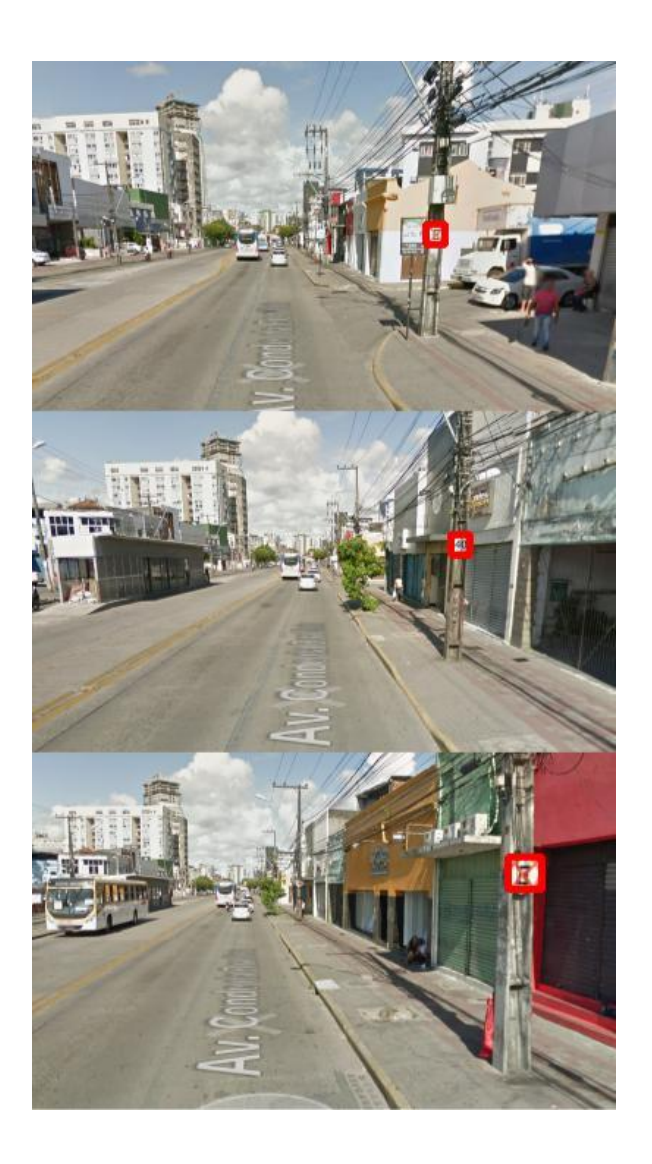

**Figura 15:** Detecção de placas sinalizadoras durante o teste qualitativo com imagens do Google Street View.

# **5 Conclusão**

A partir do protótipo desenvolvido, foi possível validar o modelo proposto. Observamos um funcionamento satisfatório ao

detectar placas de sinalização em ambientes variados e em tempo real. Embora os experimentos tenham sido realizados com placas de sinalização alemãs, entende-se que o modelo funcionaria com outros tipos de placas, uma vez que os modelos de classificação são treinados com base nas características invariáveis das mesmas.

O modelo proposto falha na detecção em alguns casos que há borramento entre objetos próximos à placa de sinalização. Assim, necessita-se de uma melhoria na abordagem de detecção por cor, com a intenção de diminuir esse problema e aumentar os casos de detecção.

<span id="page-46-0"></span>Os trabalhos futuros incluem o refinamento da detecção por cor, utilizando mecanismo de detecção de características geométricas da placa para separação das diferentes formas. Esse tipo de detecção é utilizado em aplicações de realidade aumentada, para encontrar padrões geométricos que aparecem na imagem.

A distância da placa de sinalização é uma informação importante a ser investigada nos trabalhos futuros. Imagens de sensores RGB-D possuem a distância de cada *pixel* podendo ser utilizada na segmentação. Até mesmo com duas ou mais câmeras convencionais é possível extrair a distância dos objetos por meio da estereoscopia, que é uma técnica de cálculo de distância bastante utilizada nos problemas de detecção de objeto.

Com a finalidade de verificar a eficácia do modelo, se faz necessário compará-lo com outros trabalhos que abordam outras bases de dados. Essa comparação constitui um dos trabalhos futuros.

### **Referências**

**[1]** LIM, Kwangyong et al. Real-time traffic sign recognition based on a general purpose GPU and deep-learning. **Journal PLoS one**, v. 12, n. 3, p. e0173317, 2017.

**[2]** LAFUENTE-ARROYO, S. et al. Traffic sign shape classification evaluation I: SVM using dis-tance to borders. In: IEEE Proceedings. Intelligent Vehicles Symposium, 2005. **Anais**... IEEE, 2005. p. 557-562.

**[3]** VIRUPAKSHAPPA, Kushal; HAN, Yan; ORUKLU, Erdal. Traffic sign recognition based on prevailing bag of visual words representation on feature descriptors. In: 2015 IEEE Interna-tional Conference on Electro/Information Tech-nology (EIT). **Anais**... IEEE, 2015. p. 489-493.

**[4]** WANG, Gangyi et al. A robust, coarse-to-fine traffic sign detection method. In: Neural Net-works (IJCNN), The 2013 International Joint Conference on. **Anais**... IEEE, 2013. p. 1-5.

**[5]** ZAKLOUTA, Fatin; STANCIULESCU, Bog-dan. Warning traffic sign recognition using a HOG-based Kd tree. In: Intelligent Vehicles Symposium, 4., 2011. **Anais**... IEEE, 2011. p. 1019-1024.

**[6]** HOUBEN, Sebastian. A single target voting scheme for traffic sign detection. In: Intelligent Vehicles Symposium, 6., 2011. **Anais**... IEEE, 2011. p. 124-129.

**[7]** ALTI, Samuele et al. A traffic sign detection pipeline based on interest region extraction. In: Neural Networks (IJCNN), The 2013 Interna-tional Joint Conference on. **Anais**... IEEE, 2013. p. 1-7.

<span id="page-46-1"></span>**[8]** AGRAWAL, Subhash Chand; JALAL, Anand Singh; TRIPATHI, Rajesh Kumar. A Hybrid Method for Image Categorization Using Shape Descriptors and Histogram of Oriented Gradients. In:RAMAN, B. ET AL (Eds.) **Proceedings of International Conference on Computer Vision and Image Processing:** CVIP 2016, v.1. Singapore: Springer, 2017. p. 285-295.

**[9]** HOUBEN, Sebastian. A single target voting scheme for traffic sign detection. In: Intelligent Vehicles Symposium,4., 2011 **Anais**... IEEE, 2011. p. 124-129.

**[10]** LIANG, Ming et al. Traffic sign detection by ROI extraction and histogram features-based recognition. In: Neural Networks (IJCNN), The 2013 International Joint Conference on, 2013. **Anais**...IEEE, 2013. p. 1-8.

**[11]** MATHIAS, Markus et al. Traffic sign recognition—How far are we from the solution?. In: Neural Networks (IJCNN), The 2013 Interna-tional Joint Conference on. 2013. **Anais**... IEEE, 2013. p. 1-8.

**[12]** ZUIDERVELD, Karel. Contrast limited adaptive histogram equalization. In: HECKBERT, P. S. (Ed.) **Graphics gems IV**. San Diego: Academic Press Professional, 1994. p. 474-485.

**[13]** KARAMI, Ebrahim; PRASAD, Siva; SHE-HATA, Mohamed. **Image matching using SIFT, SURF, BRIEF and ORB**: Performance compari-son for distorted images. arXiv preprint arXiv:1710.02726, 2017.

**[14]** HAN, Yan; VIRUPAKSHAPPA, Kushal; ORUKLU, Erdal. Robust traffic sign recognition with feature extraction and k-NN classification methods. In: Electro/Information Technology (EIT), 2015 IEEE International Conference on, 2015. **Anais**... IEEE, 2015. p. 484-488.

**[15]** KIM, Seong-Uk; LEE, Joon-Woong. Traffic Sign Recognition, and Tracking Using RANSAC-Based Motion Estimation for Autono-mous Vehicles. **Journal of Institute of Control**, Robotics and Systems, v. 22, n. 2, p. 110-116, 2016.

**[16]** HENRIQUES, Joao F. et al. Beyond hard nega-tive mining: Efficient detector learning via block-circulant decomposition. In: proceedings of the IEEE International Conference on Computer Vision, 2013. **Anais**... IEEE, 2013. p. 2760-2767.

# **Compartilhamento de Modelos iStar 2.0 em Ferramentas de Modelagem Online - o Caso da piStar**

*Sharing iStar 2.0 Models on Online Modeling Tools – The piStar Case*

**Max Guenes<sup>1</sup>**

**João Pimetel<sup>2</sup>**

1 Escola Politécnica de Pernambuco

2 Universidade Federal Rural de Pernambuco

**E-mail: Autor Principal Max Guenes**[maxguenes@gmail.com](mailto:maxguenes@gmail.com)

#### **Resumo**

Para facilitar e ajudar na tomada de decisões durante a fase de engenharia de requisitos foi proposta a linguagem de modelos iStar 2.0 com uma visão social, onde os atores de um modelo se relacionam entre si, através de relações de dependência. Atualmente existe uma ferramenta gráfica para criação de tais modelos, a piStar. Nela, o modelo é criado em um navegador de internet e salvo na máquina do usuário. Um grande risco é de que este arquivo, salvo localmente na máquina, possa ser perdido ou até mesmo corrompido. Neste trabalho foi desenvolvida uma solução para ajudar no compartilhamento desses modelos através de um web service. O web service possibilita o armazenamento dos modelos criados e a disponibilização dos mesmos através de uma URL. Foi feita a implementação em Java de um web service que permitisse o piStar compartilhar os modelos criados.

**\_\_\_\_\_\_\_\_\_\_\_\_\_\_\_\_\_\_\_\_\_\_\_\_\_\_\_\_\_\_\_\_\_\_\_\_\_\_\_\_\_\_\_\_\_\_\_\_\_\_\_\_\_\_\_\_\_\_\_\_\_\_\_\_\_\_\_\_\_\_\_\_\_**

**Palavras-Chave:**iStar; Engenharia de Requisitos; Ferramenta de Apoio; WebService.

#### *Abstract*

*To make it easier and assist in the decision making during the requirements engineering phase, the iStar 2.0 modelling language was proposed, with a social vision where the actors of a model relate to each other through dependency links. Currently, there is a graphical tool available that was designed to create those models, the piStar tool. In that tool, the model is created in an inter-net browser and saved in the user computer. A major risk is that the file, stored in the machine, could be lost or even be corrupted. In this work it was developed a solution to help in sharing those models through a web service. The web service provides the saving and sharing of the created models though an URL. A web service that allows piStar to share the created models was implemented with Java.*

\_\_\_\_\_\_\_\_\_\_\_\_\_\_\_\_\_\_\_\_\_\_\_\_\_\_\_\_\_\_\_\_\_\_\_\_\_\_\_\_\_\_\_\_\_\_\_\_\_\_\_\_\_\_\_\_\_\_\_\_\_\_\_\_\_\_\_\_\_\_\_\_\_\_\_\_\_\_\_\_\_\_

*Keywords: iStar; Requirement Engineering; Supporting Tool; Webservice.*

# **1 Introdução**

Em muitas áreas de sistema de informação e engenharia, as ideias, as premissas e os objetivos são apresentados em modelos conceituais que refletem o conhecimento de um ambiente **[1]**. Partes desses modelos são transformados em dados e operações que podem ser representados por uma máquina.

Em **[2]** é explicado que um dos grandes desafios na área de requisitos é como identificar a real necessidade das pessoas e como representálas em um modelo. Esses desafios precisam ser conquistados para que se possa desenvolver um sistema que realmente atenda às necessidades dos clientes.

Devido ao avanço e consolidação dos sistemas de informação na vida das pessoas, se tornou mais do que crucial a representação de suas necessidades e seus relacionamentos nos modelos ao se desenvolver tais sistemas **[3]**.

A linguagem i\* é bastante aceita e usada pela comunidade acadêmica **[4]** da área de engenharia de requisitos e modelagem de negócios, além de outras áreas como telecomunicação, controle de tráfego aéreo, agricultura e entidades do governo, como visto em **[5]**.

Por falta de padronização dentro da própria comunidade, existe uma grande dificuldade na propagação de conhecimento sobre o i\* e suas diversas variações. Visando mitigar esse problema, foi realizado um processo de padronização do i\*, sendo criado a sua segunda versão, o iStar 2.0 **[4]**.

Foi desenvolvida uma ferramenta gráfica para criação de modelos iStar 2.0, a piStar, seguindo os requisitos definidos em **[6]**. Uma ferramenta leve, open source, que usa frameworks de Javascript, a piStar é capaz de realizar todas as operações através de um navegador de internet.

A ferramenta é capaz de salvar os modelos em arquivos de texto, onde é escrito todo seu conteúdo. Uma vez salvo, este arquivo está sujeito a ser perdido, modificado ou corrompido, visto que é mantido na máquina do usuário.

Este trabalho tem como objetivo a implementação de um módulo de webservices para guarda e recuperação de modelos iStar 2.0, facilitando o compartilhamento do modelo pela web.

A próxima seção, 2, explica o iStar 2.0 e introduz alguns conceitos relevantes para a

implementação da solução proposta: a ferramenta piStar original, identificadores únicos, e técnicas de invasão. A seção 3 mostra como foi arquitetado e implementado o serviço. A seção 4 explica as validações realizadas contra tipos de ataques conhecidos e o ambiente de testes. Por último, a seção 5 apresenta a conclusão e trabalhos futuros.

# **2 Fundamentação Teórica**

Nesta seção serão apresentados alguns fundamentos teóricos abordados durante este trabalho.

### **2.1 Framework** *i\** **e iStar 2.0**

O i\* é uma linguagem de modelagem e framework de raciocínio **[4]**. Proposto nos anos noventa por Eric Yu **[7, 4]**, foi rapidamente aceito pela comunidade acadêmica e, pela sua natureza aberta, várias extensões foram propostas. Essas extensões provêm um refinamento de conceitos existentes ou definem novas ideias.

Acredita-se que essa flexibilidade, e a consequente falta de padronização, tenha impactado negativamente o crescimento e a propagação do conhecimento sobre o i\* fora da comunidade acadêmica **[4]**, da seguinte forma:

**Novatos –** Achavam difícil aprender as peculiaridades da linguagem;

**Educadores –** Não havia uma base de conhecimento compartilhada para ensinar;

**Praticantes –** Não possuíam uma referência estabelecida de como usar o i\* em seus projetos;

**Fornecedor de tecnologia –** Não sabia qual extensão doi\* a ser implementada e quais técnicas deveram ser utilizadas em cima da extensão.

Para balancear a sua natureza aberta e as dificuldades de adoção foram realizados vários encontros, que culminaram na padronização de uma nova versão do i\*. Para se diferenciar do seu predecessor, além de facilitar a indexação por motores de buscas, a linguagem foi nomeada de iStar 2.0.

### **2.1.1 Atores e seus tipos**

Atores são entidades ativas, autônomas e que desejam alcançar um objetivo, exercendo seu know-how em colaboração com outros atores do modelo.

Existem duas especializações de atores no iStar 2.0:

**Agente (Agent)** –Ator com manifestação concreta, física, como por exemplo, uma organização ou uma pessoa;

**Papel (Role)** –Caracterização abstrata de um comportamento de um ator, dentro de um contexto ou domínio.

Para o iStar 2.0, sempre que não é relevante distinguir o tipo de ator, é utilizada a notação do ator genérico, sem especialização. Os tipos de atores são representados na Figura 1.

O ator possui uma fronteira, onde é definido seus elementos intencionais (objetivos, tarefas, etc.). Na Figura 2, o ator (*Researcher*) apresenta três elementos intencionais: "Good quality", "i\* models created", e "Use piStar".

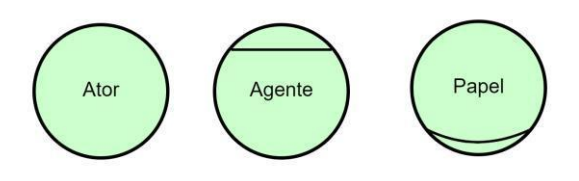

**Figura** 1**:**Exemplo de atores no modelo iStar 2.0 Fonte: Os autores.

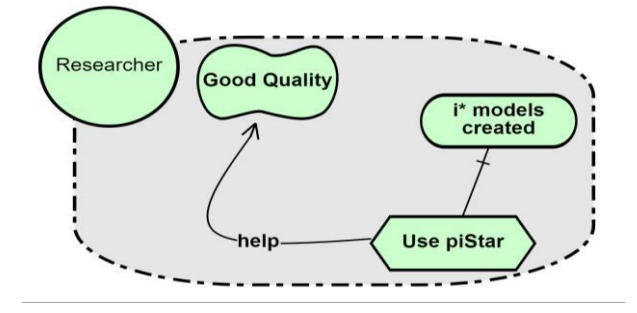

**Figura 2:**Exemplo de modelo do piStar de pesquisador que usa modelos piStar. Fonte: Os autores.

### **2.1.2 Associações de atores**

Atores dos modelos geralmente, possuem algum tipo de associação entre eles. Estas relações são descritas como associações entre atores.

Os dois tipos de associações de atores são:

**é um (***is-a***)** - Representa a generalização/especiali-zação de papéis com papéis (especialização)

**participa-em (***participates-in***)** - Representa qualquer tipo de associação entre dois atores; não existe restrição entre os tipos dos atores conectados nesta relação.

### **2.1.3 Elementos intencionais**

Um elemento intencional é algo que um ator deseja. Esses elementos aparecem dentro das fronteiras dos atores, representando algo que o ator almeja.

Os seguintes tipos de elementos são definidos no iStar 2.0:

**Objetivo (***Goal***)** - Estado do mundo que um atordeseja alcançar, tendo um critério claro de conquista.

**Qualidade (***Quality***)** - Elemento que representa um atributo com diferentes níveis de satisfação que um ator deseja alcançar.

**Tarefa (***Task***)** - Representa as ações que um ator quer/pode exercer, geralmente com o propósito de alcançar um objetivo.

**Recurso (***Resource***)** - Entidade física ou informação necessária para que o ator execute uma tarefa.

## **2.1.4 Relação de elementos intencionais**

Existem quatro tipos de relações entre elementos intencionais: Refinamento, Requisitado por, Contribuição, e Qualificação.

**Refinamento (***Refinement***)** - Associação feita entre objetivos e tarefas do ator, para demonstrar

hierarquia de elementos filhos para um pai. É dividido em dois tipos:

**– E (***AND***)** - Para atender o pai, todos os filhos devem ser atendidos.

**– OU inclusivo (***Inclusive OR***)** - Para atender o pai, pelo menos um dos filhos deve ser atendido.

**Requisitado por (***Needed By***)** - Relação entre uma tarefa e um recurso, indicando o que é necessário para um ator executar tal tarefa.

**Contribuição (***Contribution***)** - Representam o efeito de um elemento intencional em qualidades. São cruciais para a análise durante o processo de tomada de decisão entre alternativas de objetivos e tarefas. Associações de contribuições ajudam a acumular evidências para qualidades. São os tipos de contribuições:

**– Faz (***Make***)** - A fonte provê evidências positivas fortes para satisfazer a qualidade destino;

**– Ajuda (***Help***)** - A fonte provê evidências positivas fracas para satisfazer a qualidade destino;

**– Machuca (***Hurt***)** - A fonte provê evidências negativas fracas para satisfazer a qualidade destino;

**– Quebra (***Break***)** - A fonte provê evidências negativas fortes para satisfazer a qualidade destino;

**Qualificação (***Qualification***)** –Esta relação refere uma qualidade ao seu sujeito (tarefa, objetivo ou recurso). Expressa uma qualidade desejada durante a execução de uma tarefa, conquista de um objetivo ou provisão de um recurso.

# **2.1.5 Dependências sociais**

Dependências são as representações das relações sociais nos modelos iStar 2.0. A dependência poder ser definida por 5 argumentos:

*Depender –* O ator que depende de algo a ser provido (*Dependum*);

*DependerElmt –* O elemento intencional, dentro da fronteira do ator Depender, de onde surge a dependência, explicando sua existência

*Dependum –* Elemento intencional que representa o objeto de dependência;

*Dependee –* O ator que provê o *Dependum*

*DependeeElmt –* O elemento intencional que explica como o *Dependee* provê o *Dependum*.

### **2.2 Ferramenta piStar**

A piStar é uma ferramenta para a criação de modelos iStar 2.0. Utiliza frameworks de Javascript para exibir, editar, salvar e carregar modelos. A Figura 2 mostra um exemplo de modelo construído utilizando a ferramenta piStar.

No exemplo da Figura 2, o ator Pesquisador precisa alcançar um objetivo, criar modelos i\*. Para alcançar este objetivo, ele usa o piStar e consequentemente, alcançando boa qualidade.

Os modelos salvos são disponibilizados em um arquivo de texto (extensão .txt") contendo o conteúdo completo do modelo no formato JSON (*JavaScriptObject Notation***[8]**). Ao carregar um arquivo".txt" de modelo piStar, o mesmo é exibido novamente na ferramenta. O código-fonte dessa ferramenta está disponível em [https://github.com/jhcp/pistar.](https://github.com/jhcp/pistar)

Na i\* wiki **[20]** são listadas outras ferramentas com a proposta parecida com a do piStar, como por exemplo o Leaf 2.0 e i\*-REST (ferramenta web para criação de modelos iStar 2.0).

# *2.3* **UUID**

Os UUID, ou *UniversallyUniqueIdentifiers*, são sequências de 128 bits utilizadas para identificação de informações **[9]**. Eles foram adotados neste trabalho para permitir a individualização dos modelos salvos através do *webservice* desenvolvido.

Seu formato possui 16 octetos, 32 dígitos hexadecimais, separados em 5 grupos, seguindo o padrão de 8-4-4-4-12 caracteres, tendo em seu total, 36 caracteres. Por ex: "4fadf6cf-89ef-46d5 b743-66ce07e0eb69".

A implementação em Java (versão 8) de UUID adotada neste trabalho está documentada em **[10]**. Tal implementação utiliza a versão 4 do UUID, onde para alcançar uma chance de 50% de

probabilidade de colisão de nomes, é preciso gerar em torno de 2,71 x 10<sup>18</sup> de UUIDS aleatórios.

### **2.4 Técnicas de invasão**

Com o crescimento do uso da internet as aplicações web se tornaram comum na vida das pessoas (Internet banking, *e-mail*, compras *online*). Por estarem expostas em um endereço público, tais aplicações estão sujeitas a ataques **[11]**. Para que o *webservice* aqui proposto possa ser disponibilizado ao público, foi preciso estudar as principais técnicas de invasão que podem ser utilizadas contra esse tipo de sistemas.

Em **[11]** é visto que as principais falhas de segurança em sistemas Web são por conta de XSS (*Crosssite Scripting*) e SQL *Injection* (Injeção de SQL).

O XSS é o tipo de invasão que ocorre quando um código malicioso é injetado em um site confiável**[12]**. Eles acontecem pela falta de limpeza da entrada de dados de usuários, ou pela limpeza incorreta, levando o site estar exposta a tal vulnerabilidade.

SQL *injection* ou injeção de SQL é uma das vulnerabilidades mais perigosas em aplicações web **[13]**. Aplicações vulneráveis a SQL *injection* permitem que a base de dados esteja completamente acessível para um invasor. Novamente, é resultado da falha ou ausência de validação de entradas de dados do usuário.

### **3 O piStar** *backend*

Este trabalho tem como objetivo fornecer a funcionalidade de compartilhamento de modelos para a ferramenta de modelagem de requisitos piStar. Para o compartilhamento de modelos é necessário prover duas funções básicas: salvar o modelo e recuperá-lo. Para implementar essa funcionalidade foi decidido criar serviços REST (*Re-presentational State Transfer* **[14]**) para armazenamento e recuperação de modelos iStar 2.0.

Foi escolhida a implementação REST do serviço pela facilidade de integração com a interface gráfica piStar, por usar Javascript, além do formato de dado já utilizado, JSON, ser facilmente transferido por este tipo de serviço. Uma das bibliotecas já utilizadas no piStar, o JQuery,

possui uma API (*Application Programming Interface*) de chamadas assíncronas para chamadas a serviços REST.

O *webservice* deve prover uma interface REST adequada, utilizando formatação JSON. Cada modelo salvo deve ser identificado através de um identificador único, utilizado para a recuperação do mesmo, quando consultado.

Foi desenvolvida a aplicação *backend*, implementada em Java, assim como algumas modificações na ferramenta piStar para receber esta nova funcionalidade, além de deixa-la retrocompatível com o modo *offline* (modo original do piStar).

#### **3.1 Arquitetura**

Foi utilizado o padrão de projeto MVC (*Model, View, Controller***[15]**) para desenvolvimento do serviço. A Figura 3 ilustra os módulos do serviço. Os modelos são definidos dentro do módulo de persistência. A visualização contém somente a interface de *webservices* REST.

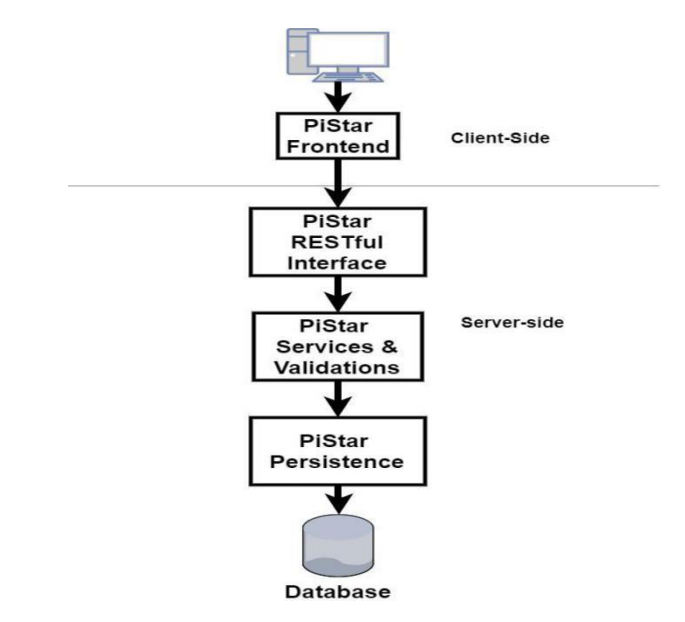

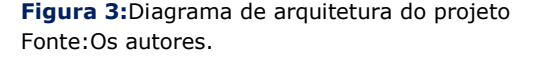

O projeto foi dividido em 3 módulos principais: o módulo de *web services* (piStar *RESTful* Interface), o módulo de regras de negócios (*piStar Services & Validations*), e o módulo de persistência (*piStar Persistence*). O projeto do

cliente piStar (*piStar Frontend*) foi mantido separado do projeto *backend*.

O módulo de *web services* é responsável por expor uma interface RESTful com os métodos do piStar *backend*, além de receber os parâmetros necessários para o módulo de regras de negócios.

O módulo de regras de negócios é responsável por fazer as validações dos dados e por tratar os parâmetros recebidos e retornos enviados.

O módulo de persistência está responsável por armazenar e recuperar os dados no banco de dados.

A implementação foi feita em Java, utilizando o *frameworkSpring* 4 **[16]**. O *Spring* é um *frameworkopen source* que oferece um conjunto diverso de bibliotecas para desenvolvimento de aplicações Java. São utilizados no projeto os módulos de MVC, persistência (JPA) e injeção de dependências.

O Maven foi utilizado como ferramenta de controle de dependências e construção do projeto Java. Maven é uma ferramenta *open-source*, mantido pela Apache decontrole de dependências, plug-ins e hierarquia de projetos. Uma vez que um projeto possui projeto parente, acaba obtendo suas dependências, plug-ins e propriedades.

O projeto Maven foi montado em cima do projeto *parent* do *Spring Boot*, "*spring-bootstarter-parent*". A Tabela 1 mostra as dependências utilizadas no projeto.

| <b>Nome</b>                  | Versão          |
|------------------------------|-----------------|
| spring-boot-starter-parent   | 1.5.4.RELEASE   |
| spring-boot-starter-data-jpa | 1.5.4.RELEASE   |
| spring-boot-starter-web      | 1.5.4.RELEASE   |
| spring-boot-starter-test     | 1.5.4.RELEASE   |
| mybatis-spring-boot-starter  | 1.3.0           |
| <b>HikariCP</b>              | 2.6.0           |
| h2                           | 1.4.196         |
| fyway-core                   | 4.2.0           |
| validation-api               | $1.1.0$ . Final |

**Quadro 1:**Tabela de dependências Java. Fonte: Os autores.

### **3.2 Serviços**

Nesta seção são descritos os serviços disponíveis, os método HTTP e os conteúdos das requisições, utilizando o padrão RESTful.

### **3.2.1 Salvar modelo**

Método POST para a URL **http://<host>/model/save** o campo "host"é o domínioonde está instalada a aplicação. O corpo da requisição deve conter o conteúdo JSON, seguindo modelo da Figura 4.

O retorno deste método é uma *String* com o UUID do modelo salvo, que poderá ser utilizada para recuperar o mesmo.

O UUID do modelo salvo é baseado no seu conteúdo JSON. Após as validações do modelo, é utilizado o método *PistarModelServiceImpl.getUniqueHash* (*String content*) para gerar o seu identificador. Para modelos com o mesmo conteúdo, ignorando sua data de inclusão, é retornado o mesmo UUID.

### **3.2.2 Recuperar modelo**

Método GET para a URL **http://<host>/model/<hash>,** o campo "*host*" é o *host* de onde está instalado a aplicação e "h*ash*" é o identificador do modelo a ser recuperado. O retorno do método é o conteúdo JSON do modelo salvo, no identificador passado, seguindo o modelo da Figura 4.

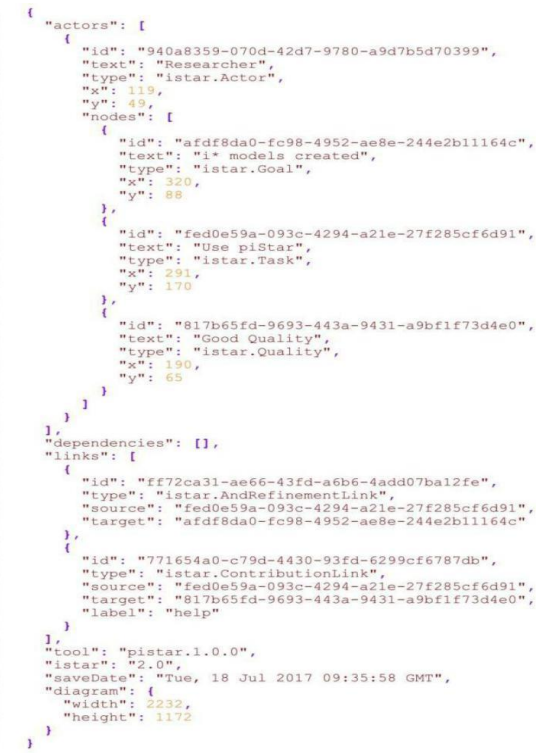

**Figura 4:** Exemplo JSON piStar. Fonte: Os autores.

11111111112222222222333333333444444444567890

### **3.2.3 Versão da aplicação**

Método GET para a URL http://<host>/version o campo "*hos*t" é o host de onde está instalado a aplicação. Não recebe nenhum tipo de parâmetro.

Retorna uma String contendo a versão da aplicação instalada no host. Este método é utilizado para verificar se a aplicação está no ar.

### **3.3 Modificações na interface gráfica**

Algumas modificações foram feitas na interface gráfica piStar, para adicionar a funcionalidade de salvar e de carregar um modelo salvo. Foi adicionado um botão para compartilhar o modelo, que envia o conteúdo JSON do modelo para que o servidor *backend* salve seu conteúdo.

As alterações no código foram realizadas de forma que fosse compatível com sua versão original.

Inicialmente, o piStar verifica se o servidor está respondendo com sucesso, checando o método de recuperar versão. Caso o método responda com um número de versão do piStar *Backend*, é aceito que existe o suporte para compartilhamento de modelos e o botão "*Share model*" aparece na tela, conforme ilustrado na Figura 5.

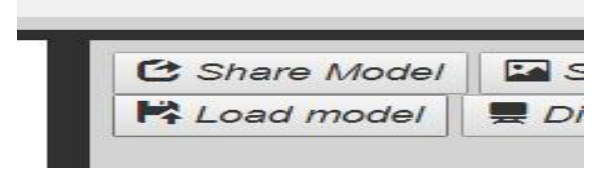

**Figura 5:**Botão de compartilhar modelos. Fonte: Os autores.

Após realizar as modificações necessárias no modelo, o mesmo pode ser salvo através do botão de compartilhar. Ao enviar o modelo ao servidor, é retornado o identificador do mesmo, usado para consulta. A interface gráfica exibe o link para ser compartilhado, ilustrado na Figura 6.

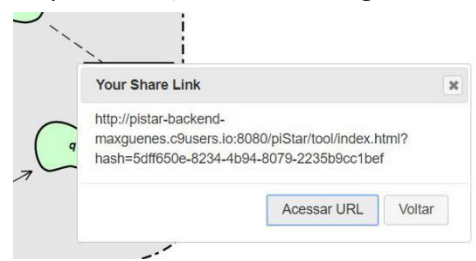

**Figura 6:**Link de consulta de modelo salvo. Fonte: Os autores.

O link de compartilhamento de modelos segue o formato:

#### **http://<host>?hash=<hash>**

O valor "*host*" é o domínio onde a aplicação *frontend* está instalada e "*hash*" é o valor do identificador do modelo salvo no *backend.*

Ao acessar um link com um parâmetro "hash", é consultado no backend se existe um modelo salvo com este identificador. Caso o servidor retorne um modelo, o conteúdo deste é carregado na biblioteca piStar e exibido no editor.

Foi adicionado na biblioteca principal do piStar, uma sobrecarga da função "l*oadModel*". Era recebido o valor texto do conteúdo JSON, ao carregar modelo (utilizado quando era enviado um arquivo de texto para a interface). O método foi alterado para fazer a transformação do conteúdo em um objeto JSON e enviar para a sobrecarga que recebe o objeto JSON para exibir na interface gráfica. Esta mesma sobrecarga é utilizada quando é consultado um modelo existente no *backend*, onde o conteúdo retornado (formato JSON) é enviado direto para o método.

#### **3.4 Esquema do banco de dados**

Durante a primeira execução da aplicação, a biblioteca *Flyway* fica responsável por criar o esquema da tabela do banco de dados. *Flyway* é uma biblioteca open source utilizada para garantir a integridade da estrutura de tabelas do banco de dados. É configurada uma sequência de scripts SQL que são executados no momento em que a biblioteca é chamada, em momento de execução. Ele verifica a existência da tabela e caso não esteja criada, faz a criação da tabela, Figura 7.

O esquema da tabela *pistar\_model* possui o HASH, como um UUID único, *JSON\_CONTENT* como o conteúdo, *REMOTE\_ADDR* para o endereço remoto do responsável por criar o modelo e *INSERTED\_DATE* para a data de criação do modelo.

A definição das classes de persistências, *Mappers,* usando o *Mybatis* v3.4.4, **[17]**, é a seguinte:

```
CREATE TABLE 'pistar_model' (
  'HASH' UUID NOT NULL,
  'JSON_CONTENT' LONGTEXT NOT NULL,
  'REMOTE_ADDR' LONGTEXT NOT NULL,
  'INSERTED_DATE' TIMESTAMP DEFAULT NOW(),
 PRIMARY KEY ('hash')
) DEFAULT CHARSET=utf8;
```
**Figura 7:** SQL de criação de tabela de modelos. Fonte: Os autores.

### **3.5 Limitações do projeto**

Pela forma na qual o projeto foi implementado, algumas limitações foram identificadas, que podem ser ajustadas em trabalhos futuros.

### **3.5.1 Modificações no modelo salvo**

Por não possuir um controle de acesso ou autenticação, o serviço assume qualquer modelo enviado, seja o inicial ou uma modificação de um já existente, como sendo um modelo novo. Ou seja, todo modelo enviado para o serviço é salvo com um identificador novo, mantendo o registro do modelo original salvo no banco, no caso de uma modificação. Ao realizar várias operações de edição, o modelo antigo nunca é removido, gerando registros não mais consultados na base de dados.

### **3.5.2 Ausência de criptografia**

Não foi implementada a camada de criptografia ou segurança das requisições e do modelo salvo no banco de dados. Todos os conteúdos são enviados e recebidos através de protocolo HTTP (*Hipertext Transfer Protocol*)**[24]**. Quando não é utilizado o protocolo seguro, como por exemplo HTTPS (*Hipertext Transfer Protocol Secure*) os dados transferidos pela rede estão sujeitos a serem interceptados no caminho e alterado seu conteúdo.

### **4 Validação**

Para garantir a integridade e funcionamento do serviço, são feitas algumas validações das entradas de usuários. Além disso, nesta seção também são descritas algumas etapas de testes visando garantir a qualidade do *web service* desenvolvido.

### **4.1 Validação de modelos e entradas**

Todas as entradas de usuários salvas no servidor são validadas para garantir a consistência dos modelos salvos, além de evitar tipos de ataques de sistemas conhecidos, como por exemplo XSS e SQL *Injection*.

Foi utilizada a biblioteca de validação *javax.validation:validation-api* para fazer uma validação inicial do modelo, retornando um erro ao envio de um modelo inválido. Após essa

validação inicial é realizada outra varredura no modelo completo, garantindo a integridade do modelo, como por exemplo, validações de tipos válidos e *target* e *sources* existentes no modelo.

Foi criado uma interface Java *PiStarValidObject*, Figura 8, para fazer as validações do modelo e suas referências. Cada objeto do modelo (Atores, nós, dependências, links, diagrama e o próprio modelo) implementam esta interface em sua hierarquia de classe. Existe um método, chamado *checkValidObject* que é chamado para validar o objeto.

```
package com.pistar.jpa.model;
```

```
public interface PiStarValidObject {
   void checkValidObject();
```
**Figura 8:** Interface *PiStarValidObject.* Fonte: Os autores.

Para o caso de elementos dos modelos que são identificáveis, através de um ID e tipo, eles estendem a classe abstrata *IdentifiedObject*, Figura 9, que implementa *PistarValidObject*. Nesta classe, é verificado se o ID e o tipo não são nulos e que o tipo é um tipo válido para objeto em questão. Para o uso dessa classe é preciso implementar o método abstrato *getValidTypes*, onde é retornado o conjunto de tipos válidos para o objeto.

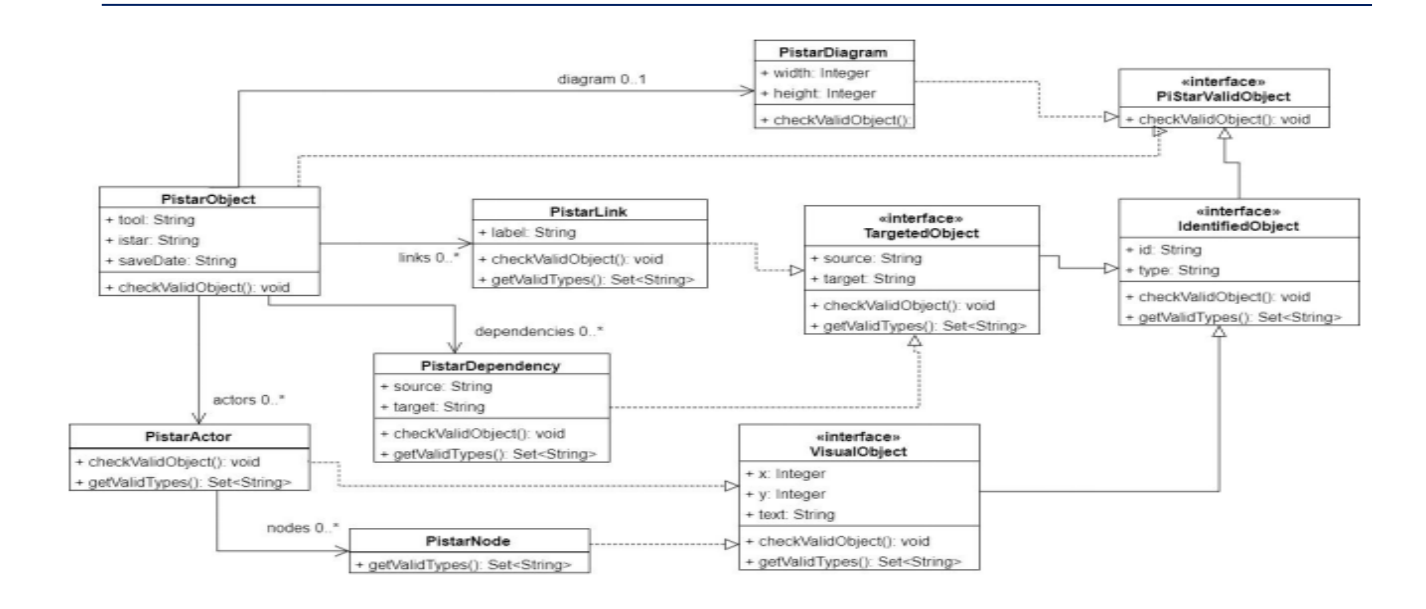

Figura 9: Classe abstrata Identified Object.

Para links e dependências é necessário verificar se os campos *target* e source existem. Para isso, todos os objetos válidos são guardados e durante a validação de links e dependências, é verificado se as referências existem. A Figura 10 ilustra o diagrama de classes dos objetos modelos do *piStar backend*.

```
public abstract class IdentifiedObject
    implements PiStarValidObject {
    @NotNull(message = "Empty ID value")public String id;
    @NotNull(message = "Empty Type value")
   public String type;
   @Override
   public void checkValidObject() {
       Assert.notNull(id, "Empty ID value");
       Assert.notNull(type, "Empty Type value");
       Assert.isTrue(getValidTypes().
           contains(type),
           "Invalid Node Type "+type+
           " in valid types "+getValidTypes());
   \mathbf{r}abstract Set<String> getValidTypes();
    \sim \sim\mathcal{F}
```
**Figura 10:**Diagrama de classes de modelos piStar backend.

Para links e dependências é necessário verificar se os campos *target* e *source* existem. Para isso, todos os objetos válidos são guardados e durante a validação de links e dependências, é verificado se as referências existem. A Figura 9 ilustra o diagrama de classes dos objetos modelos do piStar backend.

### **4.2 Filtro XSS**

O controle de conteúdo recebido no *backend*, é feito através do *framework Spring* MVC. É usada a implementação da interface Java *javax.servlet.Filter* para filtrar o conteúdo de uma requisição. Foi criada a classe com.*pistar.filter.XSSFilter* para tratar os dados do cabeçalho e parâmetros, utilizando a classe *wrapper XSSRequestWrapper* para envolver uma requisição maliciosa **[18]**.

Os valores do cabeçalho e parâmetros passam, caso existam, por um método *stripXSS*, Figura 11, que verifica se possui conteúdo de HTML e o remove do texto. Após a limpeza do conteúdo, o texto utilizado no sistema está livre de XSS.

```
public static String stripXSS(String value) {
         if (value != null) {
                    value = value.trim().replaceAll("\n",
                                \frac{1}{2} \frac{1}{2} \frac{1}{2} \frac{1}{2} \frac{1}{2} \frac{1}{2} \frac{1}{2} \frac{1}{2} \frac{1}{2} \frac{1}{2} \frac{1}{2} \frac{1}{2} \frac{1}{2} \frac{1}{2} \frac{1}{2} \frac{1}{2} \frac{1}{2} \frac{1}{2} \frac{1}{2} \frac{1}{2} \frac{1}{2} \frac{1}{2} value = value.replaceAll("\\<.*?>","");
          \overline{\mathbf{a}}return value;
\overline{\mathbf{r}}
```
**Figura 11:**Método stripXSS.

Foi criado o teste unitário do método, que verifica conteúdo HTML no texto, enviando para o método alguns exemplos comuns de XSS. A Figura 12 demonstra parte do resultado retirado do teste unitário do projeto, que checa a existência de conteúdo HTML.

# **4.3 Filtro SQL Injection**

A biblioteca de persistência, *MyBatis* v3.4.4, possui um mecanismo de tradução de um *template* XML para criação de um comando SQL. A própria biblioteca detém um controle de conteúdo para evitar SQL *Injection***[17]**.

```
Antes - Um texto qualquer, sem conteudo
   malicioso
```

```
Depois - Um texto qualquer, sem conteudo
   malicioso
```
---------------------------------Antes - <SCRIPT>alert("Cookie")  $\langle$ /SCRIPT> Depois - alert ("Cookie") ---------------------------------Antes - <br/>body onload=alert('test1')> Depois ------------------------------------Antes - <b onmouseover=alert('Wufff!')>click  $me$ !  $\langle$ /b> Depois - click me! ------------------------------------Antes - <img src="http://url.to/xss" onerror=alert(document.cookie);> Depois -

Antes - <IMG SRC=j&#X41vascript:alert('test2')>

```
Depois -
Figura 12:Resultados do teste unitário.
```
Ao usar a sintaxe correta, o MyBatis faz o controle do conteúdo enviado como parâmetro deixando-o de forma segura contra tipos de invasão.

É indicado pela própria documentação da biblioteca, utilizar a sintaxe de "#parametro", para evitar SQL *Injection*. Desta forma, o conteúdo é transformado em um valor texto, sendo tratado dentro do comando SQL somente como um valor, ao contrário de outras abordagens que acabam concatenando o valor enviado no comando final.

Foi criado o mapeamento do método de inserção, Figura 13, utilizando os padrões corretos, definidos pela biblioteca.

```
<insert id="insertModel">
    TNSERT
    INTO
         PISTAR MODEL ("HASH", "JSON CONTENT", "REMOTE ADDR")
VALUES<br>
(#{hash}, #{jsonContent}, #{remoteAddr})<br>
</insert>
```
**Figura 13:**Mapeamento de inserção de modelo. Fonte:Os autores.

### **4.4 Ambiente de testes**

Os testes foram realizados, utilizando o ambiente remoto Cloud9 [\(https:/c9.io/\)](https://c9.io/) usando um ambiente com as configurações descritas na Tabela 2.

O código foi desenvolvido localmente, enviado para o Github, e implantado na máquina remota Cloud9. Era feita a instalação do Maven e suas dependências.

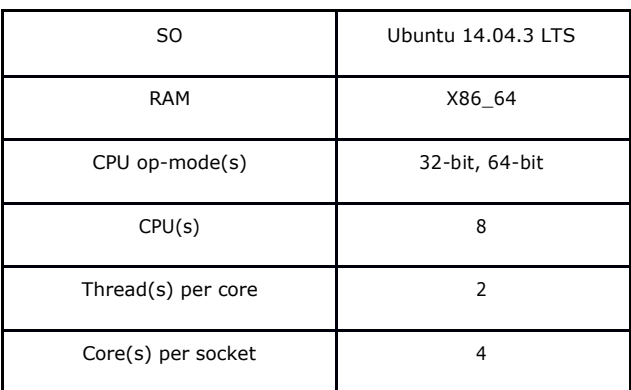

**Quadro 2:**Ambiente Cloud9. Fonte: Os autores.

A aplicação era executada em uma JDK 8 e o build era executado com o Maven 2.

A URL dos projetos no *Github* estão disponíveisem:

#### **piStar** *frontend* **-**

<https://github.com/maxguenes/pistar>

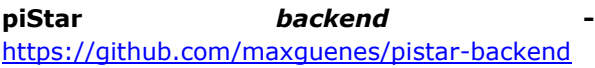

# **5 Conclusão**

Foi proposto neste trabalho a implementação um *web service* para gestão dos modelos salvos na ferramenta piStar. Foram utilizados boas práticas de projeto Java, além de *frameworksopen source* bem documentados para prover este serviço.

Ademais, o cliente da ferramenta foi estendido de forma a comportar a funcionalidade de compartilhar e carregar modelos através de uma URL.

As validações realizadas no serviço buscam garantir consistência do que foi salvo, além de limpeza das entradas de dados de usuários, evitando ataques de XSS e SQL *Injection*, que são os tipos de ataques mais comuns **[11]** e**[23]**.

Para trabalhos futuros, a implementação dos serviços *backend* poderia ser estendida adicionando-se uma camada de autenticação, onde os modelos seriam atrelados a um perfil de usuário.

Um dos pontos não abordado no projeto foi o teste de desempenho – em particular, testes de cargas, que visariam garantir que o serviço consegue escalar para grandes quantidades de usuários.

Outra possibilidade de trabalho futuro seria a análise de potenciais conflitos entre identificadores UUID, podendo ser modificado para outra implementação de identificadores únicos.

# **Referências**

**[1]** S. Y. Eric. Social modeling and i\*. In: **Conceptual Modeling**:Foundations and Applications, p. 99–121, Springer, 2009.

**[2]** ERIC, S. **Social modeling for requirements engineering**. Mit Press, 2011.

**[3]** MYLOPOULOS, J. Information modeling in the time of the revolution. **Information systems,** v. 23, n. 3-4, p. 127–155, 1998.

**[4]** DALPIAZ, F.; FRANCH, X.; HORKOFF,J**. Istar 2.0 language guide**," arXiv preprint: 1605.07767, 2016.

**[5]** LIMA, P. et al. Scalability of istar: a systematic mapping study. In: Workshop em Engenharia de Requisito (WER), 19., 2016, Quito. **Anais**…Quito: WER, 2016.

**[6]** PIMENTEL,J.; VILELA, J.; CASTRO, J. Web tool for goal modelling and statechart derivation, In: **Requirements Engineering Conference** (RE), 2015 IEEE 23rd International, pp. 292– 293, IEEE, 2015.

**[7]** YU, E. **Modelling strategic relationships for process reengineering**. Social Modeling for Requirements Engineering, vol. 11, p. 2011,2011

### **[8]** BRAY, T T**he javascript object notation (json) data interchange format**. 2014.

**[9]** LEACH, P. J.; MEALLING, M.; SALZ, R. A univesally unique identifier (uuid) urn namespace. 2005.

# **[10] Java 8 class uuid documentation**.

Disponível em: [http://docs.oracle.com/javase/8/docs/a](http://docs.oracle.com/javase/8/docs/a-pi/java/util/UUID.html)[pi/java/util/UUID.html](http://docs.oracle.com/javase/8/docs/a-pi/java/util/UUID.html) Acessado: 25 jul. 2017.

**[11]** BARBOSA, Eber Donizeti; CASTRO, R. d. O. Desenvolvimento de Software Seguro: Conhecendo e Prevenindo Ataques Sql Injection e Crosssite Scripting (XSS). **Revista TIS**, v. 4, 2016.

**[12]** HYDARA, I. et al. Current state of research on cross-site scripting (xss)–a systematic literature review. **Information and Software Technology**, v. 58, pp. 170–186, 2015.

**[13]** HALFOND, W.G.; VIEGAS, J.; ORSO, A. A classification of sqlinjection attacks and countermeasures. In: Proceedings of the IEEE

International Symposium on Secure Software Engineering, 17., 2006, Raleigh. **Anais**… Raleigh: IEEE, 2006. P. 13-15

**[14]** R. L. Costello et al., Rest (representational state transfer) **last updated Jun**, v. 26, 2002.

**[15]** YENER, M.; THEEDOM, A. **Professional Java EE design patterns**. Jhon Wiley &Sons, 2014.

**[16]** Spring Framework. Disponível em: <http://projects.spring.io/spring-framework/> Acessado em: 25 jul. 2017.

[17] How to fix sql injection using mybatis. Disponível em: [https://software](https://software-security.sans.org/developer-how-to/fix-sql-injection-in-java-mybatis)[security.sans.org/developer-how-to/fix-sql](https://software-security.sans.org/developer-how-to/fix-sql-injection-in-java-mybatis)[injection-in-java-mybatis](https://software-security.sans.org/developer-how-to/fix-sql-injection-in-java-mybatis) Acessado em: 21 jul. 2017.

**[18]** Spring security cross-site scripting. Disponível em: [https://defensivecode.wordpress.com/2013/09/03](https://defensivecode.wordpress.com/2013/09/03/spring-%20security-xss/) /spring- [security-xss/](https://defensivecode.wordpress.com/2013/09/03/spring-%20security-xss/) Acessado: 22 jul. 2017.

**[19]** HORKOFF, T. et. al. Taking goal models downstream: a systematic roadmap. In: Research Challenges in Information Science (RCIS), IEEE

Eighth International Conference on, 8., 2014, Marrocos. **Anais**… Marrocos, 2014. p. 1–12.

**[20]** "istar wiki." http://istarwiki.org/. Acessado: 23Jul. 2017.

**[21]** JAQUEIRA, M. Lucena; F. M. Alencar, J. CASTRO; ARANHA, E "Using i\* models to enrich user stories" iStar, v. 13, pp. 55–60, 2013.

**[22]** WEN, X.; JIANHUA,G. Research of web application framework based on spring mvc and mybatis. **Microcomputer Applications**, v. 7, p. 1– 4, 2012.

**[23]**J. FONSECA, M. Vieira; MADEIRA, H. Testing and comparing web vulnerability scanning tools for sql injection and xss attacks. In**:** Dependa- ble Computing, Pacific Rim International Symposium on, 13., 2007, Meulborne. **Anais**…Meulborne: IEEE, 2007. p. 365–372.

**[24]** FIELDING, Roy, et al. **Hypertext transfer protocol-- HTTP/1.1. No. RFC 2616**. 1999.

**[25]** RESCORLA, Eric; SCHIFFMAN, A. **The secure hyper-text transfer protocol**. 1999.

# **Reforço Estrutural em Prédio Caixão Situado na Região Metropolitana de Recife**

*Structural Reinforcement In Box-Type Building Situated In The Metropolitan Region Of Recife*

**Alexandre Lyra Marques dos Santos 1,2 Concid.org/0000-0002-7273-5300** 

**Carlos Welligton P. Sobrinho 1,2 D** orcid.org/0000-0002-6354-9178

<sup>1</sup>Escola Politécnica de Pernambuco, Universidade de Pernambuco, Recife, Brasil, <sup>2</sup>Pós-graduação em Inspeção, Recuperação e Manutenção de Estruturas, Escola Politécnica de Pernambuco, Pernambuco, Brasil,

**E-mail do autor principal: Alexandre Lyra M. dos Santos alexandre\_lyra\_pe@yahoo.com.br**

#### **Resumo**

O presente trabalho tem como objetivo contribuir com a bibliografia dedicada à problemática dos prédios tipo caixão, direcionando-se à realidade da Região Metropolitana de Recife, que conta com diversos empreendimentos nos quais foram adotados o sistema construtivo de Alvenaria Resistente. Diante da necessidade de recuperação estrutural de grande parte destas edificações, o registro dos procedimentos adotados para elaboração de projetos e para execução dos serviços em nosso estudo poderá contribuir para o estabelecimento de procedimentos que possam ser aplicados a outros empreendimentos em situação semelhante.

**Palavras-Chave**: Prédio tipo Caixão, recuperação estrutural, Região Metropolitana de Recife

#### *Abstract*

*The present work aims to contribute with the bibliography dedicated to the problem of box-type buildings, focusing on the reality of the Metropolitan Region of Recife, which has several projects in which the construction system of Resistant Masonry was adopted. In view of the need for structural recovery of a large number of these buildings, the registration of the procedures adopted for the preparation of projects and for the execution of the services in our study may contribute to the establishment of procedures that can be applied to other enterprises in a similar situation.*

*Key-words: Box-type building, structural restoration, Metropolitan Region of Recife*

# **1 Introdução**

A partir da criação do Banco Nacional da Habitação – BNH – ocorrido na década de setenta, o mercado da Construção Civil no Brasil passou a contar com grandes incentivos.

Este fato refletiu diretamente no valor do solo nas grandes cidades do País. A maior verticalização das construções foi algo natural, diante da necessidade de obter o melhor retorno dos investimentos.

É a partir daí que se populariza a construção dos prédios do tipo caixão. A técnica adotada é denominada *alvenaria resistente*, constituída de blocos cerâmicos vazados assentados com os furos na horizontal ou de blocos de concreto. Os pavimentos eram intercalados com laje prémoldada ou moldada in-loco e, em todos os casos, escada moldada no local em concreto armado, com a caixa de escada aporticada ou apoiada sobre painéis de alvenaria resistente.

Durante as décadas seguintes, este sistema foi amplamente adotado por construtoras de diversos portes e por toda a região Metropolitana sem que houve qualquer restrição imposta pelo poder público.

Entretanto, a busca por redução de custos, agravada por modificações na conjuntura do mercado imobiliário, levou os construtores a adotar simplificações que resultaram em sistemas que não estavam de acordo com a boa prática de Engenharia. Itens como vergas e contravergas, por exemplo, passaram a ser negligenciados.

Esses fatores, associados à intervenções realizadas pelos próprios moradores sem o devido acompanhamento técnico, além da frequente falta de manutenção preventiva e/ou corretiva, foram determinantes para que, a partir no início da década de 1990, ocorressem diversos incidentes de danos estruturais em edificações do tipo caixão.

Entre 1992 e 1999, foram registrados desabamentos em seis edificações, sendo os que causaram maior repercussão o Edf. Éricka e o Bloco B do Conjunto Enseada de Serrambi, ambos em Olinda.

Os problemas estruturais registrados nos prédios tipo caixão resultaram na interdição de vários empreendimentos. Muitos foram os registros de desalojamento de famílias e, em alguns casos, houve morte de moradores destes

edifícios.

No entanto, somente a partir de junho de 2005, as câmaras municipais da RMR incorporaram na [Lei de Ordenamento do Uso e da](http://www.plano500.salvador.ba.gov.br/fotos/conheca/5/mg/Lei_n_3.37784_Lous_Lei_de_Ordenamento_do_Uso_e_da_Ocupao_do_Solo.pdf)  [Ocupação do Solo](http://www.plano500.salvador.ba.gov.br/fotos/conheca/5/mg/Lei_n_3.37784_Lous_Lei_de_Ordenamento_do_Uso_e_da_Ocupao_do_Solo.pdf) a proibição de conceder licença de construção para prédios em alvenaria autoportante.

# **2 Revisão Bibliográfica**

Caporrino **[1]** proporciona visão concisa da patologia das anomalias dos revestimentos argamassados, analisando destes o comportamento de seus componentes isoladamente, bem como as correlações entre as manifestações patológicas com projeto execução.

Já Prata et al **[2]** propõe abordagem técnica direcionada à problemática da Alvenaria Resistente na Região Metropolitana de Recife. Trata-se de compilação de artigos técnicos elaborados por diversos autores com experiência no assunto, nos quais são apresentados, entre outros, técnicas para vistorias das edificações, Metodologia para análise de segurança estrutural e proposta de especificação técnica dos procedimentos de reforço de alvenarias.

Buscando uma proposta que seja adequada à necessidade específica para reforço nas fundações dos prédios tipo caixão, Pires Sobrinho, C.W.A et al**[3]** apresenta estudadas duas formas de reforço para as fundações empregando elementos de concreto armado.

Pires Sobrinho, C.W.A et al **[4]** apresenta proposta para reforço das alvenarias autoportantes ao analisar a influência do revestimento, simples e armado no comportamento de paredinhas em alvenaria de blocos cerâmicos de vedação.

A NBR 15812(Alvenaria estrutural — Blocos cerâmicos) **[5]**, por tratar de tipologia assemelhada, passou a ser importante balizador normativo para a análise da concepção estrutural de projetos em Alvenaria Resistente, considerando que nunca contaram com Norma específica.

### **3 Estudo de caso**

# **3.1Caracterização do Empreendimento em Estudo**

De acordo com relatório Técnico Nº057.718(2011) elaborado pelo Instituto de Tecnologia de Pernambuco – ITEP, o edifício em análise, localizado em conjunto residencial composto por nove blocos, possui aproximadamente 15 anos de construído, estruturada em alvenaria resistente (Prédio Caixão) com 04(quatro) pavimentos, com de 16 (dezesseis) unidades habitacionais. Cada apartamento tipo com os seguintes ambientes: 2 (dois) quartos sociais, 1 (um) banheiro social, sala para 2 ambientes, cozinha américa e área de serviço, como apresentado nas Figuras 1 e 2.

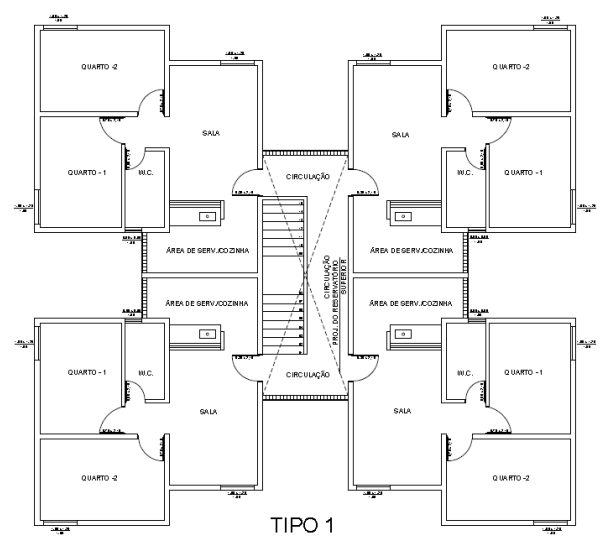

**Figura 1:** Pavimento Tipo Fonte: ITEP- Relatório Técnico Nº Técnico Nº 057.718 2011

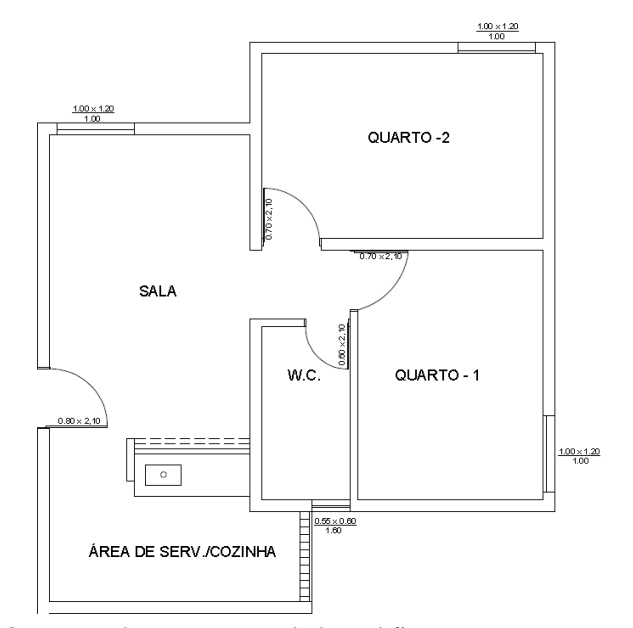

**Figura 2:** Planta Baixa Unidade Padrão Fonte: ITEP- Relatório Técnico Nº Técnico Nº 057.718 2011

O esquema do embasamento da fundação, constituído em alvenaria de blocos cerâmicos de 6 furos, sem revestimento, com os blocos assentados deitados, com argamassa de cimento sobre sapata corrida de concreto em formato de TE invertido, sob laje concretada. O caixão interno da fundação é preenchido com aterro de aproximadamente 0,85m de altura é apresentado na Figura 3.

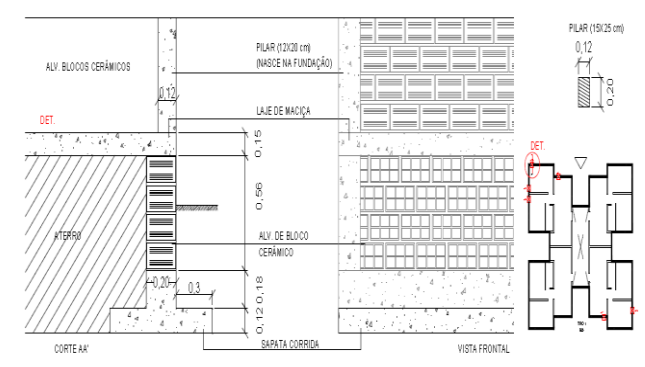

**Figura 3:** Detalhe das fundações Fonte: ITEP- Relatório Técnico Nº Técnico Nº 057.718 2011

As lajes dos pavimentos tipo são maciças, amarradas nos pilares de contorno e apoiadas sobre cintas de concreto armado nas dimensões 15x20cm. A caixa de escada, que dá sustentação ao reservatório superior, é aporticada em concreto armado com fundação em sapatas isoladas.

O sistema de esgotamento sanitário e fossa, as caixas de inspeção de esgoto são localizadas próximas a fundação da edificação, com uma distância aproximada de 0,5 a 0,70 m.

A edificação possui reservatório inferior a uma distância aproximada de 0,95 m.

# **3.2 Manifestações patológicas observadas**

O edifício em apreço apresenta manifestações patológicas típicas de uma edificação em alvenaria resistente.

• Áreas Comuns

Manchas e sinais de desgaste do revestimento das fachadas, devido a deficiência da pintura agravada pelo tempo e falta de manutenção, observadas em todos os blocos, o que prejudica ainda mais a estanqueidade do revestimento, provocando infiltração, ver fotos 01 a 03.

Fachadas com fluxo de água inadequado estão constantemente expostas à umidade e a proliferação de fungos é comum nesta situação. A menor exposição ao sol tende a intensificar a ocorrência desta manifestação patológica **[1].**

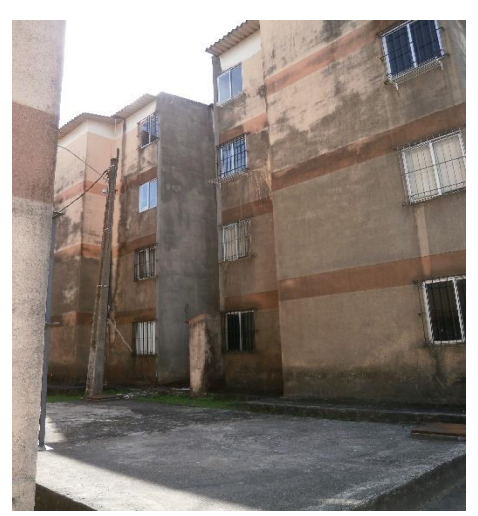

**Foto 01:** Degradação da Fachada

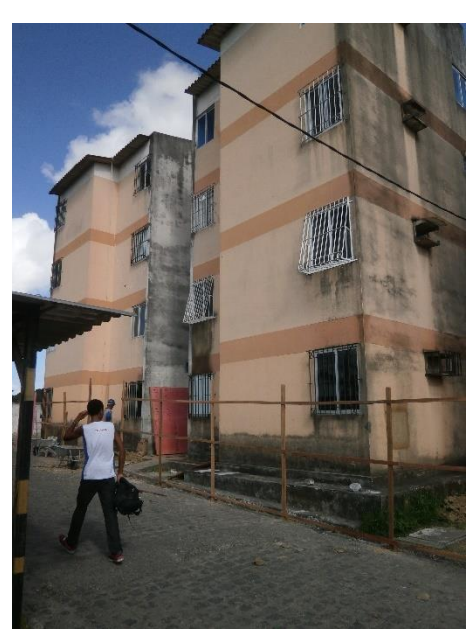

**Foto 02**: Degradação da Fachada.

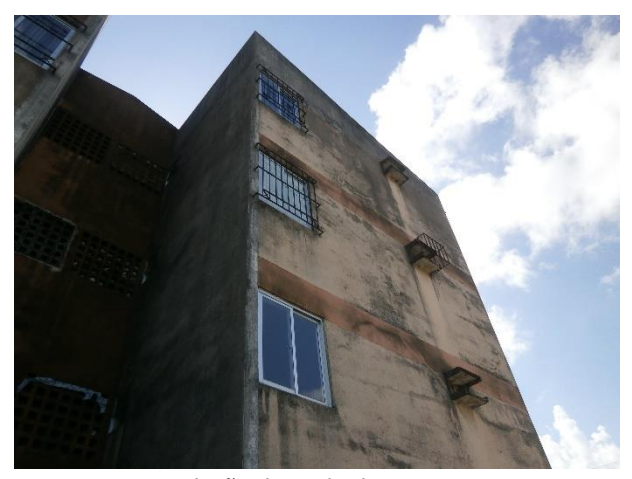

**Foto 03**: Degradação da Fachada

A coberta apresenta algumas telhas quebradas e/ou mal encaixadas. As telhas quebradas e a deficiência do sistema de impermeabilização da laje e calhas estão causando infiltrações nas lajes dos últimos pavimentos, como apresentado na foto 04.

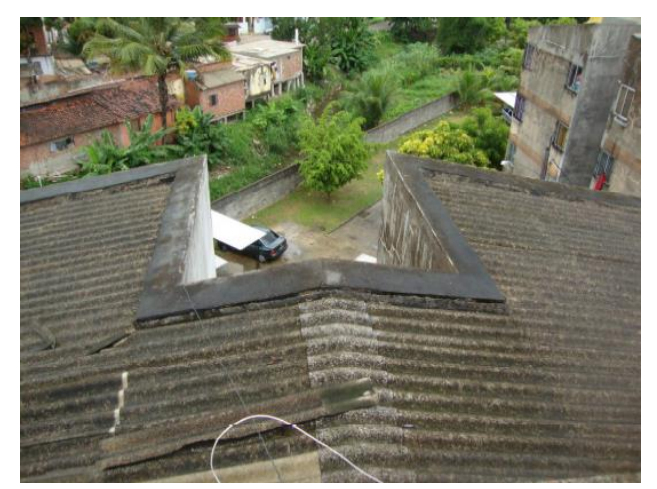

**Foto 04**: Coberta

Em relação ao reservatório inferior, foram encontrados vazamentos, sendo necessária a revisão do sistema de impermeabilização.

• Área Interna dos Apartamentos

Foi observado fissuras linear nas lajes de alguns apartamentos em várias direções, isso, possivelmente ocorreu devido a flexão da laje.

A ausência, ou o mau dimensionamento de vergas e contravergas é a provável causa de fissuras a 45° observadas nas janelas de todas as fachadas, como observado na foto 05.

Coporrino **[1]** destaca que, com o esforço de compressão, as fissuras tendem a se desenvolver a partir do ponto de maior concentração das tensões, o vértice das aberturas.

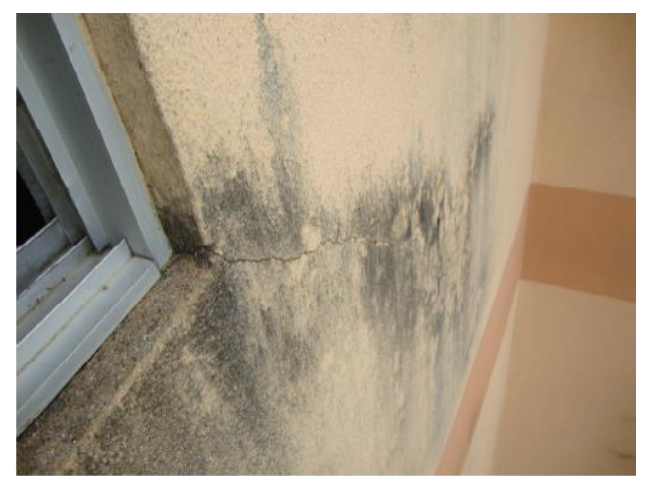

**Foto 05**: Ausência de Vergas e Contravergas

Foram observadas manchas de umidade na área das janelas por infiltração decorrente de águas de chuva através da esquadria.

Infiltração decorrente de águas de chuva através do cobogó das áreas de serviços e *hall* de escada.

Nas áreas de banheiros e cozinha em alguns apartamentos foram observados vazamentos devido ao mau funcionamento do sistema hidráulico.

Manchas de umidade por infiltração decorrente de aguas de chuva através do revestimento externo, isto está ocorrendo por desgaste da pintura de proteção da fachada exemplo ver foto 28;

Manchas de infiltração por ascensão capilar foram observadas em alguns apartamentos, como indicado na foto 6.

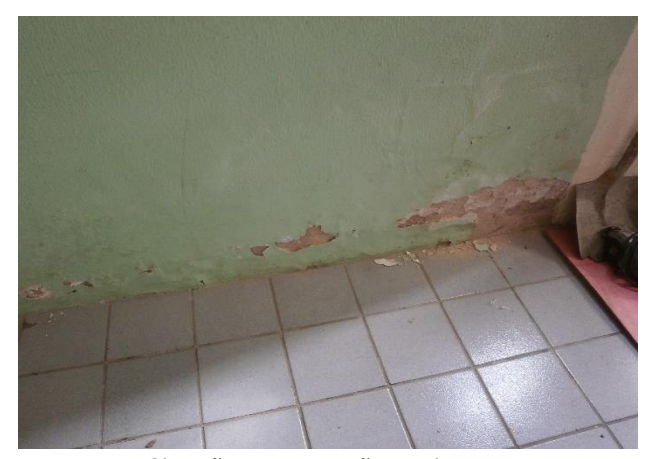

**Foto 06**: Infiltração por ascensão capilar

Infiltração nas lajes de alguns apartamentos dos últimos pavimentos.

Importante registrar que não foram observadas reformas.

#### **3.3 Análise de segurança estrutural**

A análise de segurança estrutural de uma edificação em alvenaria resistente, por não possuir norma especifica foi adotada como referência os principais requisitos constantes na NBR 15812/2010 **[3].**

Alvenaria estrutural-blocos cerâmicos, por ser a mais próxima existente e a NBR 8681/2003- Ações e segurança de estruturas-procedimento.

Os resultados a seguir foram obtidos no Relatório Técnico Nº057.718 ITEP(2011) **[4]**

• Tensões solicitantes

60 **http://dx.doi.org/10.25286/repa.v3i2.886** A análise estrutural foi realizada utilizando uma modelagem numérica tendo por base o método dos elementos finitos para obtenção das tensões atuantes, considerando as densidades dos

#### **Reforço Estrutural em Prédio Caixão Situado na Região Metropolitana de Recife**

elementos construtivos levantados em amostras representativas da edificação e os coeficientes de segurança de Norma.

• Tensões resistentes

A resistência característica dos prismas  $(f_n)$  foi obtida dos ensaios de resistência a compressão das amostras retiradas das paredes da superestrutura e em alguns casos, blocos A, B, e F, também do embasamento da fundação.

As tensões resistentes para os elementos de parede da superestrutura e da infraestrutura foram obtidas em ensaios de resistência a compressão em amostras representativas do conjunto dos edifícios que compõe o Conjunto Residencial. Amostras nas dimensões de (50cmx50cm) retirados com equipamento de corte com disco duplo e transportado sobre colchoes de areia, travados entre si, até o ITEP onde receberam aparelhamento de corte em disco sobre bancada, em seguida capeados na direção do atual carregamento.

Para as paredes da superestrutura foram retirados amostras dos sete blocos do Conjunto totalizando dezesseis amostras, sendo constatado que foram constituídas de mesmo material.

Dos embasamentos em alvenaria das fundações, de três blocos com este tipo de embasamento, foram retirados seis amostras de cada totalizando dezoito amostras.

Os resultados dos ensaios das amostras estão apresentados na Tabela 01.

**Tabela 01:** Resultados dos Ensaios à Compressão (RT 057.718. ITEP)

Fonte: ITEP- Relatório Técnico Nº Técnico Nº 057.718 2011

# **3.4 Projeto de reforço das alvenarias de embasamento do BLOCO "A" (TIPO 1)**

De acordo com Pires Sobrinho **[5]**, ensaios realizados mostram que há uma melhoria significativa na capacidade de carga das

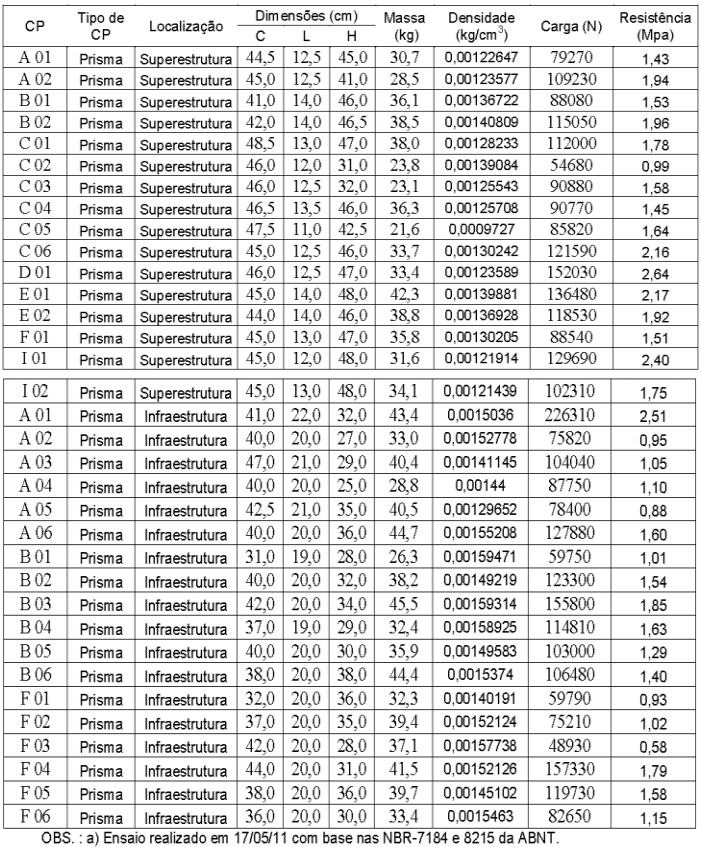

Ensaio à Compressão:

fundações com a introdução dos reforços através da incorporação de placas de concreto laterais aos embasamentos das fundações das edificações em alvenaria.

As alvenarias de embasamento referentes às paredes de cotas  $x = 3.8$  e  $x = 11.94$  precisaram ser reforçadas, pois apresentam tensões de compressão em torno de 0,40 MPa, superiores a tensão resistente do embasamento σ $R_d$  = 0,25 MPa.

As alvenarias de embasamento referentes às paredes de cotas  $y = 2.55$  e  $y = 11.99$  precisaram ser reforçadas, pois apresentam tensões de compressão em torno de 0,38 MPa, superiores a tensão resistente do embasamento  $σ<sub>rd</sub> = 0,25$ MPa.

Considerando que os colapsos ocorridos nesse tipo de tipologia construtiva sofreram significativa influência da deterioração dos materiais constituintes das alvenarias de embasamento devido à ação da EPU (expansão por umidade em tijolos cerâmicos); considerando ainda que esses embasamentos não se encontram revestidos, e também que a resistência característica estimada da amostra (fpk,est) equivale a 64% daquela da alvenaria de elevação, é imprescindível levar em conta a hipótese de perda de desempenho desses componentes com a umidade natural do terreno (ou das águas provenientes de elevação do nível do lençol freático durante o inverno) e com o passar do tempo;

Assim sendo, recomendou-se o envelopamento de todas as alvenarias de embasamento, com placa de concreto simples (fck = 20 MPA) com 7cm de espessura, sobre a viga de base elástica (viga Tê invertida) e travada com estribos transversais no seu topo, conforme indicação em projeto, conforme apresentado nas Figuras 3 a 5.

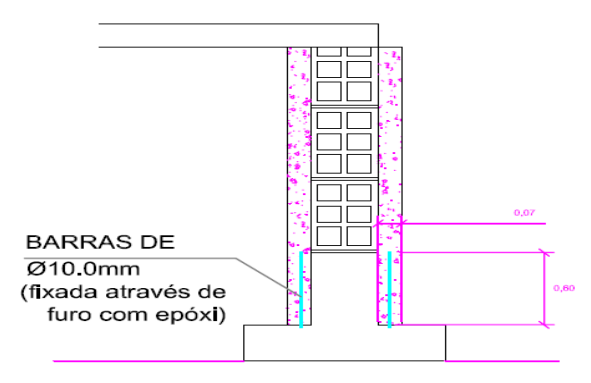

CORTE TRANSVERSAL

**Figura 3:** Reforço das Fundações

Fonte: ITEP- Relatório Técnico Nº Técnico Nº 057.718 2011

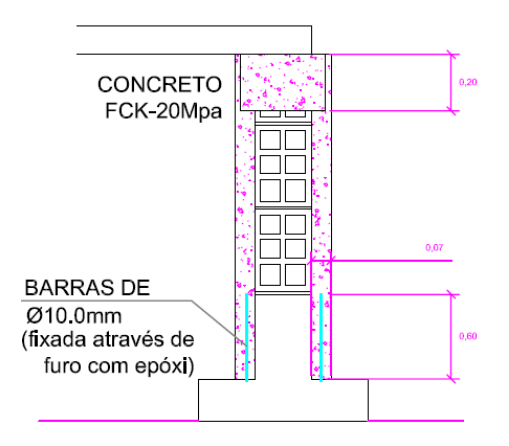

**CORTE TRANSVERSAL** 

**Figura 4:** Reforço das Fundações Fonte: ITEP- Relatório Técnico Nº Técnico Nº 057.718 2011

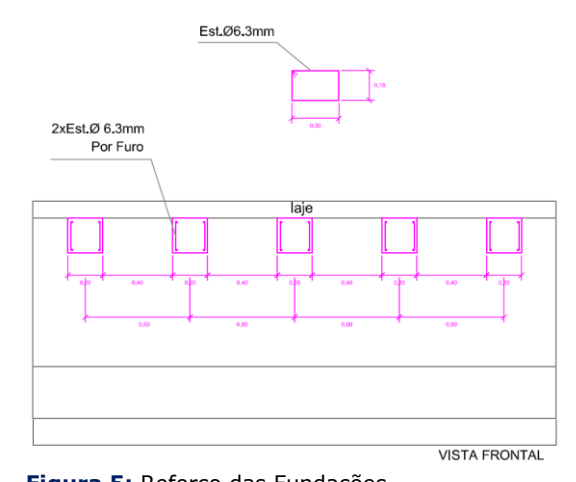

**Figura 5:** Reforço das Fundações Fonte: ITEP- Relatório Técnico Nº Técnico Nº 057.718 2011

# **3.5 Das alvenarias de elevação – 1º Pavimento (Pavimento Térreo)**

Segundo Pires Sobrinho, C.W.A et Al **[6]**, o revestimento em argamassa nas paredes de alvenaria produz um aumento da capacidade resistente e da rigidez das paredes, sendo este incremento crescente com a espessura e ao maior consumo de cimento da argamassa.

A incorporação de revestimento em argamassa não altera a forma de ruptura das alvenarias, que acontece de forma brusca, porém sendo constatado que há uma efetiva participação do

62 **http://dx.doi.org/10.25286/repa.v3i2.886**

revestimento no comportamento compressivo de paredes.

Ainda segundo o autor, o reforço com telas, com efetivo travamento e revestimento, além de elevar a capacidade resistente das paredes, produz mudança significativa nas suas formas de ruptura. Observou-se que as "paredinhas" reforçadas com tela, embora apresentando ruptura brusca, não colapsam, mostram uma certa reserva de resistência na fase pós-pico.

As alvenarias de elevação do 1º Pavimento (Pavimento Térreo) referentes às paredes de cotas  $x = 3,8$  e  $x = 11,94$ , precisaram ser reforçadas, pois apresentam tensões de compressão em torno de 0,60 MPa, superiores a tensão resistente da alvenaria de elevação σ $<sub>Rd</sub>$  =</sub> 0,35 MPa.

As alvenarias de elevação do 1º Pavimentos (Pavimento Térreo) referentes às paredes de cotas  $y = 2,55$  e  $y = 11,99$ , precisaram ser reforçadas, pois apresentam tensões de compressão em torno de 0,57 MPa, superiores a tensão resistente da alvenaria de elevação σ<sub>Rd</sub> = 0,35 Mpa, de acordo com a Figura 6.

As alvenarias de elevação dos demais pavimentos, isto é, dos 2º, 3º e 4º Pavimentos não necessitaram de reforço.

TIPO 1

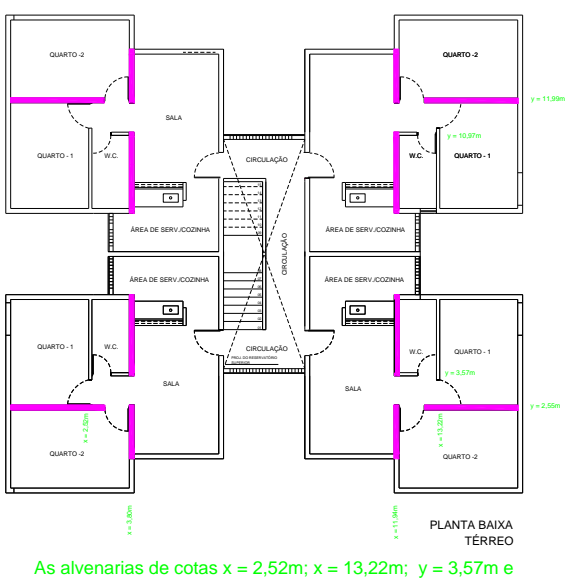

y = 10,97m NÃO SÃO ESTRUTURAISs.

**Figura 6:** Alvenarias a serem reforçadas Fonte: ITEP- Relatório Técnico Nº Técnico Nº 057.718 2011

Assim sendo, recomenda-se a incorporação de reforço com malha Q138 (2  $\times$  Ø 4.2 c 10) argamassada (fa  $\pm$  4,5 MPa) e travada a cada 20cm com conectores de Ø 6.0, para as alvenarias do 1º Pavimento (Pavimento Térreo), conforme detalhe apresentado na figura 7.

**SUPERESTRUTURA** 

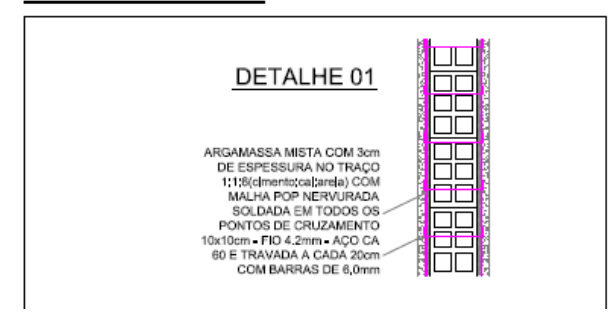

**Figura 7**: Reforço na Superestrutura Fonte: ITEP- Relatório Técnico Nº Técnico Nº 057.718 2011

### **4. Execução dos Reforços**

Para início dos serviços de recuperação e reforço estrutural, foi necessária a desocupação temporária de todas as 16 unidades habitacionais do edifício.

Como os demais 8 edifícios do Conjunto Residencial ainda permaneceram ocupados, foi necessária a execução de tapume isolando a obra, como verificado na foto 6.

Com o objetivo de evitar fragilizar sua estrutura, foi estabelecido que os trabalhos seriam realizados em apenas duas unidades habitacionais por vez.

Foram abertas valas no interior dos apartamentos do térreo para permitir a exposição das alvenarias de embasamento, fotos 7 e 8.

Antes da aplicação da malha especificada em projeto, foram removidos os revestimentos das paredes.

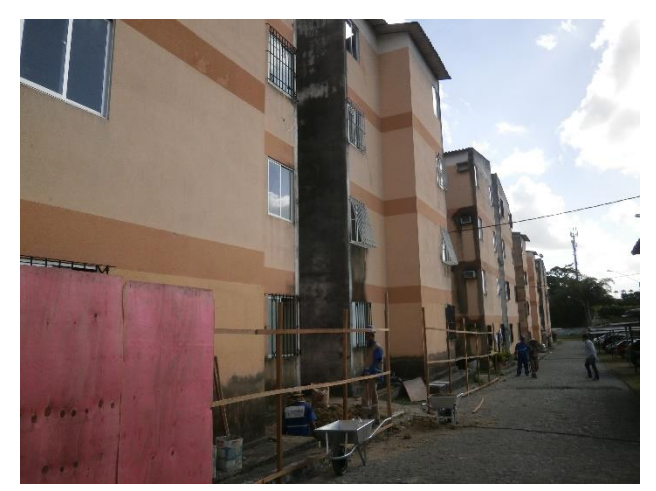

**Foto 06**: Montagem do Tapume

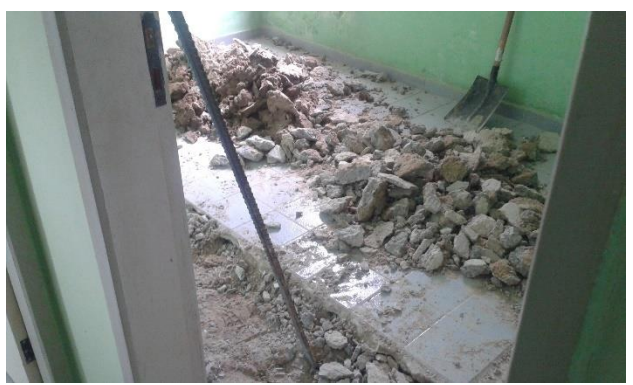

**Foto 07:** Remoção dos revestimentos

O confinamento das áreas de trabalho foi um dificultador para a execução dos serviços.

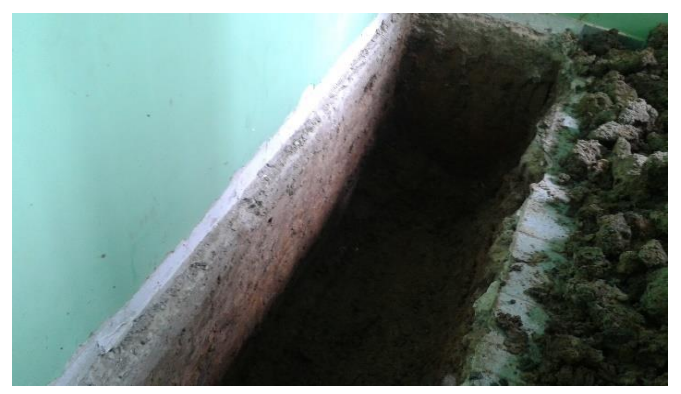

**Foto 08**: Exposição da Alvenaria de Embasamento

Conforme apresentado no Laudo elaborado pelo ITEP, verificou-se a ausência de revestimento nas alvenarias de embasamento.

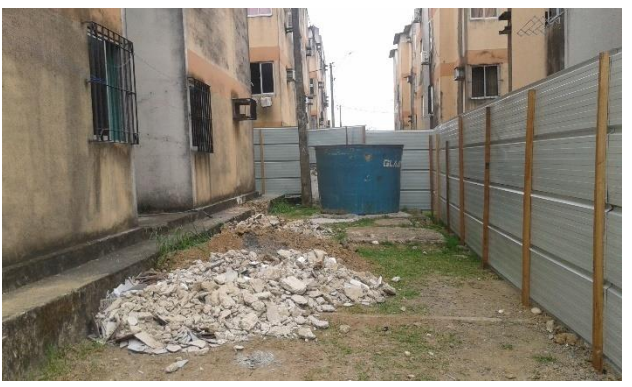

**Foto 09**: Retirada dos Entulhos Gerados

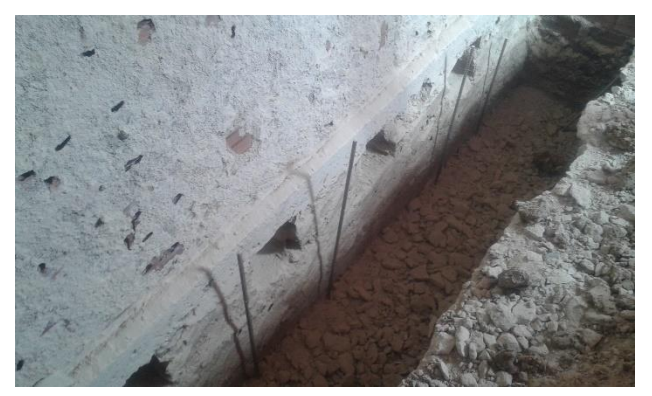

**Foto 10**: Abertura dos "tufos" de 20cmx20cm

Em todos os banheiros do pavimento térreo foi realizada revisão geral das instalações de água e esgoto, com a substituição de componentes, quando necessário.

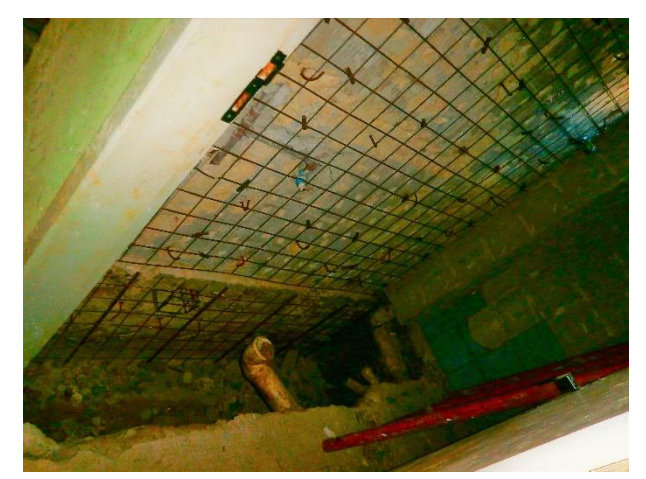

**Foto 11:** Recuperação das Instalações Prediais

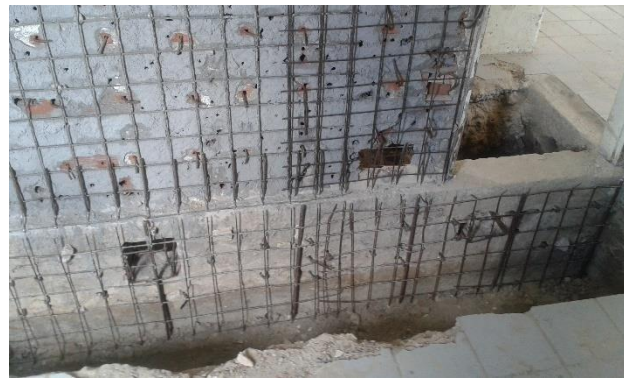

**Foto 12**: Montagem do reforço do embasamento

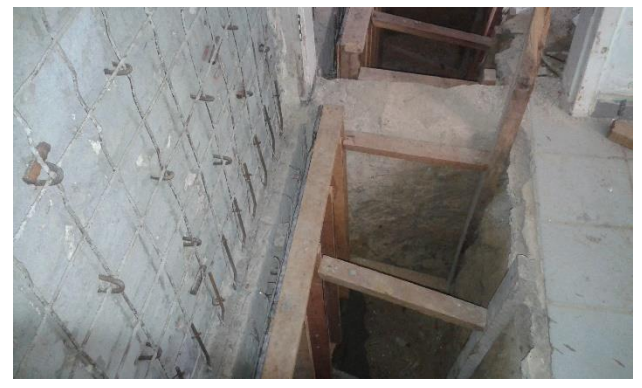

**Foto 13**: Preparação para concretagem

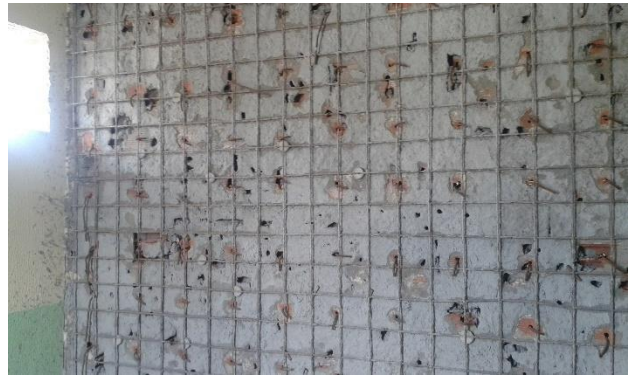

**Foto 15**: Reforço das Alvenarias de Elevação

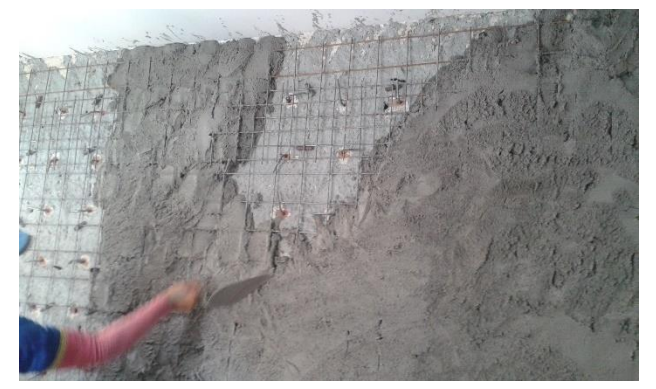

**Foto 16:** Aplicação da Argamassa

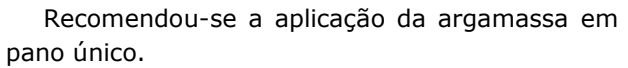

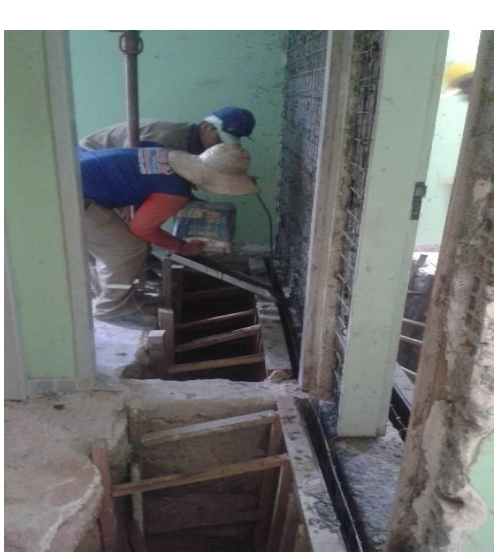

**Foto 14**: Preenchimento das formas

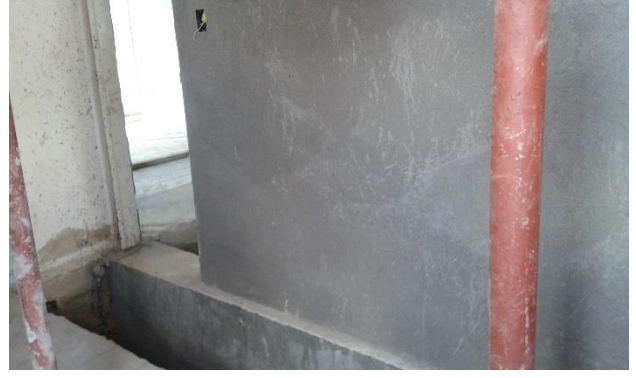

**Foto 17**: Alvenaria Interna Reforçada

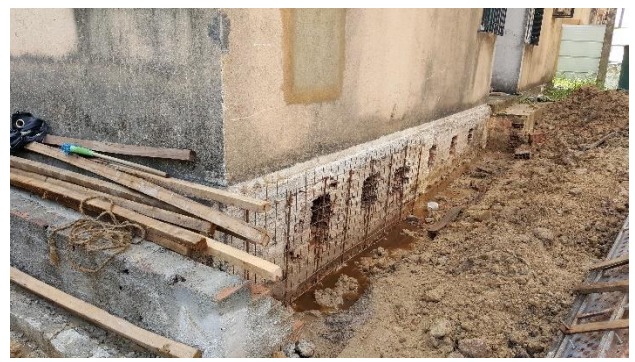

**Foto 18:** Reforço das Alvenarias de Periferia

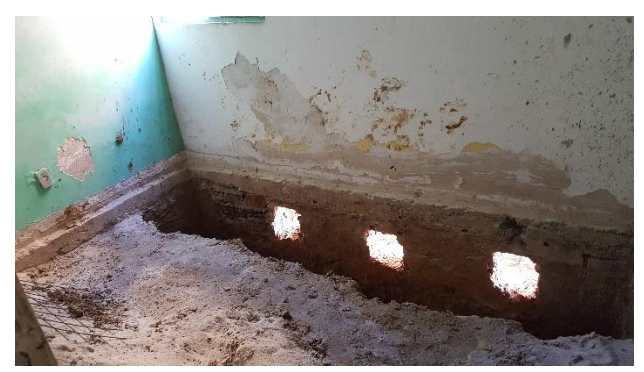

**Foto 19:** Reforço das Alvenarias de Periferia

Na fachada, antes da aplicação do Emboço Paulista, na faixa de 50 cm acima da laje Radier (calçada) foi retirada a argamassa em todo perímetro externo do edifício, após lavagem completa desta faixa, com jato de alta pressão, em toda a área utilizando uma mistura de água + água sanitária na proporção de 1:1. Após enxágue, aplicou-se 03 (três) demãos de argamassa polimérica semi flexível à base de cimentos especiais, espaçadas de 08 (oito) horas entre cada demão, sendo a última demão aplicada sobre a tela de poliéster, após secagem de 08 (oito) horas, com posterior aplicação de mais duas demãos cruzadas sobre a tela. Fotos 20 e 21.

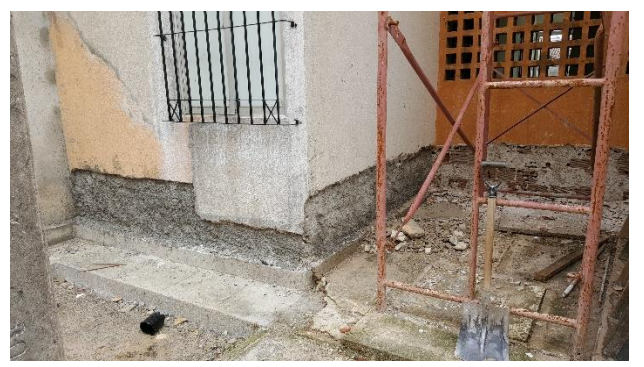

**Foto 20:** Recuperação das Fachadas

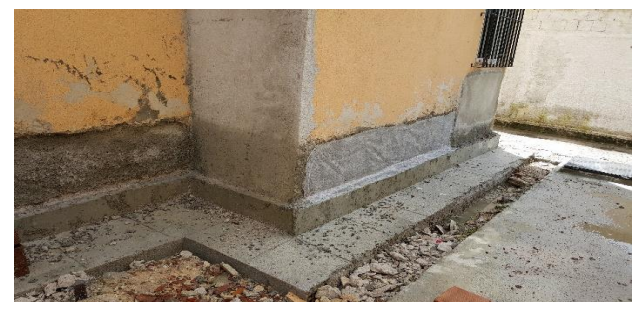

**Foto 21:** Recuperação das Fachadas

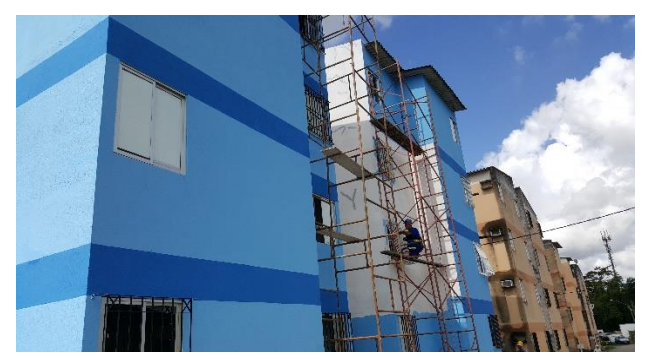

**Foto 21:** Recuperação das Fachadas

Nas fachadas, nos locais onde foram verificadas fissuras e trincas passantes, foram aplicadas Telas Eletrosoldadas em ambos os lados da parede, ao longo do eixo da fissura, com transpasse de 20 cm para cada um dos lados da fissura/rachadura/trinca, com largura total de 40 cm, fixadas rente à alvenaria por grampos galvanizados.

Fissuras de menor intensidade foram tratadas com a aplicação de mastique acrílico ou tela de poliéster, dependendo da profundidade das fissuras, bem como das condições de aderência do revestimento existente.

66 **http://dx.doi.org/10.25286/repa.v3i2.886** A recuperação da coberta foi realizada com aplicação de Manta Asfáltica Aluminizada para

Telhados sobre os rufos e as telhas de forma a vedar a abertura existente entre estas peças em todos os encontros de telhas com paredes, como apresentado na Foto 22.

As telhas quebradas foram substituídas.

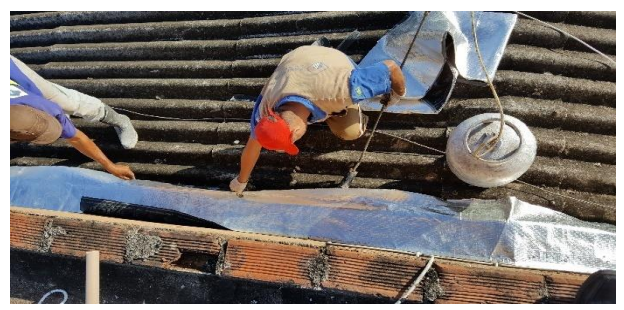

**Foto 22:** Recuperação da obra.

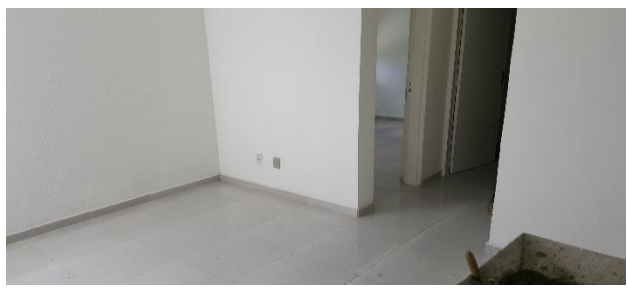

**Foto 23:** Interior do Imóvel Recuperado.

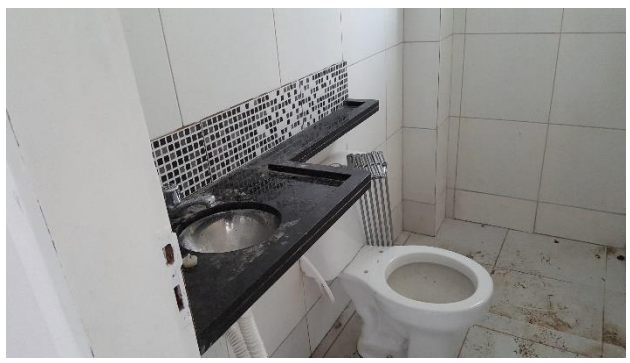

**Foto 24:** Interior de Imóvel Recuperado

### **5 Resultados**

O prédio caixão objeto de nosso estudo – Bloco A – está inserido em um conjunto residencial composto por 9 blocos.

Apresentamos a seguir, os custos estimados para a execução da recuperação estrutural de Prédio Caixão, considerando a hipótese de contratação de empresa de Engenharia para execução dos serviços necessários apenas ao Bloco A.

Vale destacar que, ao contratar-se a recuperação de quantidade maior de prédios, o custo orçado por bloco tende a ser reduzindo.

Os custos apresentados abaixo, visando a simplificação do relatório, apresentam arredondamentos de até**Erro! Fonte de referência não encontrada.** 1%.

O cronograma estima a conclusão dos serviços em 2 meses.

A realização de ensaios e elaboração de Projeto de Recuperação custou aproximadamente R\$ 30.000,00. A parcela referente ao Bloco A foi de R\$ 3.300,00.

O orçamento-base utilizado para contratação da recuperação indica um custo total de R\$ 1.600.000,00, representando para o Bloco A, devido à suas necessidades específicas de reforço, R\$ 250.000,00.

Considerando a necessidade de mantermos o bloco totalmente desocupado por 2 meses, faz-se necessário prever o pagamento de 16 aluguéis e respectivas taxas por este período, totalizando R\$ 24.000,00.

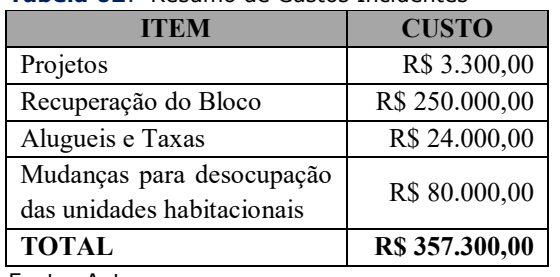

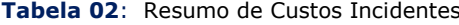

Fonte: Autor

O custo apresentado acima representa uma cota de contribuição de aproximadamente **R\$ 22.500,00** por apartamento.

### **6 Conclusões**

O reforço das alvenarias realizado provou-se tecnicamente viável. Os ensaios apresentados por Pires Sobrinho **[1] [2]** indicam que, caso sejam garantidas as condições originais de utilização, bem como a devida manutenção, as edificações recuperadas voltarão a apresentar níveis de segurança compatíveis com a Legislação e Normas vigentes.
No entanto, cumpre-nos destacar que, a depender exclusivamente dos recursos arrecadados junto aos usuários, a realização dos serviços pode vir financeiramente inviável. Além dos custos diretos, devem ser previstos os valores referentes a aluguéis e custos de transporte de mobília a serem pagos para que os moradores possam desocupar a unidades pelo período necessário para conclusão dos serviços.

Desta forma, deve ser encontrada uma forma de se atribuir, de acordo com os níveis de responsabilidade, os custos a construtores responsáveis pela implantação, aos poderes públicos municipais, estadual e federal, incluindose também os respectivos moradores. Consideramos que sua participação nesta composição é imprescindível para que se consolide a necessidade de cumprimento do plano de manutenção que garantirá o prolongamento das condições de adequado desempenho das edificações e seus componentes.

Somente desta maneira, poderemos viabilizar a recuperação do passivo existente na Região Metropolitana de Recife, minimizando-se o impacto social resultante da eventual interdição de empreendimentos que venham a apresentar comprometimento de sua estabilidade estrutural.

# **Referências**

- **[1]** CAPORRINO, C .F. **Patologia das Anomalias em Alvenarias e Revestimentos Argamassados**. São Paulo: PINI, 2015.
- **[2]** Prata, D. G. et al. **Engenharia para Prédios-caixão na Região Metropolitana de Recife**. Brasília: Caixa Econômica Federal, 2012.
- **[3]** ABNT. **NBR 15812-1**: Alvenaria estrutural Blocos cerâmicos. Parte 1. Rio de Janeiro, 2010.
- **[4]** ITEP. Relatório Técnico Nº 057.718 2011.
- **[5]** PIRES SOBRINHO, C. W. A et al. Analise de modelo para reforços de embasamentos

em alvenaria para edifícios construídos em alvenaria resistente. Congreso Internacional sobre patologya y reabilitacion de estructuras, 6., 2010, Cordoba. **Anais**... Cordoba, 2010.

- **[6]** \_\_\_\_\_\_\_\_\_\_\_\_. Influência do revestimento, simples e armado, no Comportamento de paradinhas em alvenaria de blocos cerâmicos de vedação. V Congreso Internacional sobre patologya y reabilitacion de estructuras, 5., 2010, Curitiba. **Anais**... Curitiba, 2009.
- **[7]** ABNT. **NBR 8681**: Ações e segurança nas estruturas. Versão Corrigida. Rio de Janeiro, 2004.

# **Technical Type Evaluation and Approval for Equipment Subject to Metrological Control in Brazil: Main Aspects and Guidelines**

# **Téo Revoredo<sup>1</sup>**[orcid.org/0000-0002-9794-5769](https://orcid.org/0000-0002-9794-5769)

<sup>1</sup> Faculty of Engineering, State University of Rio de Janeiro, Rio de Janeiro, Brazil,

**E-mail do autor principal: Téo Revoredo** [teorevoredo@uerj.br](mailto:teorevoredo@uerj.br)

#### **Resumo**

A aprovação de modelo de um instrumento de medição sujeito à controle metrológico é o ato pelo qual um instituto nacional de metrologia reconhece a sua capacidade de atender a todos os requisitos regulatórios aplicáveis e gerar resultados confiáveis. Ela é obtida após um procedimento de avaliação que envolve análise documental e testes de desempenho. Embora geralmente conhecido, uma vez que é conceito aplicável em todo o mundo e, apesar das recentes ações do INMETRO para melhorar sua eficiência, o processo de apreciação técnica de modelo gera dúvidas, pois abrange um grande número de requisitos apresentados em diferentes normas e regulamentos, alguns incomuns em outros países. As dúvidas relacionadas ao processo, adicionadas à falta de conhecimento por parte do requerente, dificulta boas estimativas de custo e tempo, especialmente para empresas estrangeiras, levando à atrasos ou mesmo à não conclusão de processos. Assim, este trabalho apresenta os requisitos e as diretrizes gerais para realizar a aprovação de modelo de um ou mais instrumentos no Brasil, visando ser uma referência rápida e sólida à possíveis requerentes, especialmente empresas estrangeiras. Uma família hipotética de medidores de vazão de líquidos é utilizada para apresentar as diretrizes e estimativas aproximadas de custos.

**\_\_\_\_\_\_\_\_\_\_\_\_\_\_\_\_\_\_\_\_\_\_\_\_\_\_\_\_\_\_\_\_\_\_\_\_\_\_\_\_\_\_\_\_\_\_\_\_\_\_\_\_\_\_\_\_\_\_\_\_\_\_\_\_\_\_\_\_\_\_\_\_\_\_\_\_**

**Palavras-Chave***:* Aprovação de modelo; Metrologia legal; Medidores de vazão;

#### *Abstract*

*Type approval of a measuring instrument subject to metrological control is the act through which a national metrology institute recognizes its capabilities to meet all applicable regulatory requirements and provide reliable results. It is accomplished after an evaluation procedure that mainly involves analysis of documents and performance tests. Although generally well known since it is applicable worldwide, and despite Inmetro's recent actions to improve its efficiency, the ATM process usually creates doubts in Brazil as it encompasses a great number of requirements presented in different rulings, some of which are uncommon in other countries. The doubts related to the ATM process, in addition to the lack of knowledge of the applicant, often makes it hard to have good estimates of cost and time to accomplish a type approval before it is requested, especially for foreign companies, and commonly lead to great delayed or inconclusive processes. Thus, this paper presents the general requirements and guidelines to accomplish the Brazilian type approval of one or more instruments aiming to be a quick and solid reference to possible applicants, especially companies from abroad. A hypothetical family of liquid flow meters is used as reference to present the guidelines and rough estimates of costs.*

**\_\_\_\_\_\_\_\_\_\_\_\_\_\_\_\_\_\_\_\_\_\_\_\_\_\_\_\_\_\_\_\_\_\_\_\_\_\_\_\_\_\_\_\_\_\_\_\_\_\_\_\_\_\_\_\_\_\_\_\_\_\_\_\_\_\_\_\_\_\_\_\_\_\_\_\_**

*Key words: Type approval; Technical type assessment; Metrological control.*

# **1 Definitions**

**Certified translation -** Translation made by sworn public translator, whose signature is recognized in a notary's office in Brazil and thus possesses official and legal validity before public organizations and institutions.

**Consularization -** Legalization of a copy of a document with the embassy or consulate of Brazil in the country of the document's source.

**Sample unit -** One unit of the equipment under type approval assessment that is submitted to Inmetro or third party laboratory for evaluation and tests.

# **2 Introduction**

The type approval of an equipment subject to metrological control is defined as the act through which

<span id="page-74-0"></span>the Brazilian national metrology institute (Inmetro) recognizes that a measuring instrument, a materialized measurement or some of their parts is/are able to meet all applicable regulatory requirements and be used to provide reliable results. All measurement equipment or materialized measures, manufactured either in Brazil or abroad, which possess relevant metrological technical regulation (RTM) must have type approval before they are placed in the Brazilian market, for either commercialization or use **[1]**.

The type approval of an equipment is accomplished after an evaluation procedure, named technical type evaluation (ATM, from *Apreciação Técnica de Modelo,* in Portuguese) which consists of an evaluation of the available documentation, visual and dimensional inspections and tests/assays in one or more models of the equipment, as defined in the metrological technical regulations. The type approval is a diploma of a legal nature **[2]** and is Inmetro's responsibility, through its Legal Metrology Board (DIMEL), to execute the technical type evaluation.

Generally speaking, the ATM procedure is well known worldwide, as it is a concept applicable by many countries and that in most of them is based on international recommendations such as the ones from the International Organization of Legal Metrology (OIML) **[3]**. Despite that, and as simples as it may appear, the Brazilian ATM process involves many requirements (not only technical) that should be thoughtfully met. They are specified in different rulings and are initially general by nature, as they encompass different types of equipment with diverse technologies and/or principle of operation. In addition, the available documentation and/or eventual international certificates and test reports for an instrument or family of instruments is different from one equipment to another and adds difficulties to the establishment of which and how many documents should be provided when filing for an ATM process, such as: Which documents should be consularized and certified translated, which could be free translated, which do not need to be submitted, which drawings should be provided and in what format, etc. Furthermore, the applicable assays that should be realized, the criteria to be met and the laboratories capable of performing them are an important part of the ATM process and should be specified to each type of equipment subject to ATM. The detailed list of assays is not clearly found on the rulings as they are general by nature. They are defined by Inmetro's technicians during the ATM process based on the current regulation and applicable technical recommendations, in addition to experience.

All of these aspects of the ATM process often make it hard to have good estimates (in advance to the formal ATM request) of cost and time to accomplish the type approval of an equipment, especially for foreign companies. The lack of knowledge of the paperwork involved in the process, as well as the doubths that arise from it, makes it hard to these companies to well predict the time, cost and effort that should be put in type approving an instrument in Brazil, and thus well plan their strategy for the Brazilian markets that depend on such approval. Examples of such doubths are: The number of sample units that would be required to be tested (to represent a family of instruments, for example), the most likely specifications of such instruments, the locations to which they should be sent for tests, the required assays and the estimated time for their execution, etc. It is not uncommon to have greatly

delayed, unconcluded or even not started ATM processes due to this great number of doubths and the costs they incur.

It is worth noting that Inmetro has been working to reduce the duration of ATM processes and improve their efficiency, focusing in lowering internal financial and human resources **[4]**. As an example, one may cite the online system which allows registration, processing and monitoring of the ATM processes, which is one of the results of such efforts and was meant to reduce time in communications between applicant and Inmetro, as well as facilitate the submission of documents, among other matters. Despite the improvements made, from the applicant's point of view, and especially for foreign companies, most of the doubts aforementioned remain regarding the specificities of the process for certain equipment.

Based on this scenario, this paper intends to summarize the general requirements of an ATM process and provide the guidelines to accomplish the Brazilian metrological type approval for one or more instruments.

A hypothetical family of ultra-sonic liquid flow meters to measure petroleum and its derivatives as well as anhydrous and hydrated alcohol is considered as basis the requirements of ATM process and the main sources of cost to its realization.

The paper is structured as follows: Section [3 p](#page-74-0)resents the general overview of the Brazilian ATM process, to describe the requirements of an ATM process and the main sources of cost to its realization.

Section [4](#page-75-0) provides detailed guidelines of the process and Section 5 presents the description of the costs that may incur during the ATM process as well as a rough estimate for them. In Section [6 c](#page-85-0)onclusions are drawn.

# **3 Brazilian ATM Process Overview**

Figure 1 presents a general overview of the type approval evaluation process, for which general description is provided in the next section **[5]**, **[6]**.

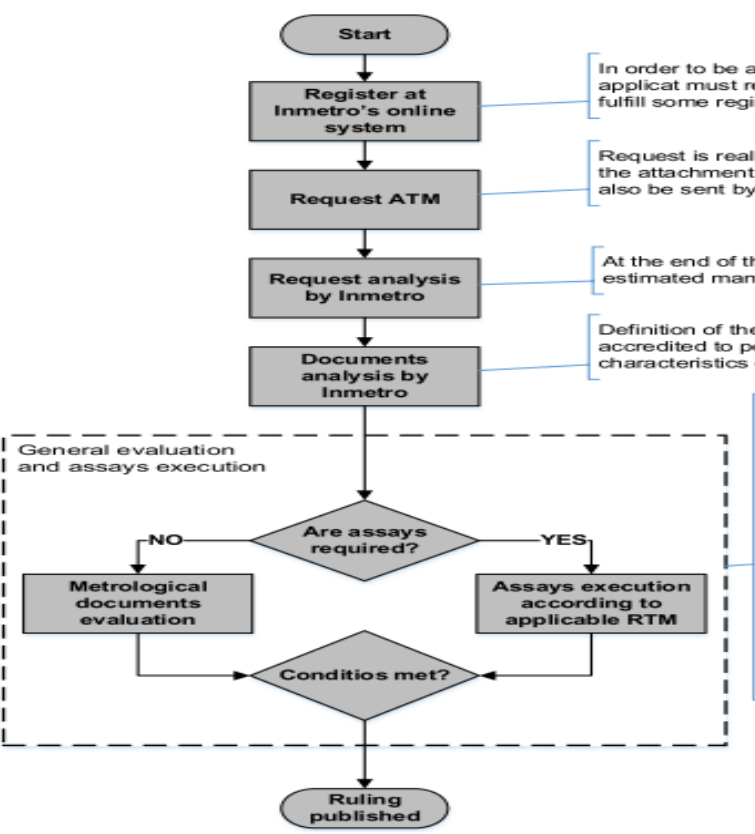

**Figure 1:** General overview of ATM process.

In order to be able to submit a type approval request, the applicat must request access to Inmetro's online system and fulfill some registration requirements.

Request is realized through online forms also encompassing the attachment of documents. In addition, documents should also be sent by regular mail.

.<br>At the end of this stage, Inmetro should inform its technicians estimated man-hours to accomplish the type approval.

Definition of the assays to be realized and the laboratories accredited to perform them, as well as the technical characteristics of the sample units to be sent.

> Tests must be performed in either Inmetro or in an accredited laboratory Inmetro will conduct the analysis of the certificates and reports. If neither Inmetro nor the accredited lab. are able to perform the necessary tests, the applicant may make either its own or third facilities available so that Inmetro's party technicians can carry out the ATM 's required tests, provided that Inmetro first evaluates the installations and operating conditions.

> <span id="page-75-0"></span>When it is not possible to comply with the above requirements, than certificates and test reports issued abroad may be accepted as long as some requirements are met.

# **4 Guidelines**

The general requirements to be met during the ATM process of an equipment are described in Ruling 484/2003 **[6]**. The main ones are presented in the next subsections. In this work, a hypothetical family of liquid ultra-sonic flow meters applicable to measure petroleum and its derivatives as well as anhydrous and hydrated alcohol is considered as an example to describe all involved aspects of the type approval process. When considering liquid flow meters based on different technologies, the same RTM here used as reference should be considered, although it might imply in different specific criteria. Furthermore, if the equipment under ATM is not encompassed in the class defined above, then different RTM should be applicable.

# **4.1 The need for a Type Approval Request**

It is up to Inmetro to define, by means of specific normative acts, which instruments require regulation for type approval. Regarding liquid flowmeters used to measure petroleum and its derivatives as well as anhydrous and hydrated alcohol, the current RTM is annex to Ruling 064/2003 **[7]**.

# **4.2. Registration and Type Approval Request**

In order to file for an ATM, the first step the applicant must take (see Figure 1) is to request access to the Inmetro's online system through which the type approval process will be conducted (and monitored). The login request should be realized according to the procedure outlined in Inmetro's directives **[5]**.

Once registered at the online system, the applicant may file for an ATM. The following documents should be submitted at this point in order to request a type approval evaluation (as outlined in Inmetro's directives **[5]** and in Ruling 064/2003 **[7])**:

- Administrative documents:
- a) Current consolidated articles of incorporation, bylaws or articles of

association, all duly registered by competent party;

- b) Proof of registration in the Brazilian General Taxpayer Registry (CNPJ);
- c) Proof of registration in the Brazilian register of taxpayers (state and/or municipal), if any, pertinent to the field of activity and compatible with the object of the ATM request;
- d) Proof of regularity with the national treasury and the active debt of the federal, state and municipal
- e) Brazilian spheres of government;
- f) Proof of regularity regarding social security and the guarantee fund for length of service (FGTS);
- g) Letter of authorization from the manufacturer, in the case that the applicant is not the manufacturer.
- Technical documents:
- a) Form FOR-DIMEL-207 **[8]** dulycompleted;
- b) Form FOR-DIMEL-038 **[9]** dulycompleted;
- c) General description outlining the instrument's main characteristics and principle of operation;
- d) Detailed drawings according to Inmetro's template **[10]**. Drawings should include: Seals and metrological stamps position as well as regulatory inscriptions detail;
- e) List of components and their materials when they are metrologically relevant;
- f) Mounting scheme and identification of the different components
- g) Functional description of main electroni components, including logic diagram;
- h) Certificate of origin, sales leaflets, photograph and documents intended for the user, including instructions for installation and preparation of the instrument in view of its use as well as user's, operation, maintenance and repair manuals;
- i) Publications describing the principle of operation of the instrument or its main devices;
- j) Test reports or calibration certificate, previously performed by other laboratories;
- k) Eventual additional documents based on the applicable RTM.

All files submitted online should be identified according to the criteria presented in Inmetro's directives **[5]**. In addition to the online submission, all administrative documents must also be sent by regular mail to Inmetro.

It is important to point out that the list of technical documents presented above is based on current regulation which is general by nature. A detailed evaluation often reveals many redundancies between documents, depending on the equipment under assessment, which makes sense when one needs to encompass under the scope of a ruling different equipment with different types of documentation. In addition, not all documents are applicable to every type of instrument. It is usually possible to lessen the number of required documents and especially the need for translating most of them at submission and later in the ATM process. Such possibility should be evaluated in coordination with Inmetro when (if) the type approval request is filed.

If a company is able to provide all administrative documents listed above (If the company is duly established in Brazil), then it may be the applicant to the ATM process and the type approval ruling, when published, would encompass only its name. For instance, if the manufacturer of an equipment is an internationally based company, but also legally established in Brazil, it may file an ATM process in its name, having no need to

file it through another company such as a representative. Even so, if the applicant would require assistance to carry out the ATM process, it would be possible to name a consulting company or person to do so. This could be achieved by specifying the consultancy company's or person's contact in Inmetro's online system when starting the process.

<span id="page-77-0"></span>The test reports and certificates submitted at this point may not yet be certified translated. They will have to be, thought, when (if) Inmetro confirms that there will be equipment approved by using the international laboratories test reports instead of performing the assays in Brazil (see Section [4.4 f](#page-77-0)or details). If that is so, then there will also be the need to accomplish the consularization of such documents, before submitting them to a certified translator.

It is worth noting that if an equipment has been approved in the past, one may file for a modification of the current type approval administrative ruling instead of requesting a new one **[11].** In such case, the changes/upgrades made to the equipment would be evaluated by Inmetro and might be considered as applicable for an updated version of the current ruling, instead of requiring a new type approval process. Assays would probably be requested anyway, though, depending on the new capabilities of the equipment, to validate the new features. In addition, it is important to notice that a type approval is granted to a specific applicant, which means that the request to modify the current type approval ruling would have to be done by the former applicant and the updated ruling would also have its name. For instance, if an international company had a Brazilian type approval ruling issued for an equipment it manufactures using its former representative as applicant, an updated ruling would have to be requested by the latter and the new ruling would encompass its name as well. When requested by different applicants, even identical instruments, manufactured by the same company, should be subject to separate type approval processes.

# **4.3 Request Evaluation**

Once all documents are submitted, Inmetro will proceed with the type approval request evaluation according to the criteria presented in Ruling 484/2003 **[6]**. When the request is approved, Inmetro should inform the estimates of cost (based on law 12.249/2010 **[12]**) and time needed for the execution of the service.

# **4.4 Verifications and Assays**

# **4.4.1 Administrative Procedures**

The following administrative procedures shall be followed when realizing the assays required by the ATM process:

- The applicant/manufacturer must submit the number of sample units required by Inmetro;
- Inmetro shall inform the applicant of the procedures to be followed, including which tests need to be performed as well as the laboratories capable of performing them, in compliance with Ruling 484/2003 **[6]**;
- The applicant can request the tests to be performed at the laboratory which he chooses only after the commencement of the ATM process;
- Depending on the instrument to be tested, Inmetro must establish the necessary procedures to ensure the identity and integrity of the instruments submitted;
- Once all assays are completed, Inmetro shall issue a report, containing the list of tests performed and the results obtained, which shall be part of the ATM administrative process;
- In the case of tests carried out abroad, reports issued by a competent metrological body may be accepted before the start of the ATM process, if the criteria provided in Section [4.4.2 a](#page-77-0)re met.

# **4.4.2 General Evaluation and Assays Execution**

The tests required in the RTM of the equipment subject to ATM must be performed either in Inmetro's laboratory or in a laboratory accredited by Inmetro's General Coordination of Accreditation (CGCRE) **[13]** for the applicable scope. It is up to Inmetro to conduct the analysis of the certificates and reports issued by a Cgcre/Inmetro accredited laboratory. Reports issued by one or more laboratories linked to the applicant/manufacturer will not be accepted, even if they are accredited by Cgcre/Inmetro, with the following exception: If neither Inmetro nor an accredited laboratory are able to perform the necessary tests, the applicant may make either its own or third party facilities available so that Inmetro's technicians can carry out the ATM 's required tests, provided that Inmetro first evaluates the installations and operating conditions of the infrastructure and find them appropriate.

When it is not possible to comply with the above requirements, then certificates and test reports issued abroad may be accepted as long as all of the following are met **[6]:**

- 1. Test report submitted for type approval was part of other ATM process which resulted in the equipment's approval realized by a competent metrological organization;
- 2. The assays carried out prove the compliance with the updated version of the RTM;
- 3. Copies of the certificates and reports issued abroad are duly consularized and accompanied by certified translation to Portuguese language.

# **4.4.3 Type of Verifications and Assays**

Ruling 064/2003 **[7]** was issued by Inmetro in April 11th 2003 aiming to establish metrological control over all measurement systems encompassed by ANP/Inmetro Joint Ruling No. 001 issued in June 19th 2000, which was revised in 2013 **[14]**. Based on recommendation 117 of the International Organization of Legal Metrology (OIML) **[15]**, Ruling 064/2003 establishes technical and metrological requirements applicable to measurement systems equipped with fluid meters, used in the measurement of petroleum, its liquid derivatives, alcohol anhydrous and hydrated alcohol fuel.

Although Ruling 064/2003 presents general requirements, in the sense that it encompasses different types of flow measurements systems, it is currently the applicable Brazilian regulation to proceed with type approval for ultra-sonic flow meters (which are the type of flow meters here considered as an example). It is, though, important to notice that Ruling 064/2003 states that "The Legal Metrology Board of Inmetro may, in addition to the technical metrological requirements presented in this ruling, establish other requirements that it deems necessary during the process of implementation of metrological control of oil metering systems, its liquid derivatives, anhydrous alcohol and hydrous alcohol fuel".

The general tests and verifications listed as requirements in the above RTM are used as basis for Inmetro's technicians to determine the specific tests required for each instrument under type approval evaluation. Based on Inmetro's documentation, the tests that could be demanded during the process of type approval for the ultra-sonic liquid flow meters family here hypothetically considered are listed below:

- 1. Visual inspection: Aims to verify the compliance of meter characteristics with current regulation and with the documentation of the equipment;
- 2. Dimensional verification: Aims to verify that all dimensions of the meter comply with current regulation and with the documentation of the equipment;
- 3. Performance assays: Aims to verify compliance with metrological requirements, that is, to attest that errors and uncertainties are within the specifications of the current regulation;
- 4. Climatic assays: Aims to verify compliance of the flow meter performance under different climatic conditions;
- 5. Electric and magnetic assays: Aims to validate the performance of the flow meter electronic components;
- 6. Mechanical assays: Aims to verify compliance of the meter's performance to metrological requirements when submitted to shock and vibration.

The required tests for a specific type approval process are only defined and informed by Inmetro after the type approval request has been evaluated by the Legal Metrology Board. As already discussed in Section [4.4.2, t](#page-77-0)he general guideline regarding assays is that they should be realized in Brazilian facilities, no matter what have already been accomplished in laboratories abroad, except when there is no laboratory in Brazil capable of performing them. In the latter case, certificates and test reports from abroad may be used to approve the instrument in Brazil.

# **4.4.3.1 Visual Inspection**

Visual inspection is a simple procedure that aims to verify the compliance of a meter's characteristics with its available documentation as well as with current regulation. It is a procedure that may be realized by the laboratory which would test the performance of the meter, or by another specialized company or professional.

# **4.4.3.2 Dimensional Verification**

Dimensional verification is a fairly simple procedure that aims to verify the compliance of the meter's dimensions with its available documentation (especially drawings) as well as with current regulation. It is a procedure that can usually be realized by the laboratory which would test the performance of the meter, or by another specialized company or professional.

## **4.4.3.3 Performance Assays**

The performance assays that are usually recommended for liquid flow meters such as the ones here considered and thus may be demanded by Inmetro during the ATM process are the following:

- 1. Sealing assay;
- 2. Error curve determination assay;
- 3. Repeatability assay;
- 4. Accelerated wear test;
- 5. Post-wear error curve assay;
- 6. Disturbance test.

As an example, the following subsection provides a simple description of a general procedure to be followed to perform the performance assays in ultra-sonic flow liquid meters, aiming to provide an idea of the effort involved. The procedure is based on OIML recommendations.

# **4.4.3.3.1 General Procedure**

The procedure to be realized to execute the performance assays can be roughly described as follows:

- 1. Mandatory inscriptions inspection
	- a. Survey of mandatory inscriptions, according to item 8.1 of Ruling 064/2003 **[7]**.
- 2. Error curve determination
	- a. A survey of the error curve shall be carried out in order to verify the limits of maximum allowable errors;
	- b. The errors shall be determined at the following nominal flow values:
		- i. Maximum (Qmax);
		- ii. Minimum (Qmin) and
		- iii. At least four intermediate values. At every flow rate tested, the errors must be determined at least three times. They must not exceed the maximum allowable one.
- 3. Repeatability
- a. Based on Ruling 064/2003 **[7]**, the repeatability error of a flow meter is the difference between the largest and the smallest errors resulting from a series of successive measurements of the same quantity, carried out under the same conditions. Such error shall be equal to or greater than five times the minimum measurable quantity and such difference shall not be greater than 0,12% . This criterion applies to all test points described in item 2b above.
- 4. Wear test
	- a. Consists of placing the meter in operation with flow rate between 0,8Qmax and Qmax for either one period or several periods of time totalizing 100 hours of operation, so that the test is performed within a maximum period of 30 days. The wear test shall be performed with either water or lubricating oil.
- 5. Post-wear error curve determination
	- a. Once the wear test is concluded, the meter should be subjected to an accuracy test one more time. The same flow rates defined in item 2 above should be considered. The results obtained should be compared to the results accomplished before the wear test. The deviations must remain within the limits specified for the class of meter under test without any adjustment or correction.

There are laboratories in Brazil capable of performing tests such as described above on meters with diameters ranging from less than 4" up to at least 16". Thus, it is likely that performance assays would be requested if an ATM procedure were to take place on the flow meters here hypothetically considered. It is worth pointing out, though, that there might be no laboratory accredited to perform the specific tests as described at the applicable RTM. In such case, an Inmetro technician would have to witness the tests.

In cases where the type approval is requested for a family of meters instead of only a specific model, it is usually required that tests are carried out in meters possessing different diameters, typically the smallest, the greatest and an intermediate one, although testing only one meter is also a possibility. Consider the following example: A flow meter family with diameters ranging from 2" to 40" which has already been tested in laboratories outside Brazil that complies with the requirements listed in Section [4.4.2.](#page-77-0)

Considering the assumptions above, one of the three options below would be most likely to happen regarding performance assays  $(1 - Most probable, 3 - Less)$ probable):

- 1. Sample units with 2" and 16" should be required for tests and meters with greater diameters would be approved based on the available international reports;
- 2. Sample units with 2", 8" and 16" should be required for tests and meters with greater diameters would be approved based on the available international reports;
- 3. One single sample unit with either 2", 6" or 8" should be required for tests and all other meter diameters would be approved based on the available international reports;

In any case, test reports for all meters which diameters are greater than those that Brazilian labs can test would need to be consularized and certified translated.

For reference, a list of laboratories that could be consulted to perform not only performance, but any other required assay may be found in Inmetro's CGCRE website [13], under the search engine for currently accredited laboratories to the Brazilian Calibration Network (RBC) and to the Brazilian Network of Assays Laboratories (RBLE). It is worth noting that currently other laboratories may be accepted, as long as all standards used are duly traceable.

# **4.4.3.4 Climatic Assays**

The required climatic assays for liquid ultra-sonic flow meters are listed below:

- 1. Dry heat;
- 2. Damp heat;
- 3. Cold

As an example, the next subsection provides a simplified description of the procedure to carry through the climatic assays for flow meters such as the ones considered in this work.

# **4.4.3.4.1 General Procedure**

Climatic tests must be performed inside a climatic chamber with controlled temperature and humidity. The tests would consider severity level C as specified in Annex A of **[15].** The procedure to be followed could be roughly summarized as follows:

- 1. Dry heat test, one cycle
	- a. Initial reference temperature of  $(20 \pm 1)$ <sup>o</sup>C;
		- b. Once temperature is stabilized, the meter should be exposed to  $(55\pm1)$ °C for 2 hours;
		- c. Following item b, the meter must return to the reference temperature of  $(20\pm1)$ <sup>o</sup>C.
- 2. Cold test, one cycle
	- a. Initial reference temperature of  $(20 \pm 1)$ <sup>o</sup>C;
		- b. Once temperature is stabilized, the meter should be exposed to  $(-25 \pm 1)$ °C for 2 hours;
		- c. Following item b, the meter must return to the reference temperature of  $(20\pm1)$ <sup>o</sup>C.
- 3. Cyclic wet heat test, two cycles
	- a. Initial reference temperature of  $(20 \pm 1)$ <sup>o</sup>C;
	- b. Once temperature is stabilized, the meter should be exposed to  $(55\pm1)$ <sup>o</sup>C and relative humidity greater than 93% during 24 hours;

## **Technical Type Evaluation and Approval for Equipment Subject to Metrological Control in Brazil: Main Aspects and Guidelines**

- c. Following item b, the meter must return to the reference temperature of  $(20\pm1)$ <sup>o</sup>C.
- 4. Error curve determination after the climatic tests
	- a. After the climatic test, the meter shall once more be subjected to an accuracy test at the same flow rates as defined in the performance assay.

# **4.4.3.5 Electric and Magnetic Assays**

The usually required electric and magnetic assays for liquid ultra-sonic flow meters are listed below:

- 1. AC and/or DC Mains voltage variation;
- 2. Electrostatic discharge (ESD);
- 3. Electromagnetic susceptibility;
- 4. Burst on AC and DC mains;
- 5. Mains power voltage dips, short interruptions and
- 6. Voltage variations

The procedures to perform such tests can be found on **[15]** and the related standards from the International Electrotechnical Commission (IEC) **[16]**.

## **4.4.3.6 Mechanical Assays**

The required mechanical assays for liquid ultrasonic flowmeters are listed below:

- 1. Random vibrations;
- 2. Mechanical shock.

The procedures to perform such tests can be found on the OIML recommendations **[15]**.

## **5 Costs and Terms Considerations**

Costs and terms associated to the ATM process may become quite large, especially when there is equipment importation involved. Good estimates of all costs that

might incur when proceeding with an ATM request are crucial to the decision making of a manufacturer (or representative or other company involved) regarding not only the type approval itself, but to every other business that would depend on it. Experience shows that some costs are sometimes neglected due to lack of knowledge. For example, the need to certify translate certain documents is not always clear to international companies and the cost involved can be quite substantial in the process.

A rough idea of how costly the ATM process can be is here provided. All costs were obtained through budgetary quotations from Brazilian certification companies and test laboratories, as well as Inmetro's website, and should serve only as reference. One should bear in mind that the estimates were done based on the hypothetical liquid flow meters family here considered, and the assumptions presented so far. The estimates were obtained in August 2017 using an exchange rate of  $1$  USD =  $3,16$  Reais.

<span id="page-82-0"></span>The costs associated with an ATM approval process may be classified into four main categories as follows:

- 1. Documents translation;
- 2. Inmetro man-hours;
- 3. Assays;
- 4. Certification consultancy.

# **5.1 Documents Translations**

All required documents that should encompass the type approval submission must be in Portuguese language. In addition, test reports and certificates, when applicable, must be translated by certified translator. Optional documents may be in English. [Table](#page-82-0)  [1 p](#page-82-0)resents an idea of cost associated with free and certified translation.

**Table 1:** Cost estimates for documents translation.

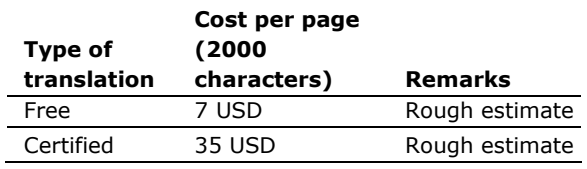

## **5.2 Inmetro Man-Hours**

All ATM services executed by Inmetro should be covered by the applicant/manufacturer. The costs refer to the hours of service required for the technical evaluation of the equipment as well as the hours spent with the publication of the type approval ruling. There are other costs that may eventually occur depending on each process, such as reimbursement of travel expenses, equipment rental, additional service hours needed to accompany assays, etc.

The number of hours of service depends on the type of instrument and may be consulted in Inmetro's website **[17]**. The cost of one man-hour is established by Law **[12]** and is currently about 90 USD. When an equipment model is approved, about 90 USD are added to encompass the publication of each ruling that may result from the process.

In case of suspension of the process due to either failure, request from the applicant, or any other reason, the costs charged will be related to the services actually performed until the closing of the process. Payment to Inmetro are due 30 days after the ATM process is finished.

[Table 2 p](#page-82-0)resents a rough estimate of the cost related to Inmetro's man-hours associated to the ATM process of an ultrasonic liquid flow meter. The estimates are based on the average man-hours spent for the evaluation of one meter. If more than one sample unit is requested, than Inmetro's cost will be higher.

[Table 2 t](#page-82-0)akes into account neither travel expenses nor service hours due to assay accompaniment that may occur.

8 months to be completed, disregarding time spent in importing and transporting sample units for tests. Time spent on assays are considered in this estimate, although it is an approximate one since it strongly depends not only on the type of tests to be realized, but also in the availability of the laboratories at the time the tests are requested.

# **5.3 Verifications and Assays**

## **5.3.1 Visual Inspection**

The visual inspection cost estimate here presented is based on man-hours spent. [Table 3](#page-82-0) presents an estimate of cost for the visual inspection of one ultra-sonic flow meter, including report emission.

**Table 3:** Estimated man-hours and cost for visual inspection of one ultra-sonic flow meter.

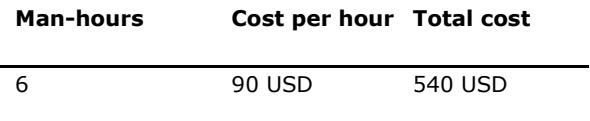

## **5.3.2 Dimensional Verification**

The dimensional verification cost estimate here presented is based on man-hours spent. [Table 4](#page-82-0) presents an estimate of cost for the inspection of one ultra-sonic flow meter, including report emission.

**Table 4:** Estimated man-hours and cost for dimensional verification of one ultra-sonic flow meter.

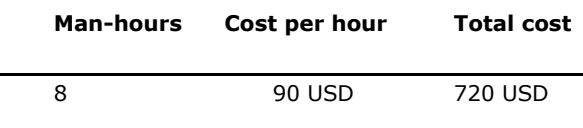

**Table 2:** Inmetro's cost estimate.

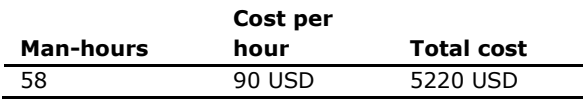

The man-hours presented in Table 2 are distributed along the duration of the type approval process which averagely takes about

## **5.3.3 Performance Assays**

All costs related to the realization of the required assays must be covered by the applicant/manufacturer. Table 5 presents a rough estimate of the costs that may incur due to the realization of the performance assays. It is an estimate for the realization of assay in one 10-inch diameter flow meter and

do not encompass shipping or importation expenses.

**Table 5:** Meter performance assay cost estimate.

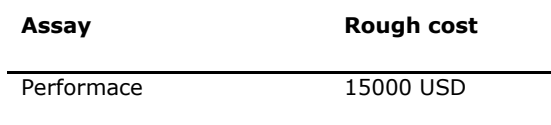

The estimated term to complete the electric and magnetic assays for one meter is about 2 days. In case there is the need to repeat the assay, one should consider an additional cost of about 1000 USD per day. This period of time begins when the meter is received by the laboratory and lasts until it has been prepared to be shipped out, after all required tests have been concluded.

The estimated term to complete the performance assay for one meter is about 35 days. This period of time begins when the meter is received by the laboratory and lasts until the laboratory has prepared it to be shipped out, after completing all required tests. However, it is important to notice that there is usually a waiting period of averagely 30 days after the test has been requested to the laboratory and the date it actually starts.

## **5.3.4 Climatic Assays**

Table 6 presents a rough estimate of the costs to realize the climatic assays listed in Section 4.4.3.4 The cost presented is an estimate for the realization of assay in one flow meter and do not encompass shipping or importation expenses.

**Table 6:** Climatic assays cost estimate.

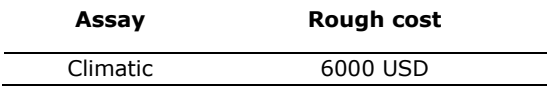

The estimated term to complete the climatic assay for one meter is about 20 days. This period of time begins when the meter is received by the laboratory and lasts until the laboratory has prepared it to be shipped out, after completing all required tests.

# **5.3.5 Electric and Magnetic Assays**

Table 7 presents a rough estimate of the costs to realize the electric and magnetic assays listed in Section 4.4.3.5. The cost presented is an estimate for the realization of assays in one flow meter and do not encompass shipping or importation expenses.

**Table 7:** Electric and magnetic assays cost estimate.

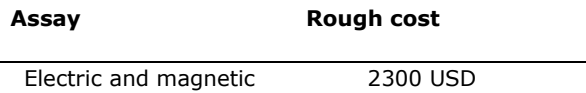

## **5.3.6 Mechanical Assays**

Table 8 presents a rough estimate of the costs to realize the mechanical assays listed in Section 4.4.3.6. The cost presented is an estimate for the realization of assays in one flow meter and do not encompass shipping or importation expenses.

**Table 8:** Mechanical assays cost estimate.

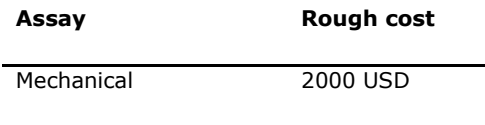

The estimated term to complete the mechanical assays for one meter is about 2 days. This period of time begins when the meter is received by the laboratory and lasts until it has been prepared to be shipped out, after all required tests have been concluded.

## **5.4 Importation**

Neither of the costs estimates presented so far encompass importation expenses. **Table 9:** Rough estimate of cost for an ATM process for a family of l would be that the equipment to be type approved were already nationalized in Brazil and owned by the entity that wishes to do the certification when the process starts. However, if the material/equipment subject to certification is of foreign origin and there is no intention of purchase by such entity, there is the possibility of using the regime of temporary admission of the goods with the total suspension of the payment of taxes. Once the process is approved by the Federal

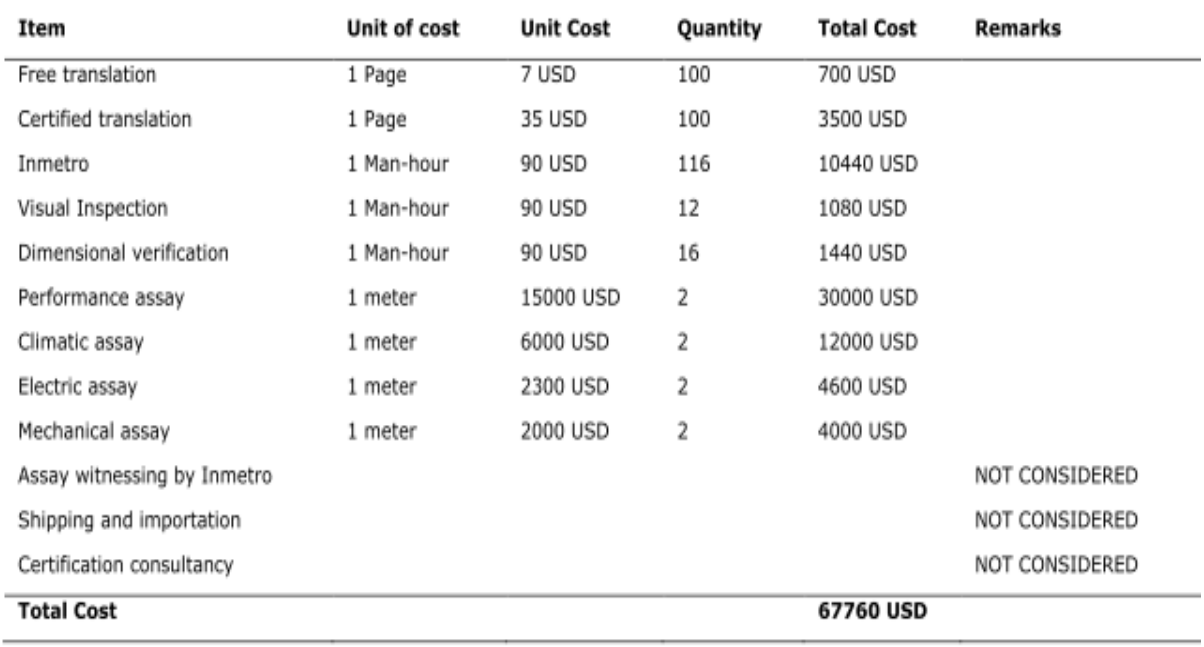

Revenue Service (RFB), the term of validity of

the scheme will be six months, automatically extendable for a further six months at the end of which the good must be returned to the exporter. For correct framing in this regime and attending the legal demands, one should see **[18]**.

## <span id="page-85-0"></span>**5.5 Certification Consultancy**

If the applicant is an international company with no establishment in Brazil, it might be good to have assistance in monitoring and coordinating the type approval process until the approval ruling is published. Such consultancy would help on the following: Monitoring of Inmetro's requisitions and aid to the applicant on their fulfilment; Monitoring of requisitions and deadlines; Documents verification; Monitoring of subcontracted activities, such as document translations, and assays realization.

In this work no cost associated with a certification consultancy is considered. Although it may be significant, it is not obligatory.

## **5.6 Total Cost**

As an example, the total cost associated with an ATM request for a family of ultrasonic liquid flowmeters is presented in Table [9. T](#page-85-0)he following assumptions are considered:

- 1. There would be the need to test in Brazil two meters with different diameters;
- 2. There would be no need of assay witnessing by Inmetro's technicians;
- 3. No costs associated with shipping and importation are considered;
- 4. No certification consultancy is considered;

# **6 Final Considerations**

This work has presented the general guidelines related to the Brazilian type approval request and evaluation of an instrument, aiming to outline the main criteria and difficulties of the process, as well as to provide a rough idea of the cost involved. The main directives from applicable current regulation were pointed out and

details were provided based on their evaluation and on the analysis of recent type approval rulings published by Inmetro.

A hypothetical family of flow meters to be applicable in the measurement of petroleum and its derivatives as well as anhydrous and hydrated alcohol was considered to exemplify the requirements, costs and terms of an ATM process. The information here provided may be used as a quick reference to possible applicants that could easiness the evaluation effort of proceeding with an ATM request.

Part of this work came as a result of a consultancy realized to BRA Certificadora which also involved some fruitfull discussions with Inmetro. I would like to thank both of them for their support.

# **7 References**

**[1]** Instituto Nacional de Metrologia Qualidade e Tecnologia (INMETRO), **Metrologia Legal**. jun. 2017. [Online]. Available: [http://www.inmetro.gov.br/metlegal/ind](http://www.inmetro.gov.br/metlegal/ind%20ex.asp)  [ex.asp](http://www.inmetro.gov.br/metlegal/ind%20ex.asp)

**[2]** Conselho Nacional de Metrologia Normalização e Qualidade Industrial (CONMETRO), *Resolução nº 11, de 12 out. 1988,* 1988.

**[3] International Organization of Legal Metrology** (OIML), [Online]. Available: [www.oiml.org.](http://www.oiml.org./)

**[4]** AZEREDO, R. N. d. **Avaliação da qualidade do serviço de apreciação técnica de modelo sob o ponto de vista do cliente utilizando a escala servqual**. Dissertação de Mestrado [119 p.]. Mestrado em Sistemas de Gestão, Universidade Federal Fluminense. Niterói: UFF, 2009.

**[5]** Instituto Nacional de Metrologia Qualidade e Tecnologia. **Diretrizes para apreciação técnica de modelo***.* Brasília: IMETRO, 2015.

**[6]** \_\_\_\_\_\_\_\_\_\_ **Portaria No. 484 de 07 dez. 2010**. Brasília: IMETRO, 2010.

**[7]** \_\_\_\_\_\_\_\_\_\_. **Portaria No. 064 de 11 abr. 2003**. Brasília: IMETRO, 2003.

**[8]** \_\_\_\_\_\_\_\_\_\_\_. **FOR-DIMEL-207** - Termo de compromisso para aprovação de modelo*.* Brasília: IMETRO, 2015.

**[9]** \_\_\_\_\_\_\_\_\_\_. **FORDIMEL-038** - Informações Complementares à Solicitação de Aprovação de Modelo. Brasília: IMETRO, 2015.

**[10]** \_\_\_\_\_\_\_\_\_\_. **MOD-DIMEL-037** - Modelo para Desenhos Complementares à Solicitação de Aprovação de Modelo. Brasília: IMETRO, 2015.

**[11]** \_\_\_\_\_\_\_\_\_\_\_\_ **Administrative Ruling N. 049**. Brasília: IMETRO, 2011.

**[12]** BRASIL. **Lei no. 12.249, 11 de junho de 2010**. Brasília: Casa Civil - Subchefia para Assuntos Jurídicos, 2010.

**[13]** \_\_\_\_\_\_\_\_\_\_\_. **Coordenação geral de Acreditação (Cgcre)**. [Online]. Available: [http://www.inmetro.gov.br/credenciame](http://www.inmetro.gov.br/credenciame%20nto/index.asp) 

[nto/index.asp](http://www.inmetro.gov.br/credenciame%20nto/index.asp)

**[14]** Agência Nacional do Petróleo (ANP) e Instituto Nacional de Metrologia, Qualidade e Metrologia (INMETRO), **Resolução Conjunta ANP/Inmetro n.1***.* 2013.

**[15]** International Organization of Legal Metrology (OIML), **International Recommendation 117 - Dynamic measuring systems for liquids other than water***,* 2007.

**[16] International Electrotechnical Commission (IEC)**, [Online]. Available: [www.iec.ch](http://www.iec.ch/)

**[17]** Instituto Nacional de Metrologia, **Qualidade e Tecnologia (INMETRO), Apreciação Técnica de Modelo**. [Online]. Available:

[http://rweb01s.inmetro.gov.br/metlegal/i](http://rweb01s.inmetro.gov.br/metlegal/i%20nstrumentosApreciacao.asp)  [nstrumentosApreciacao.asp](http://rweb01s.inmetro.gov.br/metlegal/i%20nstrumentosApreciacao.asp)

**[18]** BRASIL. **Instrução Normativa RFB No. 1600**. Brasília: Receita Federal do Brasil (RFB), 2015.

# **Dimensionamento estrutural da longarina de uma asa para competição SAE BRASIL Aerodesign: Comparativo do método analítico com o numérico.**

*Structural design of a wing spar for SAE Brazil Aerodesign competition: Comparative between the analytical and numerical methods.*

**Marcelo de Paiva Bouçanova 1** https://orcid.org/0000-0001-5827-247X **Francisco Gilfran Alves Milfont, M.Sc. 1** <https://orcid.org/0000-0001-6934-3974>

<sup>1</sup>Escola Politécnica de Pernambuco, Universidade de Pernambuco, Recife, Brasil.

**E-mail do autor principal:** paiva\_marcelo94@outlook.com

#### **Resumo**

Este trabalho aborda o dimensionamento estrutural da longarina da asa de uma aeronave não tripulada para participar da competição SAE BRASIL Aerodesign, utilizando os métodos analítico e numérico de cálculo. Diversos perfis foram estudados para a construção da longarina, levando-se em conta as limitações geométricas do projeto e os materiais selecionados para a sua construção, a madeira balsa e o tubo de fibra de carbono, que foram ensaiados para se obter as suas propriedades mecânicas. A asa foi modelada utilizando o software SolidWorks® e para analise numérica foi utilizado o software ANSYS Workbench®, que utiliza elementos finitos como base de cálculo. Os resultados obtidos, a partir da verificação das margens de erro entre os métodos, mostram que ambos podem ser utilizados para se obter um dimensionamento confiável da estrutura da longarina. Desta forma, este trabalho contribui para o conhecimento da aplicação da teoria do cálculo estrutural, e também para o aprimoramento de competências e habilidades nas áreas de engenharia mecânica e aeronáutica.

**Palavras-Chave***:* Longarina da asa de uma aeronave; Análise estrutural; Competição SAE BRASIL Aerodesign.

#### *Abstract*

*This work approaches the structural design of the wing spar of an unmanned aircraft to participate in the SAE BRASIL Aerodesign competition, using the analytical and numerical methods of calculation. Several profiles were studied for the construction of the stringer, taking into account the geometric limitations of the design and the materials selected for its construction, the balsa*  wood and the carbon fiber tube, which were tested to obtain their mechanical properties. The wing *was modeled using SolidWorks® software and for numerical analysis the ANSYS Workbench® software was used, which uses finite elements as the basis of calculation. The results obtained, from the verification of the margins of error between the methods, show that both can be used to obtain a reliable stringer dimensioning. In this way, this work contributes to the knowledge of the application of structural calculus theory, as well as to the improvement of skills and abilities in mechanical and aeronautical engineering.*

*Key-words: Wing spar of an aircraft; Structural analysis; SAE BRAZIL Aerodesign competition.*

# **1 Introdução**

que poderão compor a longarina, através da realização de ensaios destrutivos destes.

Na análise estrutural de projetos de engenharia, No dinaise estididad de projetos de engermana,<br>um dos grandes problemas encontrados são as encontras enguarajanais de registância des materiais falhas ocorridas em seus componentes, devido aos que fazem parte da área de conhecimento da esforços a que estes elementos são submetidos, o engenharia mecânica. Para essa abordagem utilizouque pode comprometer toda sua integridade estrutural. Em projetos de aeronaves não é diferente e, para garantir segurança em voo e o desempenho desejado, é necessário que se faça a visto que este é um processo intensamente iterativo. escolha correta do material a ser usado em suas Já para a análise numérica, utilizando elementos estruturas e do seu correto dimensionamento para finitos, a asa foi modelada no software SolidWorks® que se tenha um projeto confiável. Este trabalho e, posteriormente, analisada através do ANSYS apresenta alternativas para o dimensionamento v possesso software que é muito utilizado em estrutural da longarina da asa de uma aeronave não tripulada, que seja capaz de cumprir os requisitos da competição SAE Brasil Aerodesign, bem como estabelece uma metodologia confiável, que valide o dimensionamento da estrutura tanto projetos estruturais. equações convencionais de resistência dos materiais, se como auxílio, os softwares Excel® e Mathcad®, que facilitam a elaboração de um memorial de cól de la calculo de la calculo, acelerando o tempo do cálculo convencional, Workbench®, software que é muito utilizado em projetos de engenharia, por realizar simulações bastante confiáveis, principalmente quando se diz requisitos da competição SAE Brasil Aerodesign, postante exercises, productividades de critérios de falhas de

com a utilização de métodos analíticos como numéricos, atendendo aos fatores de projeto 2.1 adotados.

O desenvolvimento deste trabalho foi realizado

a partir de estudos feitos a fim de determinar e calcular as cargas aerodinâmicas que atuam na asa<sup>basicamente</sup> pelo bordo de ataque, bordo de fuga, da aeronave analisada, e então, analisar e escolher<sup>longarinas</sup> principal e secundárias, ailerons, e perfis as dimensões de sua longarina principal, para que<sup>aerodinâmicos (nervuras), como pode ser visto na</sup> esta suporte tais esforços. A estrutura da asa de uma aeronave é composta Figura 1.

## **2 Materiais e métodos**

A asa analisada neste trabalho foi a da aeronave que competiu na 19<sup>a</sup> Competição SAE BRASIL Aerodesign, representada pela equipe *Tenpest Aerodesign* em 2017. Ela foi modelada no software SolidWorks®, versão 2016.

Para este trabalho foram utilizadas ferramentas computacionais para modelagem 3D, de cálculo e de simulação. A utilização destas ferramentas facilita a realização do comparativo entre os

métodos de cálculo analítico e numérico, o que **Figura 1:** Modelagem da asa em estudo, com será de grande importância para a detecção das representação de seus principais componentes. Fonte: margens de erro entre os dois métodos abordados. Autor.

Utilizou-se também uma máquina universal eletromecânica, micro processada, para ensaios mecânicos de tração e flexão, modelo EMIC Série<sup>da asa,</sup> com suas respectivas dimensões. 23-1MN, linha DL, existente na Universidade Federal de Pernambuco-UFPE, para se obter as propriedades mecânicas dos possíveis materiais

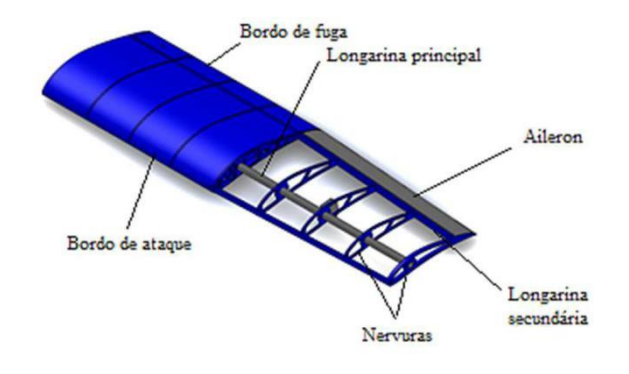

**2.1 Principais componentes** 

**estruturais da asa de um avião**

A Figura 2 mostra uma vista superior do esqueleto

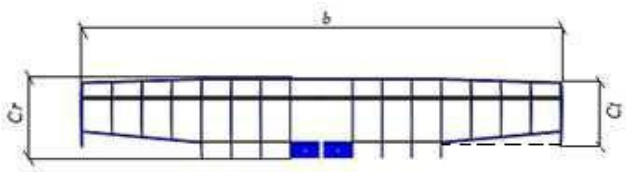

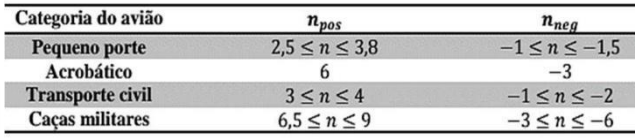

**Tabela 1:** Fatores de carga em função da categoria do avião. Fonte: Raymer (1922) **[2].**

**Figura 2**: Asa que será analisada. Fonte: Autor.

Onde, *b* é a envergadura da asa; *Ct* é a corda da ponta da asa; e C*r* é a corda na raiz da asa. A fator de carga negativo, que são usados de acordo asa em estudo possui as seguintes dimensões: com cada situação de voo. *b=1400mm*, *Ct=180mm* e *Cr=200mm*. Onde, *npos* é o fator de carga positivo e *nneg* é o

Pelas características da aeronave, tomou-se:

 $n_{pos} = 2.5$  e  $n_{neg} = -1$ 

**2.2 Cargas atuantes na asa de uma aeronave**

Durante o voo, é gerada uma distribuição de<sub>de Sustentação da asa desta aeronave foi o Método</sub> sustentação ao longo da envergadura da asa que, da Aproximação de Schrenk, pois, segundo Rodrigues segundo Anderson **[1]**, atua no Centro de Pressão **[3]**, este é um método simplificado que se aproxima Aerodinâmico *(CA)* da asa, local onde esforços de<sub>bastante da distribuição real de sustentação na asa</sub> flexão, torção e de cisalhamento se concentram, ede aeronaves convencionais. Este método consiste O método escolhido para determinar a distribuição

também onde é posicionada a longarina principal<sub>em fazer a média aritmética entre a distribuição de</sub> da asa, objeto de estudo deste trabalho. Além<sub>Sustentação de uma asa elíptica e a distribuição de</sub> disso, Rodrigues [3] menciona que o *CA* da asa<sub>Sustentação da asa deste projeto, como mostram as</sub> localiza-se entre 25% e 30% da corda da asa, atrás<sub>equações:</sub> do bordo de ataque da aeronave.

No caso em estudo, a função desta asa é de sustentar um peso total máximo de *44,14N* (*4,5kgf*), que representa o peso da aeronave vazia somado ao peso da carga paga máxima (carga que será transportada em voo). Para calcular a distribuição de sustentação da asa de uma aeronave, é necessário se fazer a escolha do fator de carga (*n*) deste avião. O fator de carga é definido como a relação entre a força de sustentação e o peso do avião. Um fator de carga, *n =1*, implica dizer que neste momento do voo, a sustentação é igual ao peso da aeronave, e esta está em equilíbrio, ou seja, sem alterar sua altitude em relação ao solo.

Como durante um voo existem várias situações com fatores de carga variados, se faz necessário a escolha de um intervalo para o fator de carga, e este será escolhido seguindo a recomendação de Raymer **[2]**. Como as aeronaves da competição SAE BRASIL Aerodesign são aviões de pequeno porte, não tripulados, e que, quanto menor for o fator de carga, mais leve será a estrutura do avião, então, os fatores de carga escolhidos foram baseados na Tabela 1.

$$
L(x)_{Elliptica} = \frac{4Ln}{b\pi} \sqrt{1 - \left(\frac{2x}{b}\right)^2} \tag{1}
$$

$$
L(x)_{Trapezoidal} = \frac{2Ln}{b(1+\lambda)} \Big[ 1 + \Big(\frac{2x}{b}\Big)(\lambda - 1) \Big] \tag{2}
$$

$$
L(x)_{Retangular} = \frac{Ln}{b}
$$
 (3)

$$
L_n = W n_{pos} \tag{4}
$$

Assim:

$$
L(x)_{Schrenk} = \frac{L(x)_{Asa Mista} + L(x)_{Bliiptica}}{2}
$$
 (5)

Onde:

*L(x)* é a distribuição de sustentação ao longo da envergadura da asa para uma determinada geometria; *x* é o ponto da envergadura que está

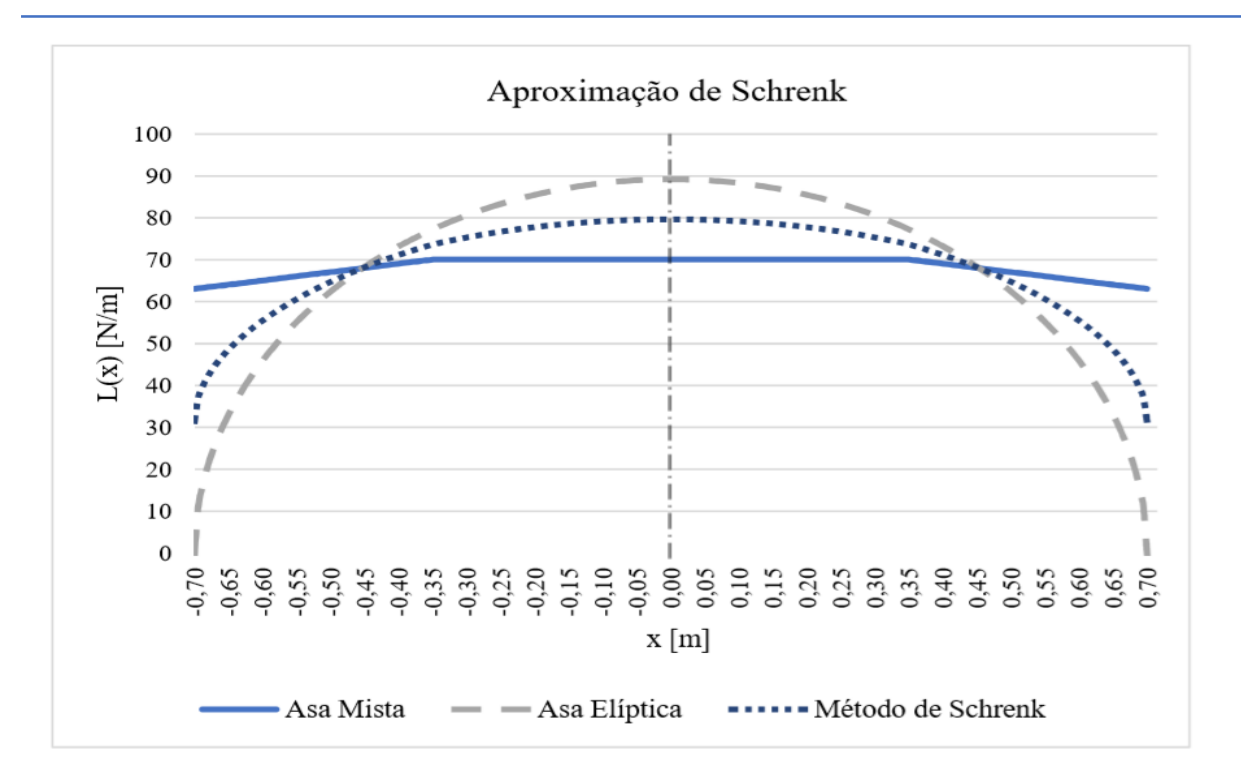

**Figura 3:** Gráfico da Aproximação de Schrenk na asa.

Fonte: Autor.

partir de suas médias, obteve-se a aproximação de Schrenk, ilustrada no gráfico da Figura 3.

sendo analisado; *Ln* é distribuição de A curva da aproximação de Schrenk pode de<sup>ser</sup> representada pela seguinte equação

sustentação com fator de carga; *W* é o peso total<sup>polinomial de 6º grau:</sup> da aeronave; *L(x)Asa Mista* é a distribuição de sustentação da asa em estudo; e *λ* é a relação de  $*10^{-3}x^3 - 61,537x^2 + 0,212x + 79,69$  (7) afilamento da asa, que é dada pela equação (6).

 $(6)$ 

$$
\lambda = \frac{c_t}{c}
$$

Com estes parâmetros definidos, e sabendo que a situação mais crítica é para o fator de carga positivo escolhido, foi possível gerar um gráfico no de sustentação de uma asa elíptica e da asa mista em estudo (asa composta por um trecho retangular e outro trapezoidal, como mostrado na Figura 2), e, a

# **2.3 Cálculo do esforço cortante e momento fletor na longarina através do método analítico**

essante essembro, o pessator gada um grande movimentada na fuselagem do avião, e tendo a Excel®, versão 2016, que representa a distribuição Modelando a longarina da asa como uma viga equação que representa a curva de carga distribuída, pode-se determinar os valores de esforço cortante e momento mo seus valores máximos. Com auxílio do software *M(x)* é o momento fletor, *V(x)* é o esforço cortante, Mathcad®, versão 15.0, utilizou-se o método das funções singulares, que torna possível a representação do esforço cortante e do momento momento fletor por simples expressões matemáticas. Elas são definidas para,  $n \geq 0$ , por:

$$
\langle x - a \rangle^n = \left\{ \begin{array}{ll} (x - a)^n \text{ se } x > a \\ 0 & \text{se } x \le a \end{array} \right.
$$
\n
$$
\langle x - a \rangle^0 = \left\{ \begin{array}{ll} 1 & \text{se } x > a \\ 0 & \text{se } x \le a \end{array} \right\}
$$

Onde, "*x*" é o trecho de envergadura que será analisado e "a"onde encontra-se o carregamento em analise.

Segundo Beer **[4]**:

$$
M(x) = EI \frac{d^2 y}{dx^2}
$$
 (8)

A partir da Equação (8), encontra-se a equação da declividade e da linha elástica da longarina, mostradas abaixo:

$$
\theta(x) = \frac{1}{EI} \int M(x) dx + c1 \tag{9}
$$

$$
y(x) = \frac{1}{EI} \int \left[ \int M(x) dx + c1 \right] dx + c2 \tag{10}
$$

Onde y(x) é a equação da linha elástica da viga, M(x) é o momento fletor, V(x) é o esforço cortante, \ é a declividade da linha elástica, E e I são respectivamente o módulo de elasticidade e o momento de inércia da longarina, e c1 c2 são constantes de integração

As condições de contorno para a situação de engaste são:

• Para 
$$
x = 0 \rightarrow y(x) = 0
$$

• Para 
$$
x = 0 \rightarrow \theta(x) = 0
$$

Assim, obteve-se, através do método analítico, os diagramas de esforço cortante e momento fletor, representados nas Figuras 4 e 5, e os seus respectivos valores máximos:

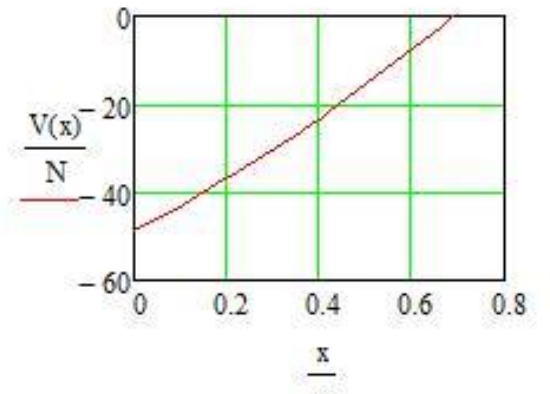

Figura 4: Diagrama de esforço cortante na asa. Fonte: Autor.

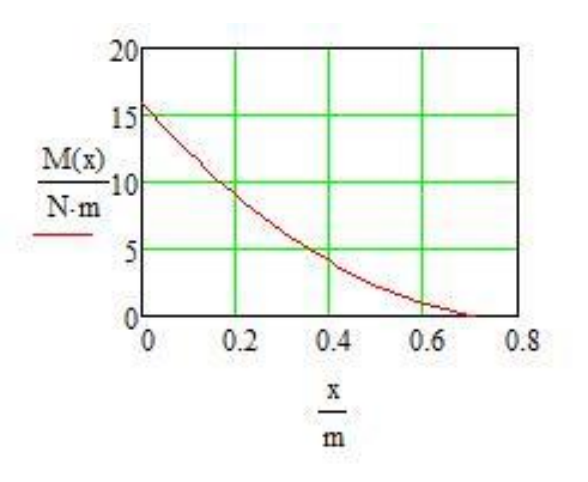

 $V_{\text{max}} = |V_{(0)}| = 48,81N$ 

**Figura 5:** Diagrama do momento fletor na asa.

Fonte:Autor.

$$
M_{\text{max}} = 15,88Nm
$$

## **2.4 Escolha do perfil da longarina**

Para a determinação do perfil da longarina, ou seja, o corte transversal deste componente, calculou-se inicialmente o momento de inércia mínimo necessário para que a estrutura suportasse as cargas aerodinâmicas atuantes na asa. O momento de inércia mínimo pode ser obtido por meio da Equação (13).

Sabendo-se que:

$$
\sigma_{adm} = \frac{Mc}{l} \tag{11}
$$

E como,

$$
\sigma_{adm} = \frac{\sigma_y}{CS} \tag{12}
$$

Tem-se que:

$$
I_{min} = \frac{M_{max} c}{\frac{\sigma_y}{CS}}
$$
 (13)

Onde:

*σadm* é a tensão admissível, *σ<sup>y</sup>* é tensão de escoamento do material, *CS* o coeficiente de segurança e *I* o momento de inércia da seção.

O coeficiente de segurança *CS* escolhido foi baseado na norma CS-VLA **[5]**, que sugere um CS= 1,5 para estruturas primárias. Sabe-se que a tensão de escoamento (*σy)* varia com o tipo de material a ser usado, e que a distância da linha neutra à extremidade do perfil *(c)*, é limitada pela espessura da nervura no *CA* da asa, que é de *30mm*.

Além disso, vale ressaltar que um perfil de longarina com base (largura) maior do que a altura implica em uma viga ineficiente, o que resultaria em aumento de peso desta estrutura. Portanto, será considerada a situação em que a base do perfil da longarina (*B*) é igual a sua altura (*H*). Assim, *B = H = 20mm* (*5mm* de folga na parte superior e inferior da nervura do perfil aerodinâmico, para permitir sua montagem).

Logo*, cmax =10mm*.

Foram estudados os seguintes materiais para compor a longarina:

- Madeira balsa (densidade = *161kg/m³*) com dimensões de *B = H = 20mm* e espessura de chapas (abas e almas dos perfis) de *t = 6,3mm*;
- Tubo de fibra de carbono (densidade = *1565kg/m³*) com diâmetro externo` (*De*) de 20mm e interno (Di) de 18mm (*cmax =10mm*);e De de 12mm e Di de 10mm (*cmax =6mm*);

A Tabela 2 mostra as dimensões *B*, *H*, *De* e *Di* e o comparativo dos diferentes perfis de longarina, utilizando os materiais acima.

•

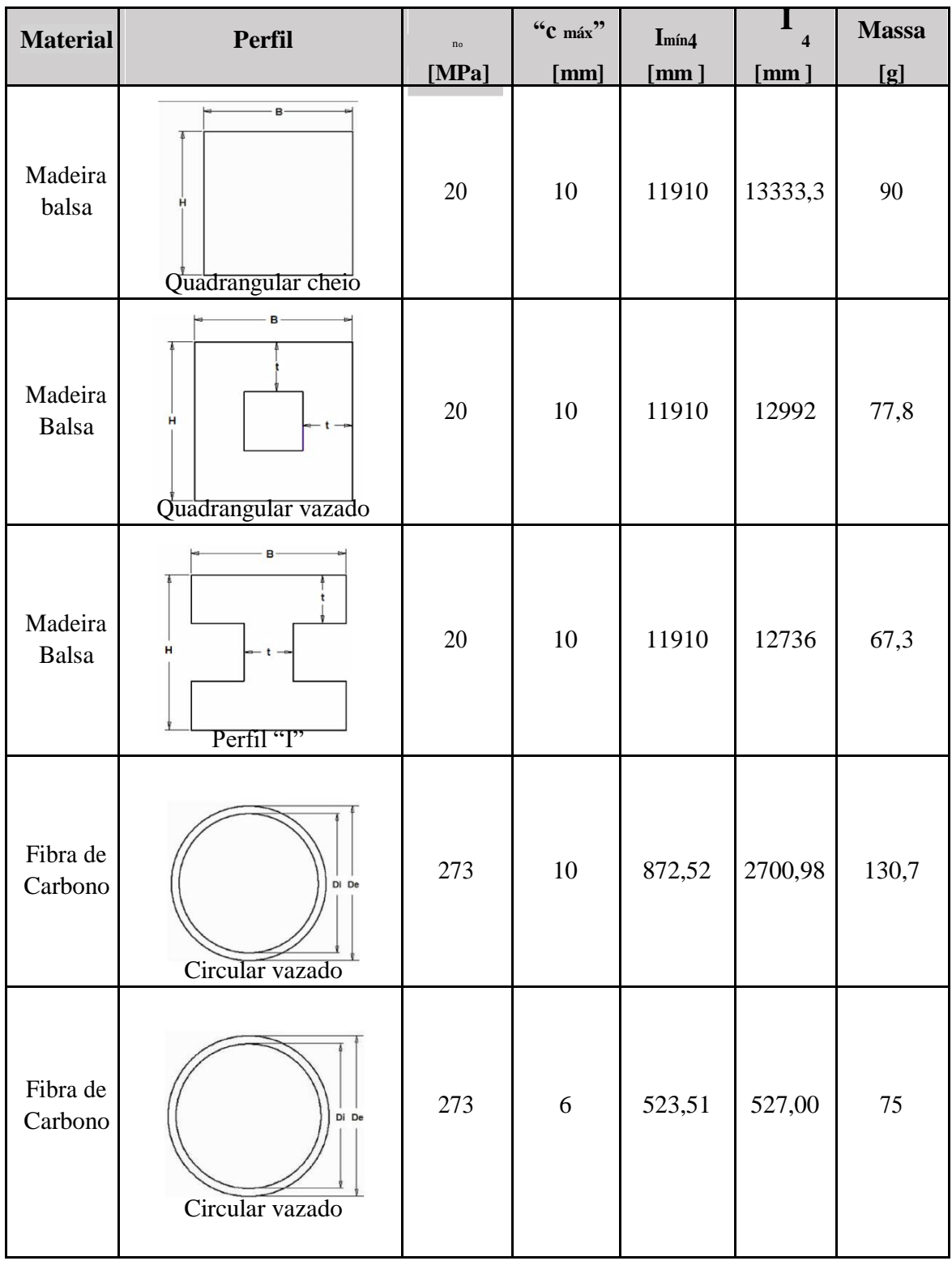

**Tabela 2:** Comparação de diferentes perfis de longarinas.

Fonte: Autor.

Os valores das tensões de escoamento mostradas na Tabela 2, foram obtidos por meio dos ensaios destrutivos destes materiais, segundo as recomendações das normas ASTM D. 790 **[6]** e ABNT. NBR-7190 **[7]**. As Figuras 6 e 7 ilustram os ensaios da fibra de carbono e da madeira balsa, respectivamente. As Figuras 8 e 9 mostram os gráficos de Tensão x Deformação, obtidos nos respectivos ensaios.

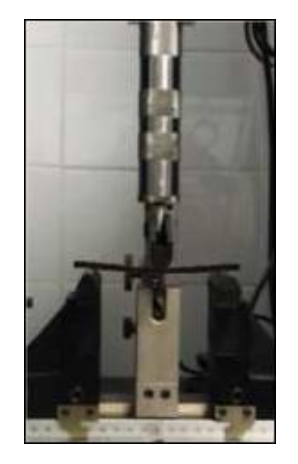

**Figura 6:** Ensaio destrutivo de flexão da fibra de carbono. Fonte: Autor.

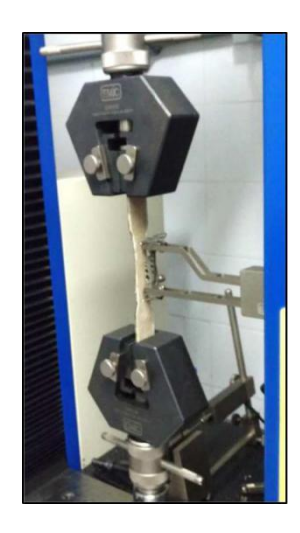

**Figura 7:** Ensaio destrutivo de tração da madeira balsa. Fonte: Autor.

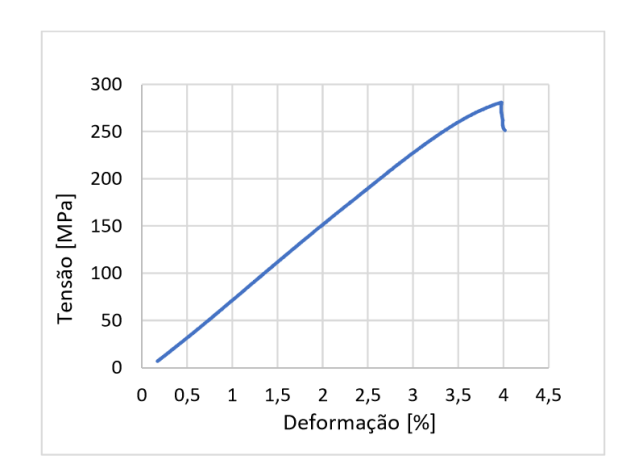

**Figura 8:** Gráfico de Tensão x Deformação obtido do ensaio destrutivo de flexão da fibra de carbono. Fonte: Autor.

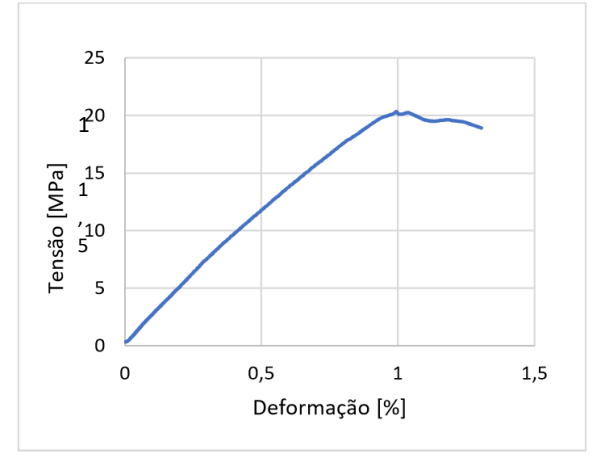

**Figura 9:** Gráfico de Tensão x Deformação obtido do ensaio destrutivo de tração da madeira balsa. Fonte: Autor.

Como pode se observar na Tabela 2, o momento de inércia do tubo de fibra de carbono com *20mm* de diâmetro externo e diâmetro interno de *18mm* é muito maior que momento de inércia mínimo necessário para que a estrutura suporte os esforços de voo. Portanto, para otimizar a estrutura e obter um momento de inércia mais próximo do mínimo, foi selecionado um tubo com diâmetro interno de *10mm* e externo de *12mm*, o que implica em um ` 6 ii com um momento de inércia de *527mm<sup>4</sup>* , reduzindo a massa do tubo para *75g*.

Assim, é possível concluir que o perfil circular vazado de fibra de carbono é mais vantajoso que os demais perfis, tanto na relação de Resistência/Peso, quanto em sua dimensão, pois a utilização de perfis com madeira balsa ultrapassaria a espessura útil dos perfis

aerodinâmicos das pontas da asa (*24mm*), comprometendo suas estruturas.

## **.5 Critério de falha através do método analítico**

O critério de falha adotado para o projeto da longarina foi o Critério da Máxima Energia de Distorção também conhecido como critério de von Mises.

Para a análise deste critério, é necessário calcular as tensões que atuam em cada eixo (*x,y,z*) onde se encontra o elemento tridimensional em estudo, em seguida, determinar as tensões resultantes, e, por fim, verificar se o coeficiente de segurança encontrado satisfaz as condições recomendadas por **[5]**.

A longarina engastada, com o carregamento de Schrenk, foi modelada no software Autodesk Inventor®, versão 2016, e pode ser vista na Figura 10. A Figura 11, mostra em destaque o elemento tridimensional crítico, "*A*".

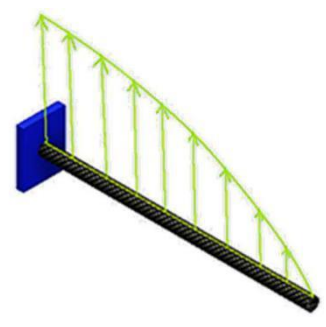

**Figura 10:** Metade da longarina engastada com carregamento de Schrenk. Fonte: Autor.

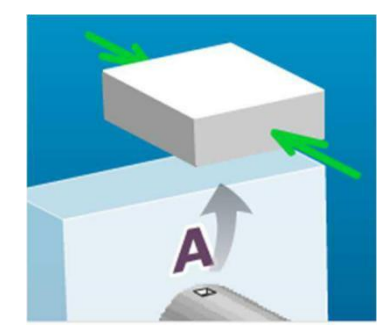

**Figura 11:** Elemento tridimensional crítico "*A*" com os esforços de compressão que nele atuam. Fonte: Autor.

O momento fletor que atua na longarina é gerado pela distribuição de sustentação L(x), e o ponto "A", que está sendo comprimido, foi o escolhido para ser

analisado pois é considerado o mais crítico devido à disposição do carregamento, obtendo-se a tensão de flexão máxima:

$$
\sigma_{flex\tilde{a}o} = \frac{M_{\text{max}} \ c}{I} \tag{14}
$$

$$
\sigma_{flex\tilde{a}o} = -180,80 MPa
$$

Com estes dados, foi possível elaborar o círculo de Mohr, que está representado na Figura 12.

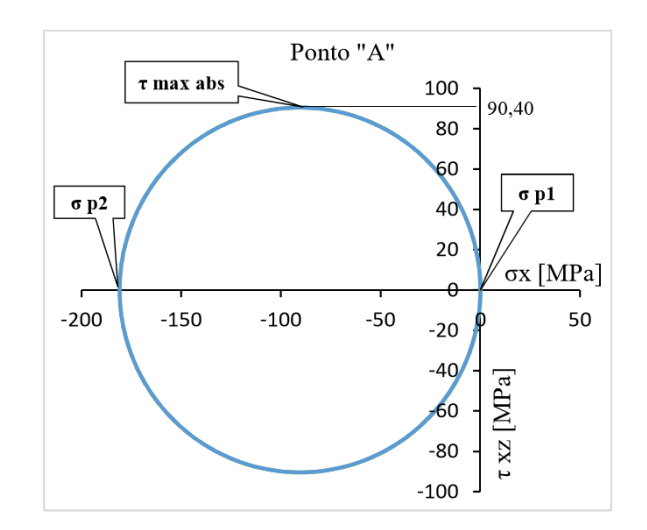

**Figura 12:** Círculo de Morh para o estado de tensão do ponto "*A*". Fonte: Autor.

Em que  $\sigma_{p1}$  e  $\sigma_{p2}$  são as tensões principais e maxabs é a tensão de cisalhamento máxima absoluta.

Por tratar-se de um estado plano de tensões, o coeficiente de segurança, pelo critério de von Mises, é expresso por:

$$
CS = \sqrt{\frac{\sigma_Y^2}{\sigma_{p1}^2 - \sigma_{p1}\sigma_{p2} + \sigma_{p2}^2}}
$$
(15)

Encontrando-se para o ponto "*A*", submetido somente a tensão de compressão de 180,8MPa, um satisfazendo o fator de projeto recomendado pela CS-VLA **[5]**.

## **2.6 Cálculo do esforço cortante e momento fletor na longarina através do método numérico**

A análise numérica da longarina foi realizada utilizando-se o software ANSYS Workbench®, versão 16.0, onde foram transferidos os valores da curva de Tensão x Deformação obtida no ensaio da Figura 8.

#### 92 **http://dx.doi.org/10.25286/repa.v3i2.905**

A longarina também foi modelada como uma viga engastada na extremidade em contato com a fuselagem e a aplicação do carregamento foi dividida em 7 componentes de forças, que visam simular a análise estática da curva de Schrenk atuante na longarina. A Figura 13 ilustra estas componentes, e seus valores, atuando ao longo da metade da longarina da asa.

As Figuras 14 e 15 mostram os valores obtidos elemento finito de viga, obtendo-se, da simulação para a simulação numérica.

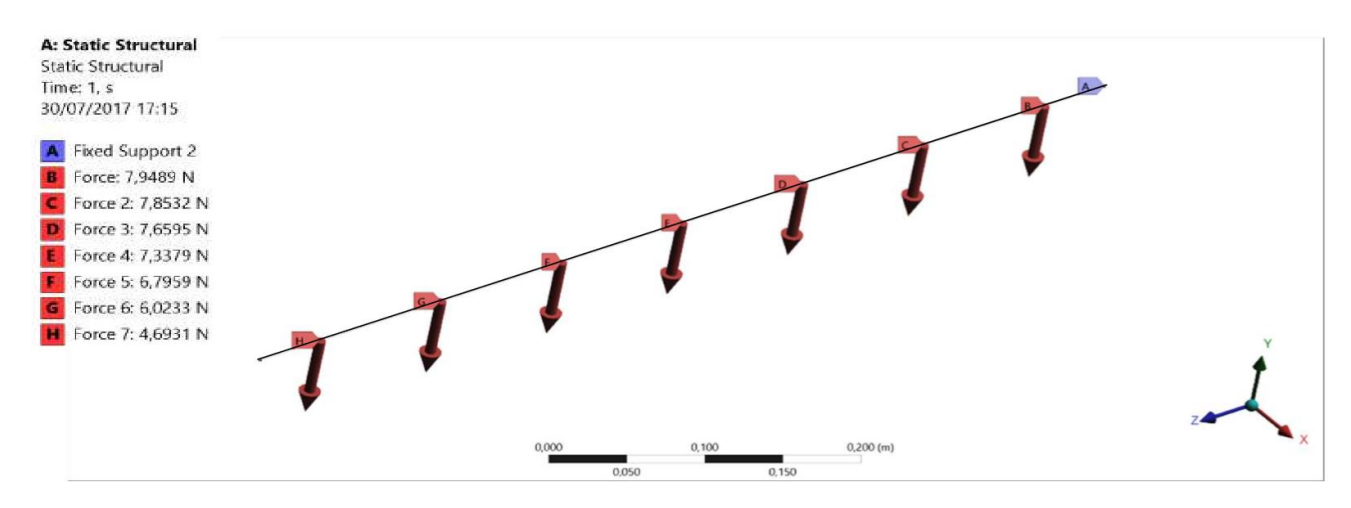

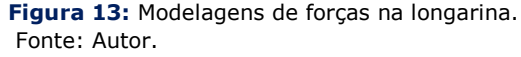

Como o objetivo da simulação é obter o momento numérica, valores de esforço cortante e momento fletor e esforço cortante, para diminuir o tempo de fletor de 48,31N, e 15,48Nm respectivamente. Com processamento e sabendo que seriam obtidos valores um erro comparado com o cálculo analítico de -1% e concordantes com o cálculo analítico, foi utilizado o 2,5%.

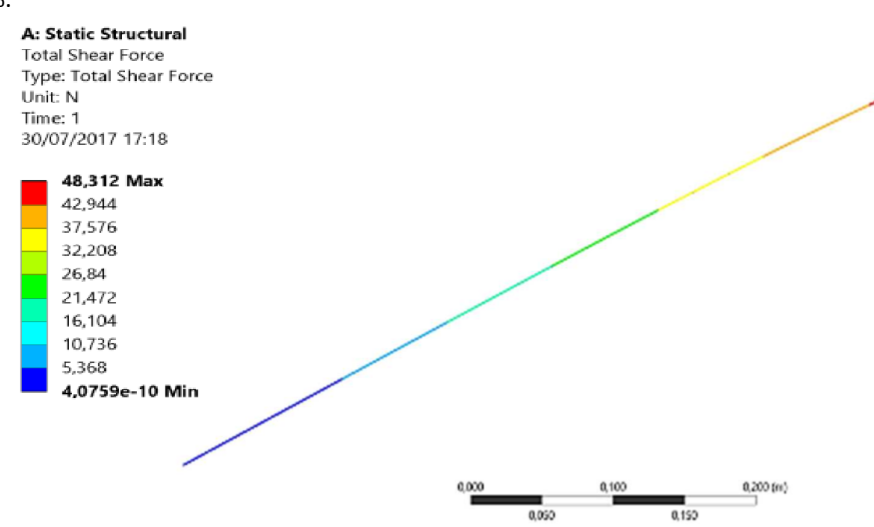

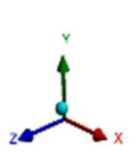

**Figura 14:** Esforço cortante na longarina utilizando o ANSYS Workbench®. Fonte: Autor.

# **2.7 Critério de falha através do método numérico**

Na análise numérica, foi utilizado o mesmo critério de falha que se utilizou no método analítico, ou seja, o método da Máxima Energia de Distorção. Porém, para garantir confiabilidade da simulação, utilizou-se um Jacobiano *(Jacobian Ratio)* de 1,99 que indica que o mapeamento entre o espaço do elemento e espaço real está se tornando confiável computacionalmente. Foram usados 37.285 nós e 5.082 elementos do tipo tetraédrico parabólico na simulação, com Qualidade de Elemento *(Element Quality)* de 0,38, que representa uma satisfatória qualidade do refino da malha para esta análise. Pois, a partir de novos refinos, o resultado final da simulação praticamente não se altera. O coeficiente de segurança encontrado na simulação foi de 1,5. A Figura 16 ilustra a tensão equivalente de von Mises na asa.

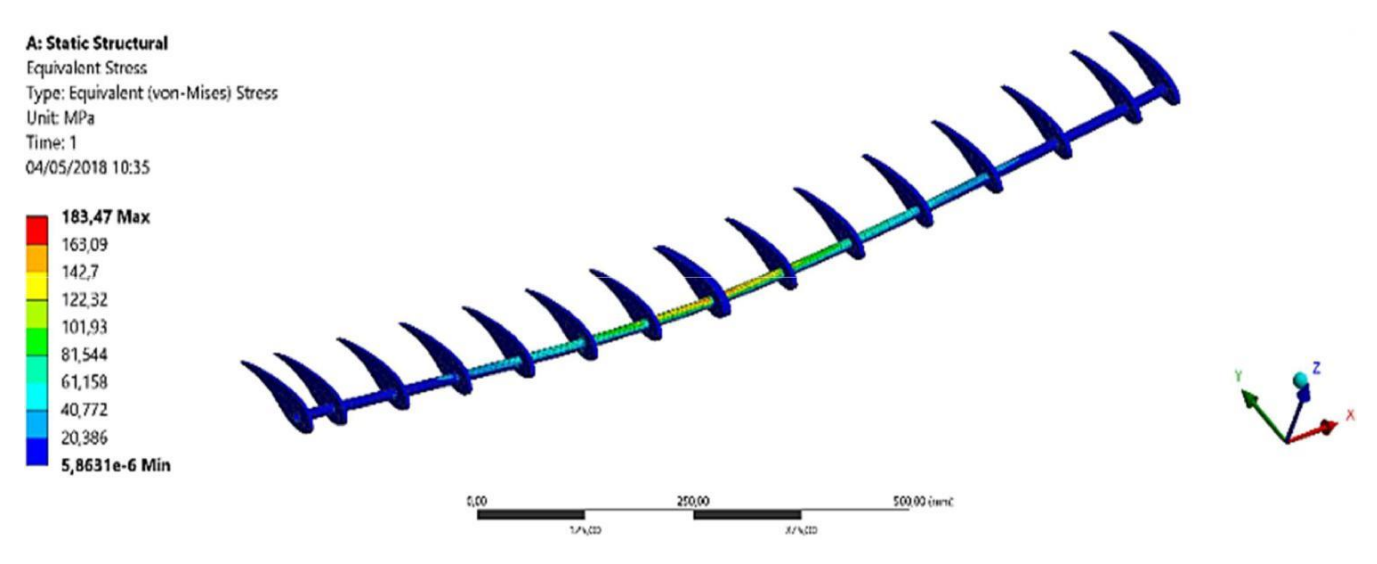

**Figura 16:** Tensão equivalente de von Mises. Fonte: Autor.

## **3 Resultados e discussões**

O trabalho resultou em uma metodologia confiável para o correto dimensionamento da longarina de uma aeronave não-tripulada, a partir do uso de elementos finitos, visto que as margens de erro são baixas quando comparadas ao método convencional. Estes erros podem ser reduzidos com o aumento do refino das malhas, porém isto levaria maior tempo de processamento computacional.

Além disso, o método numérico abordado neste trabalho torna-se uma ótima alternativa para o dimensionamento estrutural da longarina de uma asa, pois foi possível obter-se, de forma

rápida e precisa, uma asa com alta resistência mecânica e de baixo peso, que está apta a cumprir os requisitos da competição nacional de Aerodesign, de forma competitiva.

Ainda se espera que este trabalho contribua para a evolução da equipe *Tenpest* tanto em questão a bonificação de relatórios técnicos na competição, como também para que ela possa desenvolver projetos estruturais mais confiáveis, e, consequentemente aviões estruturalmente mais competitivos.

## **4 Conclusões**

A partir do comparativo feito entre os métodos de cálculo, é possível concluir que ambos podem ser utilizados para se obter um dimensionamento confiável da estrutura da longarina. Porém, o método numérico se mostra como uma alternativa mais rápida e eficaz, já que nele é possível se fazer análises estruturais com um nível de complexidade maior, que demandariam mais tempo através da utilização do método analítico. Além disso, esse tipo de método tem se difundido bastante no âmbito das engenharias mecânica e aeronáutica, o que se torna fundamental para o aprimoramento de competências e habilidades do aluno a nível de desenvolvimento pessoal e profissional.

#### **Referências**

**[1]** ANDERSON JR, J. D. Fundamentos de Engenharia Aeronáutica: introdução ao voo. São Paulo: McGraw-Hill, v. 200, p. 925, 2015.

**[2]** RAYMER, Daniel P. Aircraft design: A conceptual approach, american institute of aeronautics and astronautics. Inc., Reston, VA, p. 21, 1999.

**[3]** RODRIGUES, Luiz Eduardo Miranda José. Fundamentos da engenharia aeronáutica. Cengage learning, 2013.

**[4]** BEER, Ferdinand P. et al. Mecânica dos Materiais-7ª Edição. AMGH Editora, 2015.

**[5]** CS-VLA, E. A. S. A. Certification Specifications for Very Light Aeroplanes, Amendment, 2009.

**[6]** ASTM, D. 790-03. Standard test methods for flexural properties of unreinforced and reinforced plastics and electrical insulating materials, v. 11, 2003.

**[7]** ABNT. NBR-7190-Projeto de estruturas de madeira. Rio de Janeiro, 1997.

# **Utilizando o MASP na Indústria de Louça Sanitária como Ferramenta de Melhoria de Resultados**

*Using MASP in the Sanitary Ware Industry as a Tool to Improve Results*

**Rodrigo Lima1,2** orcid.org/0000-0002-9902-7777

## **Luis Barros1,2**

<sup>1</sup>Escola Politécnica de Pernambuco, Universidade de Pernambuco, Recife, Brasil, <sup>2</sup> Pós-graduação em Gestão da Qualidade e Produtividade, Escola Politécnica de Pernambuco, Pernambuco, Brasil.

**E-mail do autor principal: Rodrigo Lima** [rodrigo.lima1979@hotmail.com](mailto:rodrigo.lima1979@hotmail.com)

#### **Resumo**

O estudo tem por objetivo apresentar a utilização do Método de Análise de Solução de Problemas (MASP) na indústria de fabricação de louça sanitária de uma empresa de grande porte atuante em vários países do mundo. Na primeira etapa, será apresentado o modelo e material para capacitação das equipes de trabalho, neste momento será definido as unidades e equipes para implantação da metodologia. A segunda prevê o acompanhamento e desdobramento dos trabalhos de cada grupo, visando identificar o ganho de resultados e melhoria nos processos de fabricação de louça sanitária.

**Palavras-Chave***:* Aplicação do Kaizen na fabricação de louça sanitária.

#### *Abstract*

*The study aims to present the use of Troubleshooting Analysis Method (MASP) in the sanitary ware manufacturing a large company active in many countries worldwide industry. In the first stage, the model and material for training of work teams will be presented at this time is set units and teams*  for implementation of the methodology. The second provides for the monitoring and deployment of *the work of each group, to identify the gain and improved results in sanitary ware manufacturing processes.*

*Key-words: Application of Kaizen in the manufacture of sanitary ware.*

## **1 Introdução**

Na história das organizações, cada vez mais os gestores tem trabalhado para implementar, manter, controlar e melhorar os processos organizacionais. Na era do conhecimento, frente à globalização, a gestão de processos torna-se o grande diferencial para o sucesso das organizações.

No Brasil, a competitividade vem mudando o foco da gestão nas empresas, que tentam se adaptar aos novos tempos. Diante deste cenário competitivo, não só para as organizações privadas, as empresas públicas têm procurado implantar novas práticas gerenciais, destacando-se a gestão por processos.

Neste contexto, um fabricante de Louça Sanitária identifica a necessita de acompanhar tais mudanças, no campo gerencial, que ocorrem com uma velocidade cada vez maior. Na área de controle da produção o monitoramento eficaz dos processos influencia diretamente no cumprimento da missão institucional da empresa. Estrategicamente, foi criado um grupo de trabalho responsável pela condução da melhoria dos processos da referida Organização.

Para que o grupo de trabalho execute eficazmente o seu trabalho, há a necessidade de manter um controle efetivo dos processos organizacionais por meio de ferramentas gerenciais consagradas no ambiente corporativo. Esse controle apresenta-se como um ativo estratégico imprescindível para o atendimento da missão institucional.

O presente estudo, portanto, subsidiou o fabricante de Louça Sanitária, a identificar as principais contribuições no processo de fabricação com a aplicação do Kaizen. Com isso, o fabricante dispôs de parâmetros gerenciais para o balizamento de ações no tocante a adoção padronizada desta ferramenta nos setores subordinados, desta forma, permitindo a melhoraria da eficácia no desempenho dos processos organizacionais.

Primeiramente o trabalho apresenta as abordagens conceituais e as principais correntes teóricas referentes ao Kaizen, MASP e gestão da qualidade. A segunda parte apresenta a metodologia que foi empregada no desenvolvimento prático do trabalho, à maneira como foi utilizada a prática de Kaizen e os resultados obtidos.

Por fim, foram apresentados os resultados do primeiro ciclo de Kaizen, sua análise e discussão, encerrando com as conclusões e recomendações de estudos futuros para o aprofundamento do tema em questão.

## **1.1 Justificativa**

O aumento significativo do consumo de louça sanitária em todo o território nacional tem requerido por parte do fabricante, no Brasil, um nível cada vez maior de especialização e qualidade dos produtos fornecidos à sociedade. Isso requer, por parte da organização, um controle cada vez mais eficaz dos processos organizacionais, compatíveis com o cenário de exigências de mercado. Daí a importância de se identificar as contribuições que podem ser trazidas por ferramentas gerenciais como o Kaizen e o MASP na fabricação de louça sanitária, tornando os processos organizacionais mais confiáveis e eficazes neste segmento.

Do ponto de vista estratégico, o fabricante poderá dispor, por meio desta pesquisa, de informações que poderão subsidiá-lo no que diz respeito à melhoria dos processos no controle da fabricação de louça sanitária sob a sua responsabilidade, compatíveis com as exigências do mercado, aumentando assim o nível de segurança do gerenciamento operacional.

Diante do exposto, evidencia-se que este trabalho busca contribuir, significativamente, com o fabricante e com a sociedade, disponibilizando informações de modo a garantir um controle eficaz dos processos organizacionais, visando a aumentar a segurança e a qualidade dos produtos fornecidos ao mercado brasileiro.

### **1.2 Descrição do problema**

A identificação do problema se deu a partir do monitoramento dos baixos resultados globais e inconsistências dos dados que são monitorados pelo departamento de produção de uma unidade fabril da empresa de Louça Sanitária. Esses resultados podem ter impactos na saúde financeira operacional, podendo gerar prejuízos à companhia.

Assim, diante desse risco, surgiu o questionamento, que se tornou a base da investigação deste trabalho, concretizado na seguinte questão: como a aplicação Kaizen, utilizando o MASP pode contribuir para a eficácia do

desempenho do processo de fabricação de louça sanitária, reduzindo os erros.

# **2 Objetivos**

## **2.1 Objetivo Geral**

Demonstrar a aplicação do primeiro ciclo de Kaizen, no processo de fabricação de louça sanitária de uma unidade fabril nacional, para reduzir o índice de quebras de produtos acabados.

## **2.2 Objetivos específicos**

Descrever o ambiente da organização e seus principais processos por meio da técnica de estudo de caso.

Avaliar a aplicação do MASP na organização e identificar suas contribuições para a melhoria contínua da qualidade.

Estabelecer as melhorias no processo de fabricação de louça sanitária utilizando o Kaizen.

Verificar a eficácia da aplicação do Kaizen no resultado global no processo de fabricação de louça sanitária de uma unidade fabril nacional.

# **3 Marco teórico**

## **3.1 Manufatura enxuta**

Após a II Guerra Mundial, quando a economia japonesa estava devastada, o presidente da Toyota Motor Company, Toyoda Kiichiro, decidiu aumentar sua produção e ultrapassar a dos Estados Unidos e da Europa. Taiichi Ohno, consultor de produção da Toyota, analisou seus concorrentes mundiais e concluiu que os japoneses deveriam reduzir e buscar eliminar os desperdícios com o objetivo de alcançar elevados patamares de produção, ou seja, fazer uma empresa enxuta. A partir desse ponto, começou-se a pensar na Manufatura Enxuta (ME), a qual foi inicialmente denominada de Sistema Toyota de Produção (STP).

Em meados da década de 50, os japoneses realizaram algumas visitas a montadoras de automóveis nos Estados Unidos. Eiji Toyoda e Taiichi Ohno perceberam que o sistema de produção em massa, que possui um alto volume de produção com pouca variedade de produtos, baixos custos e acima de tudo, onde a produção é empurrada ao mercado, não funcionaria no Japão por certas restrições que o país enfrentava. Além disso, a economia japonesa estava devastada com um crescimento muito baixo ou praticamente estagnada. Os trabalhadores japoneses não estavam acostumados a serem explorados ao máximo com trabalhos temporários, repetitivos, monótonos e sem autonomia por parte dos operários.

Vale salientar que no Japão os sindicatos eram fortes e organizados, não permitindo essas condições extrativas e precárias de trabalho. Então, a necessidade de produzir de forma diversificada e em pouca quantidade, com um maior rendimento dos trabalhadores, eliminando o desperdício e com baixos custos era uma questão de sobrevivência para a Toyota Motor Company. Então, logo após a II Guerra Mundial, nasceu o Sistema Toyota de Produção que, mais tarde, em meados de 1980, seria denominado Manufatura Enxuta.

O termo enxuta, do inglês Lean, foi definido por John Krafcik, do MIT, Massachusetts Institute of Technology, para descrever as técnicas do sistema de produção, do sistema de trabalho e da política de recursos humanos. KRAFCIK (1988) chamou o sistema de enxuto pela redução de atividades relacionadas à produção em massa, como estoques menores no local de fabricação e menor espaço para a fabricação.

Eiji Toyoda e Taiichi Ohno apud WOMACK & JONES (1996) foram os pioneiros em utilizar o pensamento enxuto na forma de relacionamento entre clientes e fornecedores, nas operações da produção e no desenvolvimento de novos produtos com a eliminação do desperdício, representado pela palavra japonesa MUDA **[1]**.

A Manufatura Enxuta consiste em fazer cada vez mais, utilizando cada vez menos esforço humano, equipamentos, tempo e espaço, aumentando dessa forma a eficiência da produção pela eliminação dos desperdícios (MUDA) **[1]**. A Manufatura Enxuta dá ênfase ao trabalhador multifuncional, ao baixo inventário, seja ele em processo ou final, e à produção puxada pela demanda (clientes), ou seja, produzir os tipos de unidades necessárias, no tempo necessário e na quantidade necessária, sempre prezando pela qualidade assegurada, controle de qualidade e o respeito à condição humana.

# **3.2 Princípios e objetivos da manufatura enxuta**

Um dos maiores desafios com que se depara a administração durante a implantação de técnicas de Manufatura Enxuta (Lean Manufacturing) é garantir que alterações reais no comportamento aconteçam em todos os níveis da organização. Mesmo a equipe gerencial mais bem-intencionada, leal e respeitada, se não alcançar a adoção entusiástica das mudanças, ou seja, não pensar e agir de modo "enxuto", as novas técnicas não terão prosperidade. Sem um sólido programa de mudanças gerenciais perfeitamente entrelaçadas com o projeto de Manufatura Enxuta, assim como uma forte liderança, o projeto tenderá ao fracasso desde o seu início **[1]**. O próprio termo Manufatura Enxuta pode ser problemático, já que muitos trabalhadores vêm o termo enxuto como sinônimo de perda de emprego. A administração deve ver o mundo com os olhos daqueles que estão sendo chamados a adotar a iniciativa enxuta, e responder à simples questão que vem à mente de cada um dos envolvidos: "O que eu tenho a ver com isso?" Pesquisas têm mostrado que a pessoa mais adequada para responder essa questão para os operários é o seu supervisor. A Figura 1 mostra os princípios e objetivos da manufatura enxuta.

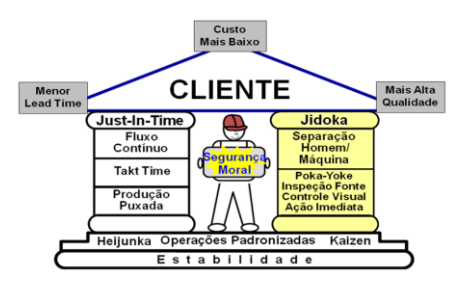

**Figura 1:** Princípios e objetivos da manufatura enxuta Fonte: Lean Manufacturing

## **3.3 Kaizen**

O Kaizen foi criado no Japão após a II Guerra Mundial pelo engenheiro Taichi Ohno, com a finalidade de reduzir os desperdícios gerados nos processos produtivos, buscando a melhoria contínua da qualidade dos produtos e o aumento da produtividade. A palavra Kaizen significa "melhoria contínua". "Kai" significa mudar e "Zen" significa perfeição **[1]**.

Segundo o Kaizen, todo o funcionário tem o poder de opinar sobre alguma melhoria que achar necessária em qualquer lugar da empresa. E como motivação, eles ganham prêmios. A Figura 2 apresenta o ideograma do Kaizen.

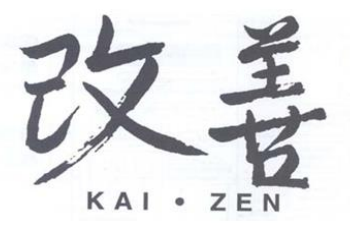

**Figura 2:** Ideograma da palavra Kaizen Fonte: Lean Manufacturing

O Kaizen é considerado como uma ferramenta de melhoria contínua da qualidade, da tecnologia, dos processos, da cultura da empresa, da produtividade, da segurança e da liderança. O Kaizen está baseado na eliminação de desperdícios com base no bom senso, no uso de soluções baratas que se apóiem na motivação e criatividade dos colaboradores para melhorar a prática de seus processos de trabalho, com foco na busca pela melhoria contínua. É um sistema que engloba todos os funcionários da empresa, onde eles podem dar sua opinião a fim de melhorar algo em qualquer ambiente da empresa **[1]**.

As melhorias aumentam a produtividade, a segurança e a eficácia, reduzindo o desperdício na empresa. Essas melhorias são pequenas e baratas, porém graduais e que somam grandes benefícios. Isso é mostrado nas Figuras 3 e 4.

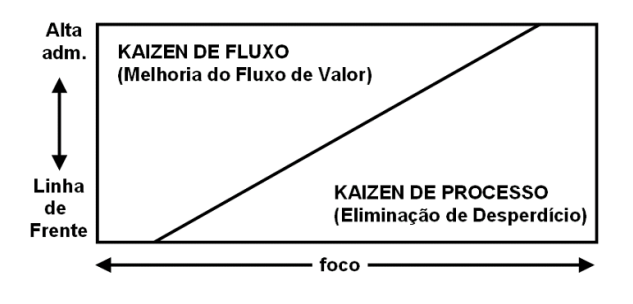

**Figura 3:** Dois níveis de Kaizen Fonte: Lean Manufacturing

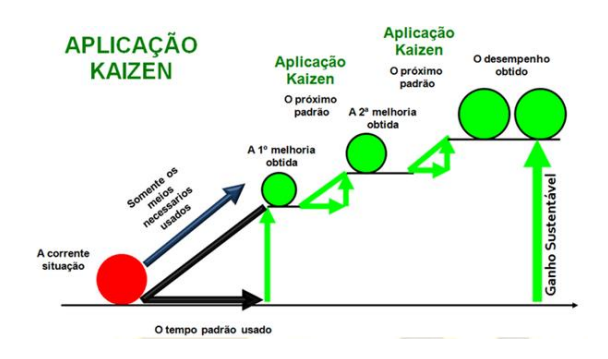

**Figura 4:** O que o Kaizen nos traz Fonte: Lean Manufacturing

## **3.4 PDCA**

O ciclo PDCA (Plan, Do, Check, Act), ciclo de Shewhart ou ciclo de Deming, é um ciclo de desenvolvimento que tem foco na melhoria contínua. Foi introduzido no Japão, sendo inicialmente utilizado para estatística e métodos de amostragem. O Ciclo PDCA nasceu no escopo da tecnologia TQC (Total Quality Control) como uma ferramenta que melhor representava o ciclo de gerenciamento de uma atividade. Um dos procedimentos mais bem conhecidos na gestão da qualidade total ou, em inglês, Total Quality Management (TQM) é o uso do ciclo PDCA **[1]**.

Esse ciclo objetiva tornar mais claros, ágeis e eficientes os processos envolvidos na gestão, sendo de fundamental importância para a análise e melhoria dos processos organizacionais e para a eficácia do trabalho em equipe. Essa ferramenta é aplicada não apenas uma vez em determinado processo, mas sim sucessivas vezes, de forma continuada, para que a mudança seja concretizada e possa levar a novas melhorias, em loop, "girando o PDCA" para atingir o próximo momento.

O PDCA é aplicado para se atingir resultados dentro de um [sistema de gestão](http://pt.wikipedia.org/wiki/Gestão_da_qualidade_total) e pode ser utilizado em qualquer empresa de forma a garantir o sucesso nos negócios, independentemente da área de atuação da organização. Mostrado na Figura 5.

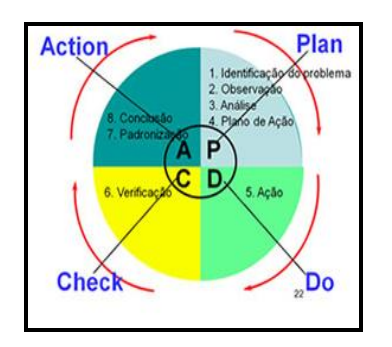

**Figura 5:** Ciclo PDCA Fonte: CAMPOS, Vicente F., 2004.

# **3.5 MASP (Método de Análise e Solução de Problemas)**

A Metodologia de Análise e Solução de Problemas é uma técnica sistemática de realização de ações corretivas e preventivas, visando eliminar causas de não conformidades ou anomalias em um processo, reduzindo os desperdícios e o retrabalho. É uma metodologia extremamente simples e prática que propicia a utilização das ferramentas da qualidade de forma ordenada e lógica, facilitando a análise de problemas, determinação de suas causas e elaboração de planos de ação para eliminação dessas causas.

Segundo CAMPOS (2004), um dos objetivos principais do MASP é eliminar as reincidências de não conformidades ou anomalias em um processo **[1]**. Arioli (1998), afirma que o MASP funciona como uma ferramenta eficiente para gerar melhorias, envolvendo um grupo de pessoas para tomar decisões, visando à qualidade dos produtos e serviços **[2]**. Já para Sampara (2009), o objetivo do MASP é elevar a probabilidade de solucionar um problema, onde a solução é um processo que segue uma sequência lógica e racional **[3]**. Segundo Ferreira (2010), este método para ser implantado deve seguir várias etapas, são elas: identificação do problema, observação, análise, planejamento da ação, ação, verificação, padronização e conclusão **[4]**. Ao seguir por todas as fases do ciclo PDCA, através das ferramentas da qualidade, o sistema de produção atinge um nível de qualidade superior, onde o surgimento de novos problemas será encarado como oportunidades de melhorias (TUBINO, 2009) **[1]**.

Cada etapa, para ser executada, necessita de uma ou mais ferramentas da qualidade e de um grupo de pessoas inseridas em um projeto de trabalho com um objetivo de atingir uma meta. Neste contexto, Corrêa (2004) afirma que o fundamental é ter pessoas capacitadas e envolvidas, pois as ferramentas da qualidade apenas apóiam e auxiliam na tomada das decisões **[5]**.

A seguir a Figura 6 lista as etapas e sub etapas do MASP baseado no PDCA.

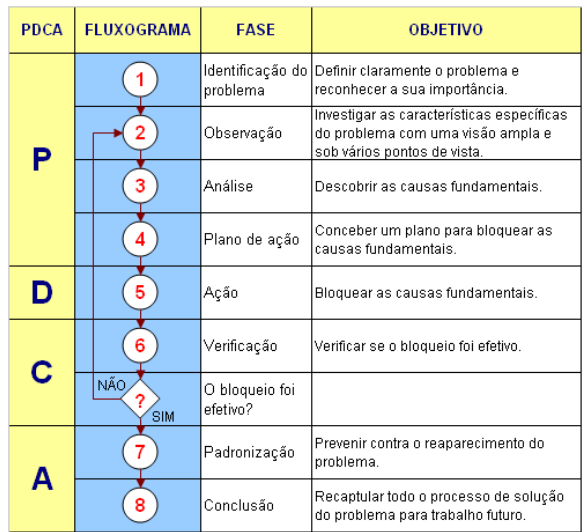

**Figura 6:** Fases do MASP dentro do ciclo PDCA Fonte: Adaptado de CAMPOS, Vicente F., 2004.

## **4 Metodologia**

100 **http://dx.doi.org/10.25286/repa.v3i2.909** O trabalho iniciou-se com uma análise bibliográfica relativo ao conceito e aplicação da

Metodologia Manufatura Enxuta (Kaizen, PDCA, MASP).

Depois foi realizado o trabalho técnico, com o levantamento do histórico de erros.

Em seguida a execução das melhorias no processo e acompanhamento dos resultados.

# **5 Aplicação do MASP**

Neste capitulo mostrar-se-á a aplicação do Kaizen utilizando o MASP (8 passos) para análise e solução de problemas e melhoria da confiabilidade no processo de fabricação de louça sanitária. A seguir a descrição de cada etapa do MASP no processo em estudo.

# **5.1 Fase 1 - Identificação do problema**

A identificação do problema se deu a partir do acompanhamento do resultado global da unidade fabril que estava abaixo de 80% de eficiência, onde a empresa absorvia um custo pelo desperdício de aproximadamente R\$ 1.000.000,00 por mês. A eficiência projetada apresentava tendência desfavorável, podendo gerar ainda mais desperdício pela falta de qualidade na fabricação. Assim sendo, para mitigar prejuízos futuros definiu-se o mapeamento e análise dos problemas para uma estruturação na implementação das ações e busca contínua por melhores resultados de produtividade.

Para melhor aplicação do Kaizen estabeleceu-se grupos de trabalho com expertise técnica em cada processo, denominado Simbora Recife Figura 7 e Figura 8. Desta forma, as identificações dos problemas tornam-se mais adequados para cada etapa do processo de fabricação.

A definição dos defeitos para os produtos de louça sanitária são estabelecidos na norma ABNT NBR 15097 - Aparelho sanitário de material cerâmico - Requisitos e métodos de ensaio.

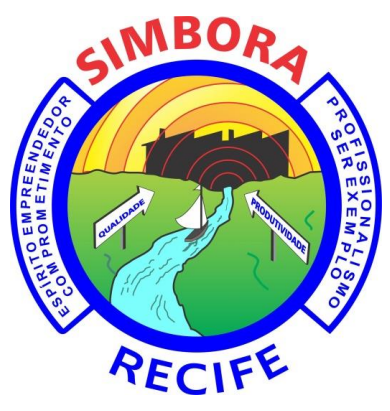

**Figura 7:** Identificação do Simbora Recife Fonte: Autor

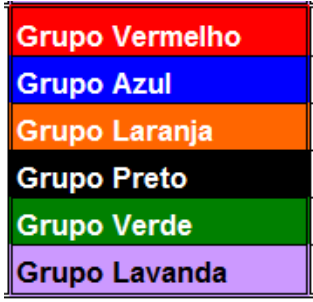

**Figura 8:** Grupos de trabalho do Simbora Recife Fonte: Autor

## **5.1.1 Grupo vermelho**

O grupo vermelho é composto por profissionais responsáveis pela fabricação de bacias sanitárias convencionais. Este produto utiliza válvula hidráulica ou caixa de descarga a sua montante para o fornecimento de água, utilizada na remoção de dejetos humanos.

Após o mapeamento dos problemas definiu-se que a aplicação do Kaizen será na bacia convencional A e bacia convencional B que apresenta um alto índice de quebra por racho.

## **5.1.2 Grupo azul**

O grupo azul é composto por profissionais responsáveis pela fabricação de bacias sanitárias acopladas. Este produto utiliza caixa de descarga cerâmica a sua montante para o fornecimento de água, utilizada na remoção de dejetos humanos.

Após o mapeamento dos problemas definiu-se que a aplicação do Kaizen será na bacia acoplada A e bacia acoplada B que apresenta um alto índice de quebra por racho.

## **5.1.3 Grupo laranja**

O grupo laranja é composto por profissionais responsáveis pela fabricação de bacias sanitárias convencionais e acoplado de uma linha de produtos estratégica para a empresa. Estes produtos estão em uma categoria de mercado que garante uma maior rentabilidade a Organização e a manutenção da imagem da companhia por se tratar de produto com design e qualidade diferenciado.

Após o mapeamento dos problemas definiu-se que a aplicação do Kaizen será na bacia convencional C e bacia acoplada C que apresenta um alto índice de quebra por racho.

## **5.1.4 Grupo preto**

O grupo preto é composto por profissionais responsáveis pela fabricação de colunas, lavatórios,

caixas de descarga e acessórios. Estes produtos integram conjuntos cerâmicos para sala de banhos.

Após o mapeamento dos problemas definiu-se que a aplicação do Kaizen será na coluna integral.

## **5.1.5 Grupo verde**

O grupo verde é composto por profissionais responsáveis pela gestão dos fornos de primeira queima dos produtos.

Após o mapeamento dos problemas definiu-se que a aplicação do Kaizen será na manutenção do pulmão de produtos para carregamento dos fornos.

## **5.1.6 Grupo lavanda**

O grupo lavanda é composto por profissionais responsáveis pela requeima de produtos que na primeira queima necessitem de pequenos reparos, sem prejudicar o visual e resistência das peças.

Após o mapeamento dos problemas definiu-se que a aplicação do Kaizen será no processo de organização, posicionamento e controle de carregamento do forno de requeima.

## **5.2 Fase 2 - Observação**

As observações do grupo de trabalho foram realizadas tendo como base as planilhas de controle de quebras por produto que são divulgados diariamente pelo setor de Planejamento e Controle da Produção (PCP) da empresa.

## **5.2.1 Grupo vermelho**

A aplicação do Kaizen será na bacia convencional A e bacia convencional B que apresenta um alto índice de quebra por racho DR, conforme Figura 9.

|              |       | Classificação |                |            |           |                | Defeitos Fundição (FU) |           |           |        |                         |     |     |                |    |           |           |                         |  |  |
|--------------|-------|---------------|----------------|------------|-----------|----------------|------------------------|-----------|-----------|--------|-------------------------|-----|-----|----------------|----|-----------|-----------|-------------------------|--|--|
| Data         | Class | וח            | <b>REQ</b>     | <b>QBR</b> | <b>AR</b> | <b>BR</b>      | <b>CR</b>              | <b>FR</b> | <b>DR</b> | OR     | <b>GR</b>               | FD. | FL. | FA             | FF | <b>FO</b> | <b>FP</b> | $\overline{\mathbf{u}}$ |  |  |
| 29/01/2012   | 123   | 87.8          | 4.9            | 7.3        | 1.6       | 2.4            |                        |           | 0.8       |        | 4.8                     |     |     |                |    |           |           | 4,8                     |  |  |
| 30/01/2012   | 148   | 87.8          | 8.8            | 3,4        |           | $\overline{2}$ |                        |           | 0.7       |        | 2.7                     |     | 0.7 |                |    |           |           | 3,4                     |  |  |
| 31/01/2012   | 131   | 86.3          | 4.6            | 9.2        | 2.3       | 2.3            |                        |           | 1.5       | 0.8    | 6.9                     |     |     | 0.8            |    |           |           | 7,7                     |  |  |
| 01/02/2012   | 157   | 84.1          | $\overline{7}$ | 8.9        |           | 0.6            |                        |           | 5.1       |        | 5.7                     |     |     |                |    |           |           | 5,7                     |  |  |
| 02/02/2012   | 170   | 86.5          | 4.1            | 9.4        | 0.6       | 2.9            |                        |           | 1.8       |        | 5.3                     |     |     | 1.2            |    |           |           | 6,5                     |  |  |
| 03/02/2012   | 165   | 91.5          | 4.2            | 4.2        |           | 1.2            |                        |           | 1.2       | 0.6    | $\overline{\mathbf{3}}$ |     |     |                |    |           |           | 3                       |  |  |
| 04/02/2012   | 114   | 83.3          | 7.9            | 8.8        |           | 5.3            |                        |           |           |        | 5.3                     |     |     | 0.9            |    |           |           | 6,2                     |  |  |
| 05/02/2012   | 157   | 90.4          | 1.9            | 7.6        |           | 2.5            |                        |           | 0.6       |        | 3.1                     |     |     | 0.6            |    |           |           | 3,7                     |  |  |
| 06/02/2012   | 208   | 86.5          | 6.3            | 7.2        | 0.5       | 1.9            |                        |           | 1.9       | 0.5    | 4.8                     |     |     | $\overline{1}$ |    | 1         |           | 6,8                     |  |  |
| 07/02/2012   | 142   | 77.5          | 14.8           | 7.7        | 0.7       | 2.1            |                        |           | 2.1       |        | 4.9                     |     |     |                |    |           |           | 4,9                     |  |  |
| 08/02/2012   | 195   | 83.1          | 7.7            | 9.2        |           | 3.1            |                        | 0.5       | 3.1       |        | 6.7                     |     |     |                |    |           |           | 6,7                     |  |  |
| 09/02/2012   | 145   | 89.7          | 4.8            | 5.5        | 0.7       | 1.4            |                        |           | 3.4       |        | 5.5                     |     |     |                |    |           |           | 5,5                     |  |  |
| 10/02/2012   | 186   | 87.6          | 3.2            | 9.1        |           | 2.2            |                        |           | 5.9       |        | 8.1                     |     |     | 0.5            |    |           |           | 8,6                     |  |  |
| 11/02/2012   | 160   | 85.6          | 4.4            | 10         | 0.6       | 3.8            |                        |           | 1.3       |        | 5.7                     |     |     | 1.3            |    |           |           | $\overline{7}$          |  |  |
| 12/02/2012   | 178   | 83.7          | 5.1            | 11.2       | 1.1       | 1.1            |                        |           | 0.6       |        | 2.8                     |     | 0.6 | 1.7            |    |           |           | 5,1                     |  |  |
| 13/02/2012   | 184   | 88.6          | 4.9            | 6.5        |           | 3.8            |                        |           | 0.5       |        | 4.3                     | 0.5 |     |                |    | 0.5       |           | 5,3                     |  |  |
| 14/02/2012   | 155   | 86.5          | 52             | 84         |           | 0.6            |                        |           | 52        |        | 5.8                     | 0.6 |     |                |    |           |           | 6.4                     |  |  |
| 15/02/2012   | 171   | 89.5          | 4.7            | 5.8        | 0.6       | 1.8            |                        | 0.6       | 1.2       | $-1.2$ | 3                       | 0.6 |     |                |    |           |           | 3,6                     |  |  |
| 16/02/2012   | 121   | 84.3          | 9.1            | 6.6        |           | 0.8            |                        |           | 4.1       |        | 4.9                     |     |     |                |    |           |           | 4,9                     |  |  |
| 17/02/2012   | 221   | 87.3          | 5              | 7.7        | 0.9       | 2.3            |                        |           | 1.8       |        | 5                       |     | 0.5 | 0.5            |    |           |           | 6                       |  |  |
| 18/02/2012   | 174   | 92            | 3.4            | 4.6        |           | 0.6            |                        |           | 1.1       | 06     | 2.3                     | 1.1 |     | 0.6            |    |           |           | 4                       |  |  |
| 19/02/2012   | 156   | 89.7          | 4.5            | 5.8        |           | 2.6            |                        |           | 0.6       |        | 3.2                     | 0.6 |     |                |    |           |           | 3,8                     |  |  |
| 20/02/2012   | 166   | 84.3          | 10.2           | 5.4        |           | 1.2            |                        |           |           |        | 1.2                     | 0.6 |     | 0.6            |    |           |           | 2,4                     |  |  |
| 21/02/2012   | 171   | 89.5          | 4.1            | 6.4        |           | 3.5            |                        |           |           |        | 3.5                     |     |     | 1.8            |    |           |           | 5,3                     |  |  |
| 22/02/2012   | 107   | 82.2          | 5.6            | 12.1       | 0.9       | 1.9            |                        |           | 1.9       |        | 4.7                     |     |     | 4.7            |    |           |           | 9,4                     |  |  |
| 23/02/2012   | 173   | 85.5          | 8.1            | 6.4        |           | 2.9            |                        |           |           |        | 2.9                     | 0.6 |     | 0.6            |    |           |           | 4,1                     |  |  |
| 24/02/2012   | 156   | 85.3          | 3.8            | 10.9       | 0.6       | 1.9            |                        |           | 2.6       | 1.3    | 6.4                     |     |     | 0.6            |    |           |           | $\overline{7}$          |  |  |
| 25/02/2012   | 161   | 87.6          | 1.9            | 10.6       |           | 3.7            |                        |           | 1,9       | 0.6    | 6.2                     |     |     | 0.6            |    |           |           | 6,8                     |  |  |
| <b>TOTAL</b> | 4495  | 86.7          | 5.6            | 7.7        | 0.4       | 2.2            |                        |           | 1.8       | 0.1    | 4.6                     | 0.2 | 0.1 | 0.6            |    | 0.1       |           | 5.5                     |  |  |

**Figura 9:** Mapeamento dos defeitos Grupo vermelho Fonte: Autor

## **5.2.2 Grupo azul**

A aplicação do Kaizen será na bacia acoplada A e bacia acoplada B que apresenta um alto índice de quebra por racho DR, conforme Figura 10.

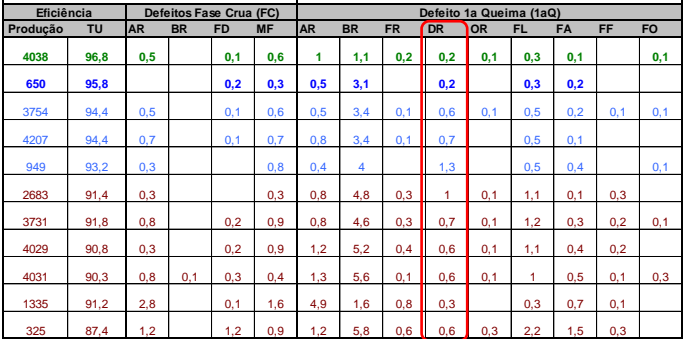

**Figura 10:** Mapeamento dos defeitos Grupo azul Fonte: Autor

## **5.2.3 Grupo laranja**

Após o mapeamento dos problemas definiu-se que a aplicação do Kaizen será na bacia convencional C e bacia acoplada C que apresenta um alto índice de quebra por racho CR, conforme Figura 11.

|              | Classificação | Defeitos Fundição (FU) |            |      |                |      |           |           |                |           |     |     |      |                |     |                |                |     |       |  |
|--------------|---------------|------------------------|------------|------|----------------|------|-----------|-----------|----------------|-----------|-----|-----|------|----------------|-----|----------------|----------------|-----|-------|--|
| Data         | <b>Class</b>  | TII                    | <b>REQ</b> | QBR  | AR             | meta | <b>BR</b> | <b>CR</b> | <b>FR</b>      | <b>DR</b> | OR  | FD  | FL.  | FA             | FF. | FO.            | <b>FP</b>      |     | $\pi$ |  |
| 09/12/2011   | 916           | 72,8                   | 9.3        | 17.9 | 3.2            |      | 1,5       | 5         | 2.5            |           | 1.3 | 1.5 | 0.4  |                | 0.2 |                | 0.2            |     | 15.3  |  |
| 10/12/2011   | 865           | 73.3                   | 9.6        | 17.1 | 2.4            |      | 1.5       | 6         | 2.7            | 0.2       | 0.8 | 1.8 | 0.1  |                | 0.3 |                | 0.1            |     | 14,4  |  |
| 11/12/2011   | 817           | 70.6                   | 9.7        | 19.7 | 2.9            |      | 1.5       | 5         | 4.3            | 0.6       | 0.7 | 1.5 | 0.1  |                | 0.6 |                | 0.1            |     | 15.8  |  |
| 12/12/2011   | 820           | 72.6                   | 9.4        | 18   | 1.8            |      | 1.5       | 6.8       | 2.8            | 0.5       | 0.4 | 1.2 | 0.4  | 0 <sub>1</sub> | 0.6 | 0 <sub>1</sub> |                |     | 14.7  |  |
| 13/12/2011   | 806           | 73.7                   | 11.7       | 14.6 | 3.8            |      | 1.5       | 3.7       | 3.2            | 0.2       | 0.2 | 0.4 | 0.4  |                | 0.2 |                |                |     | 12.1  |  |
| 14/12/2011   | 565           | 70.8                   | 12.6       | 16.6 | 2.7            |      | 1.5       | 7.1       | 3.5            |           |     | 0.9 |      |                | 0.5 |                | 0.2            |     | 14.9  |  |
| 15/12/2011   | 851           | 72.4                   | 10.2       | 17.4 | 2.8            |      | 1.5       | 5.3       | 3.6            | 0.5       | 0.4 | 1.5 |      | 0.1            | 0.1 |                | 0.2            |     | 14,5  |  |
| 16/12/2011   | 717           | 78,5                   | 8.1        | 13,4 | 2,5            |      | 1,5       | 4.6       | 0.7            | 0.1       | 0.4 | 1.1 |      | 0.3            | 0.4 |                | 0.6            |     | 10.7  |  |
| 17/12/2011   | 809           | 72.4                   | 9.9        | 17.7 | 4.6            |      | 1.5       | 6.1       | 0.9            | 0.4       | 0.6 | 2.5 |      |                | 0.2 |                | 0.1            |     | 15,4  |  |
| 18/12/2011   | 634           | 71.8                   | 10.4       | 17.8 | 2.8            |      | 1.5       | 6.2       | 2.4            | 0.3       | 0.9 | 1.1 |      | 0 <sub>2</sub> | 0.5 |                |                |     | 14,4  |  |
| 19/12/2011   | 845           | 75.3                   | 9.9        | 14.8 | 1.9            |      | 1.5       | 5.7       | 1.3            | 0.7       | 0.2 | 1.2 |      |                | 0.9 |                |                |     | 11,9  |  |
| 20/12/2011   | 733           | 73.5                   | 7.9        | 18.6 | $\overline{a}$ |      | 1.5       | 6.4       | 1.9            | 0.5       | 0.5 | 1.8 | 0.1  | 0 <sub>1</sub> | 0.5 |                | 0.5            |     | 14.3  |  |
| 21/12/2011   | 846           | 67.5                   | 9.6        | 22.9 | 4.7            |      | 1.5       | 5.9       | 2.5            | 0.8       | 1.2 | 4.3 | 0.2  |                | 0.1 |                |                |     | 19.7  |  |
| 22/12/2011   | 823           | 75.2                   | 10.7       | 14.1 | 3.0            |      | 1.5       | 3.8       | 2.4            | 0,2       | 0.6 | 1.1 | 0.2  |                | 0.1 |                |                |     | 11.4  |  |
| 23/12/2011   | 761           | 71,9                   | 13.4       | 14.7 | 3,2            |      | 1,5       | 5,8       | 1.6            | 0.4       | 0.1 | 1,3 | 0.1  | 0.1            | 0.1 |                |                |     | 12,7  |  |
| 24/12/2011   | 674           | 76.1                   | 8.9        | 15   | 3.9            |      | 1.5       |           | 0.6            | 0.1       | 0.1 | 1,2 |      |                | 0.3 |                | 0.3            |     | 10.5  |  |
| 25/12/2011   | 726           | 70.5                   | 11.8       | 17.6 | 2.5            |      | 1.5       | 6.1       | 2.9            | 0.6       |     | 1.2 | 0.6  |                | 0.1 |                | 0.3            |     | 14,3  |  |
| 26/12/2011   | 768           | 67.8                   | 15.2       | 16.9 | 3.5            |      | 1.5       | 4.9       | 2.1            | 0.3       | 0.3 | 0.5 | 11.6 | 0.8            | 0.1 | 0 <sub>1</sub> |                |     |       |  |
| 27/12/2011   | 801           | 72.7                   | 12.6       | 14.7 | з              |      | 1.5       | 4.6       | 0.9            | 0.5       | 0.4 | 0.7 | 0.1  | 0.2            | 0.2 |                | 0 <sub>1</sub> |     | 10.7  |  |
| 28/12/2011   | 691           | 74.7                   | 12.2       | 13.2 | 2.7            |      | 1.5       | 4.2       | 2,3            | 0.3       | 0.1 | 0.7 |      | 0 <sub>1</sub> | 0.6 |                | 0 <sub>1</sub> |     | 11.1  |  |
| 29/12/2011   | 814           | 71.4                   | 12.5       | 16.1 | 2.2            |      | 1.5       | 4.4       | $\overline{2}$ | 0.1       | 0.9 | 0.7 | 0.1  |                | 0.5 |                |                |     | 10.9  |  |
| 30/12/2011   | 795           | 70.6                   | 13.2       | 16.2 | 2.1            |      | 1.5       | 5.5       | 1.6            | 0.1       | 1.5 |     | 11.8 | 0.6            |     | 0.6            |                | 0.4 |       |  |
| <b>TOTAL</b> | 6818          | 73.1                   | 11.9       | 15   | 3.0            |      | 1.5       | 4.5       | 2.7            | 0.4       | 0.7 | 1.2 | 0.21 | 0.17           | 0.2 | 0.1            | 0.2            | 0.4 | 12.1  |  |

**Figura 11:** Mapeamento dos defeitos Grupo laranja Fonte: Autor

## **5.2.4 Grupo preto**

A aplicação do Kaizen será na coluna integral que apresenta um alto índice de quebra por racho FR, conforme Figura 12.

#### **Utilizando o MASP na Indústria de Louça Sanitária como Ferramenta de Melhoria de Resultados**

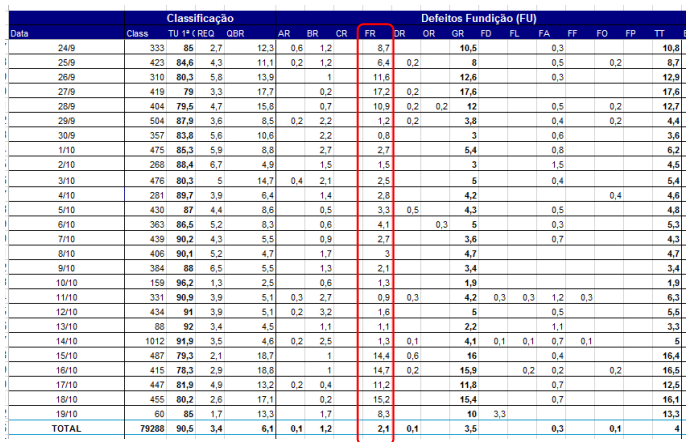

**Figura 12:** Mapeamento dos defeitos Grupo preto Fonte: Autor

## **5.2.5 Grupo verde**

A aplicação do Kaizen será na manutenção do pulmão de produtos para carregamento dos fornos que apresenta um alto índice de quebra por CC e QS, conforme Figura 13.

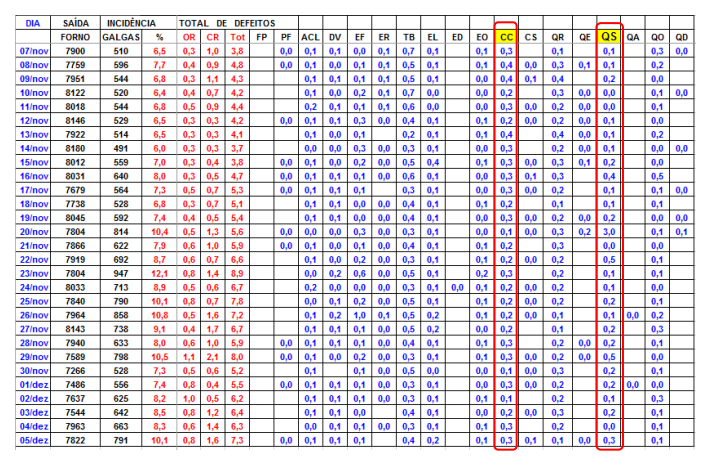

**Figura 13:** Mapeamento dos defeitos Grupo verde Fonte: Autor

## **5.2.6 Grupo lavanda**

A aplicação do Kaizen será no processo de organização, posicionamento e controle de carregamento do forno de requeima que apresenta um alto índice de quebra por falta de limpeza FL, conforme Figura 14.

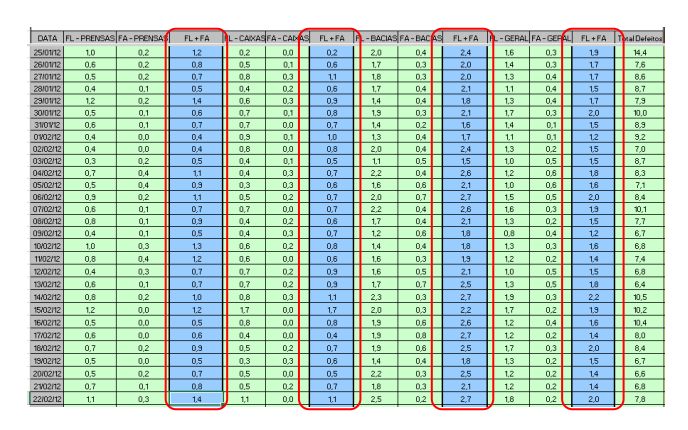

**Figura 14:** Mapeamento dos defeitos Grupo lavanda Fonte: Autor

## **5.3 Fase 3 - Análise do processo**

Foram levantadas as principais causas, por meio de brainstorm com a equipe de cada grupo do Simbora Recife, sendo utilizado o diagrama de causa x efeito.

### **5.3.1 Grupo vermelho**

O grupo vermelho identificou que o destacamento e colagem da rolha do poço com a peça mole ocasionava a incidência do racho DR, conforme mapeamento dos 6M's demonstrado na Figura 15.

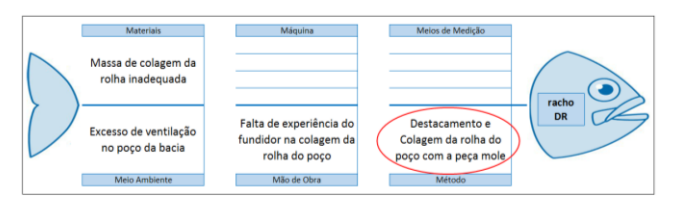

**Figura 15:** Definição da causa raiz do Grupo vermelho Fonte: Autor

## **5.3.2 Grupo azul**

O grupo azul identificou que a falta de definição e padronização do Fifo (entrada e saída) do estoque de carregamento de peças cruas, encontrava-se inadequado para manutenção da carga dos fornos de primeira queima, desta forma ocasionava a incidência do racho DR, conforme mapeamento dos 6M's demonstrado na Figura 16.

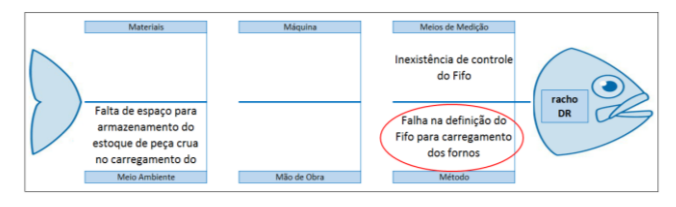
**Figura 16:** Definição da causa raiz do Grupo azul Fonte: Autor

## **5.3.3 Grupo laranja**

O grupo laranja identificou que o excesso de ventilação nas bacias no processo de secagem ocasionava a incidência do racho CR, conforme mapeamento dos 6M's demonstrado na Figura 17.

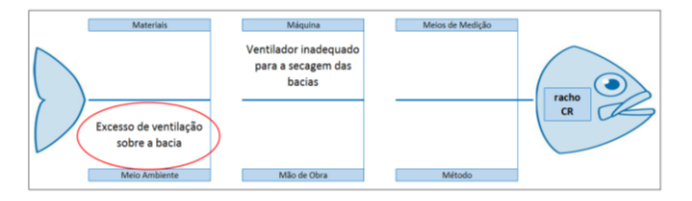

**Figura 17:** Definição da causa raiz do Grupo laranja Fonte: Autor

### **5.3.4 Grupo preto**

O grupo preto identificou que a falta de inspeção e falha no processo de secagem dos produtos ocasionava a incidência do racho FR, conforme mapeamento dos 6M's demonstrado na Figura 18.

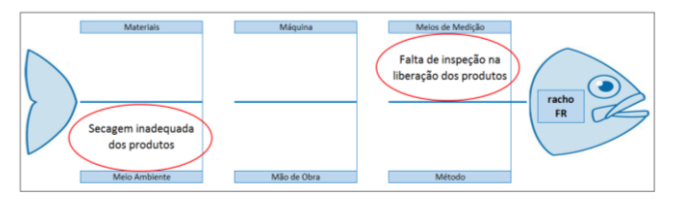

**Figura 18:** Definição da causa raiz do Grupo preto Fonte: Autor

## **5.3.5 Grupo verde**

O grupo verde identificou que a falta de máquinas e limpeza inadequada nos produtos e em equipamentos ocasionava a incidência de QS, conforme mapeamento dos 6M's demonstrado na Figura 19.

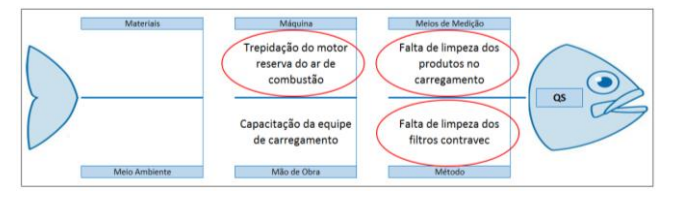

**Figura 19:** Definição da causa raiz do Grupo verde Fonte: Autor

#### **5.3.6 Grupo lavanda**

104 **http://dx.doi.org/10.25286/repa.v3i2.909** O grupo lavanda identificou que a falta de inspeções, treinamento e classificação das regiões dos defeitos ocasionavam a incidência de FL,

conforme mapeamento dos 6M's demonstrado na Figura 20.

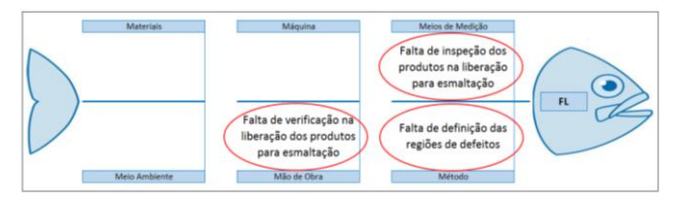

**Figura 20:** Definição da causa raiz do Grupo lavanda Fonte: Autor

#### **5.4 Fase 4 - Plano de ação**

Com a identificação das causas, os grupos de trabalho definiram plano de ação específico para a mitigação ou eliminação dos desvios. Os planos foram desenvolvidos em reuniões de Brainstorm, onde ações para contenção, correção e de melhoria foram estabelecidas. A padronização e divulgação das ações implementadas foram através de: revisão de procedimentos e reciclagem na capacitação da equipe operacional (onde estava concentrado o percentual de erros da estação).

#### **5.4.1 Grupo vermelho**

O grupo vermelho definiu o plano de ação conforme Figura 21.

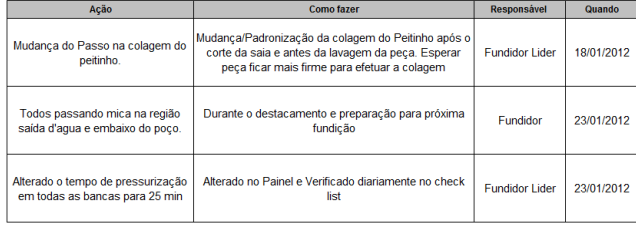

**Figura 21:** Plano de ação do Grupo vermelho Fonte: Autor

## **5.4.2 Grupo azul**

O grupo azul definiu o plano de ação conforme Figura 22.

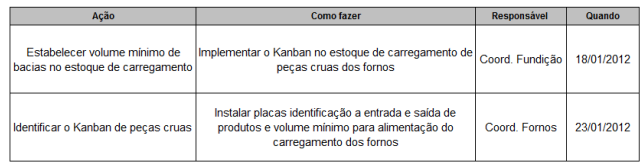

**Figura 22:** Plano de ação do Grupo azul Fonte: Autor

## **5.4.3 Grupo laranja**

O grupo laranja definiu o plano de ação conforme Figura 23.

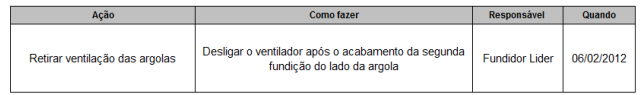

**Figura 23:** Plano de ação do Grupo laranja Fonte: Autor

## **5.4.4 Grupo preto**

O grupo preto definiu o plano de ação conforme Figura 24.

| Acão                                                        | Como fazer                                                                                                    | <b>Responsável</b>     | Quando     |
|-------------------------------------------------------------|----------------------------------------------------------------------------------------------------|------------------------|------------|
| Melhorar o acabamentos dos<br>produtos                      | Utilizar telinha nos locais críticos                                                                                                    | Supervisor<br>Fundicão | 15/08/2011 |
| Utilizar ventilação artificial na<br>secagem dos produtos   | Instalar ventiladores de teto nas esteiras de transporte<br>de produtos                                                                       | Supervisor<br>Fundicão | 22/08/2011 |
| Inspecionar os produtos antes de<br>liberar para esmaltação | A inspecão deve ser efetuada em 100% dos produtos<br>fabricados com o auxílio de cabines e ferramentas<br>específicas para cada tipo de peca. | Supervisor<br>Fundicão | 08/08/2011 |

**Figura 24:** Plano de ação do Grupo preto Fonte: Autor

## **5.4.5 Grupo verde**

O grupo verde definiu o plano de ação conforme Figura 25.

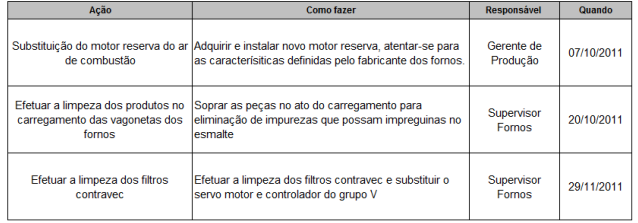

**Figura 25:** Plano de ação do Grupo verde Fonte: Autor

## **5.4.6 Grupo lavanda**

O grupo lavanda definiu o plano de ação conforme Figura 26.

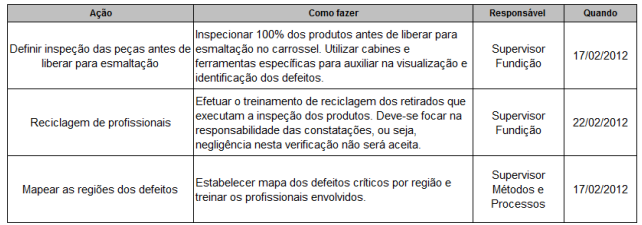

**Figura 26:** Plano de ação do Grupo lavanda Fonte: Autor

### **5.5 Fase 5 - Ação**

As ações foram implementadas conforme planos de ações citados no capítulo anterior. O monitoramento do desempenho foi realizado através da coleta de dados por meio das folhas mensais de verificação.

Os resultados foram positivos com a execução das ações, pois de imediato houve redução das quebras no processo de fabricação, podendo ser evidenciado pelo acompanhamento dos índices dos mensais.

Para garantir a implementação das ações e melhorias estabeleceu-se Planos de Controle em todos os departamentos da empresa, sendo exemplificado pela Figura 27.

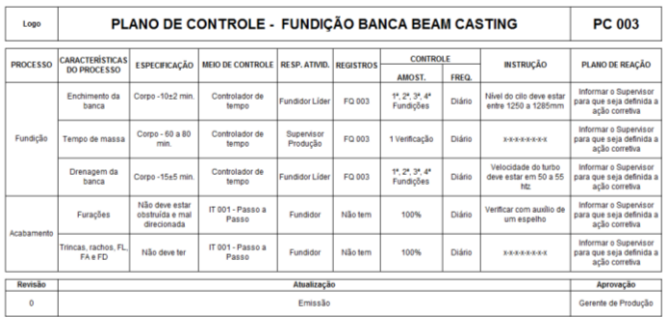

**Figura 27:** Plano de controle Fonte: Autor

## **5.6 Fase 6 - Verificação**

Nessa fase definiu-se a sistemática de monitoramento da eficiência na fabricação dos produtos de louça sanitária. Intensificou-se nos produtos onde o primeiro ciclo de Kaizen foi aplicado. A verificação é feita através de coleta de dados nas folhas de verificação mensais. O fabricante de louça sanitária utiliza o Kaizen como ferramenta de trabalho e os grupos de trabalho do Simbora Recife para avaliação de performance de resultados e necessidade de correções, conforme exemplificado na Figura 28.

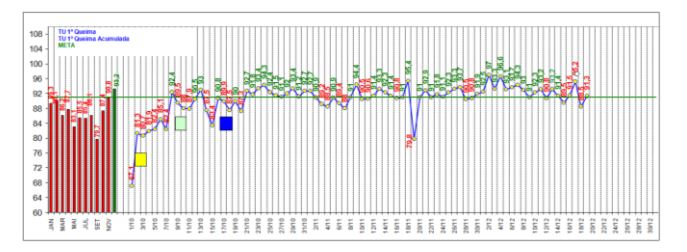

**Figura 28:** Controle estatístico de produção Fonte: Autor

Os grupos de trabalho do Simbora Recife monitoram periodicamente a evolução através de reuniões periódicas, conforme Figura 29.

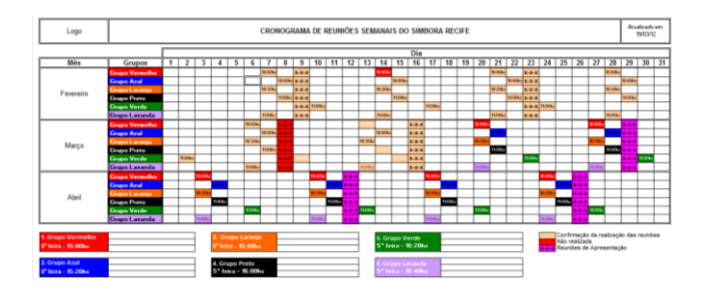

**Figura 29:** Cronograma de reuniões do Simbora Recife Fonte: Autor

# **5.7 Fase 7 - Padronização**

A padronização das ações implementadas por cada grupo de trabalho do Simbora Recife, após o primeiro ciclo de aplicação do Kaizen, foi efetuada através da criação de Instruções de Trabalho específico para cada tipo de produto e processo, conforme exemplificado na Figura 30.

Este material permite que os profissionais que executam as atividades possam consultar o material e garantir a realização da atividade conforme planejado, evitando desvios que possam impactar a qualidade na fabricação.

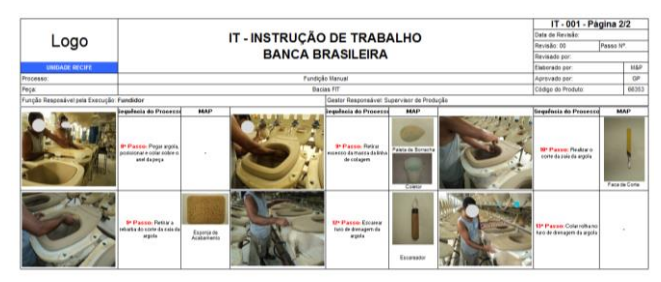

**Figura 30:** Instrução de Trabalho Fonte: Autor

# **5.8 Fase 8 - Conclusão**

O trabalho revela que a aplicação do Kaizen associado a metodologia do MASP, mostrou-se eficaz na melhoria contínua do processo de fabricação de louça sanitária, sendo evidenciado as seguintes contribuições:

- ✓ redução significativa de erros de fabricação;
- ✓ elevação do nível de confiabilidade do processo;
- ✓ elevação do nível de eficácia do processo;
- ✓ elevação do nível de segurança operacional;
- ✓ mudança da meta de produtividade de 90% para 91%, representando um ganho de R\$ 84.000,00 mês;
- ✓ melhoria da eficiência da unidade fabril de 80,00% para 90,80%, evitando um desperdício de para R\$ 540.000,00 mês com quebras no processo de fabricação de louça sanitária.
- ✓ refinando o processo e criando um ativo intangível de ações proativas dos operadores, resultando em ações corretivas de não conformidades.

# **6 Conclusão**

Este trabalho demonstrou a aplicação prática do Kaizen associado ao Método de Análise e Solução de Problemas (MASP), em uma unidade fabril de louça sanitária. As contribuições desta aplicação resultaram em ações de melhorias que reduziram, significativamente, erros oriundos da ineficiência de métodos e treinamentos no processo de fabricação.

Como em toda pesquisa desta natureza, faz-se necessário destacar algumas das limitações do trabalho, dentre elas não ter tido acesso aos dados do ano de 2012, visto o autor não fazer mais parte do quadro de empregados da organização estudada. Deve-se destacar que, apesar dessa limitação, os resultados obtidos na pesquisa não invalidam o alcance dos objetivos propostos, considerando que foi possível identificar claramente as contribuições da aplicação do MASP para execução de uma melhoria de processos, executando a filosofia Kaizen para redução do índice de erros em um processo operacional de fabricação de louça sanitária.

Levando em conta que este processo também existe nas demais empresas de louça sanitária que apresentam características semelhantes, infere-se que os resultados também poderão ser replicados a estes e em todo Brasil, servindo como aprendizagem organizacional, fundamento da excelência da gestão. Cabe ressaltar, de toda forma, que para confirmar a aplicação destes resultados às demais empresas, este estudo poderá servir de base para estudos futuros mais similares, por meio de uma pesquisa, abrangendo todas as empresas de fabricação do Brasil, com uma base amostral mais significativa.

#### 106 **http://dx.doi.org/10.25286/repa.v3i2.909**

Isso possibilitará as empresas a ter subsídios para, a nível estratégico, implantar políticas de melhorias de gestão de processos, de acordo com as necessidades reais de cada companhia, o que garantirá um maior grau de qualidade e eficiência dos produtos fornecidos ao mercado brasileiro.

## **Referências**

**[1]** CAMPOS, Vicente F. TQC – Controle da Qualidade Total (no estilo japonês). Belo Horizonte: Ed. INDG Tecnologia e Serviços, 2004.

**[2]** ARIOLI, E.E. Análise e solução de problemas: o método da qualidade total com dinâmica de grupo. 1 ed. Rio de Janeiro: Qualitymark, 1998. 340 p.

**[3]** SAMPARA, E.J.M; ADAMI, R. Análise de insumos e aplicação de sistemática de solução de problemas para geração de melhorias; Anais do ENEGEP XXIX - Encontro Nacional de Engenharia de Produção; 2009; Bahia; BRASIL; Português.

**[4]** FERREIRA, Laura Maria Leite. SANTOS, Marítiza Wanzeler. SILVA, Monica Gomes. MOREIRA, Bruna Brandão. Utilização do MASP, através do ciclo PDCA, para o tratamento do problema de altas taxas de mortalidade de aves no setor avícula, Anais. XXX ENEGEP, 2010.

**[5]** CORRÊA, Henrique L.; CORRÊA Carlos A. Administração de Produção e Operações, São Paulo, Atlas, 2004.

**[6]** BARROS, Luis C. Fº. Sistema de Qualidade Série ISO 9000. Recife. Escola Politécnica da UPE.

- **[7]** IMAI, M. (1990). Kaizen: a estratégia para o sucesso competitivo. Tradução Cecília Fagnani Lucca. 3ª ed. IMAM.
- **[8]** MARANHÃO, Mauriti; MACIEIRA, Maria Elisa Bastos. O processo nosso de cada dia: modelagem de processos de trabalho. 2. ed. Rio de Janeiro: Qualitymark Ed., 2010.
- **[9]** WERKEMA, Maria Cristina Catarino. Ferramentas estatísticas básicas para o gerenciamento de processos. Belo Horizonte : Fundação Christiano Ottoni, 1995, V1.

# **Um sistema de atendimento remoto usando a língua brasileira de sinais**

*A remote helpdesk system using the Brazilian sign language*

**Arthur Inácio do Nascimento 1** [orcid.org/0000-0001-5871-344X](https://orcid.org/0000-0001-5871-344X)

**João Henrique Correia Pimentel 2** [orcid.org/0000-0002-7441-0796](https://orcid.org/0000-0002-7441-0796)

<sup>1</sup> Escola Politécnica de Pernambuco, Universidade de Pernambuco, Recife, Brasil, <sup>2</sup>Universidade Federal Rural de Pernambuco, Pernambuco, Brasil.

**E-mail do autor principal: Arthur Inácio do Nascimento** [arthur.inas@gmail.com](mailto:arthur.inas@gmail.com)

#### **Resumo**

No Brasil, aproximadamente 5,1% da população apresenta algum tipo de deficiência auditiva. Grande parte dessa população utiliza a Língua Brasileira de Sinais (LIBRAS) para se comunicar, pois apenas uma pequena parcela apresenta alguma capacidade de expressão e recepção verbal. De acordo com a Lei Brasileira de Inclusão (LBI), a acessibilidade é direito de todos os indivíduos com algum tipo de deficiência, exigindo que esse grupo tenha acesso à informação em igualdade com as demais pessoas. Instituições públicas e de uso coletivo precisam proporcionar meios para que essa inclusão de fato aconteça. Este artigo propõe um sistema *web* de atendimento ao cliente surdo que se encontre em locais públicos como departamentos de trânsitos, agências bancárias, correios e aeroportos. O sistema atua como um intermediário na comunicação entre o indivíduo surdo e um intérprete de LIBRAS. Os resultados da avaliação apontam que o sistema atende às necessidades de comunicação entre surdos e ouvintes usando LIBRAS. Não obstante, foram identificados alguns pontos de aprimoramento e potenciais novas funcionalidade. Espera-se que este tipo de sistema possa impactar positivamente no cotidiano dos indivíduos surdos.

**Palavras-Chave***:* LIBRAS; Sistema de Comunicação; Tecnologia Assistiva; Surdez;

#### *Abstract*

Approximately 5.1% of the population has hearing impairment in Brazil. The Brazilian Sign Language (LIBRAS) is used by deaf individuals to communicate, because only a small portion of this population has the capacity to receive and transmit information verbally. According to the Brazilian Inclusion Law (LBI), accessibility is a right of all individuals with disability. It ensures this group to have access to information on an equal basis with all people. And declares that public institutions must provide means for this inclusion to take place. This article proposes a web deaf customer service system to be used in places such as traffic departments, banks, post offices and airports. The system acts as a communication bridge between the deaf individual and a LIBRAS interpreter. The results of the evaluation indicate that the system has achieved its proposal of establishing communication between deaf and hearing individuals using LIBRAS. Enhancement and possible new features have already been noticed. Therefore, the system has a potential to positively impact the deaf customer service in everyday situations.

*Key-words: Brazilian Sign Language, Communication System, Assistive Technology, Deaf People;*

### **1 Introdução**

A comunicação é base fundamental na interação humana. O indivíduo ouvinte (IO) frequentemente se comunica através da fala utilizando termos oraisauditivos. Por outro lado, o indivíduo surdo (IS) em geral não consegue interagir dessa mesma maneira, devido à dificuldade na aquisição da linguagem oral decorrente da deficiência auditiva. O conjunto de elementos linguísticos usados pelos ISs são os manuais, corporais e faciais **[1]**. Essa incompatibilidade de modalidades dificulta a integração entre surdos e ouvintes, criando uma barreira de comunicação entre esses dois grupos.

Segundo o Censo de 2010 do Instituto Brasileiro de Geografia e Estatística (IBGE), existem aproximadamente 9,7 milhões de deficientes auditivos no Brasil **[2]**. Dentre eles cerca de 2 milhões possuem deficiência auditiva severa $^1$ , enquanto os demais 7,5 milhões apresentam alguma dificuldade auditiva de menor intensidade **[3]**. A LIBRAS ou Língua Brasileira de Sinais, é a língua materna dos surdos brasileiros e a segunda língua oficial do Brasil **[4]**. Para uma parcela dos surdos no Brasil, não existe o entendimento da língua portuguesa. Isto acontece porque há uma defasagem no aprendizado do português **[5]**. Desta maneira, escrever e ler em português se torna muito difícil para os ISs **[6] [7]**, o que torna a LIBRAS sua única forma de comunicação possível.

Considerando-se as necessidades específicas da população com algum grau de deficiência, a Lei Brasileira de Inclusão (Lei 13.146/2015) vem afirmar a autonomia para que essas pessoas exerçam seus direitos de cidadania e de participação social em igualdade com as demais pessoas **[8]**. Essa lei estabelece que instituições públicas, empresas prestadoras de serviços públicos e empresas de uso coletivo são obrigadas a oferecer atendimento ao público com deficiência, incluindo-se o público com

deficiência auditiva. Esses tipos de estabelecimentos devem disponibilizar recursos, sejam humanos ou tecnológicos, para garantir o atendimento dessa parcela da população.

Diante deste cenário, é possível afirmar que um intérprete de LIBRAS se torna imprescindível para intermediar diálogos entre IOs e ISs **[9]**. A dificuldade se torna evidente quando um IS precisa ser atendido presencialmente. Para isso, existe a necessidade por parte do IS em levar uma pessoa de confiança que possua noções básicas de LIBRAS ou mesmo contratar um intérprete para lhe ajudar a realizar uma atividade específica, como conseguir a carteira de habilitação ou negociar uma dívida no banco.

Com o intuito de amenizar o problema encontrado diariamente por pessoas surdas, e permitir que as instituições de grande porte atendam à legislação vigente, é proposto neste trabalho um sistema de atendimento remoto ao cliente surdo. O objetivo deste artigo é descrever um sistema que utiliza a LIBRAS para comunicação entre um usuário (IS), que esteja no estabelecimento, e um atendente remoto que possui conhecimentos em LIBRAS. Para descrever os requisitos do sistema e mostrar as interações das partes envolvidas, é utilizada a linguagem *i\**. A validação da proposta foi feita através de testes de aceitação com indivíduos surdos e com atendentes de LIBRAS.

Diferentemente de sistemas de videochamada convencionais, o sistema proposto se preocupa com características como: funcionamento em uma central de atendimento, de forma a diminuir a ociosidade dos atendentes; uso de um avatar 3D para representar diferentes atendentes de LIBRAS; registro do histórico de atendimentos; e baixo consumo de banda de Internet durante as chamadas.

Este artigo está dividido da seguinte maneira. Na seção 2 é apresentada a base deste trabalho, a saber: uma visão geral da Língua Brasileira de Sinais (LIBRAS); ferramentas de tradução português-LIBRAS; e a linguagem de modelagem *i\** 2.0. Na seção 3 estão descritos os principais requisitos e a arquitetura do sistema proposto. Na seção 4, são apresentados os resultados preliminares referentes à validação do sistema proposto. Na seção 5, são descritos os trabalhos relacionados, e na seção 6, é apresentada a conclusão do trabalho.

<sup>&</sup>lt;sup>1</sup>A surdez é classificada em 5 níveis, a depender da intensidade da perda auditiva: leve, moderada, acentuada, severa ou profunda. A perda total da audição é denominada anacusia **[27]**.

## <span id="page-114-0"></span>**2 Fundamentação teórica**

## **2.1 LIBRAS**

A LIBRAS é a língua de sinais usada pelas comunidades de surdos brasileiras e a segunda língua oficial do Brasil **[10]**. Ela foi reconhecida no território brasileiro em abril de 2002 com a Lei nº 10.436. Esta língua apresenta uma gramática própria e utiliza mecanismos fonológicos, morfológicos, sintáticos e semânticos. O conjunto de elementos linguísticos usados na LIBRAS é formado por: configuração de mãos, ponto de articulação, movimentação, orientação e expressão corporal. Esses parâmetros são estruturados e usados simultaneamente no espaço durante os diálogos **[1]**. Enquanto o emissor está sinalizando em LIBRAS, o receptor utiliza apenas a visão para compreender o que está sendo comunicado.

É possível também representar as sinalizações em LIBRAS através de textos em português usando glosas de sinais. Essas glosas são formadas por uma ou mais palavras grafadas em maiúsculo semanticamente equivalentes à uma língua oral **[11]**. Este recurso é usado largamente em transcrições de conteúdos em português. A glosa passa a mesma ideia do texto original e pode ser exemplificada na seguinte frase em português: "Eu gosto de laranja", que se transforma em "EU GOSTAR LARANJA" quando grafada como glosa. A [Figura 1 m](#page-114-0)ostra os sinais em LIBRAS dessa glosa feitos por um avatar 3D.

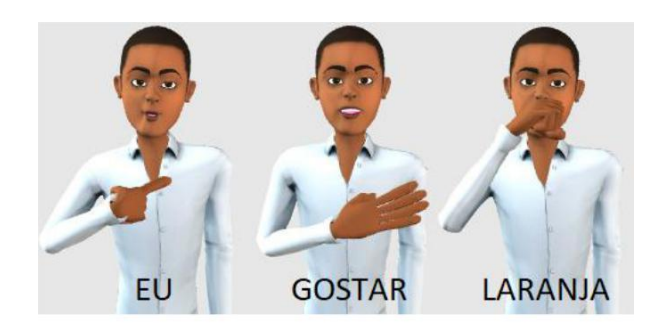

**Figura 1**: Avatar da ProDeaf sinalizando em LIBRAS. Fonte:www.weblibras.com.br

## **2.2 Ferramentas de Tradução**

Com o intuito de tornar conteúdos digitais acessíveis para surdos, foram desenvolvidas ferramentas de tradução automática do português para a Língua Brasileira de Sinais. HandTalk **[12]**, ProDeaf **[13]**, Ribená **[14]** e VLibras **[15]** são exemplos de Tecnologias Assistivas (TAs) que possuem ferramentas para tradução de textos em português disponíveis em páginas *web* **[16]**. O texto enviado para essas ferramentas podem ser uma frase em português ou até mesmo uma glosa. O conteúdo passa por um engenho de tradução, onde é processado e convertido em uma sequência de sinais em LIBRAS. A sinalização propriamente dita é feita por um avatar 3D carregado dentro de um navegador *web*. Essas ferramentas também oferecem uma *Application Programming Interface* (API) para que o responsável pelo *website* consiga prover uma maior interação com o personagem virtual.

Por si só as ferramentas citadas não resolveriam o problema tratado neste artigo, visto que não existe uma maneira dessas ferramentas processarem diretamente o que foi enviado pelo IS e retornarem uma resposta em LIBRAS de forma autônoma. O funcionamento das ferramantas de tradução acontece de forma reativa, ou seja, a sinalização em LIBRAS acontece apenas se houver um *input* através do envio de um texto em português.

## **2.3 O Framework** *i***\* 2.0**

Como o sistema aqui proposto é um sistema sócio-técnico, optou-se por adotar o *framework i\** para representar os requisitos do sistema. O *i\** (pronuncia-se i-star, ou i-estrela), originalmente

<span id="page-115-0"></span>proposto por Eric Yu **[17]**, é usado para modelar sistemas com base em atores e objetivos (*goals*). O principal intuito do *framework* é representar a interação entre atores, objetivos que devem ser alcançados, especificar tarefas, recursos, relacionamentos e dependências. O *i\** foi adotado pela comunidade acadêmica principalmente nas áreas de engenharia de requisitos e modelagem de negócios **[18]**. A versão mais recente do *framework* é o *i\** 2.0, que traz mudanças em alguns elementos da linguagem na tentativa de mitigar limitações da versão inicial **[19]**.

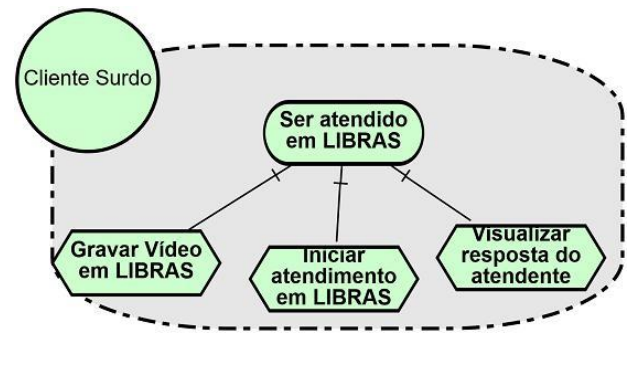

**Figura 2.** Exemplo de modelo da linguagem *i\** 2.0

O principal elemento do modelo é o Ator, que é representado graficamente como um círculo e suas limitações são definidas em uma área cinza delimitada por uma linha tracejada. Dentro desta área, são descritos as inter relações e elementos que o ator quer ter ou desempenhar. Os elementos suportados na linguagem são: objetivo (*goal*), atividade (*task*), qualidade (*quality*) e recurso (*resources*). A [Figura 2](#page-115-0) descreve o ator Cliente Surdo que tem como objetivo Ser atendido em LIBRAS. Para que isso ocorra, é preciso desempenhar as seguintes atividades: Iniciar atendimento em LIBRAS, Gravar vídeo em LIBRAS e Visualizar resposta do atendente.

# **3 Sistema de atendimento remoto usando a LIBRAS**

O sistema proposto visa proporcionar maior autonomia aos indivíduos surdos (IS), permitindo que eles interajam com representantes de uma instituição através, unicamente, da Língua Brasileira de Sinais (LIBRAS).

A tecnologia assistiva aqui apresentada é uma aplicação *web* de atendimento ao cliente surdo. O

sistema oferece atendimento virtual através da interação de um IS presente em um estabelecimento com um atendente proficiente em LIBRAS (AL). O IS interage com um terminal de autoatendimento no estabelecimento, em LIBRAS, enquanto os ALs estão localizados remotamente em uma central de atendimentos. O papel do AL é extremamente importante no processo de atendimento ao IS, pois ele possui o conhecimento em LIBRAS necessário para interagir de forma plena com o IS.

O fluxo de atendimento começa com o IS interagindo com o sistema através de um terminal de autoatendimento, o qual deve incluir uma câmera para que o usuário grave e envie vídeos da sua comunicação em LIBRAS. O AL recebe o vídeo e, utilizando seu conhecimento de LIBRAS, responde o IS usando glosas de sinais. A resposta é enviada de volta ao IS, que terá a visualização do conteúdo através da sinalização de um avatar 3D. Logo após encerrar o processo descrito, tanto o AL como o IS avaliam a experiência pontuando vários aspectos do atendimento.

Como os AL possuem experiência em LIBRAS, optouse por enviar glosas de sinais ao invés de textos em português. Desta maneira, o AL tem um controle maior sobre quais sinais o avatar vai sinalizar, deixando que a ferramenta de tradução reproduza exatamente o que foi enviado e diminuindo-se, assim, potenciais erros de comunicação.

A [Figura 3 r](#page-116-0)epresenta os requisitos do sistema, através da linguagem *i\**. Os indivíduos que interagem com o sistema são o Cliente Surdo e o Atendente-Intérprete. Os outros atores que se relacionam com o Sistema de atendimento em LIBRAS são o ProDeaf – Framework de Tradução e a própria Instituição. O principal objetivo do Cliente Surdo é Ser atendido em LIBRAS. Para isso é preciso Iniciar Atendimento em LIBRAS através do Totem de autoatendimento e uma chamada interativa é iniciada pelo Sistema de atendimento LIBRAS. O cliente utiliza a câmera do dispositivo para Gravar Vídeo em LIBRAS, que será enviado e processado pelo sistema. O sistema vai Enviar Dados ao Atendente, e em seguida, Reproduzir Vídeo enviado pelo cliente.

O Atendente Intérprete tem como objetivo principal Fornecer assistência em LIBRA ao Cliente Surdo. Para que isso ocorra o atendente foi devidamente cadastrado no sistema e possui credenciais de acesso válidas. A tela de chamada oferece uma visão geral ao atendente de qual

<span id="page-116-0"></span>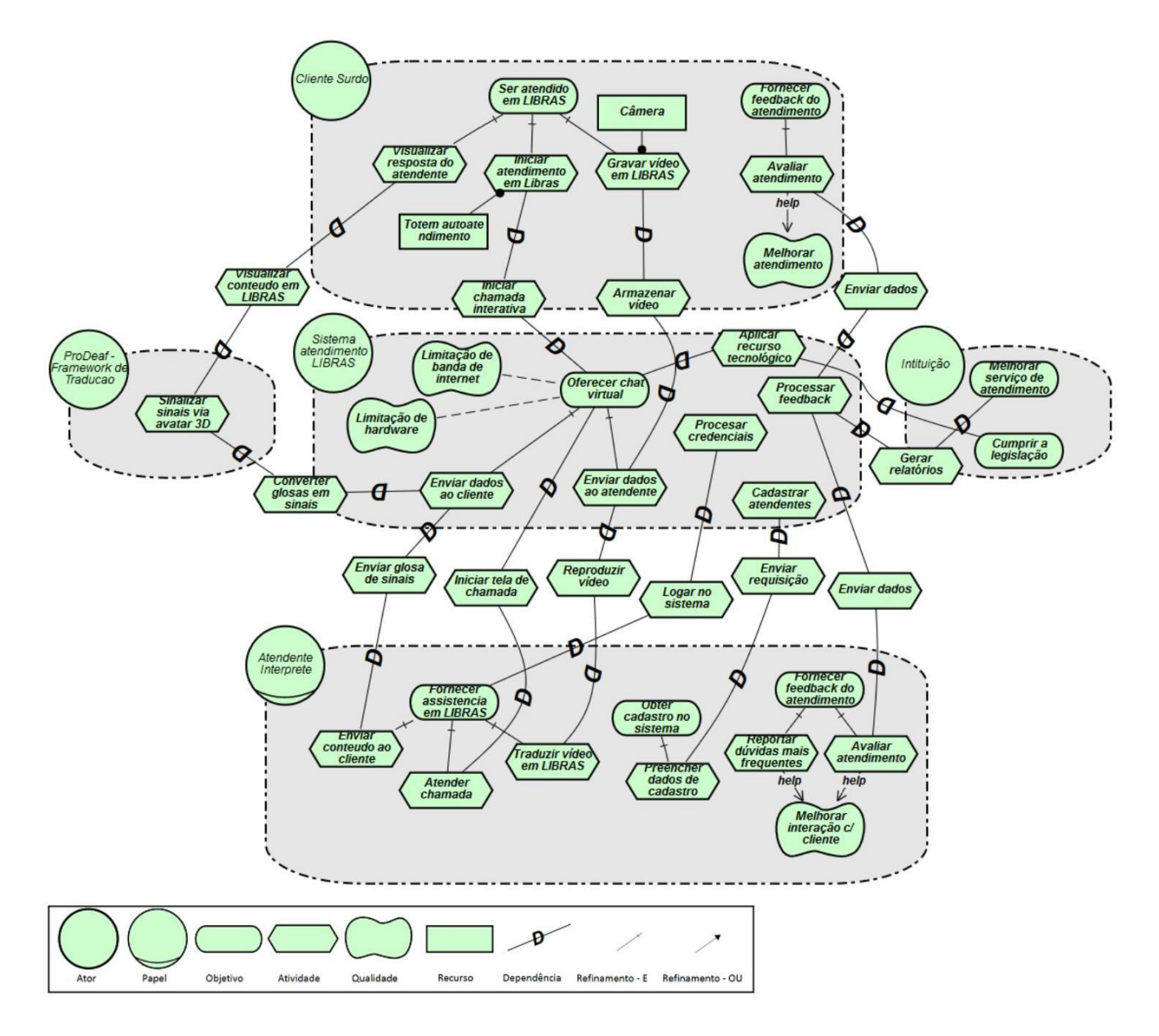

**Figura 3.** Sistema de atendimento em LIBRAS descrito na linguagem *i\** 2.0.

estabelecimento iniciou um atendimento. Após Atender a Chamada feita pelo Cliente Surdo, o atendente precisa Traduzir o Vídeo em LIBRAS, identificar a necessidade do IS e Enviar Conteúdo ao Cliente. As glosas são montadas e enviadas para o Sistema de atendimento LIBRAS, que por sua vez, se comunica com o ProDeaf – Framework de Tradução. A engine do framework será capaz de Converter glosas em sinais e Sinalizar sinais via avatar 3D. O Cliente Surdo pode Visualizar a Resposta do Atendente através do avatar sinalizando em LIBRAS. 5

A instituição por sua vez, precisa Cumprir a legislação aplicando o Sistema de atendimento em LIBRAS. Além disso, a instituição tem como objetivo Melhorar o serviço de atendimento oferecido aos clientes surdos. Para isso é preciso Processar Feedback tanto do Cliente Surdo quanto do Atendente Intérprete. Estes dois atores têm como objetivo secundário Fornecer Feedback do Atendimento para Gerar Relatórios relevantes para o aperfeiçoamento do sistema.

<span id="page-117-0"></span>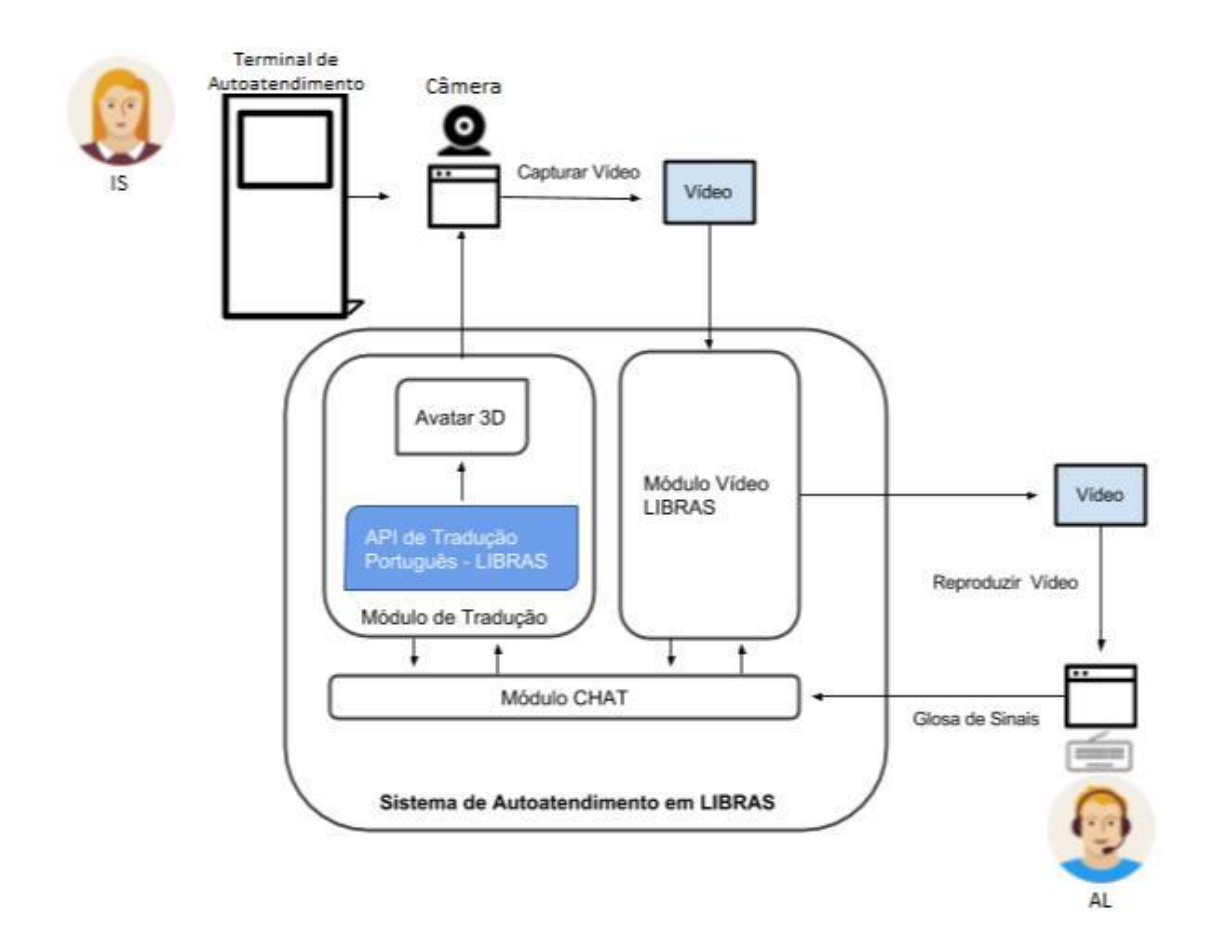

**Figura 4.** Visão geral do sistema

#### **3.2 Arquitetura do Sistema**

O sistema proposto é uma aplicação *web* que possui duas telas principais de comunicação: uma tela destinada ao IS e outra ao AL. Os componentes internos da aplicação são divididos em três módulos: Módulo Chat, Módulo de Vídeo LIBRAS e Módulo de Tradução, como representado pela [Figura 4. C](#page-117-0)ada um desses módulos é apresentado nas subseções a seguir.

## **3.2.1 Módulo Chat**

A comunicação entre o IS e o AL acontece em tempo real dentro da aplicação. Cada mensagem de texto ou vídeo trocado entre os usuários ocorre dentro de um canal de comunicação através da *web*. O objetivo é promover uma interação rápida e de baixa latência. Além disso é preciso que o IS se sinta confortável com a ferramenta e tenha uma experiência satisfatória durante todo o atendimento.

*Websocket API* é uma tecnologia usada para comunicação entre um navegador *web* e um servidor. Essa API consegue estabelecer uma conexão bidirecional em canal full-duplex sobre um único *socket* **[20]**. O padrão *Websocket* é um protocolo baseado em TCP (*Transmission Control Protocol*) com sua especificação definida no RFC 6455 **[21]**. Essa tecnologia foi usada no sistema proposto neste artigo.

Todas as mensagens trocadas usando o processo descrito são visualizadas pelo IS e pelo AL em suas respectivas telas. Este módulo atua dentro do sistema de forma transversal dando suporte aos outros dois módulos.

A tela principal do sistema no lado cliente possui,

à partida, apenas um botão para início do atendimento. Na primeira interação com o sistema, o IS recebe uma instrução em LIBRAS descrevendo os passos para iniciar a chamada. Após pressionar esse botão inicial, o IS espera o próximo AL disponível atender a chamada para começar a interação. Em sua tela, o IS possui uma área para gravação de vídeos (A), um avatar 3D para sinalização dos sinais (B), uma área de histórico de mensagens (C) e um campo de

<span id="page-118-0"></span>texto livre (D). A área de gravação de vídeos reflete a imagem gerada pela câmera vinculada ao terminal de autoadendimento. O IS visualiza sua própria imagem, e inicia a gravação e o término do vídeo através do toque na tela. O avatar 3D será responsável por sinalizar em LIBRAS o conteúdo enviado ao IS. A área de histórico de mensagens armazena os conteúdos das mensagens trocadas entre o IS e o AL. O campo de texto presente serve como opção secundária para envio de números como: RG, CPF, número de protocolo, número da conta, entre outros. Esses componentes são mostrados na [Figura 5.](#page-118-0)

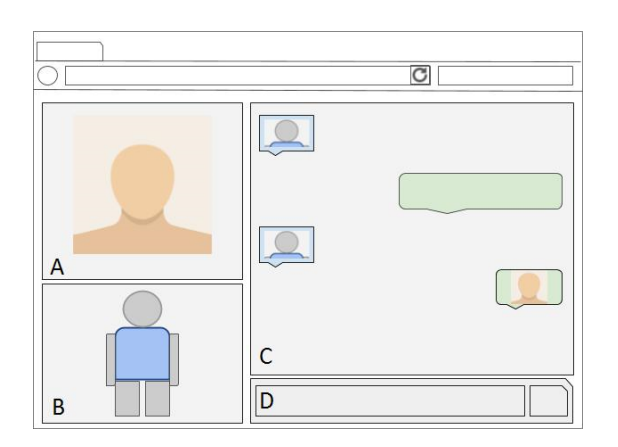

**Figura 5.** Tela do usuário (Indivíduo Surdo)

A tela do AL apresenta uma área com todas as chamadas que foram feitas usando o sistema proposto e que ainda não foram atendidas. Com esta abordagem, uma pequena quantidade de ALs pode atender usuários em diferentes localidades. O atendente ainda tem a possibilidade de atender ISs simultaneamente, usando diferentes telas de comunicação.

Baseado no conceito de fila (*First In*, *First Out*, em português, primeiro a entrar, primeiro a sair), o AL escolhe a próxima chamada para proceder com o atendimento. Uma nova tela será carregada para que a interação com o IS comece. Uma vez iniciado o atendimento, em sua tela, o AL possui um campo de texto no qual ele pode escrever a glosa que será enviada para o módulo de tradução (A), uma área de histórico de mensagens (B) e uma área para frases mais usadas durante o atendimento (C). O campo de texto possui duas opções de envio através de diferentes botões. O primeiro, e principal opção, envia a glosa de sinais ao IS. O segundo envia um texto puro que não será sinalizado automaticamente pelo avatar.

Esta opção é usada em casos que o AL precisa enviar algum número para IS, que será utilizado em um segundo momento. A área de histórico de mensagens se comporta da mesma maneira que na tela do IS. A área de frases mais usadas oferece de forma rápida frases prontas, que serão enviadas ao IS sem a necessidade da escrita das glosas. Esses componentes são mostrados na Figura 6.

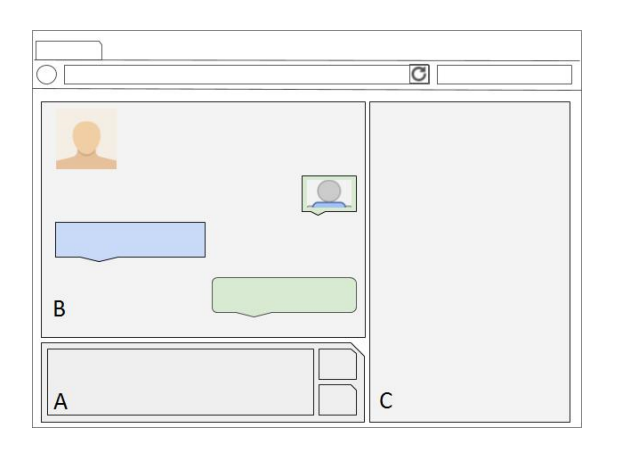

**Figura 6.** Tela do atendente (Intérprete)

## **3.2.2 Módulo Vídeo LIBRAS**

Este módulo é responsável por utilizar a câmera conectada ao dispositivo para gravar toda a sinalização em LIBRAS do IS. Para que esse processo seja possível, é necessário um navegador *web* capaz de acessar e manipular recursos da câmera de vídeo. A API JavaScript *MediaRecorder* é nativa nos principais navegadores modernos, como Mozilla Firefox e Chrome, e pode ser usada para essa tarefa. Ela consegue capturar os dados referente a *stream* da câmera e gerar um arquivo de vídeo **[12]**.

Depois de gravar o vídeo, é feita uma chamada REST (*Representational State Transfer*) do tipo POST ao servidor da aplicação enviando os dados resultante da gravação. Esse arquivo é acessado na página do AL dentro da área de histórico de mensagens. Para cada interação do IS com este módulo, um arquivo diferente é enviado ao servidor seguindo o processo descrito acima. Após analisar o vídeo recebido, o AL identifica a dúvida do IS e segue o fluxo de atendimento.

# **3.2.3 Módulo de Tradução**

Este módulo converte as glosas enviadas pelo AL em sinais, que são visualizados através de um avatar 3D. O uso de um avatar, em detrimento ao envio contínuo de vídeos pelo AL, foi selecionado por requerer menor consumo de banda de internet por parte do sistema. Outros pontos que influenciam essa decisão são: maior controle sobre a renderização do sinal, maior visibilidade dos movimentos executados pelo avatar e possibilidade de personalizar a aparência visual do avatar 3D.

A ferramenta de tradução de português para LIBRAS está integrada à interface gráfica do terminal de autoatendimento. No momento em que o texto contendo a glosa de sinais chega ao cliente, o sistema o envia diretamente ao *framework* de tradução para que seja feita a conversão para LIBRAS.

No sistema proposto foi usado o *framework* de tradução da ProDeaf. É preciso adicionar um script na página *web* do chat virtual para que ocorra o carregamento da ferramenta e a interação com o avatar 3D. O sistema de atendimento interage com o *framework* enviando textos (glosas) provenientes do AL. O *framework* da ProDeaf chama o seu próprio serviço de tradução que devolve um arquivo do tipo JSON **[22]** representando os sinais em LIBRAS. Por sua vez, o avatar 3D executa toda a sinalização baseada na resposta do serviço da ProDeaf, que é visualizada pelo IS em sua tela.

# **4 Validação**

Este sistema de comunicação está sendo implementado por uma empresa brasileira de tecnologia assistiva, e está atualmente sendo homologado junto a uma grande empresa nacional. A avaliação realizada simula o atendimento de um IS com um AL baseado no contexto e processos do cliente. Abaixo estão os resultados dos testes preliminares do sistema em versão alpha realizados em parceria com a empresa em questão.

## **4.1 Perfis dos testadores**

Os perfis dos testadores principais do sistema em sua versão alpha estão descritos a seguir. De modo a considerar as especificidades da Língua Brasileira de Sinais, os três sujeitos de teste possuem fluência no idioma Libras.

Sujeito A: Intérprete de Libras com 20 anos de atuação no ramo. Possui conhecimento intermediário de informática, com domínio pleno de técnicas de tradução de conteúdos em português por meio de glosa.

Sujeito B: Intérprete de Libras com aproximadamente 8 anos de atuação no ramo. Conhecimento avançado de informática, sem domínio de técnicas de tradução de conteúdos em português por meio de glosa.

Sujeito C: Indivíduo com surdez total desde o nascimento, professor universitário de Libras, com 30 anos de idade. Com conhecimento básico de informática.

## **4.2 Roteiro de testes**

Os testes foram estruturados da seguinte forma: (1) explanação dos objetivos do teste e funcionamento da ferramenta; (2) demonstração da ferramenta, de modo a guiar os testadores na interface; (3) pilotagem guiada do sujeito A, simulando o papel do Atendente Libras (AL), e interação guiada por parte do sujeito B, simulando o papel do Indivíduo Surdo (IS); (4) pilotagem não guiada do sujeito A no papel de AL com o sujeito B no papel de IS; (5) inversão dos papéis entre os sujeitos A e B de forma não guiada; (6) Teste de aceitação com o sujeito A atuando como (AL) e o sujeito C atuando como usuário final do sistema no ambiente simulando uma operação de atendimento a um cliente surdo.

Os passos (1) e (2) do roteiro têm como objetivo apresentar de forma geral os fluxos do sistema e as funções dos componentes da inteface gráfica. O passo (3) apresenta ao Sujeito A a ferramenta na visão do atendente (AL), que será responsável por atender o IS. Ainda nessa configuração, é apresentado ao Sujeito B a visão do sistema pelo IS. No passo (4) ocorre a comunicação entre o Sujeito A e o Sujeito B na mesma configuração anterior, com a diferença de não existir interferência externa. Os dois sujeitos constroem um diálogo de forma espontânea e exploratória. No passo (5) ocorre a inversão dos papéis entre o Sujeito A e B, para respectivamente IS e AL. O objetivo da interação e inversão dos papéis é garantir que os usuários intérpretes tenham uma visão completa dos fluxos que o sistema oferece, facilitando a validação ao final dos testes. O passo (6) coloca o Sujeito A como o atendente e o Sujeito C como o IS. Este último passo mostra uma

configuração que simula um atendimento real. O objetivo é validar os requisitos do sistema e verificar se as necessidades de atendimento ao IS foram alcançadas.

Durante os processos acima, foram levantadas questões relacionadas ao uso do sistema. A seguir estão as principais perguntas que guiaram os resultados descritos na seção seguinte.

- a) Há algum tipo de quebra de comunicação no decorrer da interação com o sistema?
- b) Qual sua avaliação sobre o avatar 3D durante as sinalizações em LIBRAS?
- c) O que você sentiu falta durante o processo de comunicação?
- d) O sistema atendeu a expectativa quanto a comunicação entre um IS e um AL?

## **4.3 Resultados do teste**

De acordo com os apontamentos realizados pelos sujeitos A e B, foram identificados alguns pontos relevantes de melhoria. Esses pontos estão relacionados tanto a requisitos funcionais quanto a não funcionais do sistema, sendo eles:

• Pensando em uma comunicação assíncrona, ou seja, aquela onde o AL não precisa necessariamente enviar uma resposta ao IS de imediato, não há necessidade de apresentar algo para indicar visualmente uma possível espera. Do contrário, caso a comunicação aconteça de forma síncrona, ou seja, em que há fluidez comunicacional e o IS aguarda movimentação do avatar por parte da resposta do AL, é necessário que haja um botão de ação rápida que sinalize ao IS a necessidade de "aguardar". Esse fato ficou evidenciado

especialmente quando o sujeito (B) de teste, que não tinha fluência na ferramenta, interagiu com o sistema, especialmente em respostas mais longas que, portanto, demandam mais tempo para digitação da resposta;

• A quantidade de fluxos previstos no sistema é algo a ser pensado em algum modelo de síntese, como mapas mentais. Essa necessidade surge da importância que os intérpretes deram ao fato de conhecerem previamente palavras e frases relacionadas ao

contexto. Esse fato ajudaria os intérpretes no momento da criação das glosas de sinais que serão enviadas ao IS. O fato é atenuado pela presença do recurso de *auto complete* de texto e pela área de frases rápidas da tela do AL. Caso o intérprete digite uma palavra-chave no campo de digitação livre, o sistema é capaz de oferecer uma lista de palavras que começam com as letras digitadas.

- Foram apontados um total de 17 sinais, ou seja, palavras da LIBRAS, faltantes na plataforma, que eram necessários para uma comunicação mais efetiva e fluída. Apesar disso, o avatar foi capaz de sinalizar por meio da datilologia - digitação no ar com as mãos de cada letra da palavra que não constava cadastrada. Tal fato demonstra a capacidade do sistema de transmitir qualquer mensagem, porém a necessidade inicial de manutenção proativa e reativa;
- O IS, mesmo tendo apontado que entendeu toda comunicação sinalizada pelo avatar, sugeriu acentuar as expressões faciais (positivo / negativo / grande / pequeno) do avatar 3D.
- Devido a limitações de banda, o cliente surdo deve enviar pequenos vídeos de até 10s com sua dúvida ou problema - isso foi encarado como um ponto de melhoria. O objetivo é tornar a comunicação um pouco mais fluída aumentando a duração dos vídeos.
- Percebeu-se a necessidade de um préatendimento ou triagem dos dados do cliente que está iniciando um novo atendimento.
- A fim de trazer elementos para melhoria contínua do processo, uma breve avaliação do atendimento e da qualidade dos sinais em Libras será apresentada ao indivíduo surdo que encerrou um atendimento.
- Se faz necessário uma auto calibragem da qualidade dos vídeos enviados do Cliente para o Atendente a fim de não esgotar a banda que já está, em alguns casos, saturada.

• Por outro lado, os arquivos do tipo JSON de comando para o avatar na direção Atendente para o Cliente causaram impacto insignificante na saturação da banda de internet.

Além dos pontos acima levantados durante a avaliação da ferramenta, ocorreu também um retorno subjetivo: a expressão de encantamento por parte do sujeito C em sua primeira interação com o avatar foi plena e emocionante. Os primeiros comentários foram "incrível, entendi tudo".

## **5. Trabalhos relacionados**

Vários estudos foram realizados com o objetivo de ajudar a comunicação entre deficientes auditivos e indivíduos ouvintes nos mais diferentes contextos. Amarasinghe e Wimalaratne **[23]** mostram uma tecnologia assistiva para comunicação através do telefone celular. Com o auxílio do aparelho móvel, o IO fala e o conteúdo é convertido em texto e enviado para o celular do IS. No celular, ocorre a conversão do texto recebido para um *feedback* tátil usando uma versão abreviada do código Morse. A tecnologia se mostrou eficiente para a comunicação com deficientes auditivos usando frases curtas. Para usar este sistema os ISs devem ter o mínimo de conhecimento de código Morse e também precisam aprender a versão abreviada proposta neste artigo. O artigo também destaca a dificuldade de criar uma versão do código Morse abreviada.

Realidade aumentada (RA) e reconhecimento automático de voz também foram usados para facilitar a comunicação entre deficientes auditivos e ouvintes **[24]**. O narrador fala utilizando o microfone do computador, e um dos módulos do *framework* transforma aquela fala em texto. O conteúdo que foi convertido é apresentado ao surdo em forma de balões de diálogo em uma chamada de vídeo. Por sua vez, o indivíduo surdo digita a resposta e o *framework* transforma o texto em áudio e envia para o narrador. Desta forma, o narrador não precisa saber língua de sinais, mas o deficiente auditivo deve ter um conhecimento de escrita e leitura de textos.

Também foi encontrado na literatura uma tecnologia para comunicação entre IS e IO proposta para correios chamada *TExt and Sign Support Assistant* (TESSA) **[25]**. O objetivo daquele sistema é ajudar a comunicação entre um cliente surdo e o funcionário dos correios, convertendo as respostas faladas do funcionário em Língua Britânica de Sinais

(LBS). No entanto, foi reportado que mesmo com o sistema algumas tarefas podiam ser realizadas pelo IS independentemente do sistema. Alguns pontos de melhoria também foram levantados como: expressões faciais e aparência do avatar 3D. Além da latência entre a fala do funcionário até a sinalização feita pelo avatar 3D **[25]**.

Como identificado nesses trabalhos, existe a necessidade do IS possuir um certo conhecimento da língua escrita (inglês), ou ainda de outras simbologias como o código Morse. O sistema proposto neste artigo se baseia apenas no conhecimento da LIBRAS do IS, sendo portanto potencialmente mais acessível.

Outro sistema foi criado com intuito de auxiliar os ISs que precisam renovar sua carteira de habilitação **[26]**. O sistema possui 2 módulos principais. O primeiro converte a voz do usuário em LSE (Língua de Sinais Espanhola) e depois é feita a sinalização por um avatar 3D. O segundo módulo oferece uma interface para o indivíduo surdo montar uma glosa de sinais que será convertida em um áudio direcionado ao narrador. Ao final do trabalho, foi reportado pelos usuários a falta de naturalidade do avatar, além de pontos de melhoria na reprodução dos sinais em LSE. O ponto de melhoria reportado sobre o avatar 3D e seu desempenho durante as sinalizações também foi identificado na avaliação do nosso sistema.

# **6. Conclusões**

Este artigo apresenta um sistema para auxiliar o cliente surdo que precisa usar serviços de atendimento ao consumidor em estabelecimentos públicos e de uso coletivo. A ideia principal é que o indivíduo surdo (IS) use seus conhecimentos de LIBRAS para interagir com um intérprete através de um chat virtual, e tenha suas demandas e dúvidas sanadas também por meio da LIBRAS. Ou seja, ele será capaz de se comunicar via um terminal de autoatendimento mesmo sem conhecimento da língua portuguesa. Como requisito não funcional do projeto, há o fato da limitação de banda e da economia de recursos de hardware. Sendo assim, partiu-se para uma abordagem baseada em avatar, na qual o atendente envia mensagens de texto (glosas) que são então traduzidas para sinais em LIBRAS e apresentados por meio de um avatar 3D, utilizando-se o *framework* de tradução da empresa ProDeaf.

Foram realizados testes controlados da ferramenta com dois sujeitos ouvintes especialistas em Libras, de

modo a validar o quão os módulos atendem o objetivo final de comunicação. Com base nos testes, é possível concluir que a ferramenta cumpre seus objetivos comunicacionais. Dado que a comunicação é um processo orgânico, portanto vivo, percebe-se com os testes a necessidade de incrementos na ferramenta, principalmente quanto ao Módulo de Tradução. Tal necessidade se dá pelo fato de que o vocabulário precisa ser constantemente ampliado.

De acordo com os testes desenvolvidos, espera-se também que, após a entrada em produção e a interação com uma massa cada vez maior de usuários, o sistema necessite cada vez menos de incrementos, atingindo um ponto de maturidade tal que possibilite maior fluidez e autonomia dos operadores, representados no presente artigo na figura dos Atendentes Libras (AL).

# **Referências**

- **[1]** M. Goebel e A. Z. Cordenonsi, "Ferramenta para a tradução da sintaxe da língua portuguesa para a língua brasileira de sinais", *XII Simpósio Brasileiro de Informática na Educação,* 2001.
- **[2]** Instituto Brasileiro de Geografia e Estatística (IBGE), "Resultados preliminares da amostra", 2011. Disponível em: http://www.ibge.gov.br/home/estatistica. [Acesso em 10 Dezembro 2017].
- **[3]** Portal Brasil, "Apesar de avanços, surdos ainda enfrentam barreiras de accessibilidade". Disponível em: http://www.brasil.gov.br/cidadania-. [Acesso em 10 Dezembro 2017].
- **[4]** Diário Oficial da União, Brasil, *Dispõe sobre a Língua Brasileira de Sinais - Libras e das outras providências,* Brasília, DF: Seção 1, nº 79, Lei nº 10.436 de 24 de abril de 2002, p. 23.
- **[5]** H. M. M. L. Salles, "Ensino de língua portuguesa para surdos: caminhos para a prática pedagógica", *Brasil. Ministério da Educação. MEC/SEESP,* 2002.
- **[6]** M. C. d. C. Pereira, "O ensino do português como segunda língua para surdos: princípios teóricos e metodológicos", *Educar em revista,* nº Especial 2, pp. 143- 157, 2014.
- **[7]** C. B. F. d. Lacerda, "A inclusão escolar de alunos surdos: o que dizem alunos, professores e intérpretes sobre essa experiência", *Cad. Cedes,* vol. 26, pp. 163- 184, 2006.
- **[8]** "Lei brasileira de inclusão da pessoa com deficiência". Disponível em: http://www.planalto.gov.br/ccivil\_03/\_at. [Acesso em 17 Dezembro 2017].
- **[9]** Diário Oficial da União, Brasil, *Regulamenta a profissão de tradutor e intérprete da língua brasileira de sinais - LIBRAS,*  Brasília, DF: Seção 1, nº 169, Lei nº 12.319, de 1º de setembro de 2010.
- **[10]** R. M. Quadros, Educação de surdos: a aquisição da linguagem, Artmed, 2009.
- **[11]** L. McCleary e E. Viotti, "Transcrição de dados de uma língua sinalizada: um estudo piloto da transcrição de narrativas na língua de sinais brasileira (LSB)," *Bilingüismo dos surdos: Questões lingüísticas e educacionais,* nº Cânone Editorial, pp. 73-96, 2007.
- **[12]** "Hand Talk. Uma solução digital para inclusão social". Disponível em: http://www.handtalk.me. [Acesso em 17 Dezembro 2017].
- **[13]** "ProDeaf WebLibras Tradutor de Sites". Disponível em: http://www.weblibras.com.br. [Acesso em 17 Dezembro 2017].
- **[14]** "Rybena Inclusão Digital em LIBRAS e voz". Disponível em: http://portal.rybena.com.br/site-rybena. [Acesso em 17 Dezembro 2017].
- **[15]** "VLibras Tradução de Português pra Libras". Disponível em: http://www.vlibras.gov.br/. [Acesso em 17 Dezembro 2017].
- **[16]** R. Bersch, "Introdução à tecnologia assistiva", *CEDI,* 2008.
- **[17]** J. Horkoff e E. Yu, "Comparison and evaluation of goal-oriented satisfaction analysis techniques" *Requirements Engineering,* vol. 18, pp. 199-222, 2013.
- **[18]** J. Horkoff, T. Li, F.-L. Li, M. Salnitri, E. Cardoso, P. Giorgini, J. Mylopoulos e J. Pimentel, "Taking goal models downstream: a systematic roadmap", *Research Challenges in Information Science (RCIS), 2014 IEEE Eighth International Conference on,* pp. 1-12, 2014.
- **[19]** F. Dalpiaz, X. Franch e J. Horkoff, "iStar 2.0 language guide", *arXiv preprint arXiv:1605.07767,* 2016.
- **[20]** The WebSocket Protocol IETF Tools, "RFC 6455". Disponível em: https://tools.ietf.org/html/rfc6455. [Acesso em 17 maio 2017].
- **[21]** MediaStream Recording W3C Working Draft, "RFC 6455". Disponível em: https://www.w3.org/TR/mediastreamrecording. [Acesso em 17 Dezembro 2017].
- **[22]** W. Schools, "JSON," JavaScript Object Notation. Disponível em: https://www.w3schools.com/js/js\_json\_in tro.asp.
- **[23]** A. Amarasinghe e P. Wimalaratne, "An Assistive Technology Framework for Communication with Hearing Impaired Persons", *GSTF Journal on Computing (JoC),* vol. 5, pp. 1-7, 2017.
- **[24]** M. Mirzaei, S. Ghorshi e M. Mortazavi, "Helping deaf and hard-of-hearing people by combining augmented reality and speech technologies", *9th Intl Conf. Disability, Virtual Reality & Associated Technologies,* pp. 149-158, 2012.
- **[25]** S. Cox, M. Lincoln, J. Tryggvason, M. Nakisa, M. Wells, M. Tutt e S. Abbott, "Tessa, a system to aid communication with deaf people", *Proceedings of the fifth international ACM conference on Assistive technologies,* pp. 205-212, 2002.
- **[26]** R. S. S. Hernández, V. L. Ludeña, R. M. Maganto, S. B. L. Lutfi, J. F. López, R. C. Herralde e J. M. P. Muñoz, "Advanced Speech Communication System for Deaf People", *11th Annual Conference of the International Speech Communication Association,* Interspeech 2010.
- **[27]** M. S. F. Aranha, "Aranha, M. S. F. (2006). Saberes e práticas da inclusão: desenvolvendo competências para o atendimento às necessidades educacionais especiais de alunos cegos e de alunos com baixa visão", *Coordenação geral SEESP/MEC,* 2006.

# **Potencial Produtor de Biogás a partir dos Dejetos de Galinhas Poedeiras em São Bento do Una/PE**

*Potential Producer of Biogas from waste products of laying hens in São Bento do Una/PE*

**Ingred Rhayane Rago Gomes 1,2** <https://orcid.org/0000-0002-4451-1334>

**Sergio Peres Ramos da Silva 1,2** <https://orcid.org/0000-0002-2235-3507>

<sup>1</sup> Escola Politécnica de Pernambuco, Universidade de Pernambuco, Recife, Brasil, <sup>2</sup> Pós-graduação em Energias Renováveis, Escola Politécnica de Pernambuco, Pernambuco, Brasil,

**E-mail do autor principal: Ingred Rago** ingred.rago@gmail.com

#### **Resumo**

É crescente a preocupação acerca das questões ambientais que definem a qualidade de vida numa sociedade. Conceitos como "sustentabilidade" e "eficiência energética" estão sendo incorporados na logística dos processos produtivos, face a movimentação da cadeia reversa de suprimentos responsável pelo retorno dos rejeitos à produção. Esse movimento incide sobre a diminuição do consumo energético e consequente redução de energia e de gastos com exploração de novos insumos. Face a isso, objetivo do trabalho consiste em estudar o potencial de produção do biogás a partir de resíduos orgânicos provenientes da criação de galinhas poedeiras na cidade de São Bento do Una/PE, cuja comporta um efetivo de 2.864.946 galinhas. Devido à escala de criação a cidade é referência no estado, elevando a capacidade produtiva. Nesse contexto, a implantação de sistemas de biodigestão dos resíduos, além de impulsionar a economia local, soluciona-lhes a destinação. Através do estudo do potencial de produção de biogás a partir da criação de galinhas poedeiras percebe-se a valoração dos rejeitos e o potencial de investimentos em agronegócio e bioenergia. Diante disso, faz-se necessário a elaboração de políticas públicas que explorem o potencial produtor de biogás dessa região e auxiliem na gestão desses resíduos.

**Palavras-Chave***:* Energia; Logística; Eficiência energética; Biodigestão.

#### *Abstract*

*Is growing concern about the environmental issues that define the quality of life in a society. Concepts such as "sustainability" and "energy efficiency" are being incorporated into the logistics of the production processes, in the face of reverse supply chain movement responsible for the return of waste production. This movement focuses on reducing energy consumption and consequent reduction of energy and operating costs of new inputs. In the face of this, objective of this work is to study the potential of biogas production from organic wastes arising from the creation of laying hens in São Bento do Una/PE, which involves an effective 2,864,946 chickens. Due to the scale of creation the city is a reference in the State, raising the productive capacity. In this context, the implementation of systems of waste biodigestion, in addition to boost the local economy, solves their destination. Through the study of biogas production potential from the creation of laying hens realizes the valuation of tailings and potential for investments in agribusiness and bioenergy. Given this, it is necessary to draw up public policies that exploit the potential of biogas producer in this region and assist in the management of such waste.*

*Key-words: Energy; Logistics; Energy efficiency; Biogigestão.*

## **1 Introdução**

A crescente utilização de fontes renováveis na matriz energética brasileira é uma realidade que endossa o anseio por uma nação autossustentável e soberana energeticamente. A fim de tornar a sociedade menos suscetível aos impactos adversos diante da crise de recursos ambientais que se instaura, o uso integrado das fontes, ou seja, a incorporação de recursos renováveis no processo de geração de energia, representa uma estratégia eficiente no tocante à minimização de tais impactos.

Além disso, o incentivo ao uso de fontes alternativas na matriz do país opera também no âmbito do desenvolvimento sustentável, considerando que a utilização de resíduos de atividades agrícola e agropecuária como insumo no processamento de matéria-prima energética, como o biogás, acarreta além impulsão da economia local, impactos positivos no meio ambiente.

Nesse contexto, o biogás produzido a partir da utilização da biomassa residual, além de atuar na composição da geração mais limpa, serve como alternativa ao setor de transportes, tendo em vista a participação na produção de biocombustíveis, a qual reflete indiretamente na diminuição de Gases de Efeito Estufa (GEE), concorrendo para a preservação da qualidade ambiental.

O biogás pode ser definido como derivado do processo de biodigestão, composto gasoso constituído de gás metano (CH4), principal componente presente, de gás carbônico (CO2) e de gases-traço, entre eles o gás sulfídrico (H2S). Além desse derivado, a degradação biológica dos resíduos resulta nos insumos necessários à composição de biofertilizantes

### **[1].**

Precedentemente visto como subproduto resultante da biodegradação anaeróbica de resíduos orgânicos, o biogás transitou da invisibilidade desse título para o conceito de produto energético, visto que representa a matéria prima necessária para produção de Biometano, um combustível passível de ser inserido no cenário da atual matriz energética nacional.

Com base nisso, o trabalho em questão representa um estudo teórico respaldado em pesquisas bibliográficas, análise e interpretação de dados.

## **2 Objetivo Geral**

Estudar o potencial de produção de biogás gerado a partir da biomassa residual proveniente da criação regional de galinhas poedeiras em São Bento do Una, situada no Agreste pernambucano. Além de reconhecer a importância desses resíduos para o desenvolvimento local, face ao estímulo à agroenergia, agronegócio, incentivo à geração distribuída com fontes renováveis de energia, e relevância em se ter uma matriz energética autossustentável.

## **2.1 Objetivos Específicos**

• Estimar a produção regional de biomassa residual resultante do efetivo total de galinhas poedeiras da cidade de são Bento do Una/PE e interpretar os resultados atingidos, tendo em vista a verificação de potencial indicador de geração de biogás;

• Calcular o potencial de produção de biogás na localidade supracitada, baseado na produção regional de biomassa, tendo em vista a verificação deste potencial face a viabilidade sócioeconômica-ambiental em se adotar medidas propulsoras de eficiência energética.

• Fomentar o incentivo à elaboração de políticas públicas que visem integrar os pontos de produção de biomassa distribuídos na cidade, para que forneçam subsídio necessário para o tratamento desses resíduos biodigestores – tendo em vista a constituição de uma rede integrada de produção de biogás a partir da biomassa residual proveniente da criação de galinhas poedeiras.

## **3 Metodologia**

O delineamento do estudo constituiu de levantamento bibliográfico e estudo de caso, no qual a coleta de dados primários e secundários comportaram os instrumentos de pesquisa empregados **[2].**

O ambiente de desenvolvimento teórico foi a cidade de São Bento do Una, situada na Mesorregião do Agreste pernambucano. A cidade possui o efetivo total com cerca de 8.864.946 cabeças de aves, das quais 2.864.946 correspondem à galinhas poedeiras.

Essa grande escala de criação de galinhas, resulta em 54.420.000 dúzias de ovos produzidos, cujo valor de produção é R\$ 163.259.000,00 (cento e sessenta e três milhões duzentos e cinquenta e nove mil reais) **[3].**

Com base nos dados coletados, estimou-se as produção regional de biomassa, que serviu como subsídio para o cálculo do quantitativo de produção local de biogás, necessário à verificação do potencial produtor de São Bento do Una. Seguidamente, os resultados obtidos foram analisados e interpretados tendo em vista a redação deste produto.

A metodologia foi constituída basicamente de cinco etapas, esquematicamente apresentadas conforma a Figura 1:

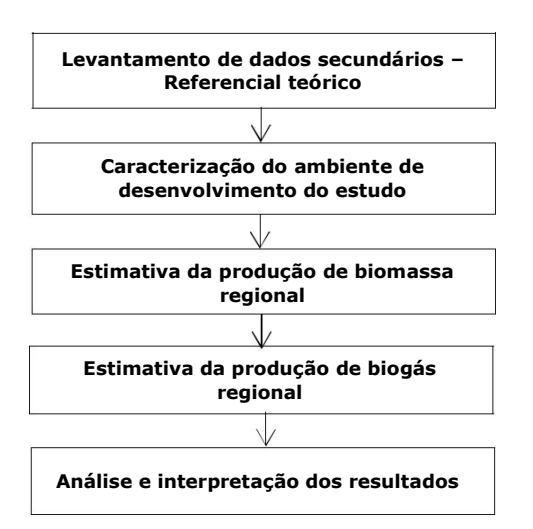

**Figura 1:** Esquema de etapas desenvolvidas no estudo. Fonte: Autor (2017).

#### **4 Soberania Energética**

O uso de fontes limpas de energia na composição da matriz de oferta energética no país cresce em proporções substantivas diante da necessidade de possuir alternativas de conclusão do sistema operante. Tendo em vista a dependência que envolve o petróleo e os seus derivados, o incentivo à utilização de recursos renováveis para obtenção de energia atua como mecanismo de fomento à soberania energética.

## **4.1 Biogás na Matriz Energética do Brasil**

De acordo com o Balanço Energético Nacional **[4]** elaborado pela Empresa de Pesquisa Energética (EPE), no ano de 2015 o percentual de participação de fontes renováveis na matriz energética do país foi de 41,2%, representando um crescimento de 7,2% em relação ao ano de 2014 (39,4%). Ainda que sucinto, tal crescimento esteve associado à redução da atividade econômica que resultou na diminuição da quantidade disponível de petróleo e derivados.

Com base na repartição da oferta interna de energia, verificou-se que do percentual de renováveis presente na matriz, cerca de 4,7% englobam a lixívia e outras fontes, dentre as quais está inserida o biogás representando 0,7%. Conforme aponta o balanço, o biogás apresentou variação positiva equivalente a 44% entre os anos de 2014 e 2015 conforme mostra a Tabela 1. Subindo de 73 para 104 mil tep nos respectivos anos **[4].**

**Tabela 1:** Repartição da oferta interna de energia.

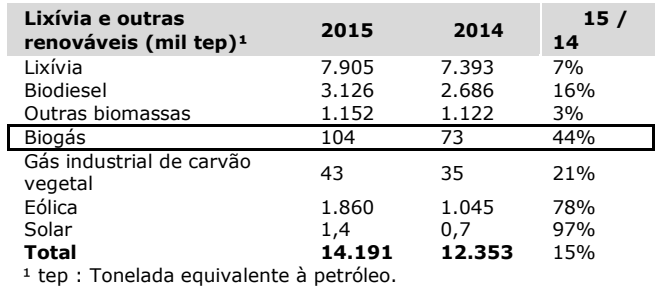

Fonte: Adaptado de Balanço Energético Nacional (2016).

Estes dados são resultantes de fatores como decaimento do consumo de petróleo e, principalmente no tocante ao biogás, do grande volume de biomassa residual gerado pela agropecuária e agroindustrialização que, devido aos estímulos do agronegócio estão sendo utilizados como insumo nos processos de geração sustentável de energia.

# **5 Agroenergia**

O inegável aumento da gama dos empreendimentos ligados à agropecuária, atrelado às novas proporções, dentro das quais tais projetos passam a serem executados, resultam numa busca incessante pela mitigação dos impactos negativos ao meio ambiente e minimização dos custos demandados pela produção.

No setor do agronegócio, tem-se observado uma relação de proporcionalidade inversa entre a escala de produção e a sustentabilidade, inferindo que quanto maior for a escala produtiva, mais insustentável ambientalmente se torna o processo. Na prática, essa relação diverge da concepção convencional de mercado, que não aceita perder lucros e nem ganhar prejuízos.

Assim sendo, quanto maior for a escala do processo, maior será a geração de carga poluidora e, consequentemente, maior será a demanda por tratamento ambientalmente adequado e compatível com a proporção da produção **[5].**

Como forma de otimizar tais processos, os tornando cada vez mais eficientes, a energia tipicamente utilizada como input da produção rural, retorna através da matéria prima necessária ao funcionamento complementar do processo de origem ou outro em que seja necessário.

Nesse contexto, a agroenergia é um mecanismo que explora o potencial do ambiente agrícola, haja vista os múltiplos usos que seus recursos podem oferecer. Isto é, da produção agropecuária pode-se conseguir, além da função típica de abastecimento humano, fornecer co-produtos e subprodutos e ainda participar da geração de energia.

Em linhas gerais, agroenergia é a atividade que utiliza os recursos do ambiente agrícola na geração de energia, propiciando o surgimento de um ambiente agroenergético.

Diante disso, o ambiente agroenergético é percebido quando da constatação da remodelagem do cenário rural, que, conforme a necessidade em obterse eficiência energética e desenvolvimento sustentável, ultrapassou a interface rural convencional, transgredindo para um novo cenário cujo escopo se tornou a produção de energia.

É sabido que no ano de 2015 o percentual de participação de fontes renováveis na matriz do país foi de 41,2% **[4]**, demonstrando uma inclinação à produção energética mais limpa. À luz disso, a matriz, na qual participam as fontes renováveis, como recursos complementares, anuncia a formatação do modelo de produção agrícola identificada como Matriz Energética Renovável Rural (MERR).

O entendimento da MERR e, consequentemente, do significado da agroenergia no tocante à sustentabilidade e independência energética, é desencadeado através de premissas que fundamentam a importância da integração das fontes renováveis e otimização dos recursos. Dessa maneira, a formulação de Políticas Públicas, Gestão territorial, o uso Integrado das Fontes, Eficiência Energética e a Geração Distribuída, são aspectos imprescindíveis que devem ser levados em consideração quanto a logística das atividades agrícola e agropecuária quando no exercício da função de produção de recursos energéticos. Tais aspectos, permitem, por assim dizer, que gestores locais possam atuar como colaboradores na geração de energia **[1].**

Depreende-se que o processamento dos insumos energéticos através do beneficiamento dos resíduos do próprio sistema de produção, resulta do exercício da gestão ambiental vinculada ao desenvolvimento sustentável.

Nesse cenário, o biogás surge como resultado das potencialidades oferecidas pelo meio rural, sendo considerado produto energético resultante do beneficiamento dos resíduos da produção agrícola/agropecuária. Dessa maneira, estando passível de amparos legais, políticas e regulamentos, que forneçam a segurança energética necessária, a exemplo da Instrução Normativa nº 390/2009, publicada em 2009 pela Agência Nacional de Energia Elétrica (ANEEL), que dispõe da regulamentação da geração distribuída de energia com biogás e saneamento ambiental.

# **6 Aproveitamento do Resíduo Sólido Pecuário (RSP) na produção de biogás**

Atualmente, é crescente a aflição da sociedade no tocante aos impactos ambientais negativos causados pelo manejo invasivo dos recursos naturais até então disponíveis. Como forma de mitigar tais impactos, manter a qualidade ambiental e, em paralelo, minimizar os custos com a exploração de recursos e a geração de energia, os grandes volumes de biomassa residual resultantes da produção agropecuária estão sendo utilizados como insumo nos processos de geração sustentável.

Essa preocupação socioambiental é reflexo involuntário dos impactos ambientais negativos (que incidem especialmente sobre os recursos hídricos e a conservação dos solos), os quais, resultam do grande volume de gases gerados (carbônico, sulfídrico, metano) quando esses resíduos se encontram disponíveis no ambiente em condição natural, ou seja, em estado bruto.

Com o aumento da demanda por alimentação e energia e, consequentemente, da escala dos processos produtivos, a capacidade típica que o meio ambiente possui de processar as cargas carbonáceas decai em função do tempo, se tornando cada vez mais irremediável a degradação do meio **[11].**

Atrelado a isso, há ainda insuficiência de equipamentos necessários para o tratamento das grandes quantidades de efluentes e resíduos orgânicos gerados do começo ao fim dos processos produtivos, proporcionais a escala dos empreendimentos.

Diante disso, a prática da gestão ambiental e das condutas sustentáveis quando aplicadas em qualquer que seja a cadeia de produção, faz com que a atividade se torne limpa, eficiente e predominantemente legal. Além da perspectiva ambiental, o resultado econômico observado quando seguidas essas condutas, como a diminuição dos custos com exploração de recursos, fundamenta o incentivo para o beneficiamento da biomassa dos resíduos na produção de energia elétrica sob a ótica de geração distribuída.

O aproveitamento da biomassa residual reitera o conceito de logística reversa, que prevê o retorno do resíduo à cadeia produtiva, ou caso contrário, forneça uma destinação ambientalmente adequada, ou seja, tratamento em função da necessidade. A implementação e estruturação do sistema de logística reversa é um subterfúgio para assegurar responsabilidade do homem pela manutenção da qualidade do meio.

No que tange os resíduos, inúmeras são as variedades fornecidas pela atividade agrícola, disponíveis para tratamento. Nesse contexto, a biomassa deve conter em sua composição básica moléculas proteicas, carboidratos, gorduras, hemicelulose e celulose **[6].**

Considera-se biomassa residual os resíduos de vegetais quando esgotadas as possibilidades de aproveitamento para consumo ou plantio, bem como os efluentes sólidos e líquidos resultantes da atividade agropecuária, como os dejetos produzidos no matrizeiro ou galináceo. A produção desses resíduos deve ser incorporada no planejamento produtivo, o que refletirá na qualidade e no volume gerado **[5].**

## **7 Processo de Geração de Biogás**

Em linhas gerais, o biogás é um composto gasoso, constituído em maior parte por metano (CH4) e gás carbônico (CO2), e além desses, estão presentes em baixas concentrações gases como o nitrogênio (N2) e o gás sulfídrico (H2S). O potencial energético desse produto, depende tanto da concentração de metano presente na biomassa quanto da solubilidade dos gases constituintes em relação a água. Visto que durante a etapa de purificação do biogás em biometano, são empregadas técnicas de "lavagem", as quais atuam removendo gases (CO2, H2S), tendo em vista o aumento da quantidade de energia por massa, ou seja, o poder calorífico do biogás **[7].**

O processo de geração do biogás utiliza como procedimento biológico fundamental a degradação anaeróbia dos dejetos orgânicos através de um processo fermentativo e oxidativo, que opera em regime anaeróbio. Dessa decomposição anaeróbia resulta gás carbônico e o metano (CH4), este o principal gás constituinte da composição do biogás.

A compreensão acerca dos procedimentos de geração do biogás é tão importante quanto o êxito tecnológico do seu aproveitamento, a julgar pelo risco de ineficiência do processo caso não seja estabelecido o controle de qualidade necessário ao bom funcionamento **[7].**

À vista disso, a degradação anaeróbia dos resíduos, realizada por micro-organismos associados (bactérias), processa-se em 4 etapas: Hidrólise, Acidogênese, Aceto-gênese e Metanogênese, respectivamente, como aponta a Figura 2.

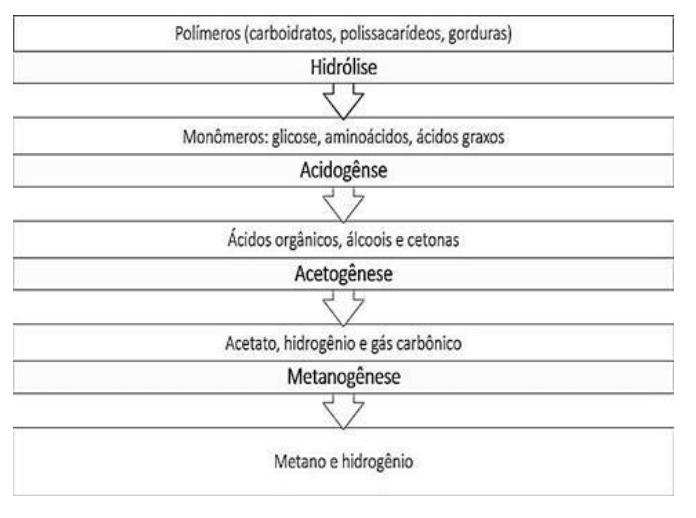

**Figura 2:** Etapas da degradação anaeróbia. Fonte: Adaptado de Bitton (2017).

Na hidrólise, os polímeros ou moléculas orgânicas complexas, como carboidratos, polissacarídeos e gorduras, são fracionadas em compostos mais simples (monômeros) como glicose, aminoácidos e ácidos graxos, através da ação de enzimas expelidas pelas bactérias fermentativas, como forma de viabilizar a assimilação da matéria orgânica polimerizada.

Os monômeros decorrentes da hidrólise são transformados, atuação das bactérias fermentativas, em ácidos orgânicos, álcoois e cetonas, nessa etapa denominada acidogênese. Nesse momento, o aspecto de maior importância é a concentração de hidrogênio dissolvido, considerando que altas concentrações refletem na diminuição do pH da mistura, haja vista que os as bactérias produtoras de metano, possuem ótimo crescimento numa faixa de pH entre 6,6 a 7,4. Entretanto, a estabilidade produtiva no processo pode ser obtida numa faixa de pH entre 6,0 e 8,0 **[7].**

A acetogênese, é a fase na qual os compostos foma-dos da acidogênese são transformados em acetato, hi-drogênio e gás carbônico por bactérias acetogênicas. Nessa etapa, a preocupação com a concentração de hidrogênio se repete, sendo primordial a manutenção do equilíbrio para que a quantidade de hidrogênio gerado seja consumido pelas arqueas metanogênicas, responsáveis pela metanogênese. Na etapa final, a produção de metano ocorre conforme os substratos provenientes da fase anterior. Nesse contexto, ocorre a geração de metano e gás carbônico derivados do ácido acético, através das Metanogênicas aceto-clásticas, ou por meio de Hidrogênio e o gás carbônico, pela ação das Metanogênicas hidrogenotróficas **[7].**

Com o objetivo de preservar a eficiência do processo de geração de biogás, diversos fatores demandam controle pontual no decorrer dos procedimentos. São eles: composição química do resíduo, oxigênio, temperatura, pH, alcalinidade, acidez, produção e consumo de ácidos orgânicos, nutrientes, e outros, tanto quanto a presença de químicos como antibióticos, inseticidas, e desinfetantes dentro do biodigestor.

## **8 Caracterização do Ambiente de Estudo**

O ambiente de desenvolvimento teórico acontece na Mesorregião do Agreste pernambucano, pontualmente na cidade de São Bento do Una. Que comporta em seu efetivo total cerca de 8.864.946 cabeças de aves, dos quais 2.864.946 correspondem à galinhas poedeiras. A quantidade de ovos produzidos é de 54.420.000 dúzias, cujo valor de produção é R\$ 163.259.000,00 (cento e sessenta e três milhões duzentos e cinquenta e nove mil reais) **[3].**

Devido à grande escala de criação de galináceos, e produção de ovos, a cidade é uma referência no estado no que diz respeito à implantação de sistemas de tratamento de resíduos anaeróbios, como biodigestores inicialmente com o intuito de obter gás de cozinha.

O incentivo à implantação desses sistemas é fundamental para impulsionar a economia local e solucionar questões como a destinação dos resíduos da agropecuária. Nesse sentido, a destinação

inadequada de resíduos representa um risco social e ambiental, haja vista que interfere negativamente na saúde pública quando favorece a contaminação pelos vetores atraídos pelos resíduos. Além disso, a não destinação adequada contribui para a contaminação dos lençóis freáticos por meio da percolação de substancias nocivas ao meio.

A figura 3, retrata o ranking de São Bento do Una/PE em relação ao estado e ao país, no que diz respeito ao valor do efetivo total de galinhas. Diante disso, percebe-se que a cidade é um polo produtivo tanto na criação de galinhas quanto no volume dos resíduos gerados.

Galináceo / Efetivo do rebanho / Galinha ( Unidade: cabeças )

2004 2005 2006 2007 2008 2009 2010 2011 2012 2013 2014 2015 SÃO BENTO DO UNA **NO BRASIL NO ESTADO DE**<br>PERNAMBUCO 1° Santa 12.618.180 Maria de 1° São Bento 2.864.946 Jetibá - ES do Una 2° Bastos - SP 11.795.500 2° Paudalho 2.100.000 3° Itanhandu - 4.211.568 3° Glória do 871.100 Goitá 4° Primavera 3.510.459 4° Goiana 705.000 do Leste -MT 5° Orobó 589.145 5° São Bento 2.864.946 do Una - Pl

**Figura 2:** Posição de São Bento do Una em relação a Pernambuco e ao Brasil. Fonte: IBGE (2015).

## **9 Resultados e Discussão**

Para estimar a produção de biomassa residual resultante do efetivo total de galinhas poedeiras da cidade de são Bento do Una considerou-se os valores presentes na Tabela 2 **[9].**

**Tabela 2:** Potencial de geração de biogás a partir de dejetos de diferentes animais.

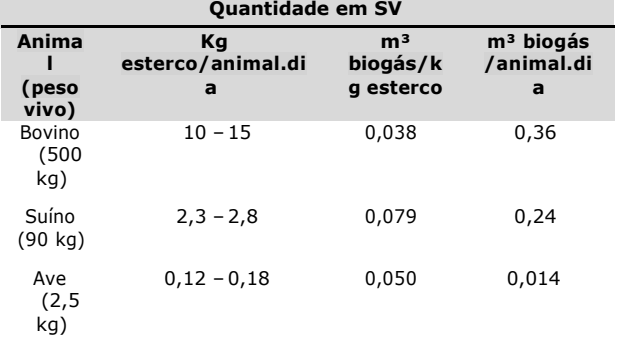

Fonte: Oliveira (1993).

Com base nos valores de referência na Tabela 2, estimou-se o peso vivo total do rebanho da região, e o valor de produção de esterco (dejetos sólidos) produzidos em kg/dia (Tabela 3).

**Tabela 3:** Estimativa do peso vivo total e da produção de esterco por dia.

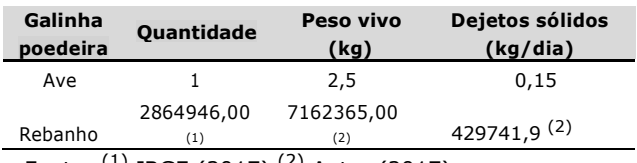

Fonte:  $(1)$  IBGE (2017)  $(2)$  Autor (2017).

Para o cálculo do potencial de produção do biogás, utilizou-se como parâmetro os sólidos voláteis (SVs). Tais sólidos correspondem à fração biodegradável do dejeto com potencial produtor de biogás.

Com os valores referenciados na tabela 2, foi estimado o volume de biogás gerado por kg de esterco, bem como os volumes diário e anual produzidos, assim indicados na Tabela 4.

**Tabela 4:** Estimativa do volume de biogas gerado.

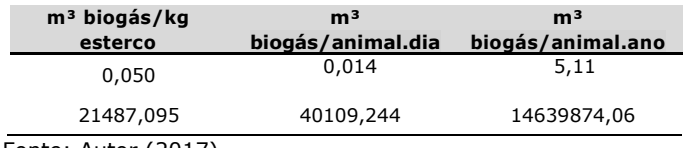

Fonte: Autor (2017).

Os resultados obtidos na Tabela 4, demonstram que a cidade de São Bento do Una possui alto potencial de produção de biogás, ou seja, comporta capacidade notória de geração de biogás, e consequentemente de energia mais limpa.

Contudo, no ano de 2013, o efetivo de galináceos era de 3.500.000 cabeças de galinhas. E com base nisso, foi previsto para esse efetivo uma produção anual de biogás de 17.885.000 m $3/$ ano [8]. Nesse contexto, o valor obtido na Tabela 4 demonstra que houve quebra de expectativa quanto a produtividade anual da região.

Tal quebra, se justifica em razão de diversas circunstâncias que enfraqueceram a produção regional nos últimos anos, como a crise econômica enfrentada pelo país, a dependência hídrica na produção face a convivência com a seca, o aumento

do preço dos insumos, como também o aumento do índice de desemprego. Esses são alguns fatores que contribuíram para a queda da produtividade em relação ao valor previsto pelo Inventário da Biomassa Produtora de Biogás em Pernambuco.

# **10 Considerações Finais**

Em virtude do que foi mencionado, percebe-se que a cidade de São Bento do Una possui grande potencial de produção de biogás, tendo em vista que é responsável pela maior produção de biomassa residual de galinhas do estado de Pernambuco e a 5ª maior do Brasil. Tal potencial produtor tem sido pouco explorado, fato que posterga o desenvolvimento local, seja ela social, econômico e ambiental.

Depreende-se deste estudo a necessidade de elaboração de políticas públicas que explorem o potencial produtor de biogás dessa região. É imprescindível a adoção de políticas que atuem na integração dos pontos de produção distribuídos na cidade. Como também, é necessário que se forneçam subsídios necessários para a geração de biogás, ou seja, para o tratamento desses resíduos objetivando geração de energia.

Finalizando, é vantajoso para a região e para o meio ambiente, a constituição de uma rede integrada de produção de biogás, a partir da biomassa residual proveniente da criação de galinhas poedeiras, que contribua para geração de energia renovável, para o desenvolvimento local e preservação da qualidade ambiental.

# **Referências**

**[1]** BLEY, Cícero. Biogás: a energia invisível. CIBiogás-ER, 2015.

**[2]** GIL, Antonio Carlos. Como elaborar projetos de pesquisa. São Paulo, v. 5, n. 61, p. 16-17, 2017.

**[3]** INSTITUTO BRASILEIRO DE GEOGRAFIA E ESTATÍSTICA. IBGE. Cidades. Disponível em:<http://cidades.ibge.gov.br/xtras/perfil.php?l ang=&codmun=261300&search=pernambuco|sao-bentodo-una>. Acesso em: Ago. 2017.

**[4]** EMPRESA DE PESQUISA ENERGÉTICA. EPE. Balanço Ener-gético Nacional 2016 – Ano base 2015. EPE, Jun 2016.

**[5]** BLEY JUNIOR, Cícero et al. Agroenergia da Biomassa Residual: perspectivas energéticas, socioeconômicas e ambientais. Foz do Iguaçu: Itaipu Binacional, 2009.

**[6]** DEUBLEIN, Dieter; STEINHAUSER, Angelika. Biogas from waste and renewable resources: an introduction. John Wiley & Sons, 2011.

**[7]** KUNZ, Airton; HIGARASHI, Martha Mayumi; DE OLIVEIRA, Paulo Armando. Tecnologias para tratamento de resíduos de animais. In: Gestão Ambiental na Agropecuária. Vol.2. Embrapa. Brasília. 2014.

**[8]** SILVA, Sergio Peres Ramos; PALHA, Maria de Los Angeles Perez Fernandes. Inventário da Biomassa Produtora de Biogás de Pernambuco. Recife, 2016.

**[9]** DE OLIVEIRA, P. A. V. Manual de manejo e utilização dos dejetos de suínos. Embrapa Suínos e Aves-Documentos (INFOTECA-E), 1993.

**[10]** BITTON, Gabriel. Wastewater microbiology. John Wiley & Sons, 2005.

# **A ferramenta** *Kaizen* **na solução de problemas em uma Indústria Automobilística**

*The Kaizen tool and the application in the solution of Automobile Industry problems.*

**AndersonBarbosa de Queiroz <sup>1,2</sup> D** [orcid.org/0000-](https://orcid.org/0000-0001-5727-2427)0002-3102-7199

**Luciana Bazante de Oliveira 2,3**[orcid.org/0000-](https://orcid.org/0000-0001-5727-2427)0001-9115-896X

<sup>1</sup> Escola Politécnica de Pernambuco, Universidade de Pernambuco, Recife, Brasil,

<sup>2</sup>Pós-graduação em Gestão da Qualidade e Produtividade, Escola Politécnica de Pernambuco, Pernambuco, Brasil,

<sup>3</sup> Escola Politécnica de Pernambuco, Recife, Pernambuco, Brasil.

**E-mail do autor principal: Anderson Barbosa de Queiroz** [andersonbdequeiroz@h](mailto:diego.rativa@poli.br)otmail.com

#### **Resumo**

Na linha de produção de uma indústria automobilística podem ocorrer diversos problemas que quando não identificados e tratados corretamente são capazes de afetar a satisfação do cliente e a imagem da empresa. Um dos grandes desafios diários é evitar que esses problemas levem ao surgimento de defeitos nos veículos, impedindo assim que cheguem aos clientes produtos com anomalias. Desse modo, o presente artigo tem como objetivo demonstrar como o método *Kaizen* e o PDCA contribuem com o gerenciamento da linha de produção com objetivo de 0 defeito e aplicação de contramedidas eficientes. Para isso, foi realizada uma pesquisa-ação utilizando a metodologia *Kaizen* para acompanhar a linha de produção. Após a identificação de uma oportunidade de melhoria no processo de fixação da mostrina foram empregadas as ferramentas da qualidade *brainstorming*, gráfico de Pareto, diagrama de causa e efeito, 5W2H (plano de ação), 5G's e o diagrama de Gantt, atingindo a aplicação completa do PDCA.

**Palavras-Chave***: Kaizen*, PDCA, ferramentas de qualidade

### *Abstract*

In the production line of an automobile industry can occur several problems that when unidentified and treated correctly are able to affect the customer satisfaction and the company image. It is one of the great daily challenges to avoid that these problems cause the appearance of defects in the vehicles, thus preventing anomalous products from reaching customers. The present article aims to demonstrate how the *Kaizen* method and the PDCA contribute to the production line management with the objective of 0 defect and the application of efficient countermeasures. For this, an action-research was carried out using the *Kaizen* methodology to follow the production. After identification of an improvement opportunity in the display fixation process, the company used the quality tools brainstorming, Pareto chart, cause and effect diagram, 5W2H (action plan), 5G's and Gantt diagram, reaching full aplication of PDCA.

*Key-words: Kaizen, PDCA, quality tools*

# **1 Introdução**

É possível dizer que a história do automóvel teve início por volta de 1769, quando foi criado o motor a vapor para este tipo de transporte. Em 1807 surgiram os primeiros carros movidos a motor de combustão interna a gás e, posteriormente, surgiu o motor movido à gasolina, sendo 1876, o ano em que o alemão Karl Benz apresentou o que até hoje é considerado como o primeiro automóvel moderno para Buchanan **[1].** Em 1885,. De forma geral, o objetivo da indústria automobilística é facilitar a locomoção de pessoas e artigos, de modo a assegurar conforto e praticidades nos deslocamentos diários. Para que essa finalidade seja atendida é preciso assegurar a qualidade da produção dos automóveis em todas as suas etapas, reduzindo ao mínimo possível a apresentação de anomalias nos produtos a serem comercializados.

De acordo com Deming **[2]**, o método *Kaizen*, consiste num processo de melhoria contínua, muito importante para qualquer empresa que busca solucionar seus problemas de forma rápida e objetiva, sobretudo com a finalidade de produzir itens com qualidade. A busca por uma melhoria constante no processo de produção exige a atenção ao processo de montagem, para auxiliar no gerenciamento há as técnicas do PDCA (*Plan*, *Do, Check*, *Action*).

O PDCA, para Deming **[2]** é uma ferramenta baseada na repetição, aplicada sucessivamente nos processos, buscando a melhoria de forma continuada para garantir o alcance das metas necessárias à sobrevivência de uma organização. Pode ser utilizada em qualquer ramo de atividade, para alcançar um nível de gestão melhor a cada dia. Seu principal objetivo é tornar os processos da gestão de uma empresa mais ágeis, claros e objetivos .

Diante do crescimento das indústrias automobilísticas no estado de Pernambuco observou-se a oportunidade de analisar empiricamente a aplicação desse método na linha de produção de uma empresa automobilística. Essa encontra-se localizada no Estado de Pernambuco, fabrica e comercializa automóveis, com foco no mercado nacional e internacional, nos modelos *SUV* e Picape.

Assim, o presente artigo tem como objetivo descrever como o método *Kaizen* associado ao PDCA pode contribuir com a resolução de problemas de todas as proporções dentro da linha de produção. Com esse intuito, foi realizada uma pesquisa-ação, durante 2 semanas, para detectar possíveis problemas e estabelecer à melhor forma de resolvê-los, tendo como base a metodologia *Kaizen* e o PDCA.

Desse modo, na busca por tornar a pesquisa realizada mais clara para o leitor, o artigo apresenta, além da introdução, mais três seções: A segunda, apresenta o referencial teórico que embasou a compreensão do método *Kaizen* e do PDCA, a terceira elucida a metodologia empregada para o desenvolvimento da pesquisa, a quarta descreve os resultados obtidos através da aplicação do método *Kaizen* e da ferramenta do PDCA.

## **2 Fundamentos da Teoria**

A empresa automobilística abordada nesse artigo decidiu adotar o *Kaizen* e a aplicação das ferramentas relacionadas ao PDCA para desenvolver os seus princípios, sendo possível conhecer nessa seção os seus conceitos.

## **2.1 O** *Kaizen*

O processo de melhoria é uma filosofia básica para atingir a excelência de produtos e processos. O termo em japonês para melhoria contínua é *Kaizen*: *kai* (mudança) e *zen* (melhor), ou seja, mudar para melhor, segundo Simões **[3]**.

A metodologia abordada no kaizen segue uma sequência de 7 passos (*steps*):

- *Step*1-Escolher o problema
- *Step*2-Entender o problema e definir prazos;
- *Step*3-Planejar a atividade e definir o time envolvido;
- *Step*4-Análise da Causa: realizar o brainstorming;
- *Step*5-Considerar e implementar contramedidas;
- *Step*6-Aplicar as 5 perguntas para defeito zero
- *Step7*–Padronizar a documentação em procedimentos operacionais, até a solução

do problema, iniciando com escolha do problema a ser desenvolvido.

Basicamente, trata-se de entender o problema, planejar as atividades a serem executadas, promover a análise da causa, considerando o uso de contramedidas, sendo essas, provisórias ou permanentes, checar os resultados obtidos com o *Kaizen*, e por fim, padronizar e estabelecer controles para o processo, como pode ser visualizado na Figura 1.

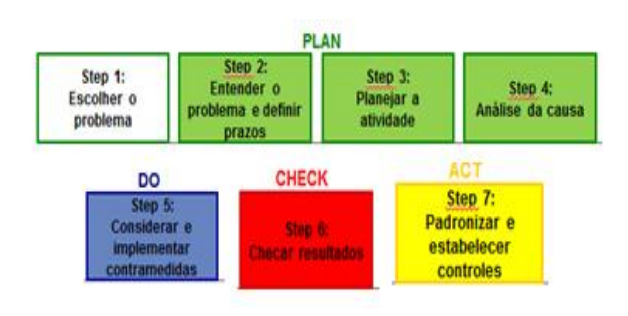

**Figura 1:** Método de *Kaizen.* Fonte: Autor

De acordo com andamento das etapas, são assumidos diferentes passos (*steps*) para serem cumpridos da seguinte forma:

i. *Step*1 - Escolher o problema: justificar a escolha do tema, com auxílio dos 5Gs.

ii. *Step*2 - Entender o problema, definindo ações e prazos, de acordo com a ferramenta 5W1H. Em seguida, avaliar a quantidade de ocorrências através do gráfico de Pareto. Foi seguida uma ordem para a construção do gráfico:

Primeiro passo: refazer a folha de verificação ordenando os valores por ordem decrescente de grandeza;

Segundo passo: acrescentar mais uma coluna indicando os valores acumulados;

Terceiro passo: acrescentar mais uma coluna onde serão colocados os valores percentuais referentes a cada tipo de ocorrência;

Quarto passo: acumulam-se estes percentuais em uma última coluna, com estes dados pode ser

construído o gráfico de Pareto, segundo Campos **[4],** apresentado na Figura 2, a seguir.

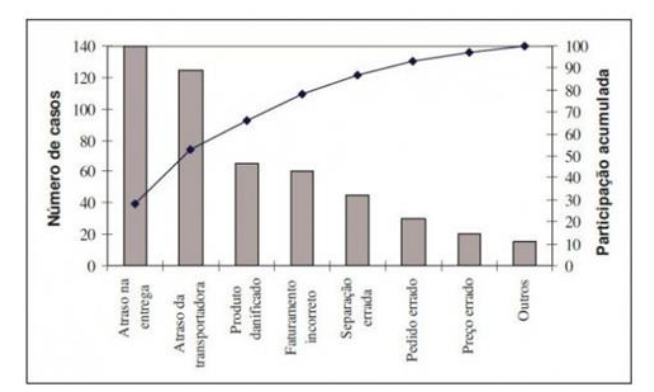

**Figura 2:** Gráfico de Pareto Fonte: Campos-Controle da Qualidade Total **[4]**

Conforme apresentado na Figura 2, para diminuir o problema de devolução de produtos será necessário criar um programa de ação para a empresa diminuir os atrasos de entrega da fábrica e da transportadora. Com isso, 53% do problema será resolvido.

iii. *Step*3 - Planejar a atividade e definir o time envolvido. Neste caso, foi escolhido o diagrama de Gantt, como visualizado na Figura 3

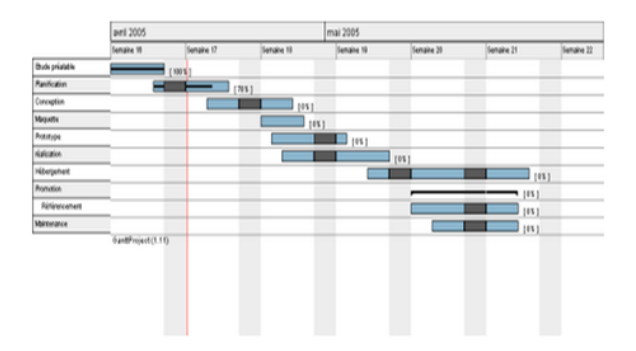

**Figura 3:** Gráfico de Gantt.

Fonte: Corrêa- Administração de Produção e Operações **[5]**

iii. Step4 - Análise das causas: realizar o *brainstorming* (tempestade de ideias), organizando as causas nas categorias da ferramenta 4M1D.

130 **http://dx.doi.org/10.25286/repa.v3i2.915**

v. *Step*5 - Considerar e implementar contramedidas, criando uma tabela que contenha os seguintes campos: tipo (proposta, provisória e permanente), a ação, data, responsável e a evidência. Segundo Jeffrey **[6]**, o termo contramedida é empregado para descrever a solução proposta ao problema, ou seja a contramedida pode ser de curto prazo (provisória), solução de imediato para conter a anomalia evitando prejuízos maiores, enquanto a longo prazo (permanente), refere-se a eliminar as raízes dos problemas.

vi. *Step*6 - Aplicar as 5 perguntas para defeito zero, segundo Moore **[7]**, essa ferramenta é utilizada para analisar o processo e suas condições para não gerar defeitos, avaliar as condições dos processos e melhora-las, analisando a evolução das contramedidas, de acordo com as perguntas abaixo:

- 1. As condições são claras?
- 2. As condições são fáceis de serem reguladas?
- 3. As condições são variáveis (ao longo do tempo)?
- 4. As variações são visíveis?
- 5. A variação é fácil de ser restaurada?

vii.*Step*7 – Padronizar a documentação em procedimentos operacionais que descrevam as rotinas criadas.

Cada passo apresentado e a ser seguido no desenvolvimento do *Kaizen* é essencial para o desenvolvimento da solução de um problema, de modo que em cada parte são utilizadas ferramentas de qualidade para auxiliar no projeto.

# **2.2 O Ciclo PDCA**

O ciclo PDCA é uma poderosa arma usada na gestão da qualidade. Para Deming **[2]**, este método de controle é composto por quatro etapas, que produzem os resultados esperados de um processo:

• *Plan* (Planejamento): consiste no estabelecimento da meta ou objetivo a ser alcançado e no método (plano) para se atingir esse objetivo. Deve ocorrer também a análise do problema;

• *Do* (Execução): é o trabalho de explicação da meta e implantação do plano, de forma que todos os envolvidos entendam e concordem com o

que se está propondo ou foi decidido. Executar as tarefas exatamente como foi previsto na etapa de planejamento;

• *Check* (Verificação): durante e após a execução, os dados obtidos com a meta planejada devem ser comparados com os dados iniciais, para avaliar se os resultados estão conforme o planejado;

• *Action/Act* (Ação): etapa que consiste em atuar no processo em função dos resultados obtidos, adotando como padrão o plano proposto.

De acordo com Yamashina **[8]**, a aplicação o ciclo PDCA, possibilita o desenvolvimento de um processo de melhoria contínua, de forma eficaz e confiável, conforme é possível observar na figura 4.

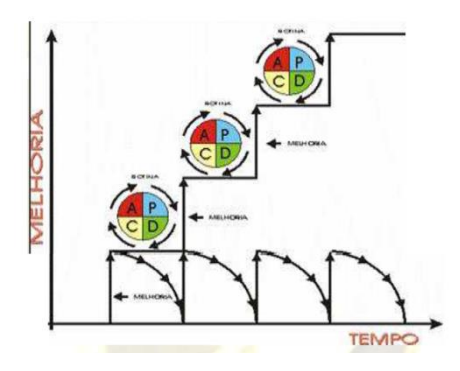

**Figura 4:** Ciclo PDCA Fonte: Yamashina-Workshop Controle de Qualidade **[8]**.

Girar o ciclo PDCA, ainda de acordo Yamashina **[8]**, não é tarefa simples. A eficácia, ou não, do uso desse método culmina na caracterização das empresas como: "empresas escada" ou "empresas Serrote".

Nas empresas serrote, apesar da compreensão da necessidade de mudanças, não são geralmente capazes de implementá-las e regridem para o "velho". Empresas escada, por sua vez, são capazes de fechar o ciclo e sedimentam suas ações presentes para que possa ser dado o próximo passo.

Somente através do uso eficiente do ciclo, permite-se a chamada melhoria continua, com auxílio das ferramentas de qualidade. No entanto, as etapas devem ser consistentes, através de metas desafiadores e com constante análise da situação indesejada.

## **2.3 Ferramentas de Qualidade**

As ferramentas de qualidade do PDCA consistem em técnicas que apoiam a tomada de decisão, pois permitem atuar com base em fatos concreto. São técnicas que apoiam na tomada de decisão, pois permitem atuar com base em fatos concretos.

O presente trabalho faz uso de algumas ferramentas da qualidade, aplicadas amplamente em muitas empresas, conforme a seguir:

• *Brainstorming*

Chamada em Português de tempestade de ideias, reúne um grupo de pessoas que apresentarão suas ideias sobre as causas de um problema ou sobre suas soluções. Segundo Rozenfeld **[9].** é uma metodologia para a busca de soluções criativas dos problemas.

#### • *Gráfico de Pareto*

Permite priorizar os itens mais relevantes. A análise do gráfico de Pareto estratifica um problema grande em problemas pequenos, para priorizar os projetos mais importantes. O princípio do gráfico de Pareto é conhecido pela proporção 80/20, onde 80% dos problemas resultam de cerca de apenas 20% das causas.

#### • *Diagrama de causa e efeito*

O diagrama de causa e efeito é uma ferramenta que apresenta a relação entre um problema e as suas prováveis causas, que podem estar contribuindo para que ele ocorra, para Menezes **[10]**

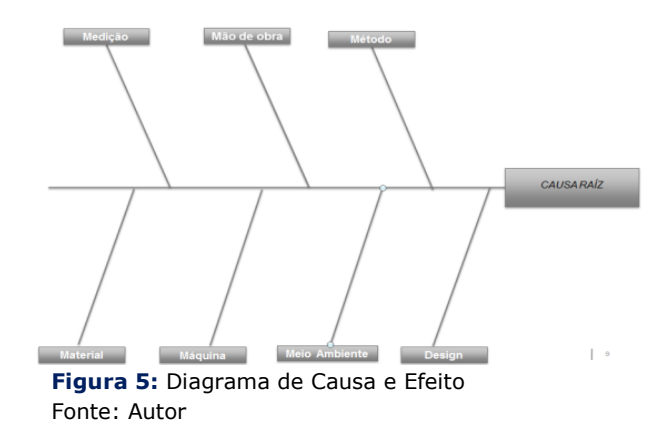

• *Histograma*

Os histogramas são usados para mostrar a frequência com que algo acontece. Por exemplo, em um caso onde fosse necessário mostrar de forma gráfica a distribuição das médias de estudantes de uma escola, uma das maneiras mais adequadas para isso seria fazê-lo por meio de um histograma (ferramenta não foi usada no desenvolvimento do artigo).

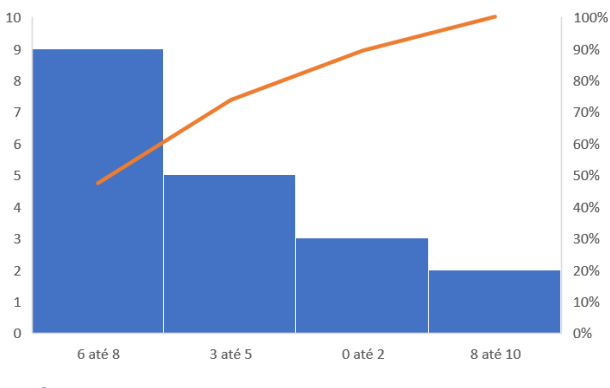

**Figura 6:** Histograma Fonte: Autor

#### • *Diagrama de Dispersão*

O diagrama de dispersão ou de correlação também faz parte das sete ferramentas da qualidade e é utilizado para comprovar a relação entre uma causa e um efeito.

132 **http://dx.doi.org/10.25286/repa.v3i2.915** Diz respeito a uma representação gráfica de valores simultâneos de duas variáveis relacionadas a um mesmo processo, mostrando o

que acontece com uma variável quando a outra se altera, ajudando desta forma a verificar a relação entre elas (ferramenta não foi usada no desenvolvimento do artigo).

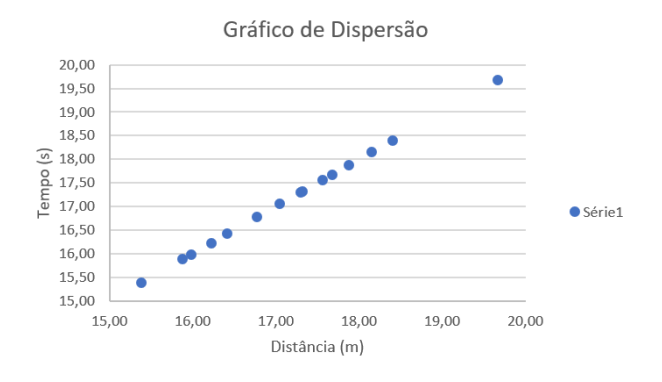

**Figura 7:** Diagrama de Dispersão Fonte: Autor

• *Lista de verificação*

Ferramentas para coleta e apresentação de dados.

• *5W2H (plano de ação)*

Para auxiliar no planejamento das ações a serem desenvolvidas, é possível utilizar uma ferramenta chamada 5W2H. Segundo Werkema **[11]**, essa ferramenta é utilizada para planejar a implementação de uma solução, sendo elaborada em resposta às questões a seguir: o que (*what*), quando (*when*), quem (*who*), onde (*where*), por que (*why*), como (*how*) e quanto (*how much*), formam um conjunto ideal para entender melhor o problema e desenvolver contramedidas, como mostrado na figura 8. **Figura 8:** 5W1H

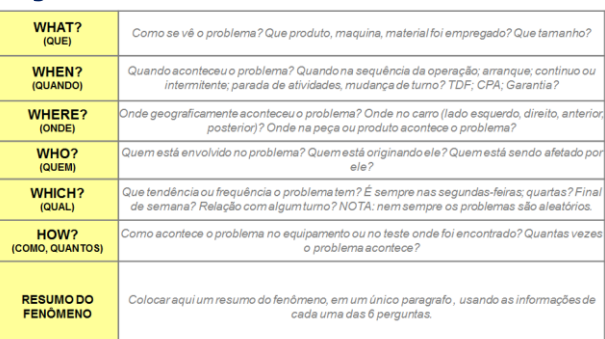

Fonte: Autor

• *5G's*

De acordo com Murino **[12]**, o método 5G não elimina as demais metodologias ou ferramentas, ele apenas as completa:

- 1ºG: *Gemba* (local real onde ocorre o problema);

- 2ºG: *Gembutsu* (Examinar o objeto de análise);

- 3ºG: *Genijitsu* (Condição real onde ocorreu o fato);

- 4ºG: *Genri* (Análise de princípios físicos e químicos da peça);

- 5ºG: *Gensoku* (Avaliação de normas e procedimentos que envolvem possíveis causas para o problema).

• *Diagrama de Gantt*

Segundo Corrêa **[5]**, o diagrama de Gantt, também chamado gráfico de Gantt, permite modelar as tarefas necessárias para realizar um projeto. Esta ferramenta foi inventada em 1917 por Henry L. Gantt. Costuma ser apresentada a relação entre o tempo estimado para uma tarefa e a data prevista para o fim da realização.

• *Procedimentos operacionais*

Os procedimentos são atividades escritas de maneira detalhada. Não são considerados como ferramentas da qualidade, mas dão suporte às mesmas e estão relacionados ao ciclo PDCA, segundo Vergani **[13].**

Como o *Kaizen* significa promover mudança para melhorar, as ferramentas da qualidade, orientadas pelo ciclo PDCA ajudam a promover essa mudança de forma estruturada e sistemática.

# **3 Metodologia**

 Este trabalho acadêmico apresenta um projeto de intervenção em uma empresa automobilística, cujo interesse surgiu mediante a identificação do problema de fixação da mostrina (comando sobe/desce do vidro), configurando-o como uma pesquisa-ação.

 De acordo com McKay e Marshall **[14]**, o fundamento da pesquisa-ação está justamente no que o seu nome representa, que é a relação entre a prática e a teoria. Torna-se uma classificação de pesquisa comprometida com a produção de

conhecimento, mas ao mesmo tempo fazendo uso da busca de soluções para situações reais indesejadas ou melhorias de situações estáveis.

O *Kaizen* com o apoio do PDCA metodologia já era usado na empresa, porém de forma distinta e com uso de algumas ferramentas de qualidade mais específicas, de acordo com o grau dos problemas identificados. No caso específico, o problema foi detectado assim que a primeira unidade foi produzida. O problema foi detectado na auditoria de qualidade realizada assim q o veículo saiu da linha de produção, uma vez que todos os modelos produzidos passam por essa auditoria.

O mesmo teste de acionamento é realizado para os três modelos produzidos pela fábrica, assim que foi realizado o teste no modelo recém-saído da linha, verificou-se o deslocamento para fora do alojamento da mostrinha. Assim que foi identificada a anomalia no mesmo dia em que foi produzido, o veículo foi deslocado para o setor de diagnose, para melhor entendimento do ocorrido. Nesse momento se iniciou o processo de estudo e desenvolvimento de ações a serem implantadas na linha de produção.

Durante 2 semanas foram realizadas reuniões com os times envolvidos e discutidas contramedidas a serem implantadas. O problema evidenciado não apresentou alta ocorrência, pois foi evidenciado em um veículo que ainda estava para ser lançado e sua produção todavia era baixa.

Caso sua elevada ocorrência fosse registrada, seria motivo para desenvolvimento de um *Kaizen*, o que já era uma prática na empresa. Porém, mesmo com a sua baixa ocorrência, foi considerada a sua criticidade (o comando sobe/desce dos vidros) por se tratar de um veículo novo, sendo um motivo da escolha, sugerido pelo departamento de Engenharia, a aplicação do *Kaizen com as* ferramentas da qualidade sugeridas, já comumente difundidas na empresa (*brainstorming*, gráfico de Pareto, diagrama de causa e efeito, lista de verificação, 5W2H (plano de ação), 5G's, diagrama de Gantt e procedimentos operacionais)*,* pois já seria possível o entendimento de uma causa raiz e contramedidas eficazes antes do lançamento do produto.

A lista de verificação apresentada em formato de painel (Figura 9), foi criada internamente pelo setor de qualidade referente do WCM (*World Class Manufacturing*). É nessa ferramenta que ficam registradas as anomalias evidenciadas diariamente, sendo possível gerar um *ranking* de prioridades a serem tratadas pelos departamentos responsáveis. Em tal painel estão registrados: o período de ocorrência da anomalia, o modelo do veículo, componente que apresenta a anomalia, tipo de anomalia (acoplamento, ruído, mal funcionamento), estágio do PDCA que se encontra a análise, nomes dos responsáveis e se existe ou não uma ação provisória ou definitiva.

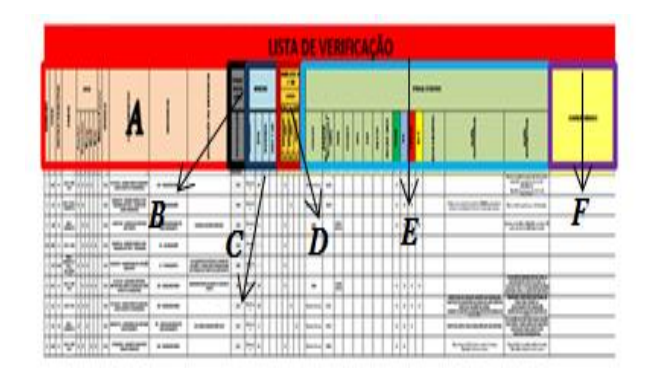

**Figura 9:** Lista de Verificação Fonte: Setor de Qualidade do WCM

 Na Figura 9 acima, cada letra representa de forma mais descritiva cada parâmetro de avaliação:

A: *Ranking* da anomalia, fonte da anomalia, período de ocorrência, modelo, componente, anomalia e sua descrição.

B: Frequência de detecção, custo de reparo para cada anomalia.

C: Local, apresenta, de forma detalhada, em que parte da linha de produção está envolvida a montagem da peça.

D:Análise 4M1D, que possibilita verificar se a anomalia está relacionada com o método, máquina, mão-de-obra, material ou problema de *design* (nesse caso engenharia do produto).

#### 134 **http://dx.doi.org/10.25286/repa.v3i2.915**

E: Refere-se ao *status* do PDCA em que está a tratativa da anomalia e o departamento responsável pela resolução do problema.

F: Comentários adicionais.

Após o aprofundamento do problema apresentado na Figura 9, o *Kaizen*, foi iniciado da seguinte forma:

1º Etapa: Definição da equipe. A seguir, estão apresentados os setores que foram envolvidos nas reuniões para solucionar o problema. Cada setor indicou seus representantes para analisar e solucionar o problema, proporcionando uma análise multidisciplinar.

1.1 Manufatura: Representada por um supervisor e um *team leader* da linha de montagem peças.

1.2 Fornecedor: Representado pelo supervisor de produção das peças.

1.3 Engenharia do produto: Representada pelo engenheiro, responsável pela criação da peça. 1.4 Controle: Representado por um metrologista, responsável pelo dimensionamento da peça, com uso de modelagem 3D.

1.5 Engenharia de qualidade: Representada pelo líder do *kaizen*, responsável pelas tratativas de não conformidades que envolvem este tipo de anomalia.

2º Etapa: Definição do local dos encontros, no caso, o departamento onde são realizadas as diagnoses.

3º Etapa: Definição da frequência dos encontros. Na 1º semana, estabelecida uma periodicidade de encontros em 4 dias, das 10:00 hrs as 12: 00hrs da manhã. Na 2º semana, a periodicidade diminuiu paras 3 dias de encontro, no mesmo horário.

4º Etapa: Avaliação do planejamento. Nas duas semanas foram discutidas as possiblidades de cada área ser responsável pelo problema, sendo em cada encontro discutidos argumentos a favor ou contra cada setor.

135 A empresa abordada segue um ritual interno para análise e solução de problemas, desenvolvido com a formação do seu sistema de gestão, porém a escolha dos autores utilizados nessa pesquisaação foi feita para comprovar que nenhuma das

decisões tomadas pela empresa contraria as técnicas e metodologias de gestão, reforçando a importância dos rituais práticos adotados.

## **4 Aplicação e Resultados**

 A empresa mudou a sua sistemática atual, ao aplicar o *Kaizen* e as ferramentas da qualidade num problema de menor impacto, porém que foi considerado como relativamente crítico devido a ser um veículo em lançamento, que deveria ter sua produção padrão sendo cumprida. Os resultados apresentados nessa seção demonstram a eficácia da implantação do método na solução do problema, como pode ser comprovado a seguir.

## **4.1 Aplicação do** *PDCA*

 A escolha do problema está relacionada à lista de verificação (Anexo A) que apoia na definição de prioridade por meio da avaliação de sua frequência, custo, qualidade e detecção (*step* 1 plan). Foram usados os 5G's como também mostrado no *step* 1, para validar a escolha do problema e aprofundar a sua análise.

No 1ºG (*Gemba*), foi realizada visita ao chão de fábrica para um melhor entendimento do problema, ou seja, no local onde é instalada a mostrina e o painel da porta, acompanhando o processo.

No 2º G (*Gembutsu*), foi realizado um exame profundo do objeto, com uso de desenhos 2D ou modelagem 3D, tanto para mostrina quanto para o painel de porta, verificando seus dimensionais e tolerâncias, como pode ser visualizado na Figura 10.

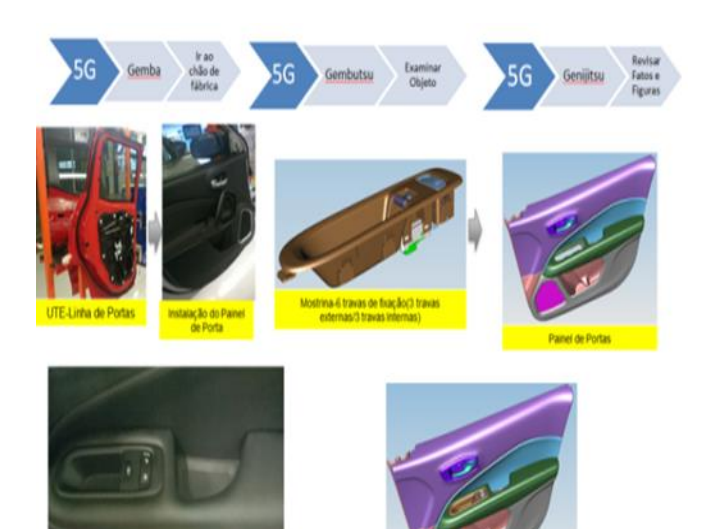

Instalação da Mostrina no Painel de Porta Anterior DX

**Figura 10:** Verificação do 5G'S no processo Fonte:Autor

 No 3º G (*Genijitsu*) foram gerados gráficos de Pareto, em relação às outras anomalias detectadas, como mostrado na Figura 11

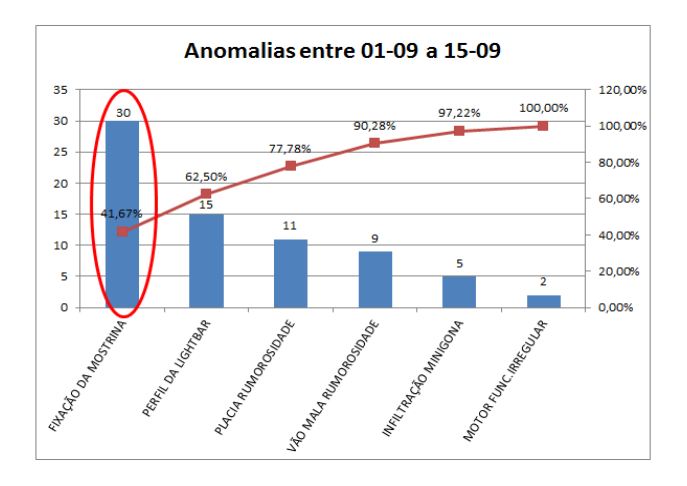

**Figura 11:** Gráfico de Pareto das Anomalias Fonte: Autor

Confirma-se na Figura 11 que o problema escolhido representa realmente uma frequência significativa em relação aos demais, tendo sido importante a sua escolha para aplicação do *Kaizen*.

No 4º G (*Genri*), ocorreu o estudo de aspectos físicos e químicos do material, que poderiam vir a interferir na sua funcionalidade.

No 5ºG (*Gensoku*), foram avaliados os padrões, as normas técnicas e métodos empregados na montagem da peça.

Para atingir um conhecimento mais concreto sobre a anomalia, foi aplicada a ferramenta 5W1H (*step* 02), sendo realizados os questionamentos propostos por ela no sentido de aprofundamento do problema, não como registro de ações corretivas, como pode ser observado no modelo usado na Figura 12.

| WHAT?<br>(QUE)                     | Como se vê o problema? Que produto, maquina, material foi empregado? Que tamanho?                                                                                             |  |  |  |  |  |
|------------------------------------|----------------------------------------------------------------------------------------------------|--|--|--|--|--|
| WHEN?<br>(QUANDO)                  | Quando aconteceu o problema? Quando na sequência da operação; arranque; continuo ou<br>intermitente; parada de atividades, mudança de turno? TDF; CPA; Garantia?              |  |  |  |  |  |
| <b>WHERE?</b><br>(ONDE)            | Onde geograficamente aconteceu o problema? Onde no carro (lado esquerdo, direito, anterior,<br>posterior)? Onde na peça ou produto acontece o problema?                       |  |  |  |  |  |
| WHO?<br>(QUEM)                     | Quem está envolvido no problema? Quem está originando ele? Quem está sendo afetado por ele?                                                                                   |  |  |  |  |  |
| WHICH?<br>(QUAL)                   | Que tendência ou frequência o problema tem? É sempre nas segundas-feiras; quartas? Final de<br>semana? Relação com algum turno? NOTA: nem sempre os problemas são aleatórios. |  |  |  |  |  |
| HOW?                               | Como acontece o problema no equipamento ou no teste onde foi encontrado? Quantas vezes o                                                                                      |  |  |  |  |  |
| (COMO, QUANTOS)                    | problema acontece?                                                                                                    |  |  |  |  |  |
|                                    |                                                                                                    |  |  |  |  |  |
| <b>RESUMODO</b><br><b>FENOMENO</b> | Colocar aqui um resumo do fenômeno, em um único paragrafo, usando as informações de cada<br>uma das 6 perguntas.                                                              |  |  |  |  |  |
|                                    |                                                                                                    |  |  |  |  |  |

**Figura 12:** 5W1H da Anomalia Fonte: Autor

# **4.2 Proposta da Solução**

 Para o desenvolvimento de uma proposta de solução, foi criado um time (*step* 3 – *plan*), que envolvia áreas correlatas do problema: engenharia de qualidade, montagem, fornecedor interno presente no parque de suprimentos e metrologia.

A partir da definição do time, foi feito o brainstorming das possíveis causas, relacionado ao 4M1D (*step* 4 - *plan*) e foram desenvolvidos estudos de causa do problema, situação (*ok* (boa) ou *ko* (ruim)), data realizada, nome do responsável, bem como a verificação, como pode ser visualizado nas Figuras 13 e 14 respectivamente.

136 **http://dx.doi.org/10.25286/repa.v3i2.915**

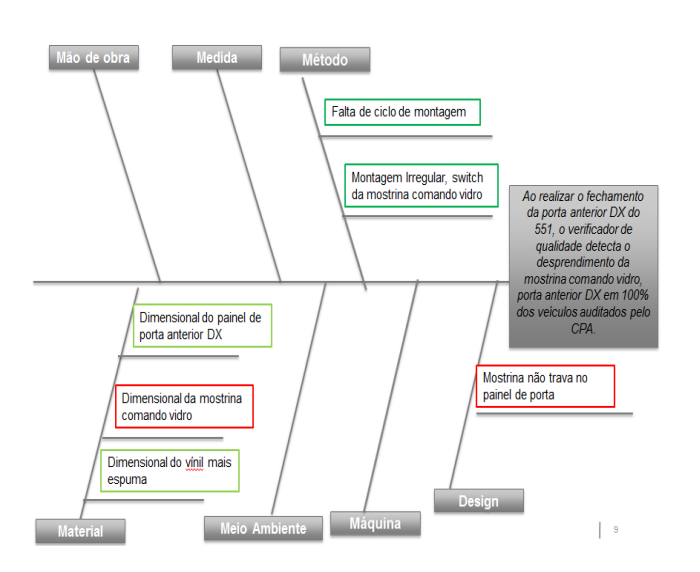

**Figura 13:** Análise-4M1D de acordo com o *brainstorming* Fonte: Autor

Foram descobertas no *brainstorming* as possíveis causas para a anomalia, como verificado e organizado nas categorias do 4M1D apresentadas a seguir:

#### **Fenômeno**

Ao realizar o fechamento da porta anterior DX do veículo, o verificador de qualidade detectou o desprendimento da mostrina comando vidro, porta anterior DX em 100% dos veículos auditados.

#### **Possíveis causas (provenientes do**  *brainstorming***)**

• Falta de ciclo de montagem;

• Montagem irregular (*switch* da mostrina comando vidro);

• Variação do dimensional do painel de porta anterior DX;

• Variação do dimensional da mostrina comando vidro;

- Variação do dimensional do vinil e espuma;
- Mostrina não trava no painel da porta.

137 Após a organização das categorias na ferramenta 4M1D, como apresentado na Figura 14, o resultado foi organizado em uma planilha única, onde foram descritas outras informações, tais como as verificações realizadas/a serem realizadas.

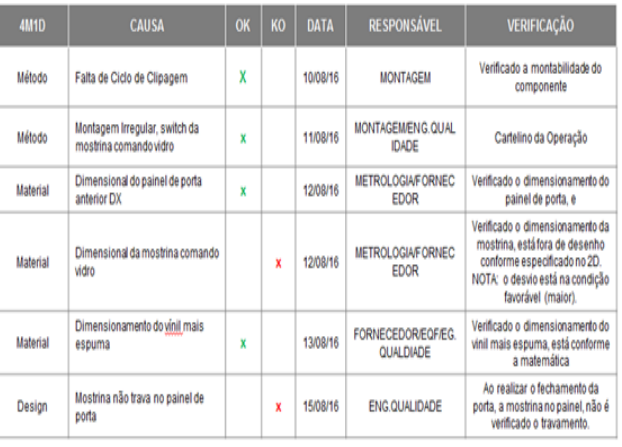

**Figura 14:** Análise 4M1 Fonte: Autor

 A seguir, as causas analisadas e classificadas de acordo com os 4M1D, de acordo com as ações:

i. *OK*. Falta de ciclo de montagem.

Método: Verificada a montabilidade do componente, estava de acordo com o passo a passo da montagem.

ii. *OK*. Montagem Irregular (*switch* da mostrina comando vidro).

Método: Cartelino atualizado (passo a passo).

iii. *OK*. Variação do dimensional do painel de porta anterior D.

Material: Verificado o dimensional do painel de porta e constatado que estava de acordo com o desenho.

iv. *KO*. Variação do dimensional da mostrina comando vidro.

Material: Verificado que o dimensionamento da mostrina, estava fora de desenho especificado. NOTA: o desvio está na condição favorável (maior).

v. *OK*. Variação do dimensionamento do vinil e espuma.

Material: Verificado o dimensionamento do vinil e espuma estava conforme o padrão.

vi. *KO*. Mostrina não trava no painel da porta.

*Design*: Foi confirmado que o dimensional da mostrina não estava travando ou que o pacote "mostrina + painel porta" não fechava, ou seja, ele solta quando acionado o comando para subida/descida de vidro, sendo um problema de design do produto.

 Os itens que apresentaram a não conformidade foram abordados de maneira individual. De início o item (iv), segundo o desenho da mostrina que

pode ser visto na Figura 15, o dimensional das travas, facilitaria o travamento da mostrina com o painel de porta, pois está maior que a projeto

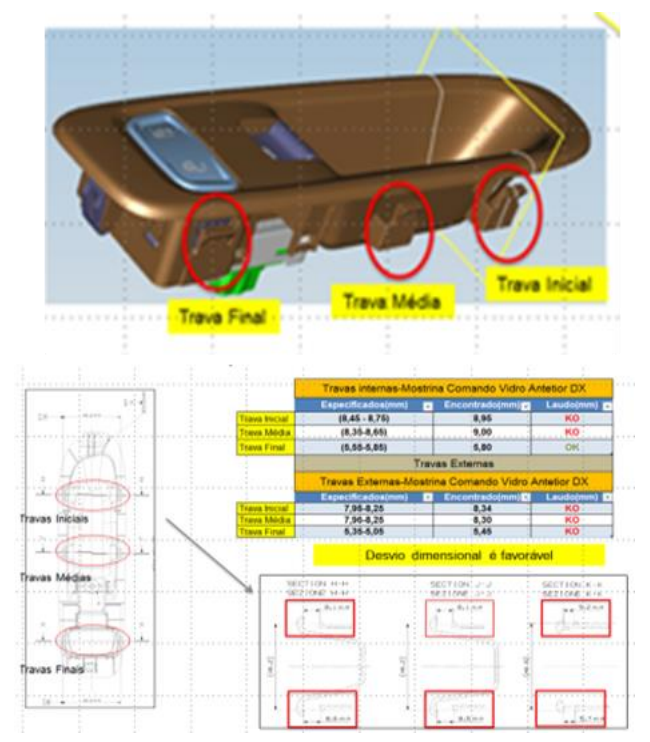

**Figura 15:** Dimensional da Mostrina Fonte: Autor

 De acordo com item (vi), a mostrina não trava, como mostrado visualmente na Figura 16.

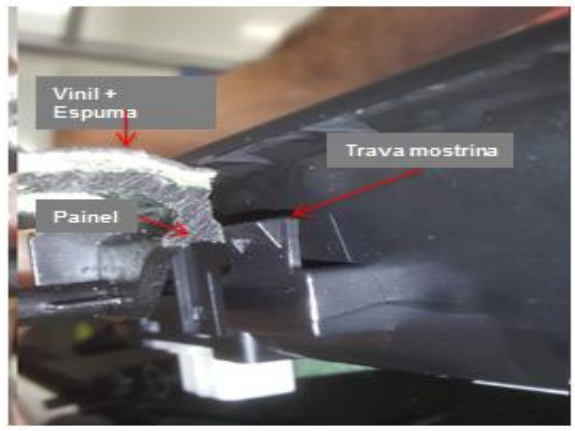

**Figura 16:** Real projeto. Fonte: Autor

Baseando-se no resultado da ferramenta 5 por ques, a causa raiz da anomalia na mostrina foi descoberta, como pode ser visualizado na Figura 17: o projeto inicial do conjunto (mostrina e painel da porta) dava permissão ao não travamento da mostrina com o painel da porta.

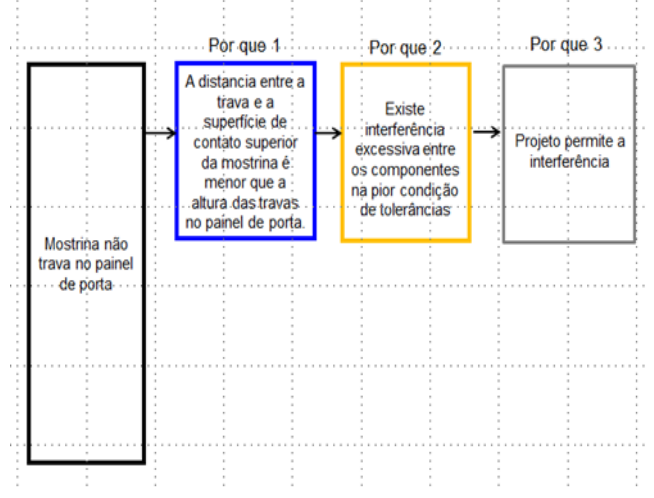

**Figura 17:** 5 por que da descoberta da causa raiz da anomalia Fonte: Autor

A partir desse ponto, já conhecendo a causa raiz do problema, foram providenciadas contramedidas para a eliminar a anomalia, como mostrado na Figura 18.

| <b>TIPO</b>       | <b>CONTRAMEDIDA</b>                                                       | <b>DATA</b> | <b>RESPONSÁVEL</b> | <b>EVIDÊNCIA</b><br>(FOTO OU DESENHO) |
|-------------------|---------------------------------------------------------------------------|-------------|--------------------|---------------------------------------|
| PROPOSTA          | Redução em 0,5 mm da travas<br>externa                                    | Data 16     | <b>ENGENHARIA</b>  |                                       |
| <b>PROVISÓRIA</b> |                                                                           |             |                    |                                       |
| <b>DEFINITVA</b>  | Fabricação do painel de porta com<br>redução na altura da trava em 0,5 mm | Data 19     | <b>FORNECEDIOR</b> |                                       |

**Figura 18:** Contramedidas Fonte: Autor

138 **http://dx.doi.org/10.25286/repa.v3i2.915**

## **5 Resultados**

A indústria automobilística é um segmento que costuma atuar com a melhoria contínua de seus processos e faz uso de ferramentas da qualidade para este fim. A pesquisa realizada permitiu identificar que o uso das ferramentas do PDCA empregadas dentro da metodologia *Kaizen* contribui para a tomada de decisão permitindo escolhas mais acertadas como no caso aqui apresentado

A escolha do problema foi acertada, como comprovado no gráfico de Pareto apresentado na Figura 11, onde é possível constatar a relevância do problema em relação aos demais. Além disso, o método *Kaizen* se mostrou efetivo na análise e solução de tal problema, com o apoio das ferramentas da qualidade aplicadas e mencionadas nesse artigo.

O gráfico apresentado na Figura 19 comprova que o número de ocorrências diminuiu a zero com aplicação da contramedida. No período inicial, o problema estava ocorrendo com frequência cada vez maior, porém como pode ser visto no gráfico apresentado na Figura 19, após a aplicação do *Kaizen*, a redução do problema da mostrina não existe mais, o que comprova que a rápida aplicação do método foi acertada e eficaz.

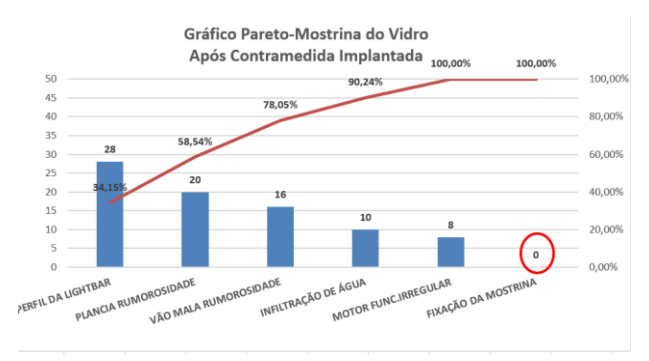

**Figura 19:** Ocorrência das anomalias Fonte: Elaborado pelo Autor

 De acordo com a Figura 19, é possível perceber a evolução das ocorrências da anomalia durante um certo intervalo de tempo, onde existe um crescimento diário desse tipo de anomalia especificamente.

 Na data 16, foi aplicada a contramedida provisória (colocação de peças com redução em 0,5 mm da travas externa), na data 19, foram inseridas nas linhas de produção peças com a contramedida permanente (a fabricação do painel de porta com redução de 0,5 mm na altura da trava da mostrinha).

 Sendo assim, é possível concluir que o método *Kaizen* e as ferramentas aplicadas foram relevantes e eficazes para a contenção do problema, de forma a garantir maior confiabilidade aos produtos, poupando assim a empresa não apenas de perdas financeiras com retrabalhos, mas em especial com a perda relacionada à imagem de um novo veículo num mercado tão competitivo.

# **Referências**

**[1]** BUCHANAN, C. D. **Mixed Blessing**: The Motor in Britain. [S.l.]: Leonard Hill, 1958.

**[2]** DEMING, W. E. **Qualidade**: A Revolução da Administração. Rio de Janeiro: Marques Saraiva, 1990.

**[3]** SIMÕES, A. L .P. Processo de Melhoria Contínua: Estudo de caso em Célula de Montagem de Chave de Velocidade. In: Encontro de Nacional de Engenharia de Produção, 26., 2006, Fortaleza. **Anais**... Fortaleza: ABEPRO 2006.

**[4]** CAMPOS, VICENTE FALCONI. **Controle da Qualidade Total**. 3. ed. Rio de Janeiro: Bloch, 1992

**[5]** CORRÊA, C. A; CORRÊA, H. A**dministração de Produção e Operações**: Manufatura e Serviços – Uma abordagem estratégica. 2. ed. São Paulo: Atlas, 2006

**[6]** LIKER, K. J.; MEIE, D. **O Modelo Toyota - Manual de Aplicação**: Um Guia Prático para a Implementação dos 4Ps da Toyota. Porto Alegre: Bookman Editora, 2008

**[7]** MOORE, R. World-Class Manufacturing — A Review of Several Key Success actors, 2004

**[8]** YAMASHINA, H. DR: Workshop Controle de Qualidade

**[9]** ROZENFELD, H. et al. **Gestão de Desenvolvimento e Produto**: Uma referência para a melhoria do processo. São Paulo: Saraiva, 2006.

.
**[10]** MENEZES, F.M. **MASP**: Metodologia de Análise e Solução de Problemas. Porto Alegre: Produttare, 2013

**[11]** WERKEMA, Maria Cristina C., **As Ferramentas da Qualidade no Gerenciamento de Processos.** 1. ed. Belo Horizonte: UFMG, 1995.

**[12]** MURINO T. A. et al. World class manufacturing implementation model Applied Mathematics. In: **Applied mathematics in electrical and computer engineering**, Italy, p. 371-376, 2012.

**[13]** VERGANI, A. Procedimento Operacional Padrão – POP. Orientações para elaboração. Disponível em: [http://docplayer.com.br/3278664-](http://docplayer.com.br/3278664-Procedimento-operacional-padrao-pop-orientacoes-para-elaboracao-enfa-assione-vergani-visa.html) [Procedimento-operacional-padrao-pop](http://docplayer.com.br/3278664-Procedimento-operacional-padrao-pop-orientacoes-para-elaboracao-enfa-assione-vergani-visa.html)[orientacoes-para-elaboracao-enfa-assione](http://docplayer.com.br/3278664-Procedimento-operacional-padrao-pop-orientacoes-para-elaboracao-enfa-assione-vergani-visa.html)[vergani-visa.html](http://docplayer.com.br/3278664-Procedimento-operacional-padrao-pop-orientacoes-para-elaboracao-enfa-assione-vergani-visa.html) Acesso em: Set. 2016.

**[14]** McKAY, J.; MARSHALL, P. The Dual Imperatives of Action Research. **Information Technology & People**, v. 14, n. 1, p. 46-59, 2001.

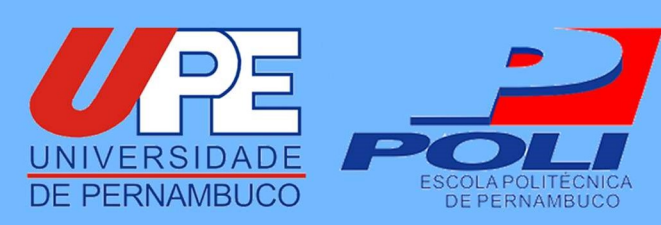